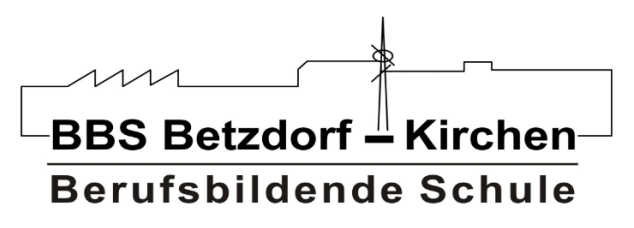

**Chancen. Bildung.** Perspektiven.

# >> Medienkonzept der **Berufsbildenden Schule Betzdorf-Kirchen**

Digitalpakt Schule

**BBS Betzdorf-Kirchen** Auf dem Molzberg 14 57548 Kirchen

E-mail: verwaltung@bbsbetzdorf-kirchen.de Telefon: 02741 / 95970 Fax: 02741 / 959733

#### **Stand: 16. Mai 2023**

# Inhalt

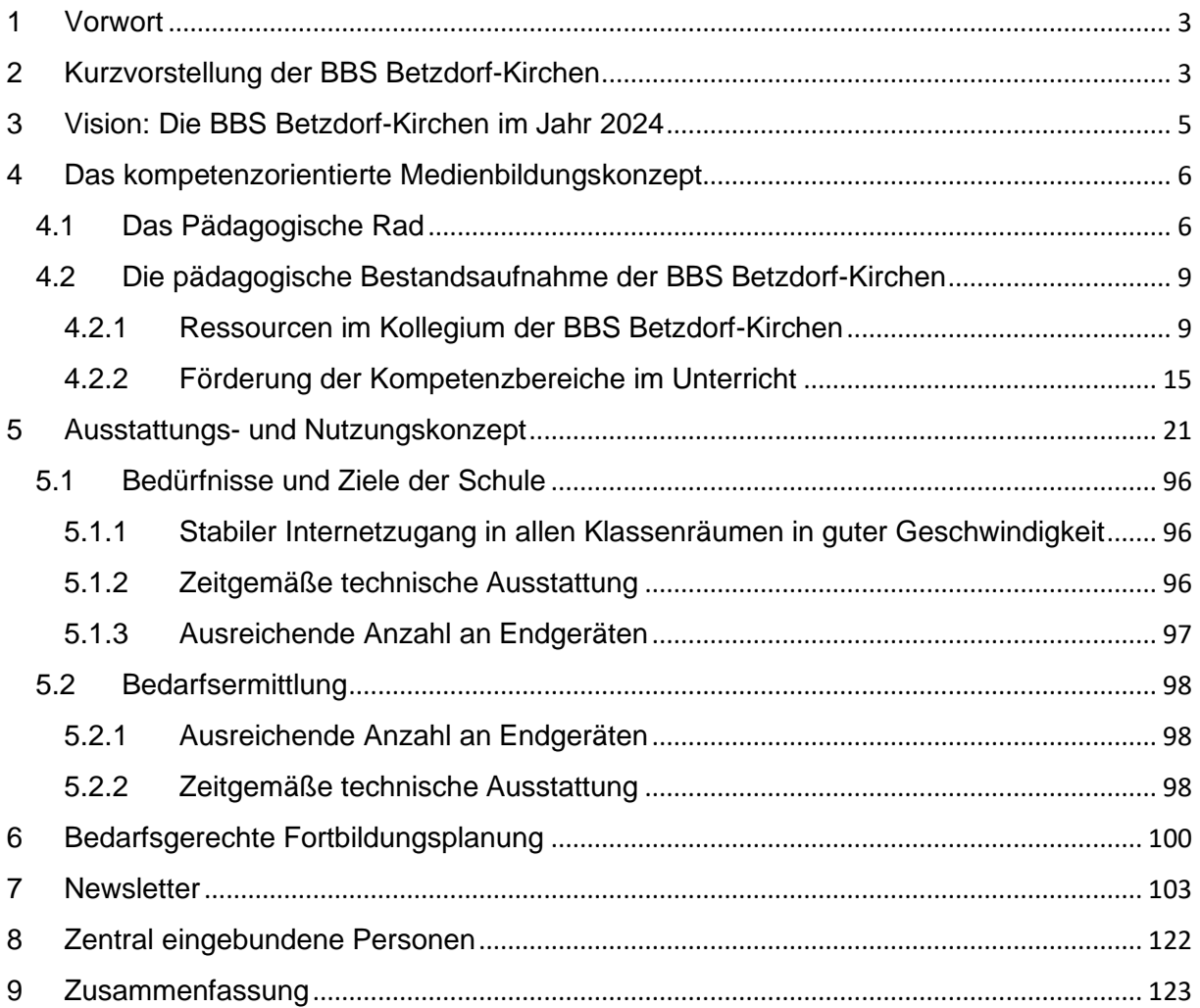

# <span id="page-2-0"></span>1 Vorwort

Das vorliegende Medienkonzept der Berufsbildenden Schule Betzdorf-Kirchen beschreibt den aktuellen Stand der schulischen Medienkonzeptarbeit und soll als Prozess einer ständigen Entwicklung verstanden werden. So werden Visionen, Ziele, Umsetzungsplanungen mit den konkreten Arbeitsphasen evaluiert, um den nächsten Arbeitszyklus an der veränderten und fortgeschrittenen Variante fortzusetzen. Dieser Entwicklungsprozess beschreibt insbesondere die Bereiche der Unterrichtsentwicklung, der Personalentwicklung und der Technologieentwicklung. Das schulische Leitbild verdeutlicht diese Relevanz für alle am Schulleben beteiligten Akteure der BBS Betzdorf- Kirchen.

Das schulische Leitbild:

#### <https://www.bbs-betzdorf-kirchen.de/index.php?id=128#c137>

oder als QR- Code:

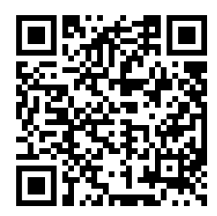

Diese Ausarbeitung versteht sich als "digitales Arbeitspapier", das an gelegentlichen Stellen mit Internetadressen (falls das Exemplar am PC gelesen wird) und mit QR-Codes (falls das Exemplar gedruckt vorliegt) versehen ist. Diese Verlinkungen beinhalten übersichtliche Zusatzinformationen, die einerseits die getätigten Aussagen verstärken und verdeutlichen, andererseits jedoch den Lesefluss dieses Konzeptes nicht beeinträchtigen sollen.

# <span id="page-2-1"></span>2 Kurzvorstellung der BBS Betzdorf-Kirchen

Die Berufsbildende Schule (BBS) Betzdorf-Kirchen ist die zentrale schulische Bildungseinrichtung des Landkreises Altenkirchen für die gewerblich-technische Berufsausbildung. Etwa 1550 Schülerinnen und Schüler werden von derzeit 72 hauptamtlichen Lehrkräften unterrichtet.

Die Entwicklungen der Anzahl der Schülerinnen und Schüler, der Anzahl der Klassen, der Anzahl der Auszubildenden und der Anzahl der Ausbildungsbetriebe der vergangenen Jahre werden im Folgenden aufgezeigt.

#### <https://www.bbs-betzdorf-kirchen.de/index.php?id=129>

In den sechs verschiedenen Schulformen, die die BBS Betzdorf-Kirchen anbietet, sind alle allgemeinbildenden schulischen Abschlüsse von der Berufsreife bis zur Allgemeinen Hochschulreife (Abitur) erreichbar. Darüber hinaus qualifiziert die BBS Betzdorf-Kirchen die Teilnehmerinnen und Teilnehmer der Fachschule Technik auf Bachelor-Niveau (EQR/DQR Stufe 6). Hier ein Überblick:

### <https://www.bbs-betzdorf-kirchen.de/index.php?id=124>

Die BBS Betzdorf-Kirchen ist eine Schule mit einem sehr breiten, sehr vielfältigen und sehr attraktiven Bildungsangebot. Für die Jugendlichen des Kreises Altenkirchen ist sie eine wichtige Bildungseinrichtung.

Der Bereich der dualen Berufsausbildung macht etwa Zweidrittel der Schülerinnen und Schüler aus, die unsere Schule besuchen. Hier ist die BBS Betzdorf-Kirchen Kooperationspartner von derzeit 402 Betrieben, die alle Unternehmensgrößen repräsentieren, die in den Bereichen Handwerk und Industrie im Kreis Altenkirchen vorkommen. Gemeinsam mit der BBS Betzdorf-Kirchen wirken sie an der Ausbildung der Jugendlichen in 68 verschiedenen Berufen mit. Diese sind den Berufsfeldern Metall-, Elektro-, Kraftfahrzeug-, Bau-, Informations- und Holztechnik, Farbtechnik/Raumgestaltung, Textiltechnik/Bekleidung, Ernährung und dem Einzelhandel zuzuordnen.

Die BBS Betzdorf-Kirchen ist also auch eine wichtige Schule für die Ausbildungsbetriebe des Kreises und somit für die Sicherung der Fachkräfte in der Region. Jedes Jahr qualifiziert unsere Schule rund 400 Gesellen und Facharbeiter für den Arbeitsmarkt des Kreises Altenkirchen.

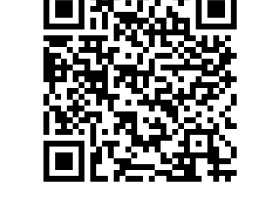

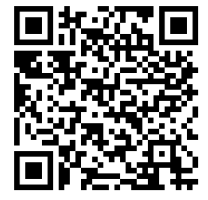

Die Schule verfügt über mehr als 70 Klassenräume und insgesamt 42 Werkstätten, Fachräume und Labore, in denen vornehmlich die jeweiligen berufsbezogenen Lernfelder unterrichtet werden.

Diese Zahlen verdeutlichen die tatsächliche Größe und die Relevanz dieser Bildungseinrichtung. Das angebotene sehr breite fachliche Spektrum bedeutet ebenfalls, dass die unterrichtenden Lehrerinnen und Lehrer darauf angewiesen sind, dass alle Klassenräume in ihrer digitalen Grundstruktur gleich ausgestattet sind und die Internetversorgung bei den vom Landkreis Altenkirchen zugesagten 30 Mbit/s pro Klassenraum liegt. So kann gewährleistet werden, dass die Schülerinnen und Schüler – egal ob Auszubildende in der Metalltechnik, dem Einzelhandel, dem Beruflichen Gymnasium oder im Berufsvorbereitungsjahr – die Chance erhalten, eine Förderung der in der heutigen Gesellschaft und im Berufsleben geforderten Medienkompetenzen erhalten zu können.

# <span id="page-4-0"></span>3 Vision: Die BBS Betzdorf-Kirchen im Jahr 2024

Der Zeitraum des Digitalpaktes ist auf fünf Jahre festgelegt. Basierend darauf bezieht sich auch die folgende Vision der Schule auf das Ende des Jahres 2024:

Die BBS Betzdorf-Kirchen…

…hat alle Unterrichtsräume mit interaktiven Displays/ Boards mit integriertem PC-System ausgestattet. Es gibt eine einheitliche Verkabelung und Anschlussmöglichkeiten.

…arbeitet mit der vom Landkreis Altenkirchen zugesagten Bandbreite von 30 Mbit/s pro Klassenzimmer.

…arbeitet an Projekten mit unterschiedlichen Medienschwerpunkten und kooperiert mit externen Partnern, z. B. dem Kreismedienzentrum Altenkirchen, der Projektgruppe "Betzdorf digital", dem Pädagogischen Landesinstitut.

…nutzt die vom Pädagogischen Landesinstitut zur Verfügung gestellte Lernplattform "Moodle.RLP" fächer- und bildungsgangübergreifend. Der Schulcampus wurde eingeführt und erfolgreich im pädagogischen Umfeld eingesetzt.

…veranstaltet jährlich neben dem Schulentwicklungstag einen "Digitaltag".

…veranstaltet diverse schulinterne Lehrerfortbildungen mit digitalen Inhalten, die sich aus dem Fortbildungskonzept entwickeln.

…hat ein digital arbeitendes Lehrerkollegium, in dem gleichermaßen sowohl die Informatiklehrer als auch die Sprach- und Geisteswissenschaftler und ebenso die Technikspezialisten begeistert digital lehren.

…stellt eine große Anzahl von Endgeräten als Leihgeräte für den unterrichtlichen Gebrauch zur Verfügung.

…bietet den Schülerinnen und Schülern die Möglichkeit, Smartphones und Tablets im Unterricht zu nutzen. Hier wird durch die interaktiven Displays kollaboratives Arbeiten ermöglicht und unterstützt.

…ermöglicht ihren Schülerinnen und Schülern die Arbeit in einem modern ausgestatteten Industrie-4.0-Labor inkl. einer 5-achsigen CNC-Maschine.

Die Vision – und damit einhergehend das gesamte Medienkonzept – ist als flexibles und fortwährend zu bearbeitendes Planungsinstrument zu interpretieren. Gemeinsam mit den einzelnen Fachkonferenzen der BBS Betzdorf-Kirchen wird der IT-Koordinator in seiner Funktion zukünftig pädagogische und technische Konzeptionen entwickeln, die durch die finanziellen Mittel des Digitalpaktes Schule möglich werden. Das Prinzip der Nachhaltigkeit steht dabei im Fokus.

## <span id="page-5-0"></span>4 Das kompetenzorientierte Medienbildungskonzept

### <span id="page-5-1"></span>4.1 Das Pädagogische Rad

Das Thema "E-Learning" und die damit einhergehende Digitalisierung der Klassenzimmer sind heutzutage in aller Munde. Digitale Medien eröffnen beim Lernen und Lehren neue Wege, und daher ist das Erlangen einer Medienkompetenz in der heutigen Zeit unabdingbar. Darüber Bescheid zu wissen, ist nicht nur in der Berufswelt sehr wichtig. Unsere Jugendlichen und junge Heranwachsenden wachsen mit den Möglichkeiten der digitalisierten Welt wie selbstverständlich auf. Die Schule soll einen reflektierten

Umgang mit den Medien aufbauen, und daher sind einige fächerübergreifenden Kompetenzen zu fördern, die die Schülerinnen und Schüler erwerben sollen. Es darf jedoch die Frage zugelassen sein, warum die digitalen Medien in die Schule gehören. Döbeli<sup>1</sup> nennt dabei vier Argumente:

- 1. Lernargument: insbesondere die Möglichkeit der Individualisierung bei digitalen Lernarrangements bietet echte Chancen bei der Förderung des Lernens.
- 2. Lebensweltargument: die digitale Welt umgibt das Leben der Lernenden und prägt es nachhaltig.
- 3. Zukunftsargument: der Umgang mit digitalen Medien gehört heute zu den notwendigen Kulturtechniken. Einige Anwendungen nutzen die Lernenden sehr rege, und daher sollten diese Medien ebenfalls im Unterricht genutzt werden.
- 4. Effizienzargument: digitale Pinnwände oder webbasierte Umfragen gestalten die Abläufe in der Schule sehr effizient.

Eine sinnvolle Struktur ist unabdingbar, um diverse Tools der E-Learning-Einheiten den unterschiedlichen zu fördernden Kompetenzbereichen der Lernenden zuzuordnen. Hierfür bietet sich das von Carrington entwickelte Pädagogische Rad<sup>2</sup> an, das auf den "Bloom`schen Taxonomiestufen"<sup>3</sup> und auf dem "SAMR- Modell"<sup>4</sup> basiert.

Hier gibt es Informationen zu den Bloom`schen Taxonomiestufen:

[https://paeda-logics.ch/wp-content/uploads/2014/10/Taxonomiestufen\\_Bloom.pdf](https://paeda-logics.ch/wp-content/uploads/2014/10/Taxonomiestufen_Bloom.pdf)

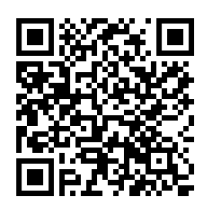

Hier gibt es Informationen zum "SAMR- Modell":

[http://homepages.uni-paderborn.de/wilke/blog/2016/01/06/SAMR-](http://homepages.uni-paderborn.de/wilke/blog/2016/01/06/SAMR-Puentedura-deutsch/)[Puentedura-deutsch/](http://homepages.uni-paderborn.de/wilke/blog/2016/01/06/SAMR-Puentedura-deutsch/)

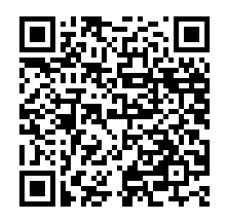

<sup>1</sup> Döbeli, B.: Mehr als 0 und 1. Bern, hep Verlag, 2016.

<sup>&</sup>lt;sup>2</sup> Carrington, A.: The Padagogy Wheel- It's not about Apps, It's about the Padagogy, 2014.

<sup>&</sup>lt;sup>3</sup> [https://paeda-logics.ch/wp-content/uploads/2014/10/Taxonomiestufen\\_Bloom.pdf,](https://paeda-logics.ch/wp-content/uploads/2014/10/Taxonomiestufen_Bloom.pdf) zuletzt abgerufen: 29.11.2019.

<sup>4</sup> Wilke, A.: Das SAMR- Modell von Puentedura, 2016.

Beim Zusammenführen beider Modelle ergibt sich folgendes Bild:

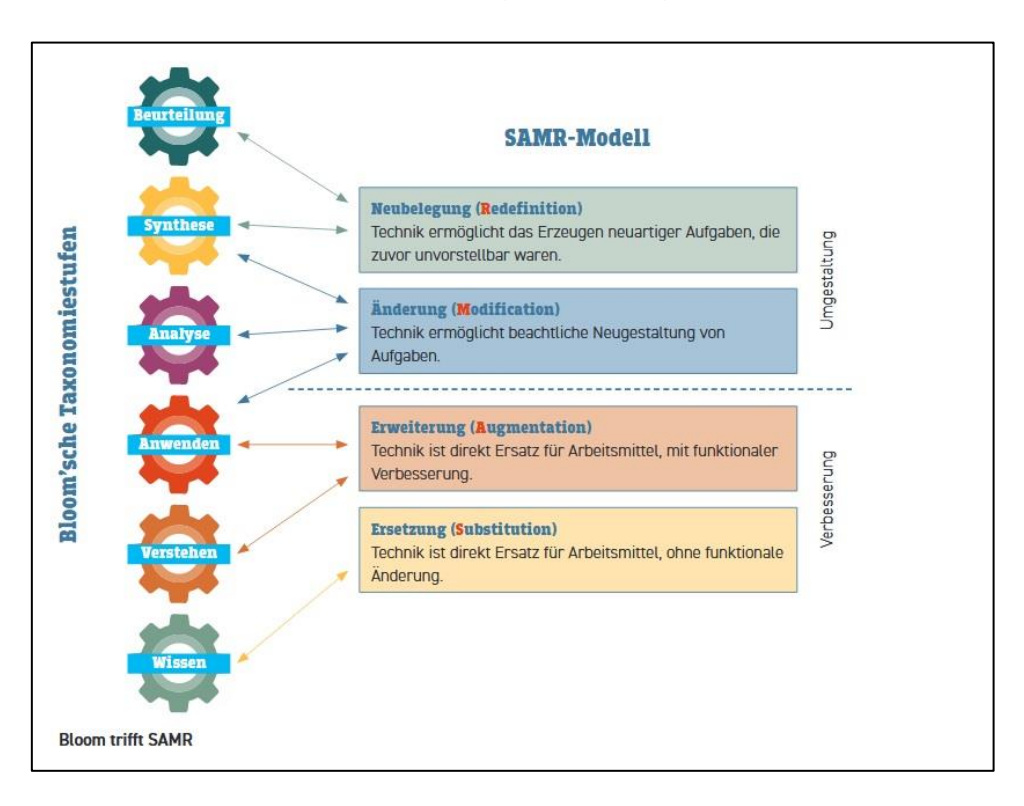

*Abbildung 1: SAMR-Modell*

Mit dem pädagogischen Rad lässt sich eine Zuordnung wichtiger E-Learning-Tools für den Bereich der Bildung in der Schule zu den einzelnen Taxonomiestufen vornehmen. Hier noch ausführliche Informationen zum pädagogischen Rad:

<https://zukunft-des-lernens.de/lernen-via-app-ich-dreham-rad-das-padagogy-wheel/>

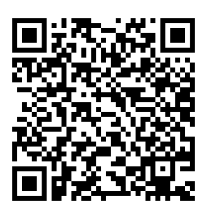

Es ergibt sich folgende beispielhafte konkrete Auflistung von Tools, die im Unterricht Beachtung finden können:

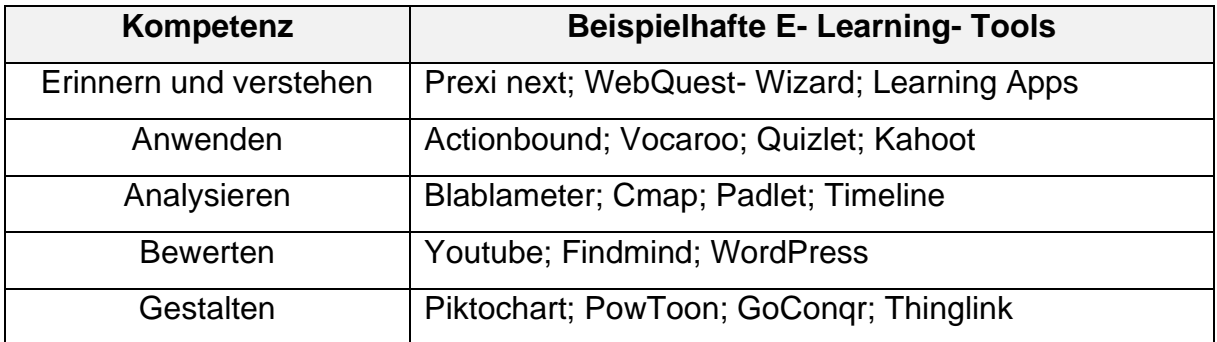

Die in dem Modell des Pädagogischen Rads dargestellten Kompetenzen können auf folgende Kompetenzen der KMK übertragen werden:

- 1. Anwenden und Handeln
- 2. Problembewusst und sicher agieren
- 3. Analysieren und Reflektieren
- 4. Informieren und Recherchieren
- 5. Kommunizieren und Kooperieren
- 6. Produzieren und Präsentieren

# <span id="page-8-0"></span>4.2 Die pädagogische Bestandsaufnahme der BBS Betzdorf-Kirchen

Die im Folgenden dargestellten Bestands- und Ressourcenaufnahmen wurden vor der Neuverkabelungsmaßnahme in 2021 aufgenommen.

## <span id="page-8-1"></span>4.2.1 Ressourcen im Kollegium der BBS Betzdorf-Kirchen

Um sowohl die technische als auch die pädagogische Weiterentwicklung an der Berufsbildenden Schule Betzdorf-Kirchen im Bereich des Umgangs mit digitalen Medienvoranzutreiben, ist es notwendig, eine diesbezügliche Bestandsaufnahme innerhalb des Kollegiums vorzunehmen. Der IST-Zustand wurde im Frühjahr 2020 ermittelt und daraus können sich unterschiedliche Fragestellungen für die weiteren Planungen entwickeln. Als Grundlage für diese Bestandsaufnahme wurde der vom Pädagogischen Landesinstituts zur Verfügung gestellte Fragebogen gewählt und im Folgenden wiedergegeben.

Die folgenden Fragen beziehen sich auf die Kompetenzbereiche in der digitalen Welt, in denen die Lehrerinnen und Lehrer der BBS Betzdorf-Kirchen über Multiplikationswissen verfügen. Es geht nicht darum, was sie bereits im Unterricht umsetzen oder umgesetzt haben. Es geht vielmehr um Ressourcen/Wissen/Fähigkeiten, von denen ihre Kolleginnen und Kollegen profitieren könnte.

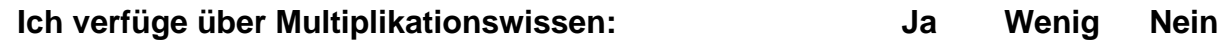

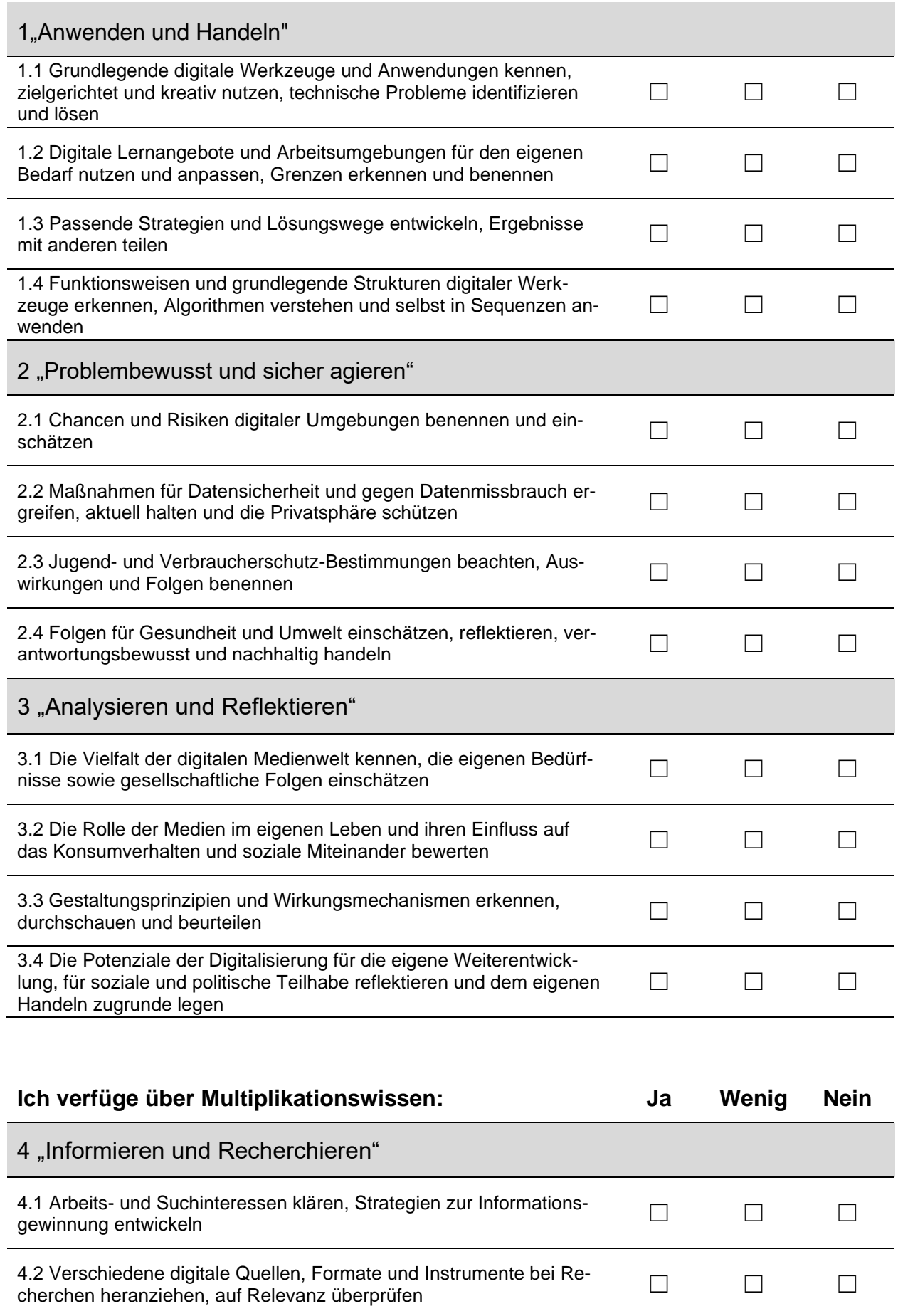

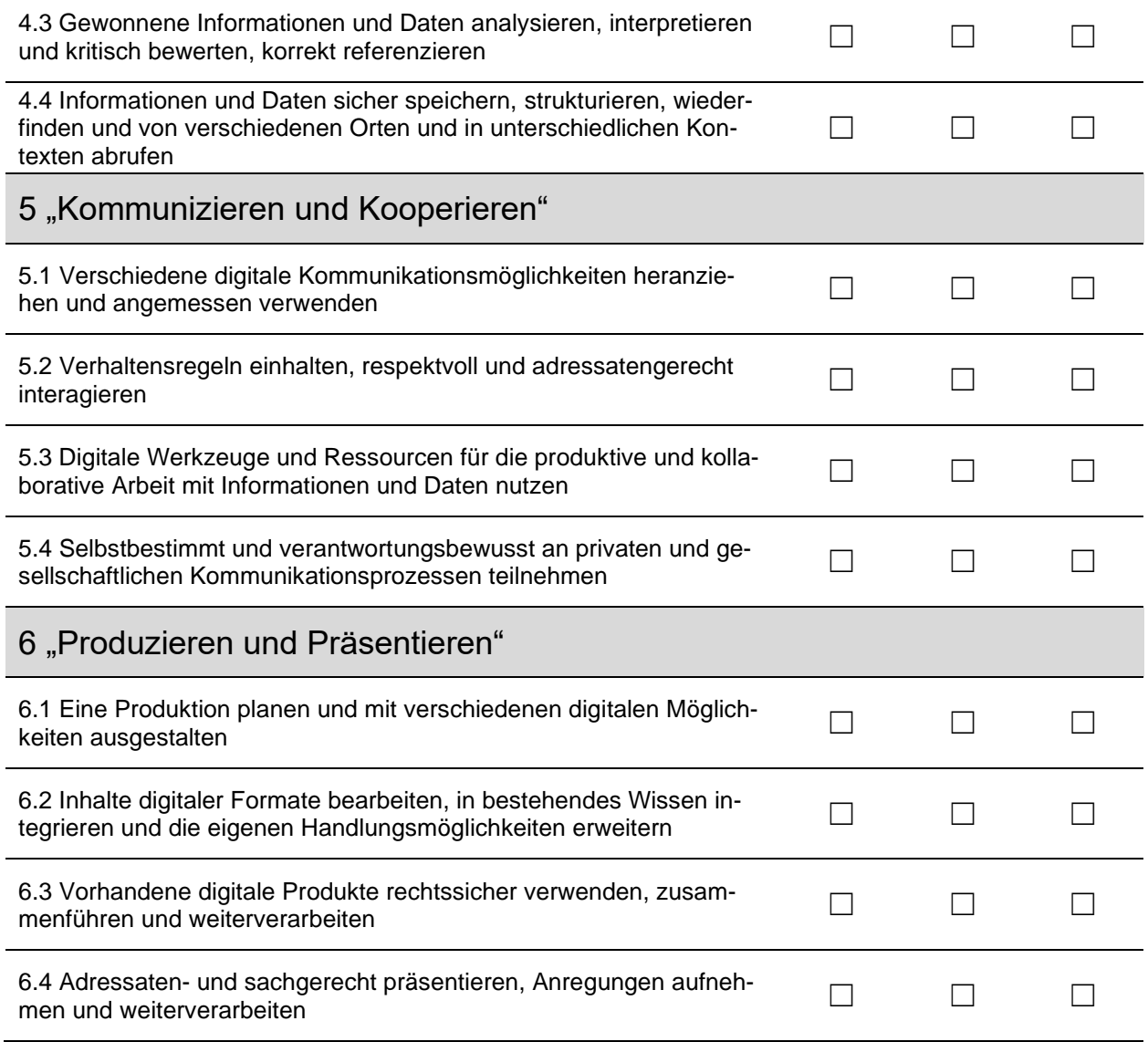

Hier folgt noch eine Gegenüberstellung der Kompetenzbegriffe aus dem Medienkompass und dem KMK Strategiepapier und den Anforderungen auf einem höheren Abstraktionsgrad:

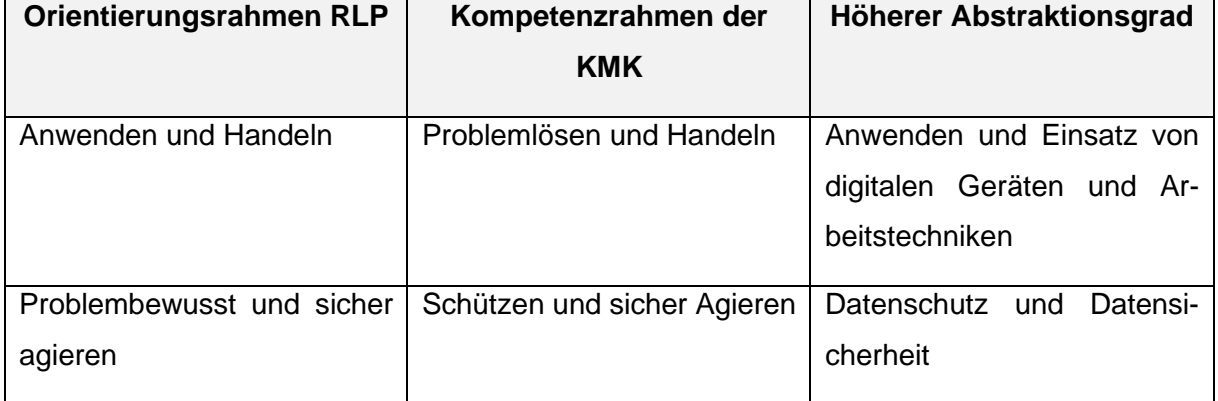

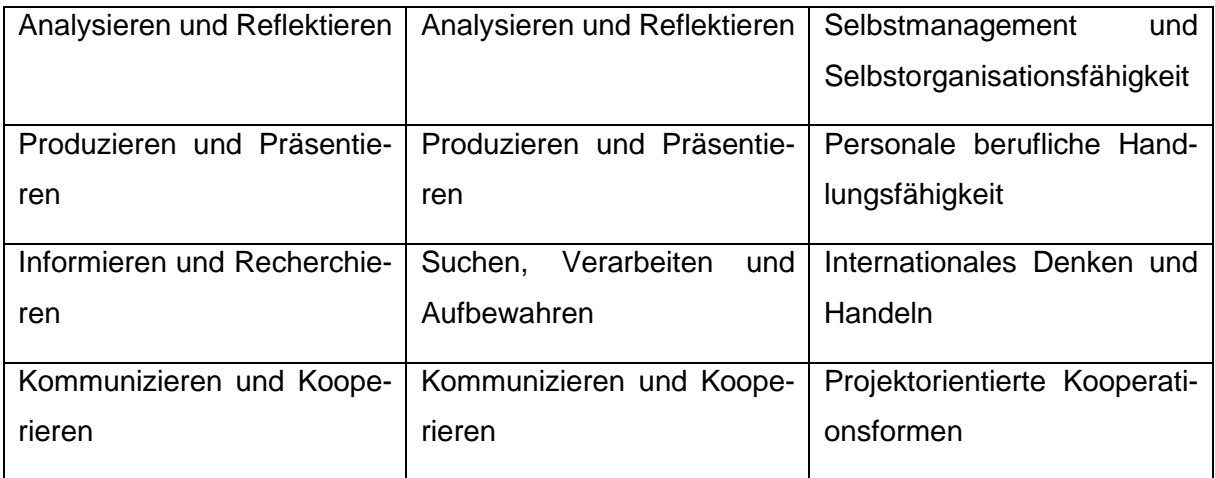

Die folgenden Diagramme, die daraus entstanden sind, beziehen sich auf die Kompetenzbereiche im Umgang mit der Digitalisierung, in denen das Kollegium über **Multiplikationswissen** verfügt. Hier werden Ressourcen/Wissen/Fähigkeiten dargestellt, von denen das gesamte Kollegium bei der zukünftigen Fortbildungsplanung (durch z. B. SchiLfs) profitieren könnte. Zunächst folgt eine Gesamtübersicht der Aussagen des gesamten Kollegiums. Im Anschluss werden die Rückmeldungen des an der Berufsbildenden Schule relevanten Fachbereichs des berufsbezogenen Unterrichts dargestellt. Aus Übersichtsgründen wird auf die Darstellungen der übrigen Fachbereiche verzichtet. Diese können im Einzelnen jedoch zur Verfügung gestellt werden.

Die abgebildeten Diagramme beziehen sich auf Daten von 101 eingegangenen Evaluationsbögen der Kolleginnen und Kollegen der Berufsbildenden Schule Betzdorf-Kirchen.

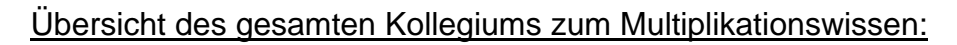

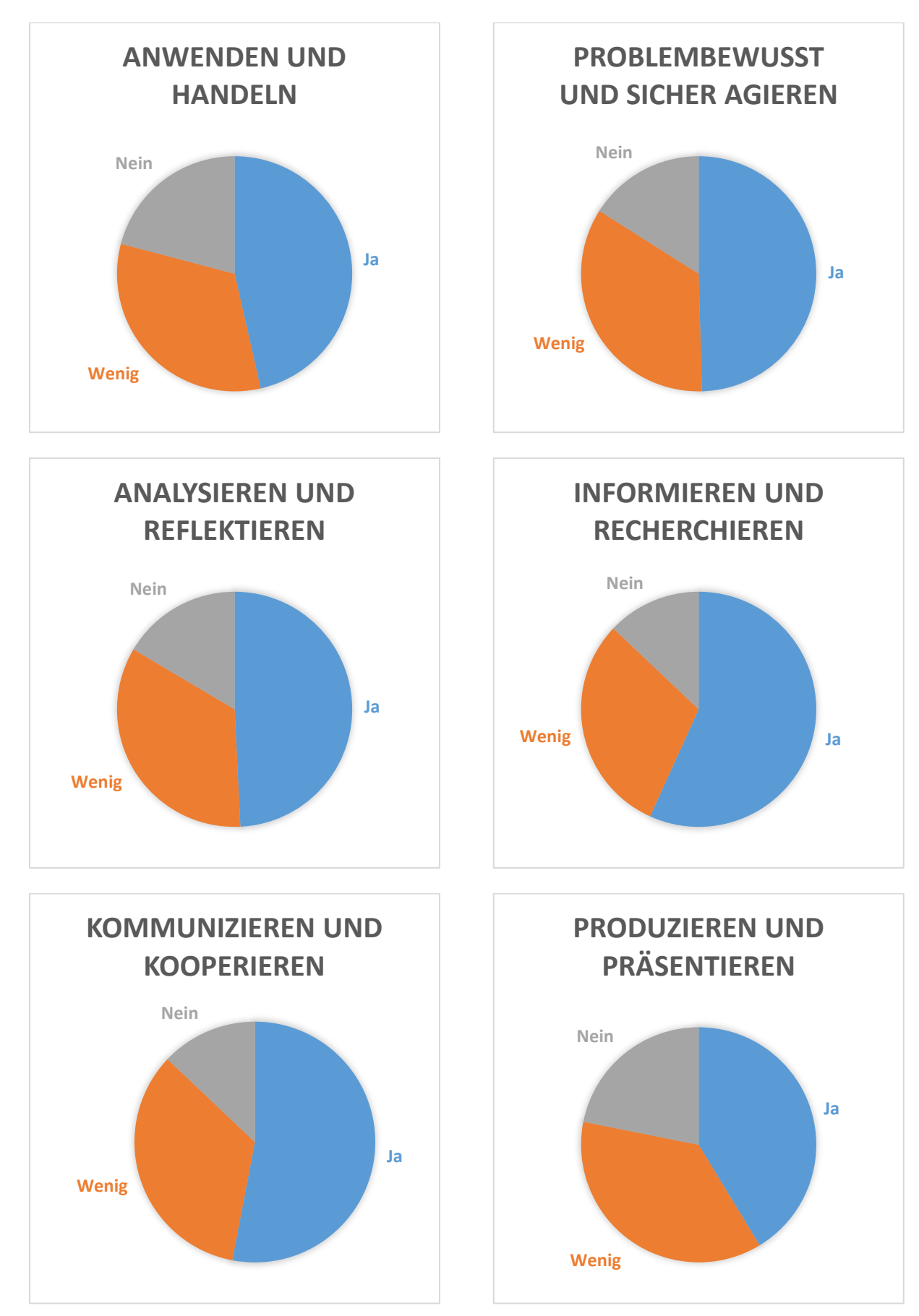

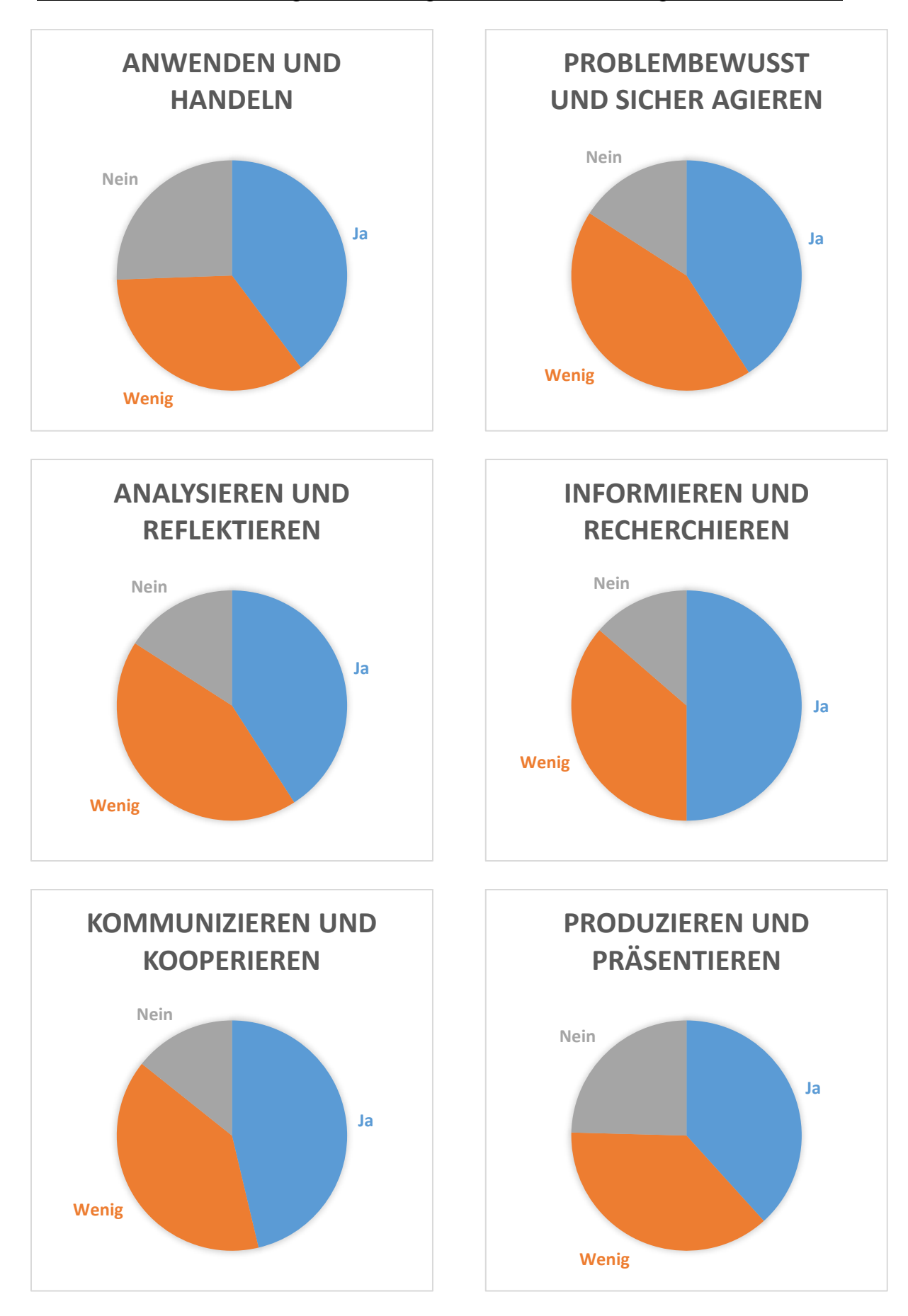

Übersicht über die Aussagen der KollegInnen des Berufsbezogenen Unterrichts:

## <span id="page-14-0"></span>4.2.2 Förderung der Kompetenzbereiche im Unterricht

Im nächsten Schritt der pädagogischen Bestandsaufnahme an der BBS Betzdorf-Kirchen ging es um die Frage, inwieweit die einzelnen Kompetenzbereiche im Umgang mit digitalen Medien aktuell im Unterricht gefördert werden. Auch für diese Fragestellung wurde auf den vom Pädagogischen Landesinstitut zur Verfügung gestellten Fragebogen zurückgegriffen. Dieser möchte folgendes eruieren:

Werden die einzelnen Kompetenzbereiche im digitalen Bereich aktuell im Unterricht der Kolleginnen und Kollegen der BBS Betzdorf-Kirchen in den ausgewählten Fachbereichen gefördert? Welche konkreten Beispiele aus dem Unterricht für die gezielte Förderung dieser Kompetenzbereiche konnten die Kolleginnen und Kollegen dafür schon nennen. Diese Beispiele sind in der darauffolgenden Tabelle aufgelistet.

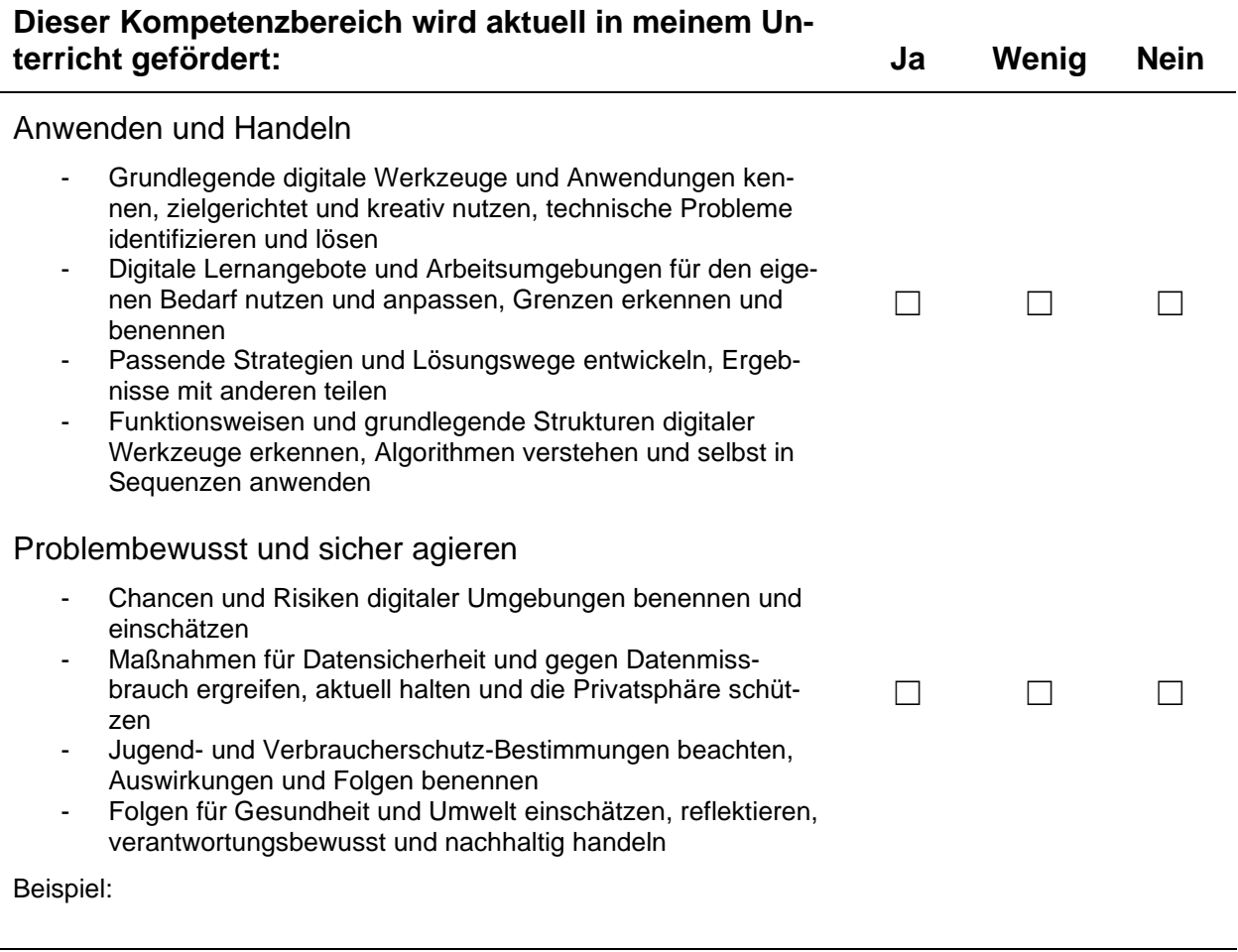

#### Analysieren und Reflektieren

- Die Vielfalt der digitalen Medienwelt kennen, die eigenen Bedürfnisse sowie gesellschaftliche Folgen einschätzen.
- Die Rolle der Medien im eigenen Leben und ihren Einfluss auf das Konsumverhalten und soziale Miteinander bewerten
- Gestaltungsprinzipien und Wirkungsmechanismen erkennen, durchschauen und beurteilen
- Die Potenziale der Digitalisierung für die eigene Weiterentwicklung, für soziale und politische Teilhabe reflektieren und dem eigenen Handeln zugrunde legen

Beispiel:

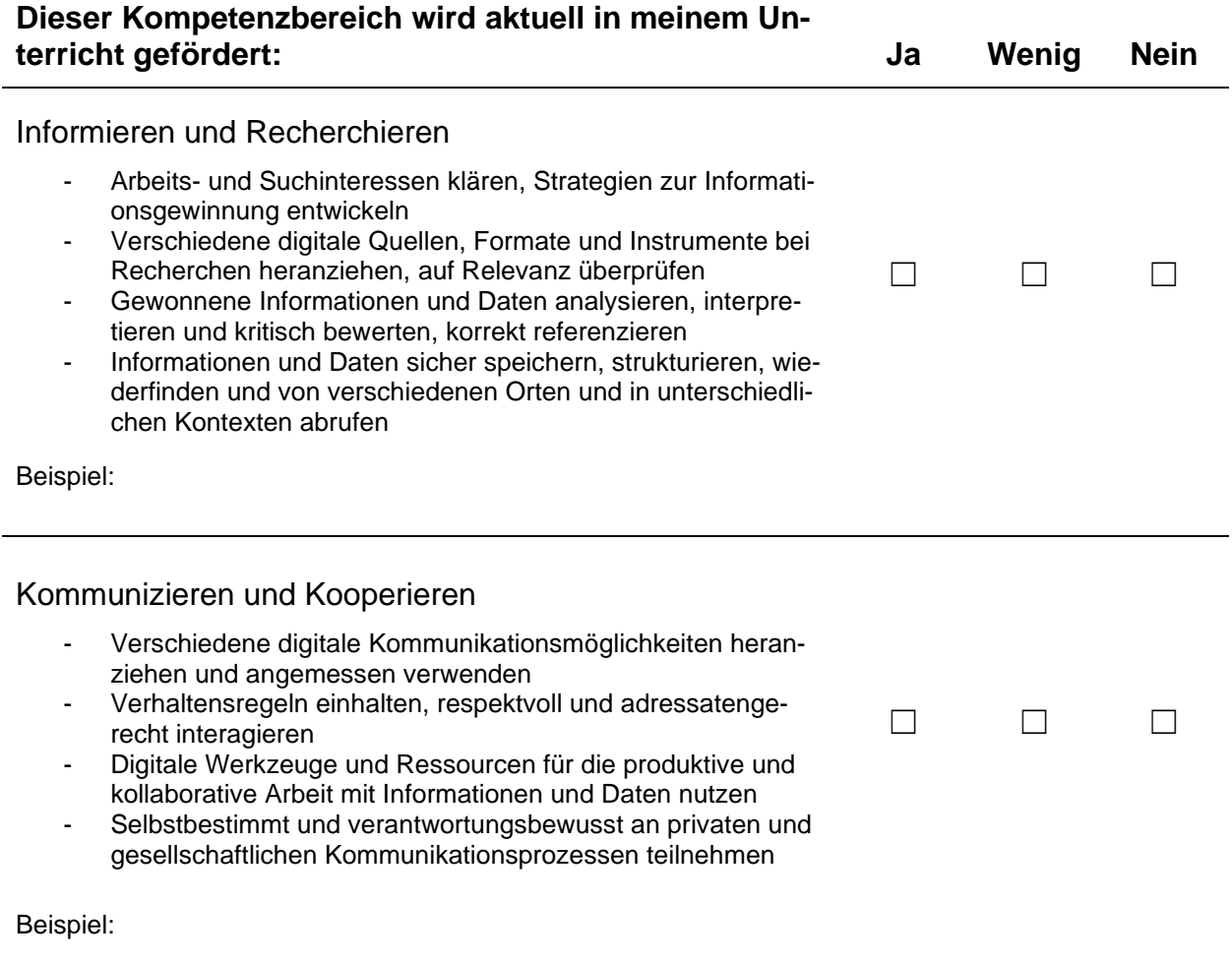

 $\Box$   $\Box$   $\Box$ 

#### Produzieren und Planen

- Eine Produktion planen und mit verschiedenen digitalen Möglichkeiten ausgestalten
- Inhalte digitaler Formate bearbeiten, in bestehendes Wissen integrieren und die eigenen Handlungsmöglichkeiten erweitern
- Vorhandene digitale Produkte rechtssicher verwenden, zusammenführen und weiterverarbeiten
- Adressaten- und sachgerecht präsentieren, Anregungen aufnehmen und weiterverarbeiten

Beispiel:

Es folgt eine Darstellung der Graphiken, die sich aus dem zweiten Teil des Fragebogens entwickelt haben. Hier werden die einzelnen Kompetenzbereiche des digitalen Bereichs zusammenfassend aufgeführt, die je nach Ausmaß im Unterricht gefördert, wenig gefördert oder nicht gefördert werden. Wie bereits im ersten Block (Kap. 4.2.2) wird zunächst eine Gesamtübersicht gegeben (n = 101) und anschließend die Antworten der Kollegen des berufsbezogenen Unterrichts "als Vergleich" dargestellt.

Übersicht des gesamten Kollegiums zur Förderung der Kompetenzen im Unterricht:

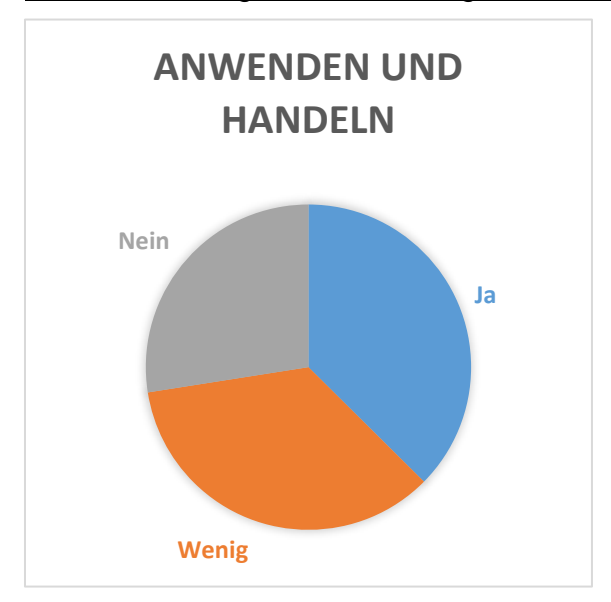

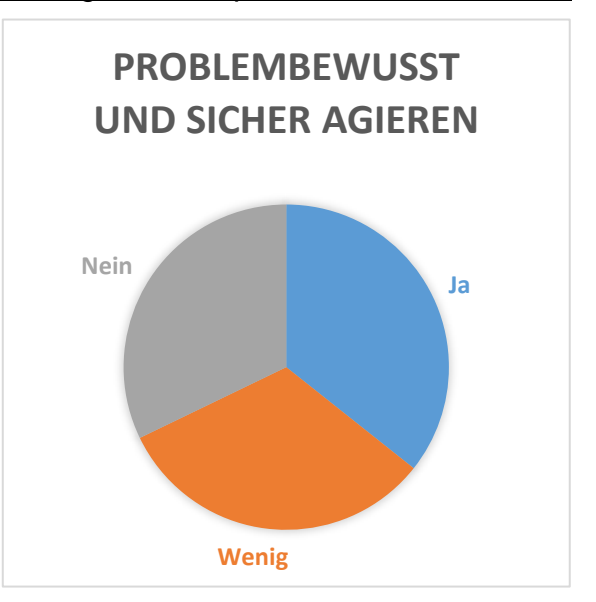

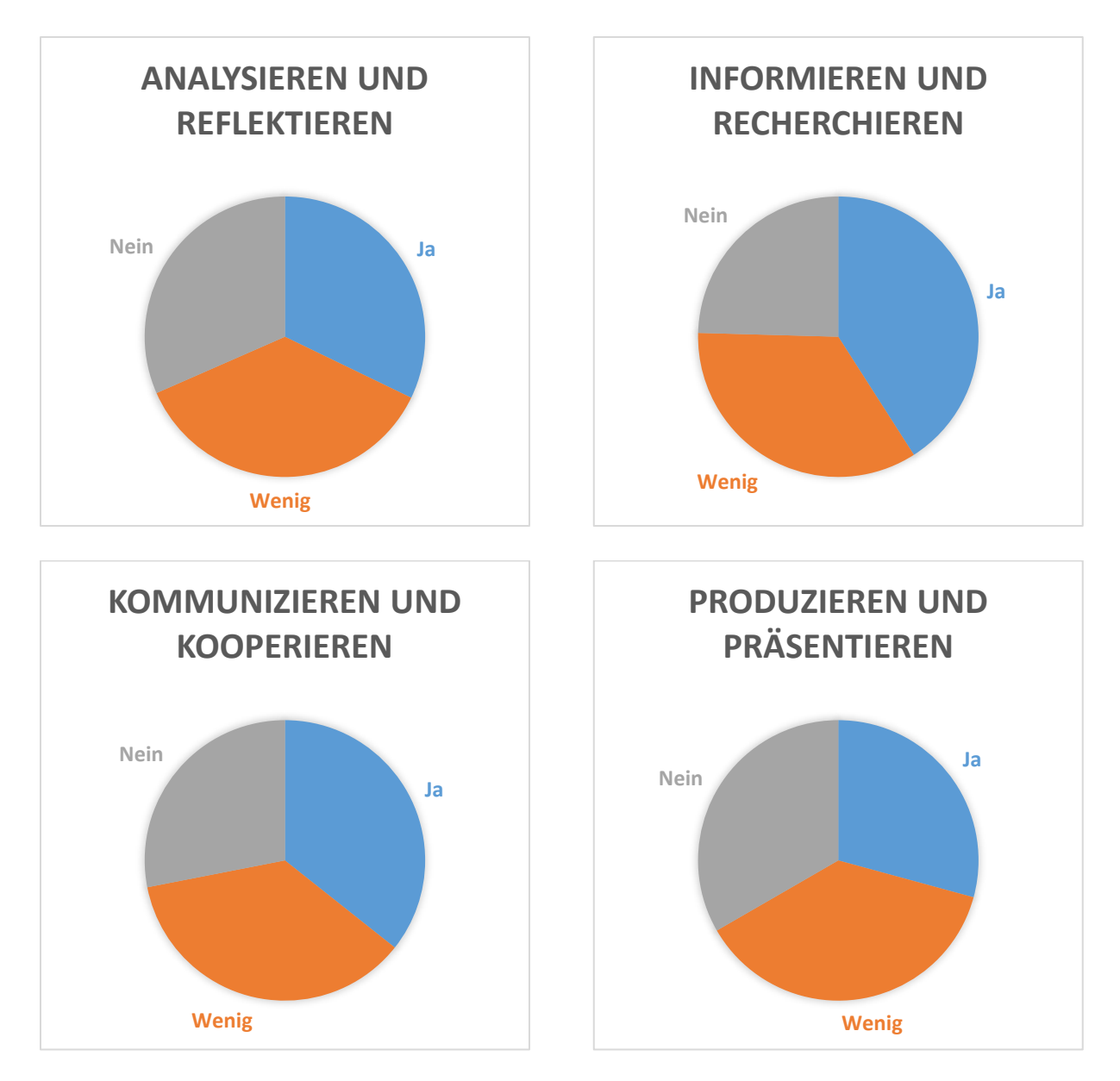

Übersicht über die Aussagen der KollegInnen des Berufsbezogenen Unterrichts:

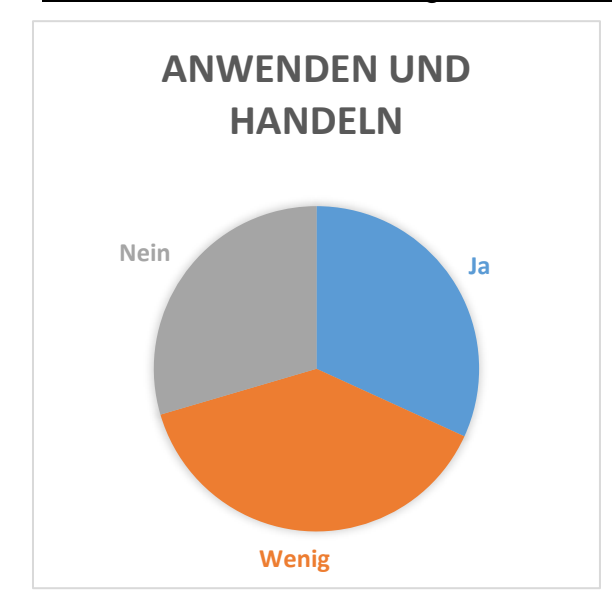

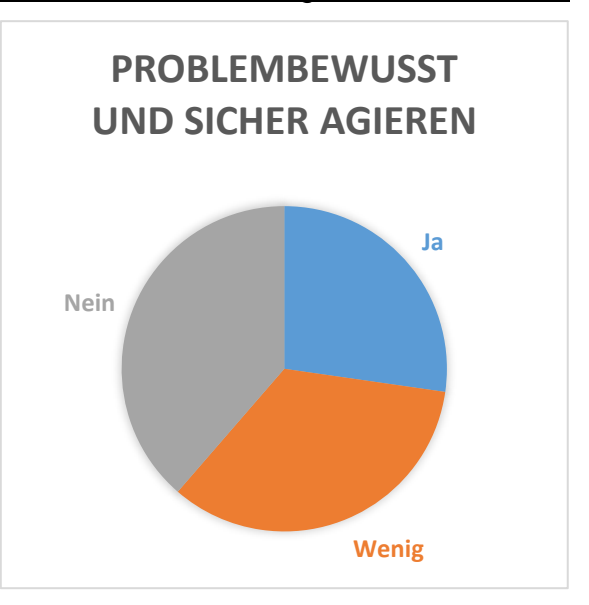

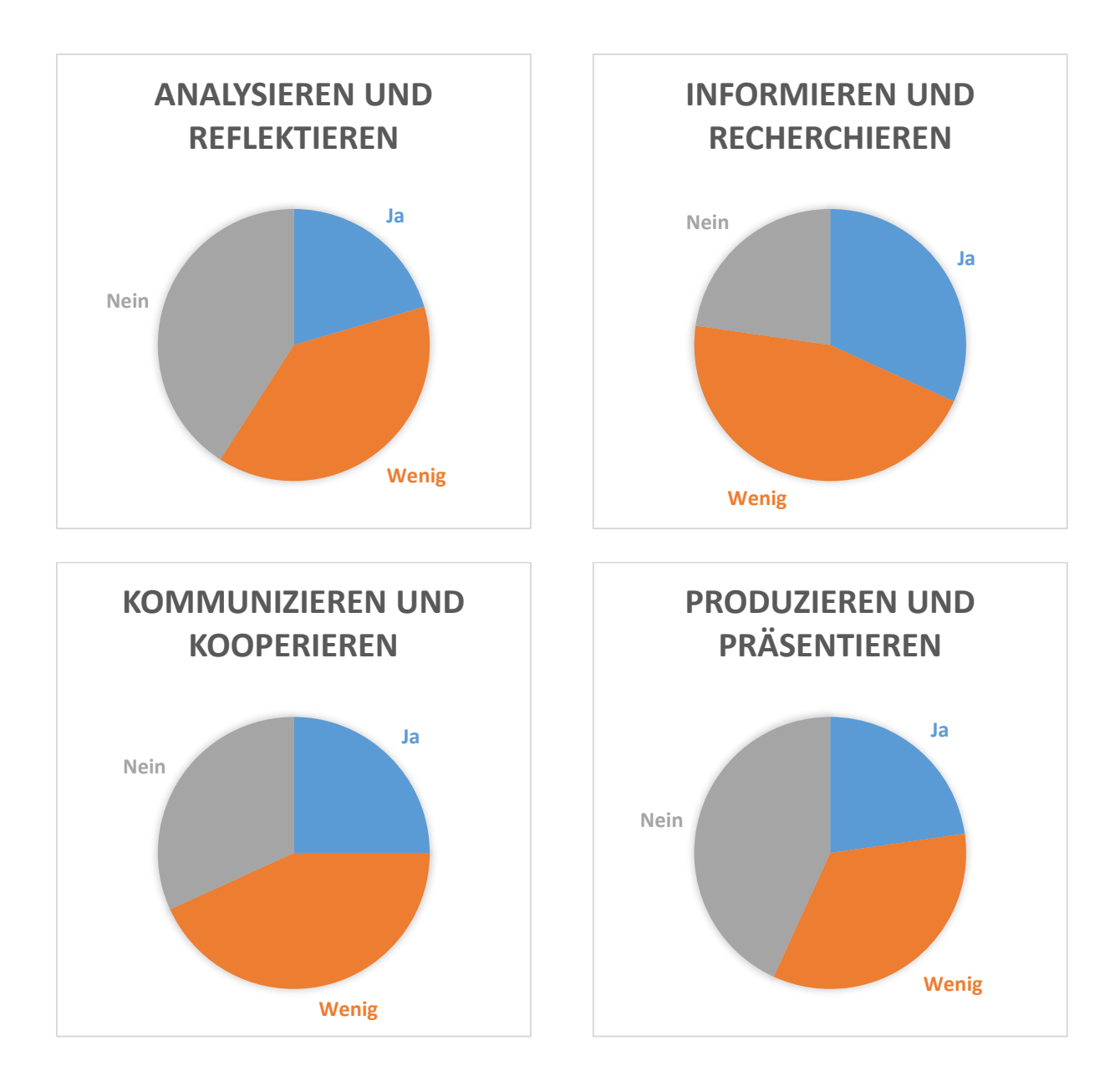

Anhand der Graphiken ist erkennbar, dass weniger Kolleginnen und Kollegen die Kompetenzbereiche im Umgang mit digitalen Medien tatsächlich im Unterricht fördern als sie angeben, Multiplikationswissen dazu zu haben (vgl. mit Kap. 4.2.2). Das wiederum kann auf die derzeit geringe Bandbreite zurückgeführt werden. Dinge, die in der Vision mit konkreten Beispielen (s. Kap. 5) aufgeführt werden, sind schlichtweg zurzeit nicht möglich. Eine konkrete Fortbildungsplanung kann anhand dieser Daten ebenfalls erfolgen.

Zusätzlich werden in diesem zweiten Schritt Beispiele aufgeführt, die aktuell im Unterricht für die gezielte Förderung eines jeden Kompetenzbereiches durchgeführt werden. Hier ein Auszug der konkreten Unterrichtsbeispiele aus den Fragebögen:

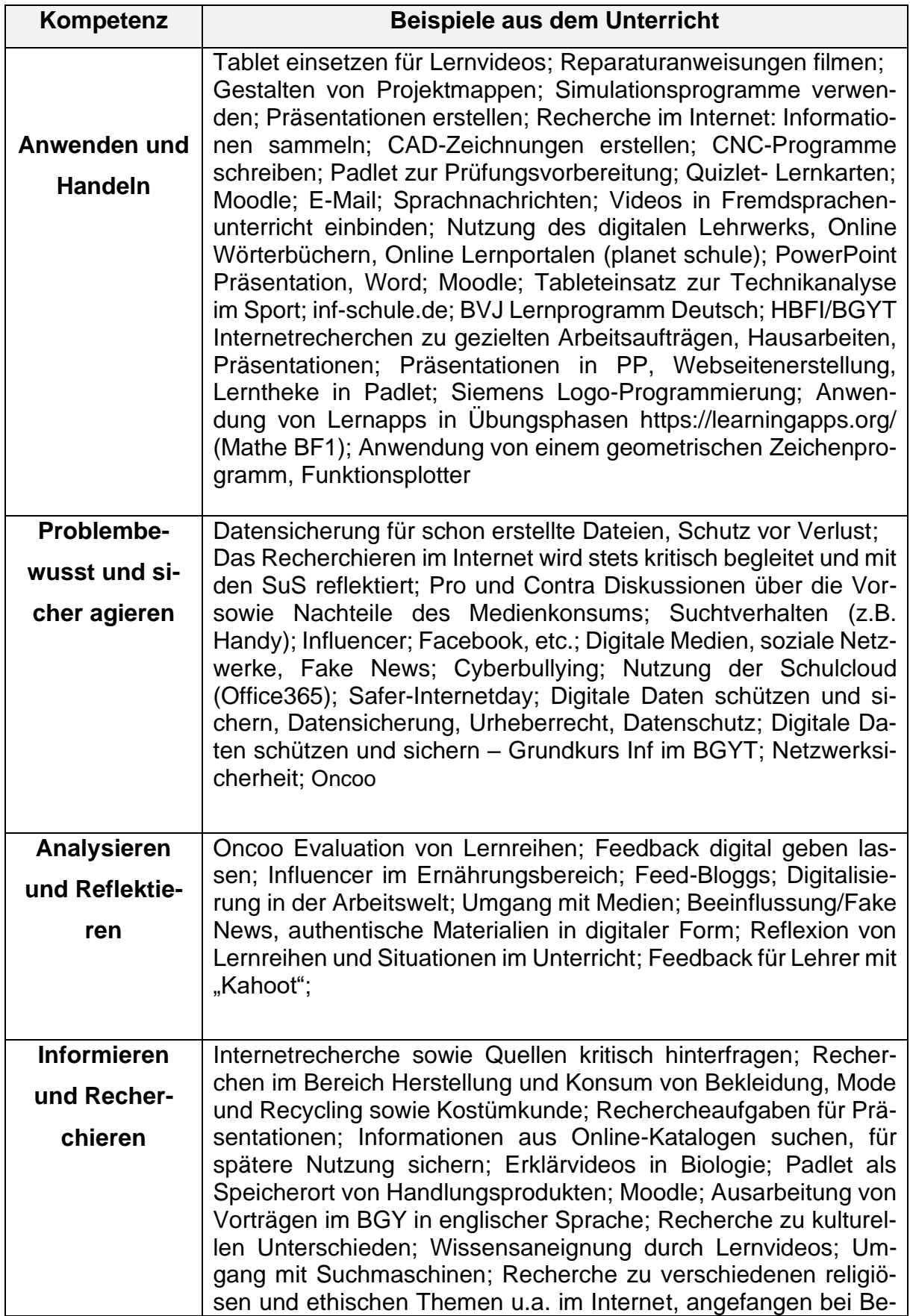

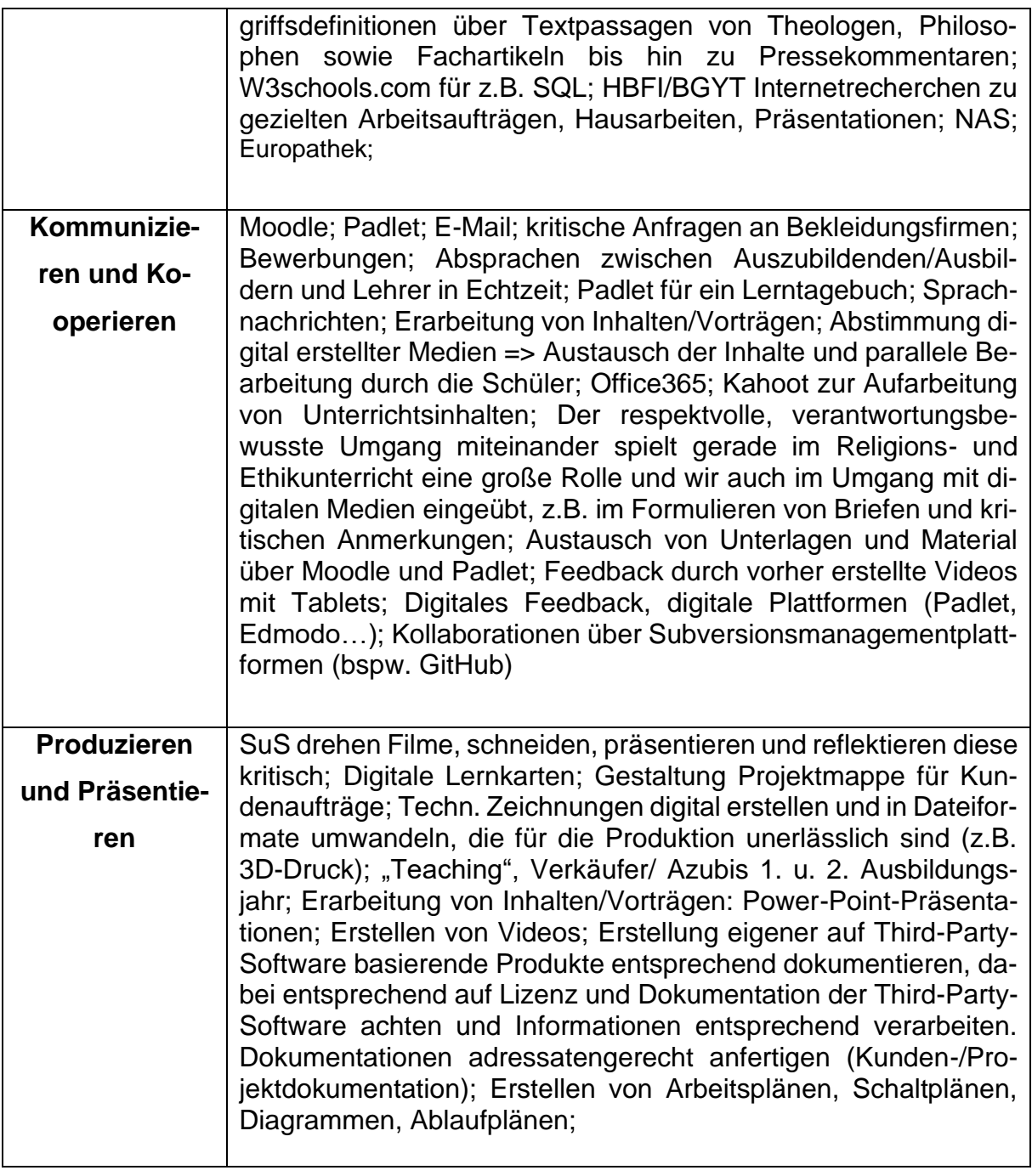

# <span id="page-20-0"></span>5 Ausstattungs- und Nutzungskonzept

Die weiteren Ausführungen in diesem Kapitel beschreiben die Visionen und die Zielformulierungen, die vor der in 2021 abgeschlossenen Verkabelungsmaßnahme mittels einer aufwändigen Evaluation aufgenommen wurden.

Das Ausstattungs- und Nutzungskonzept der BBS Betzdorf-Kirchen beschreibt zunächst die Bedürfnisse und Ziele der Schule, die sich aus Vision und Medienbildungskonzept ergeben. Im Rahmen der pädagogischen Bestandsaufnahme sind in allen Fachbereichen Tabellen entstanden, die die Visionen aufzeigen, wie ein digitaler Unterricht zukünftig aussehen kann. Die Idee dahinter ist folgende:

Von der Klasse bzw. dem Lernfeld ausgehend wird der aktuelle Lehrplan zugrunde gelegt, um die Fachkompetenzen zu beschreiben. Hierzu wird eine konkrete Vision aufgestellt, wie die Umsetzung mithilfe von digitalen Medien aussehen kann. Anhand dieser Tabellen wird ersichtlich, warum der technische Ausbau an der Berufsbildenden Schule Betzdorf-Kirchen dringend notwendig ist und welche digitale Medien benötigt werden. Diese Bedürfnisse ergeben sich aus den pädagogischen Begründungen aller Kolleginnen und Kollegen und werden in Kapitel 5.1 noch einmal zusammengefasst dargestellt.

Im Folgenden sind die beschriebenen Tabellen dargestellt:

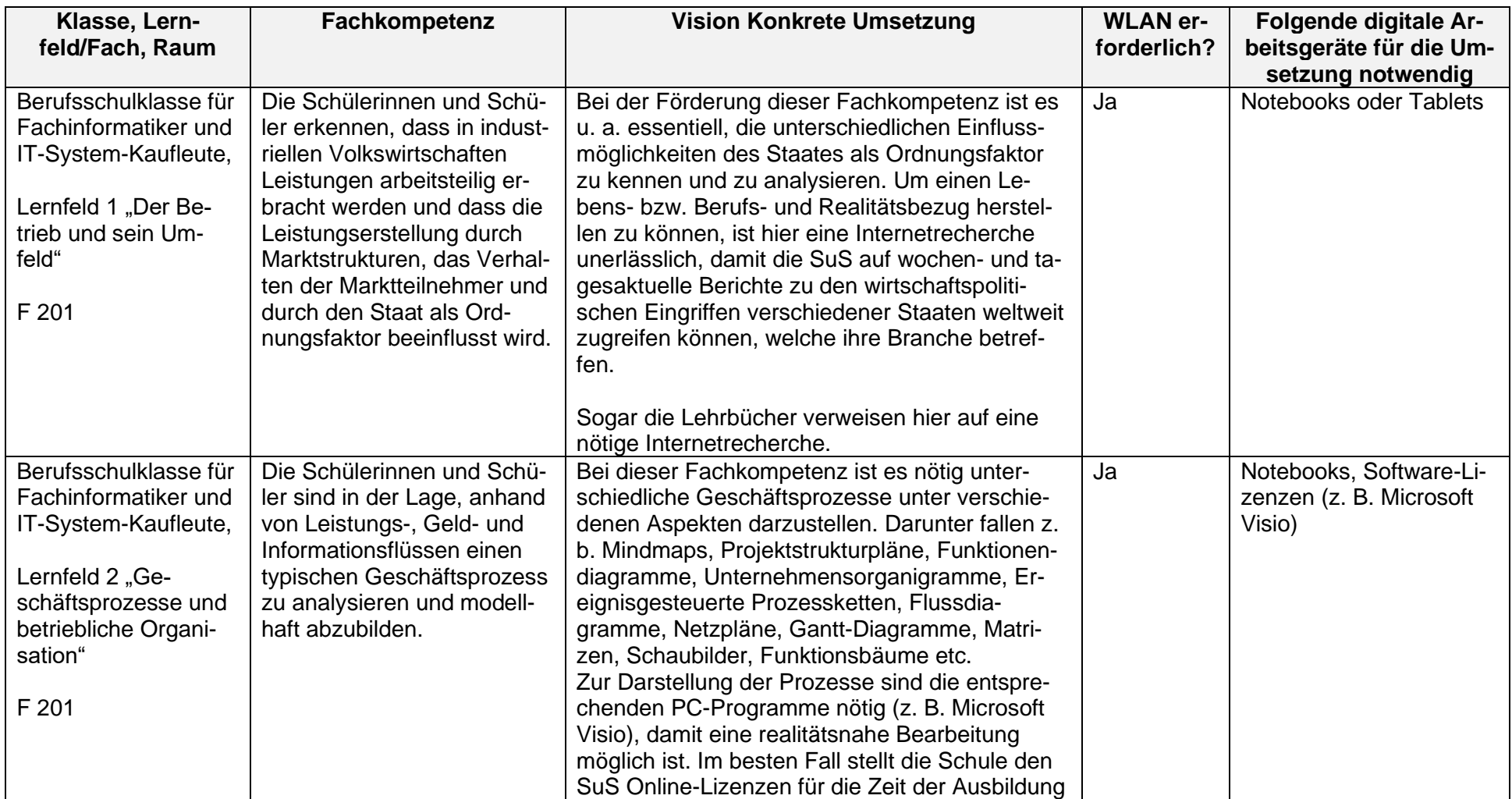

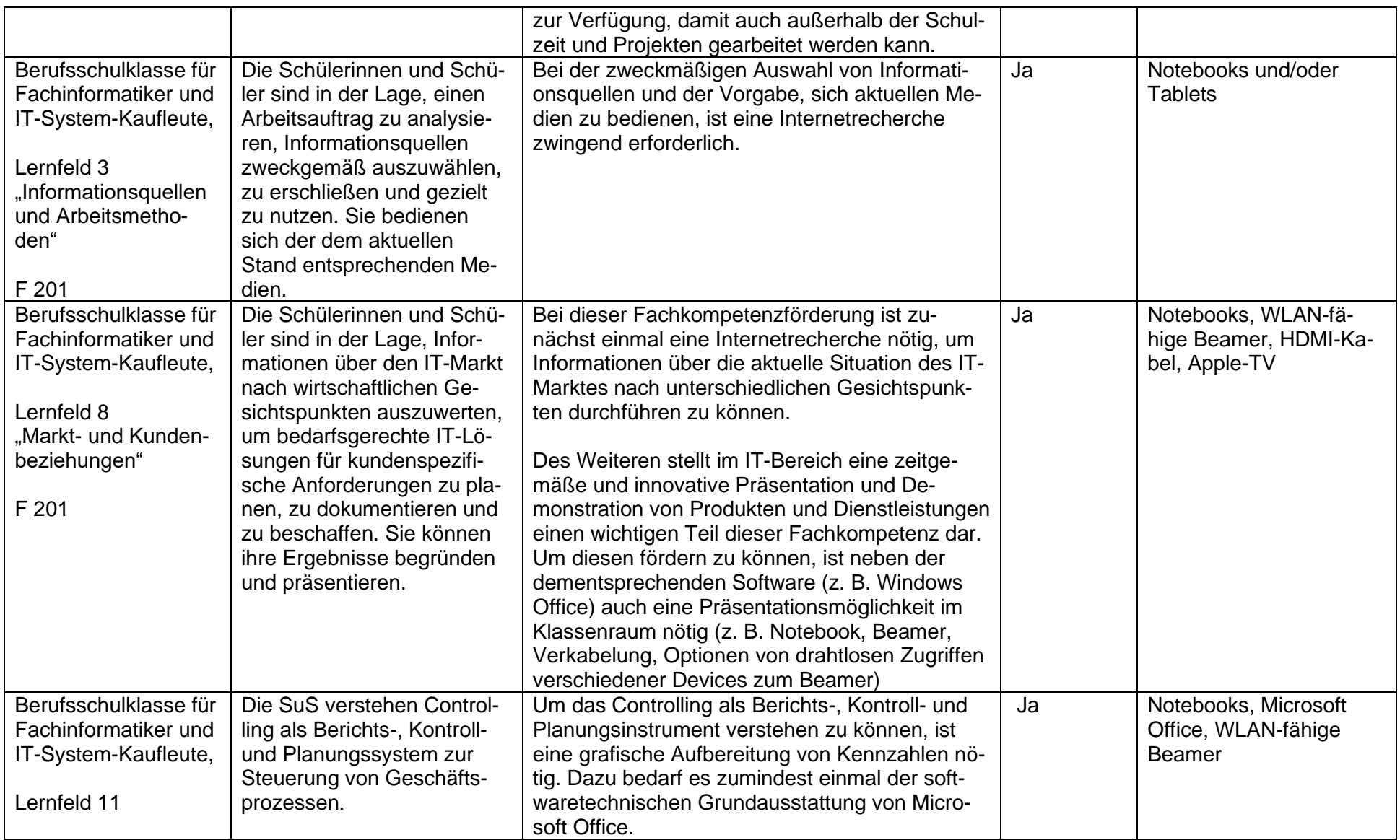

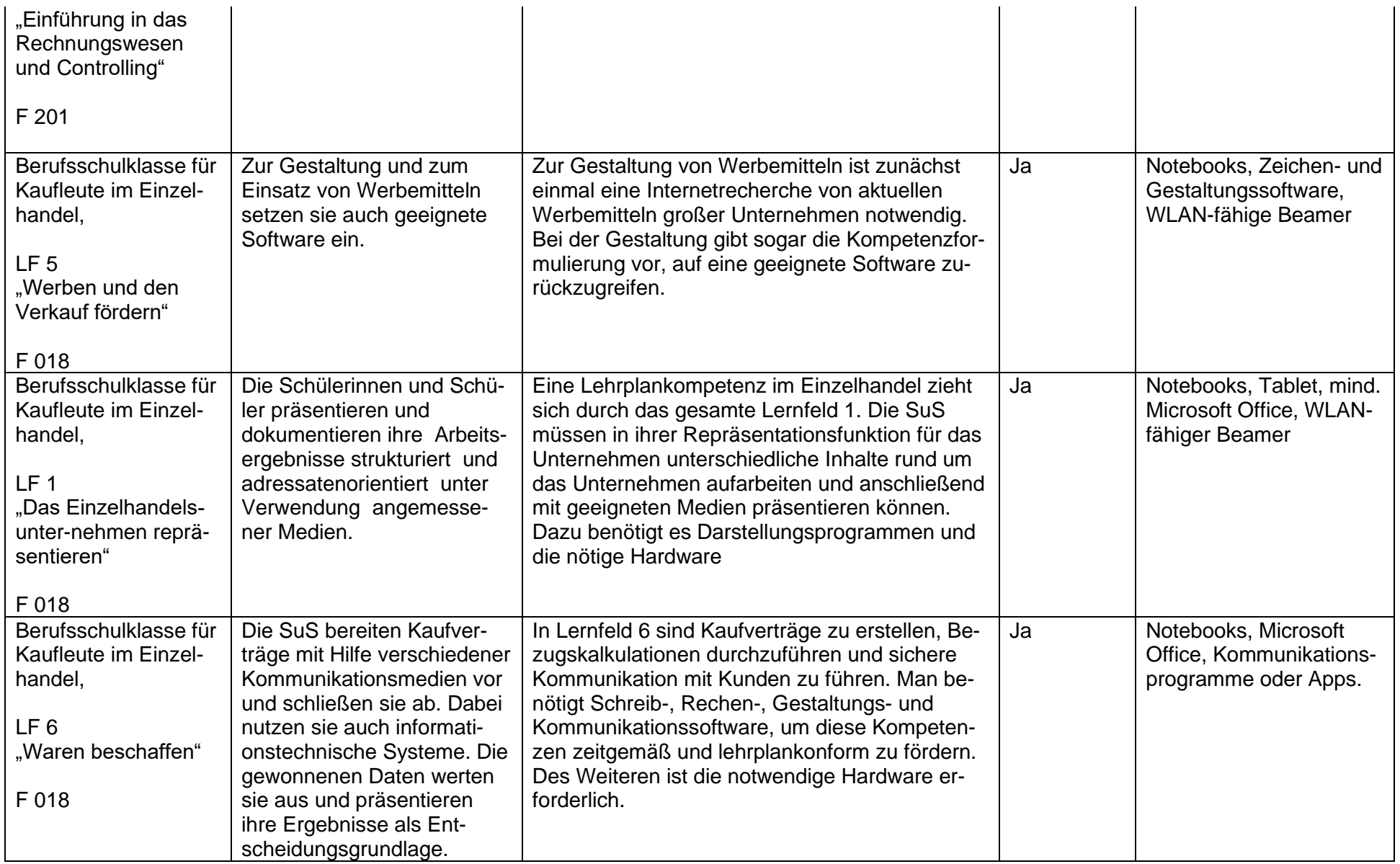

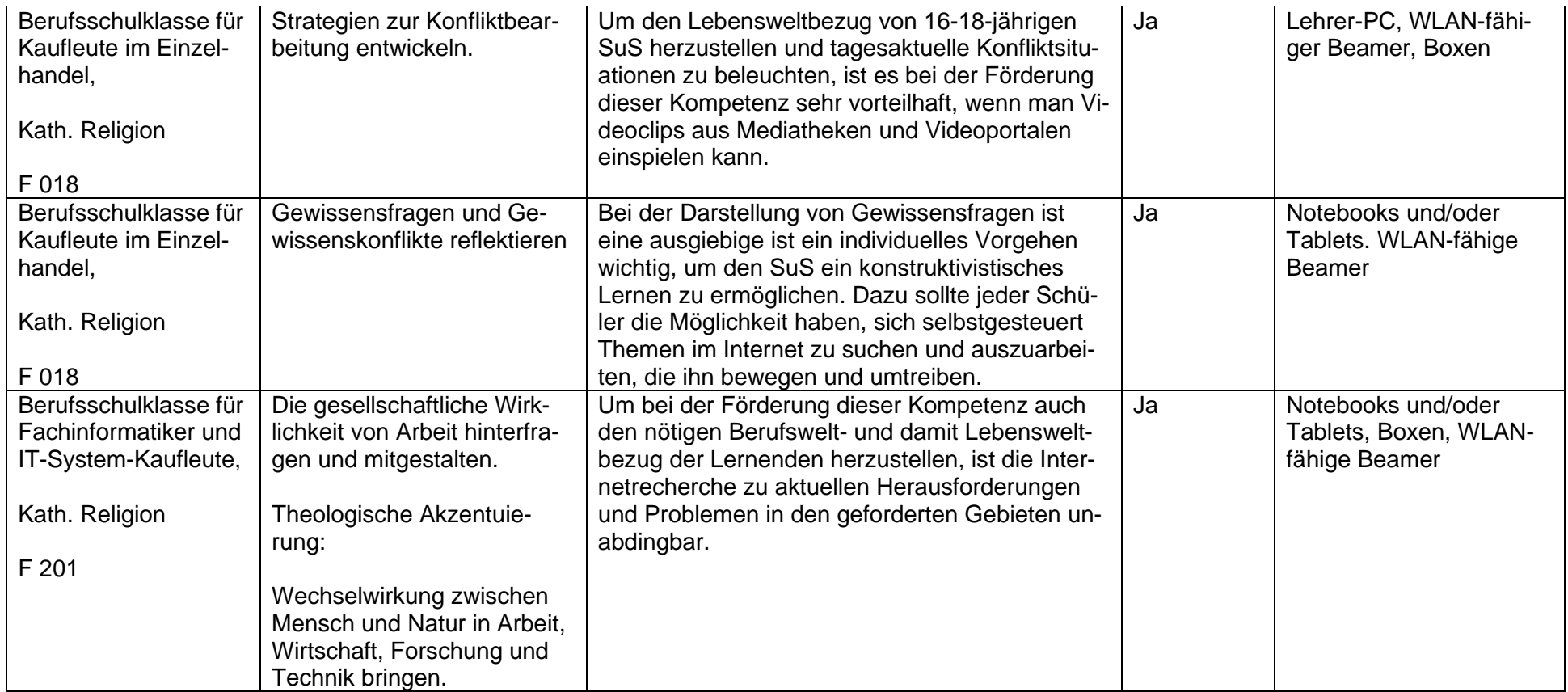

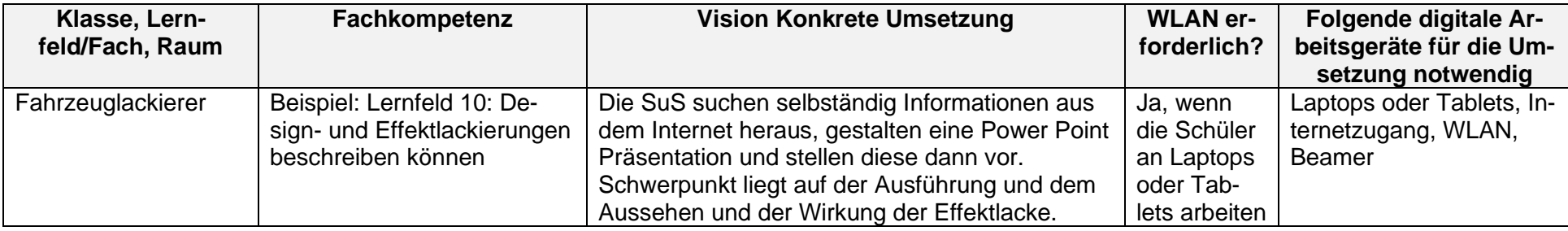

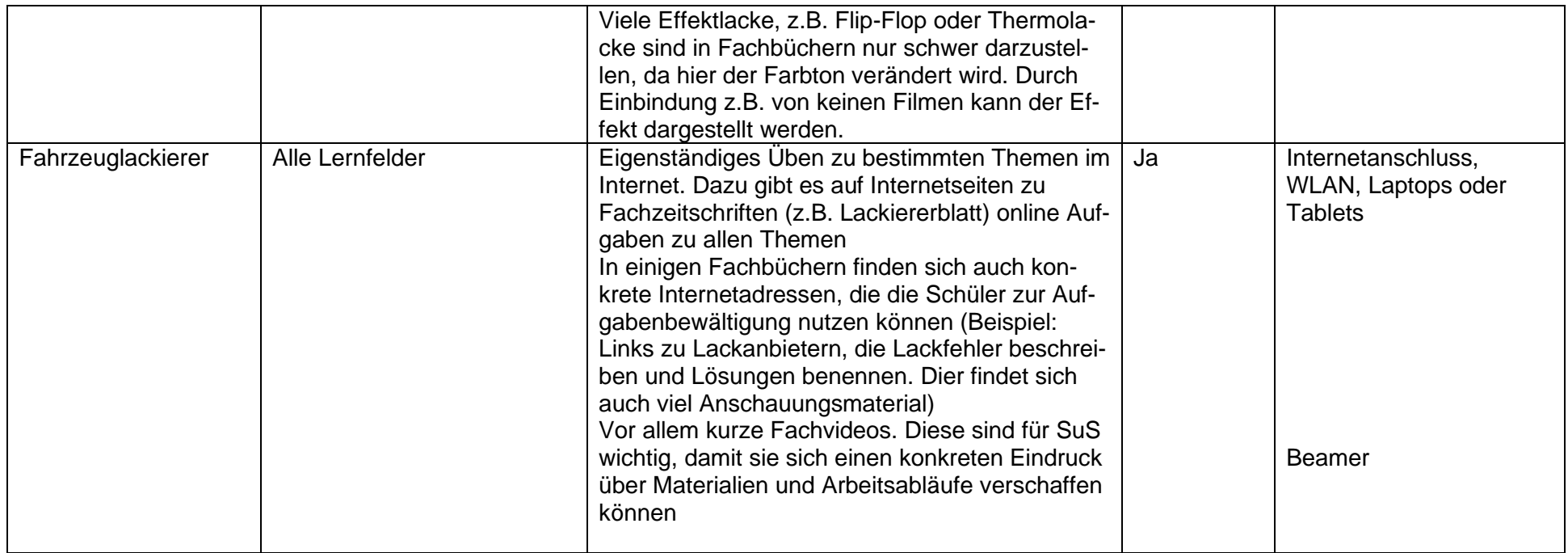

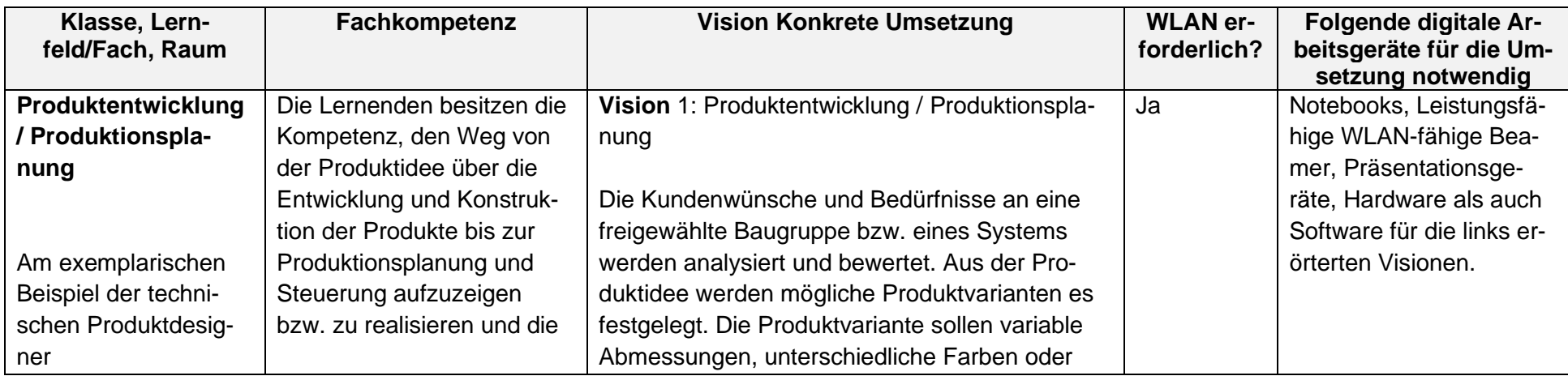

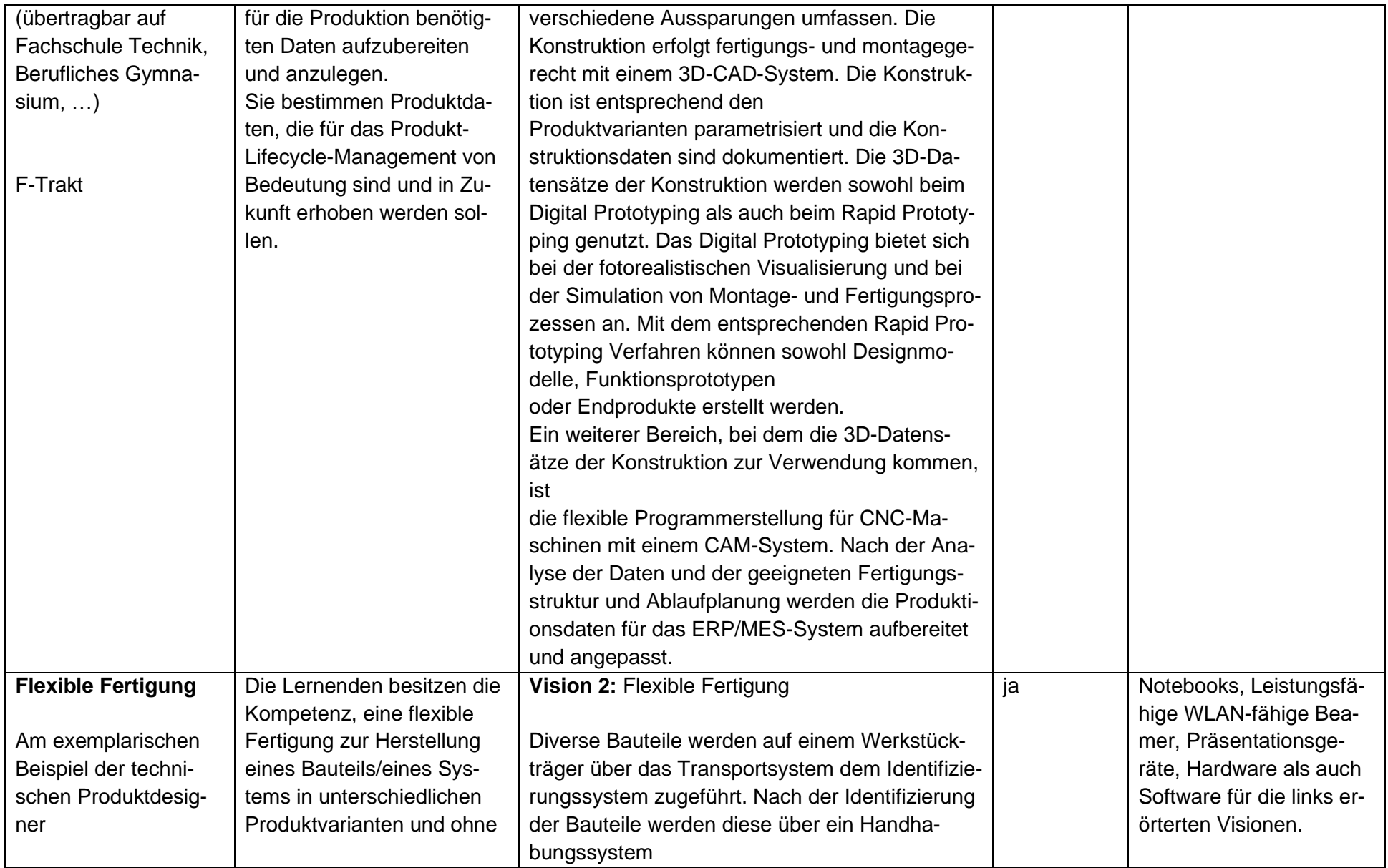

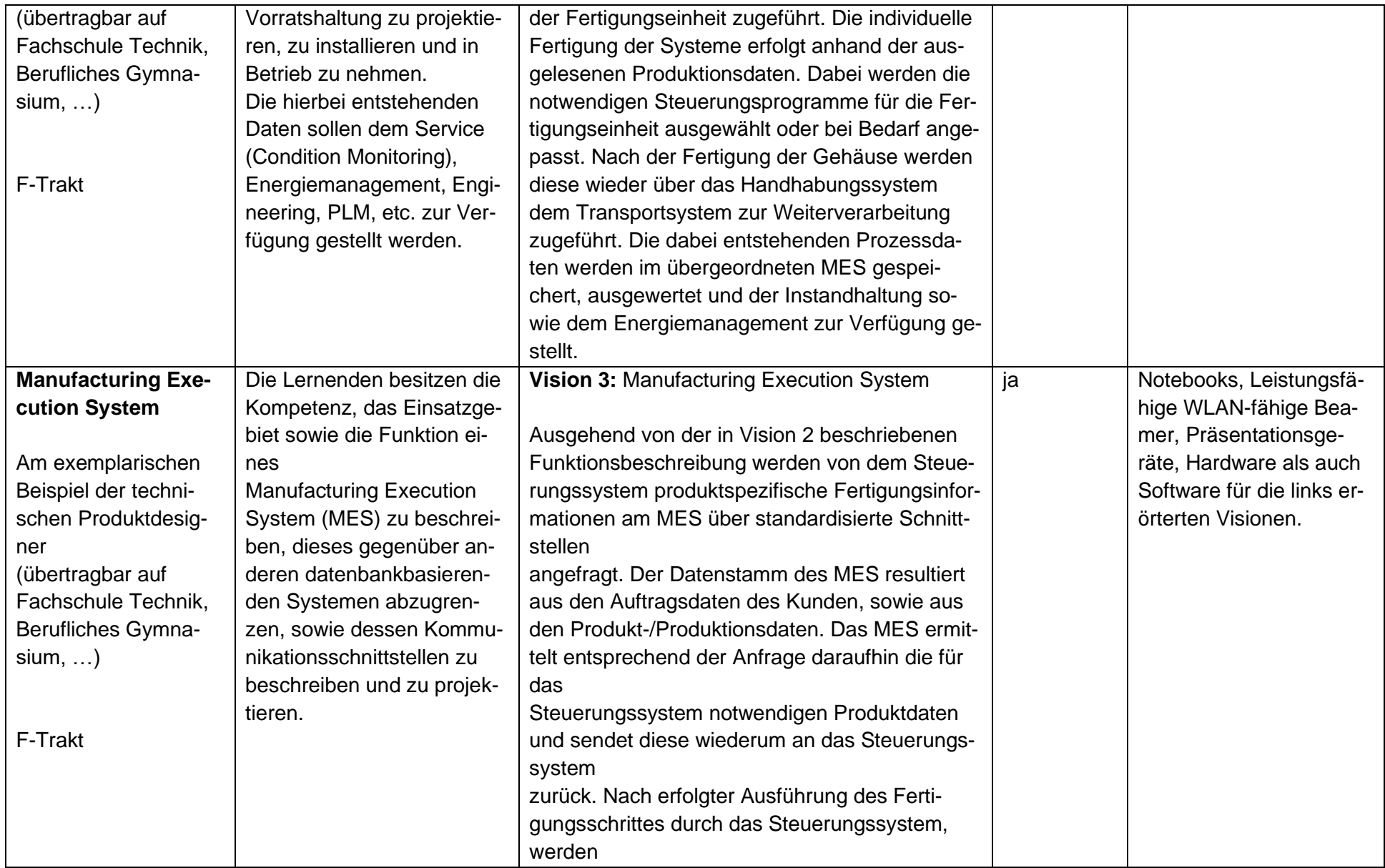

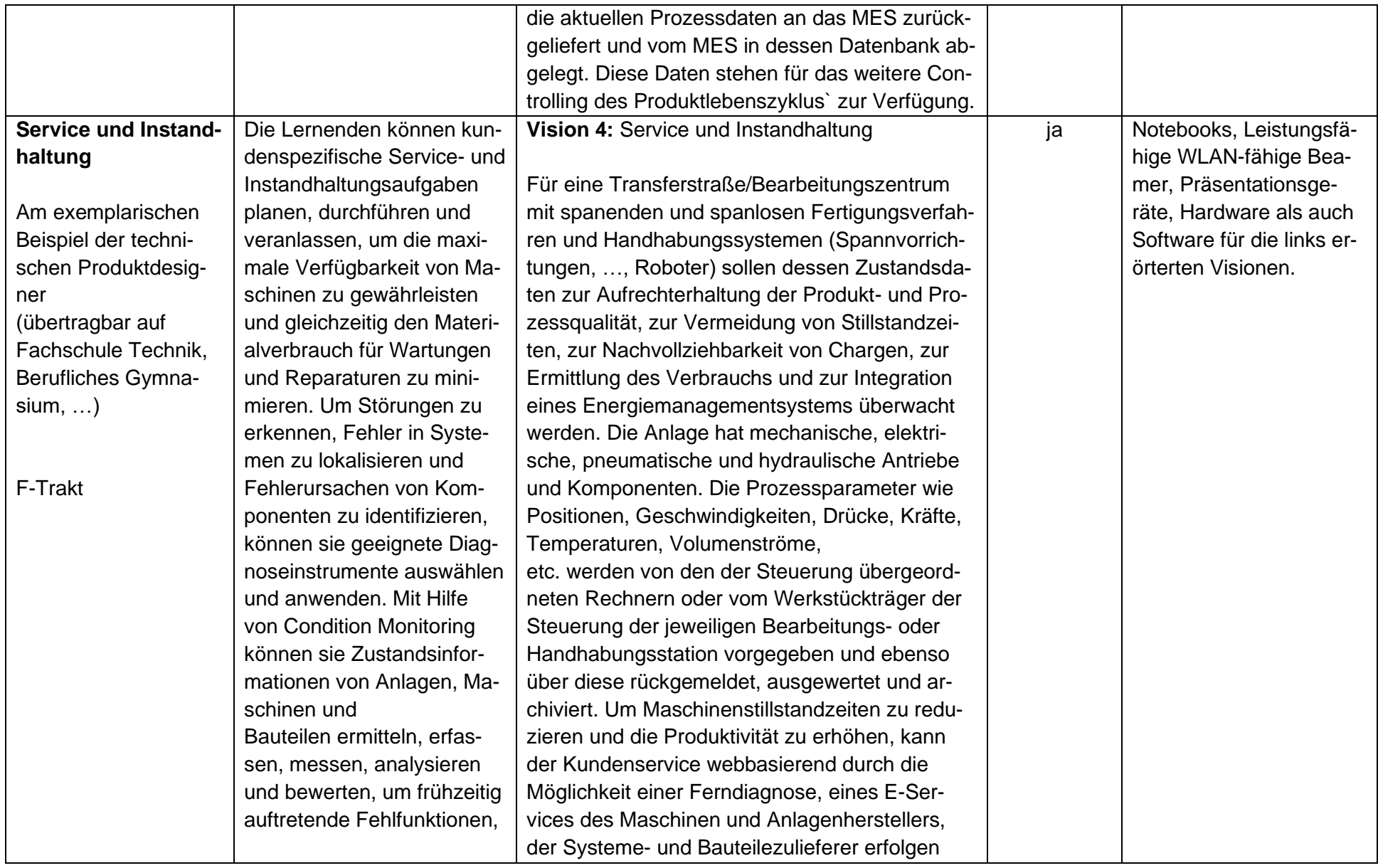

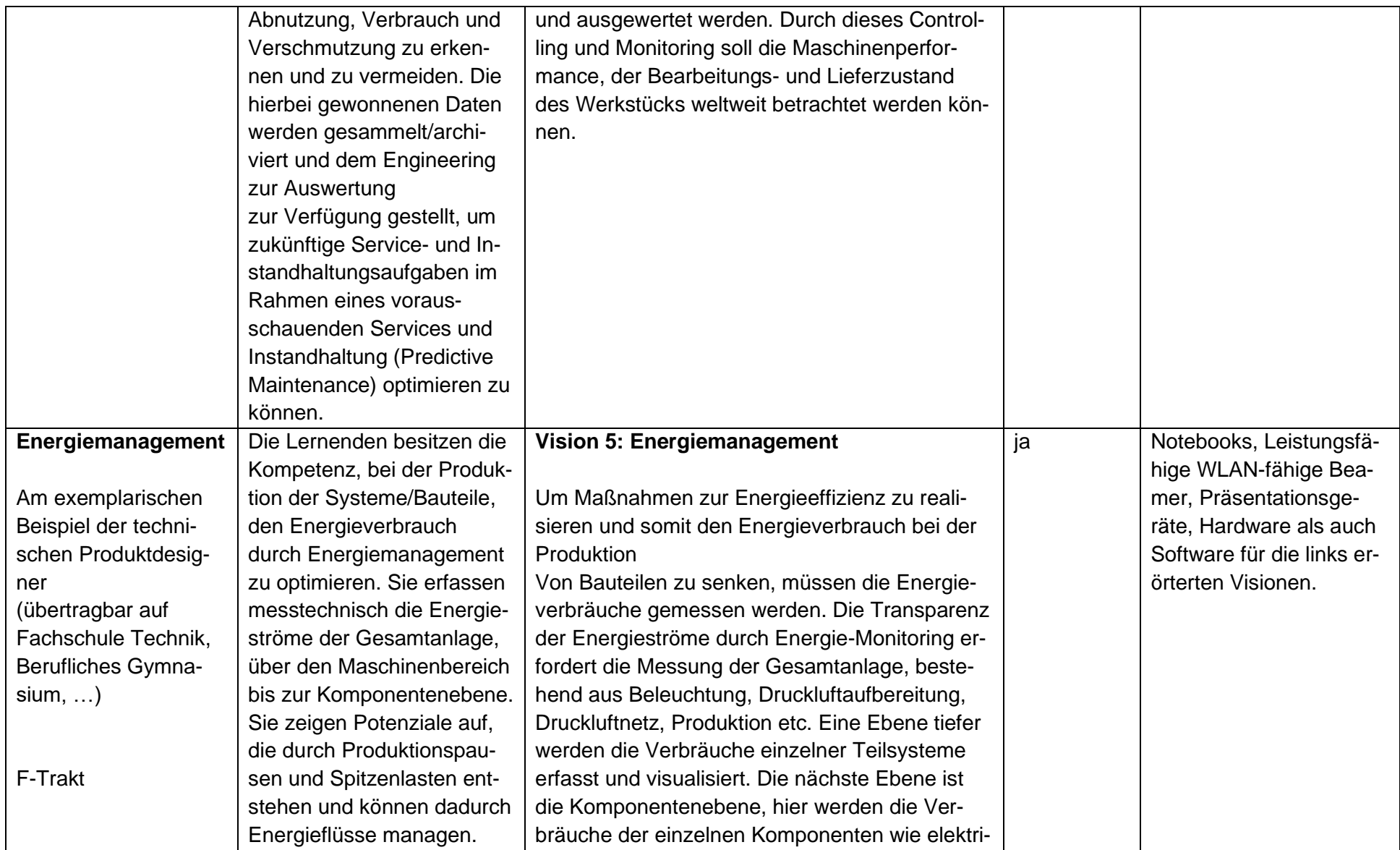

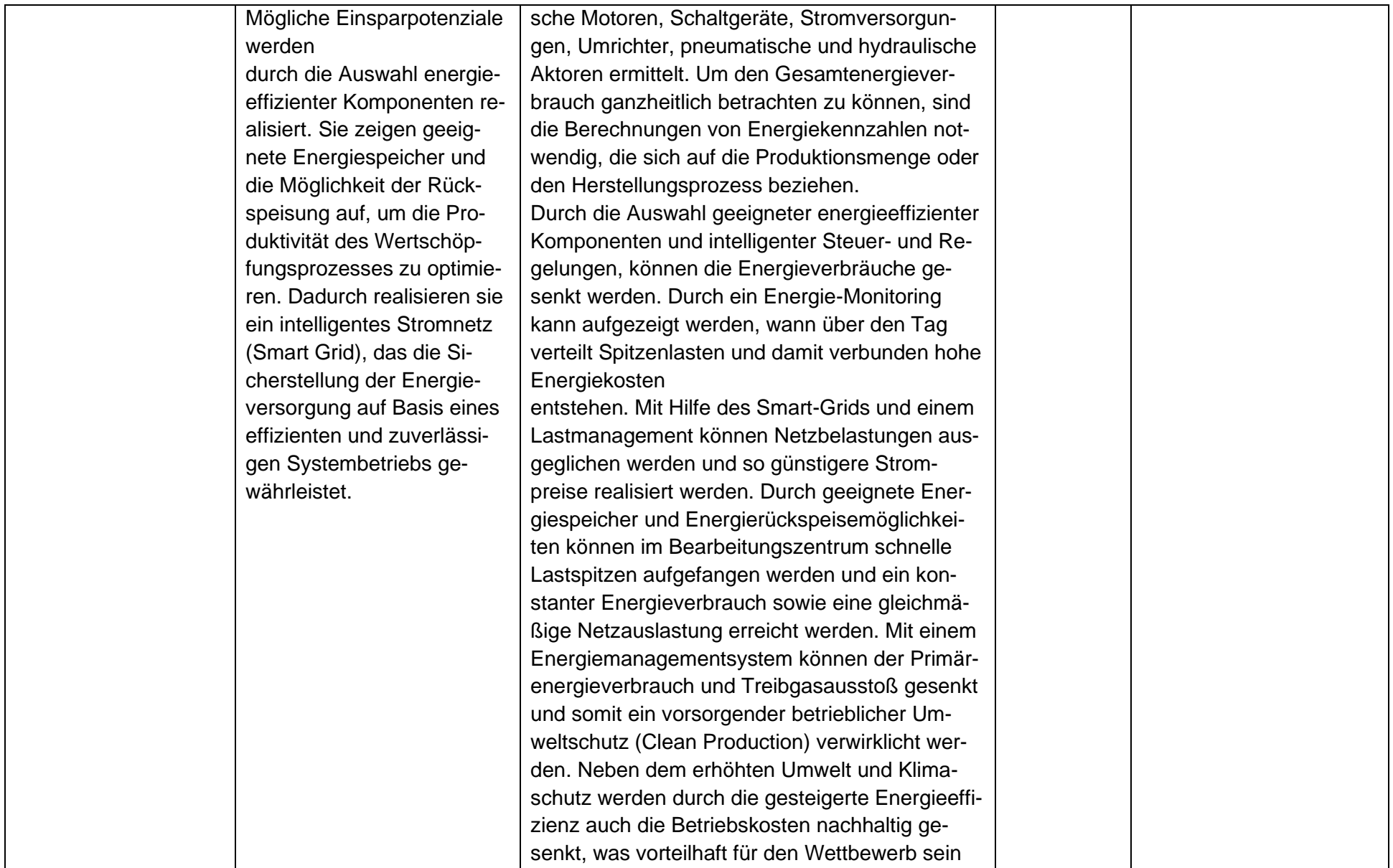

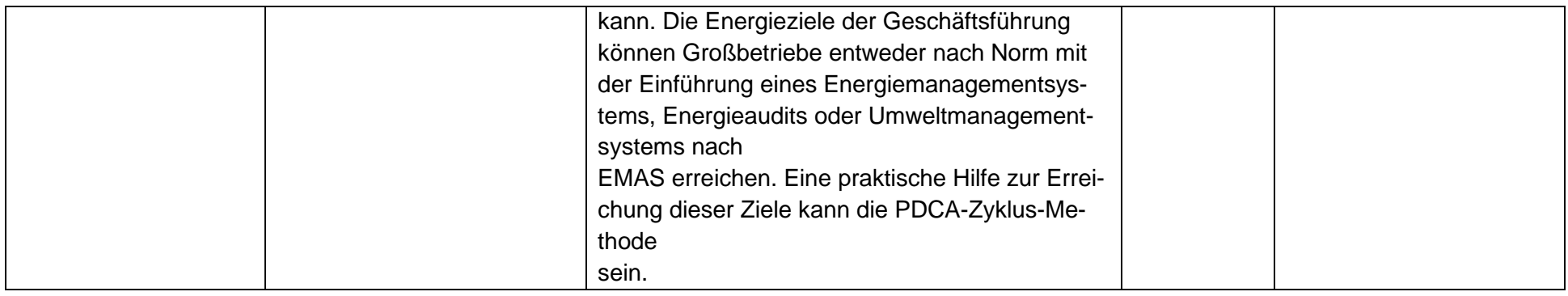

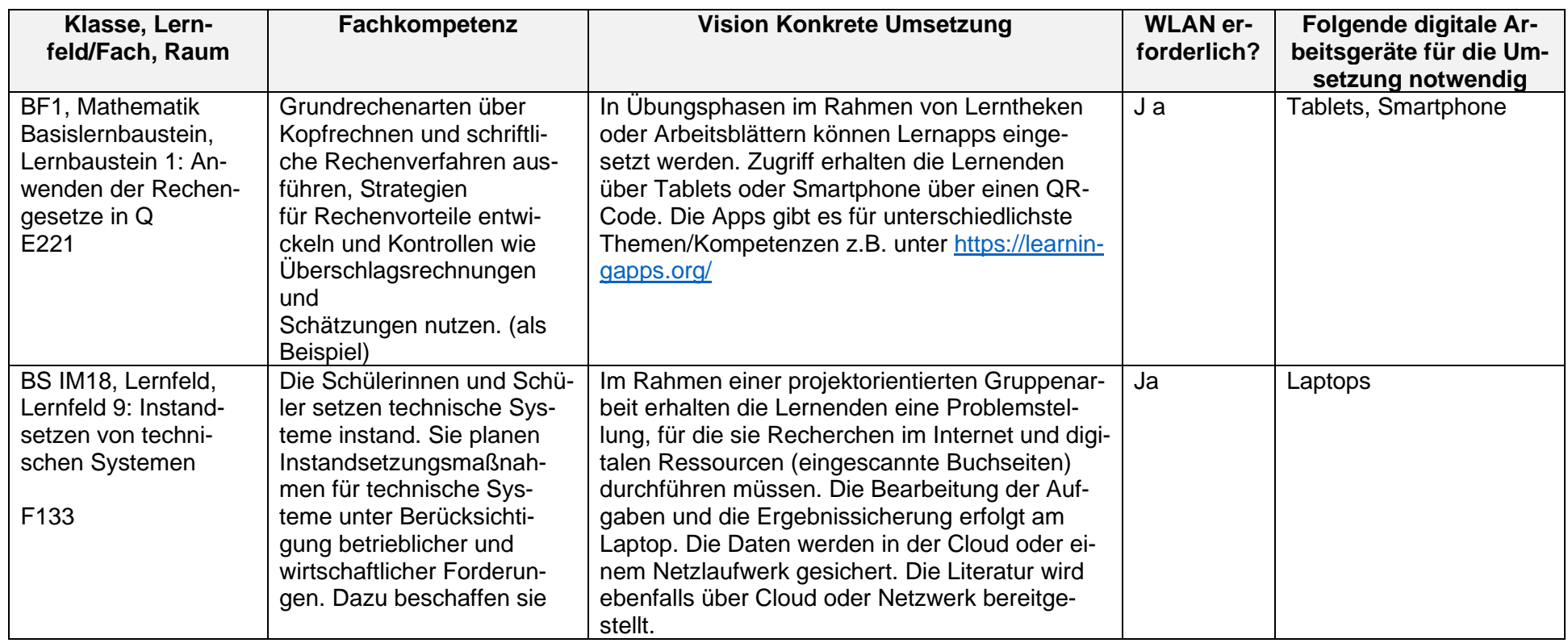

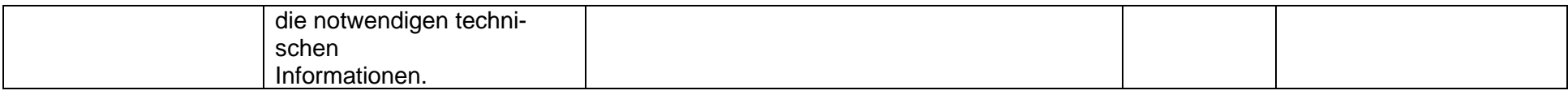

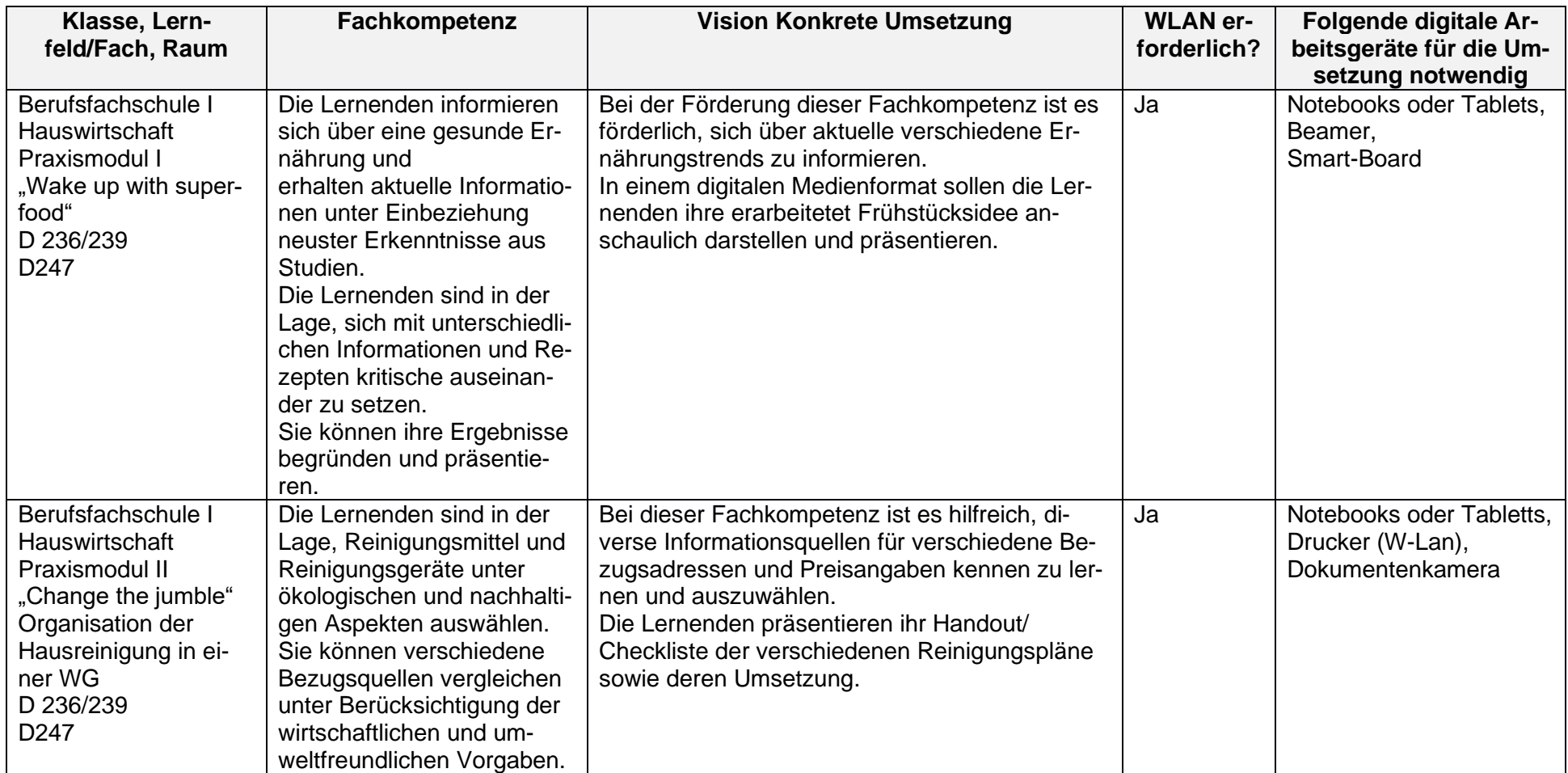

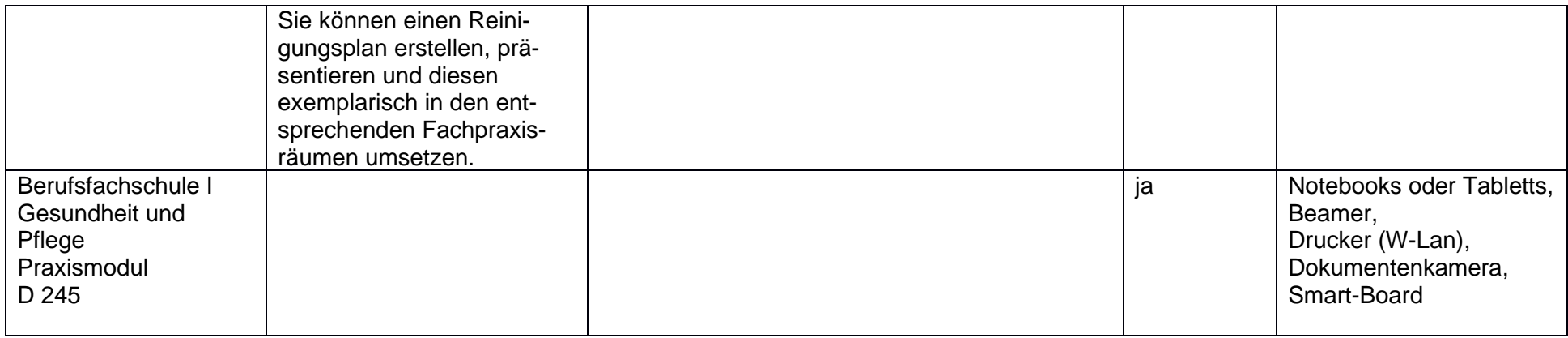

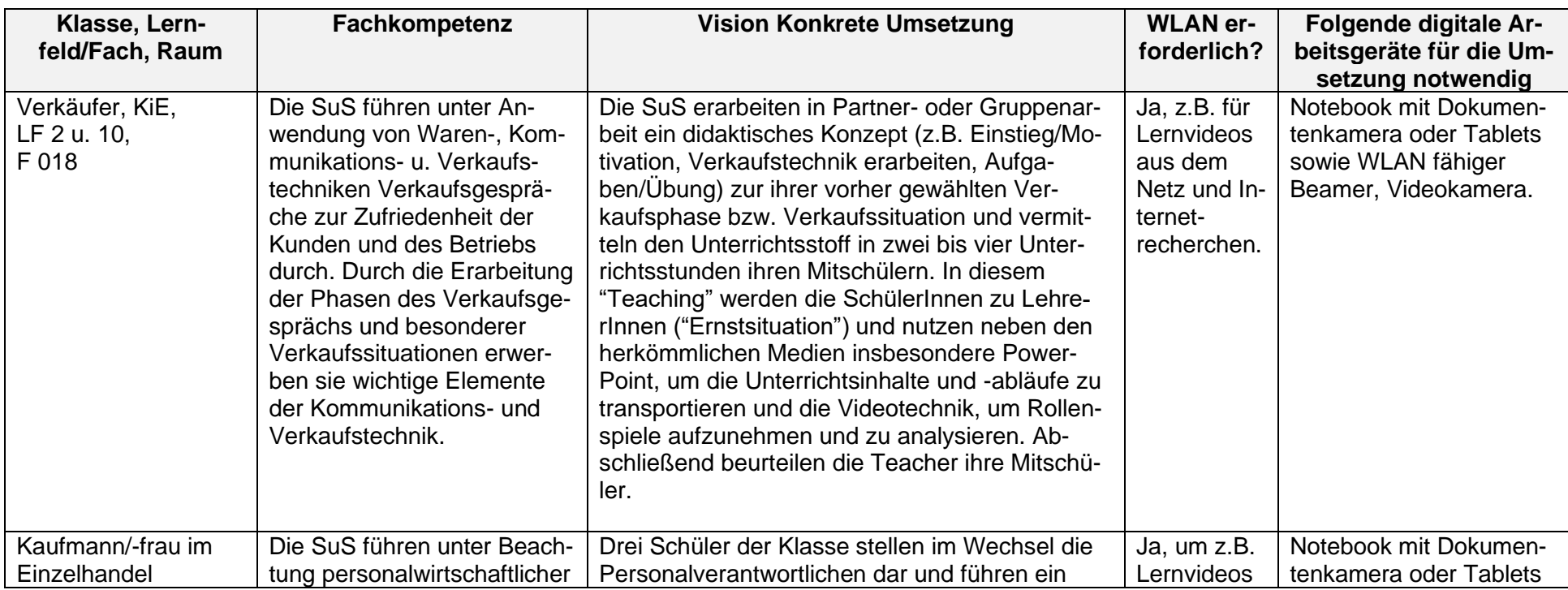

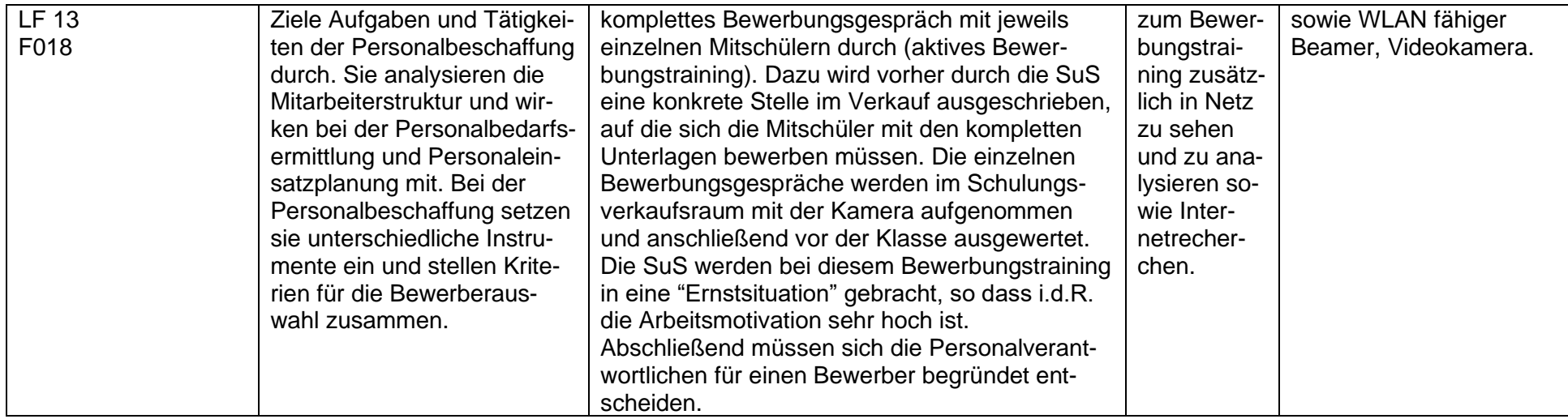

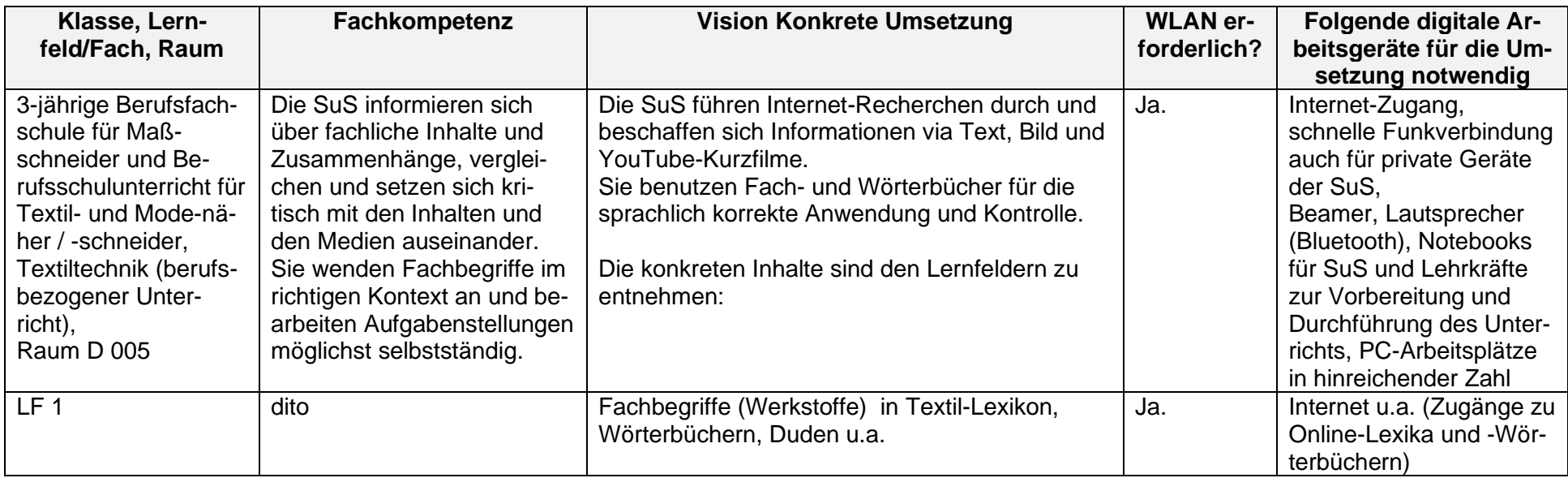
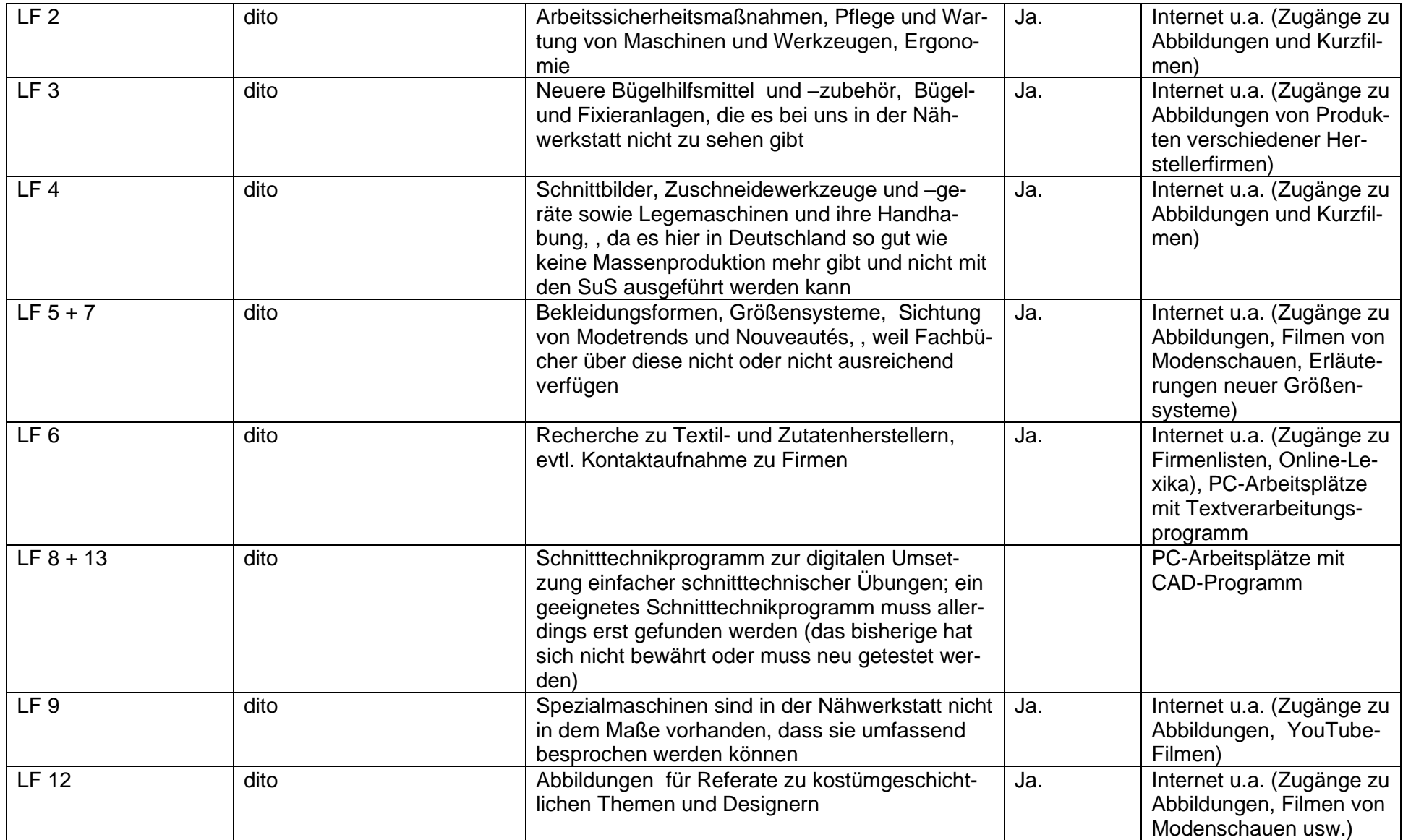

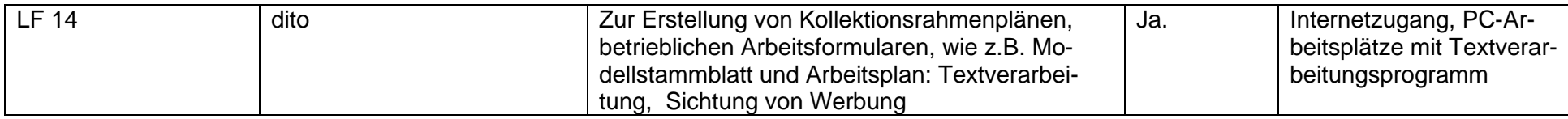

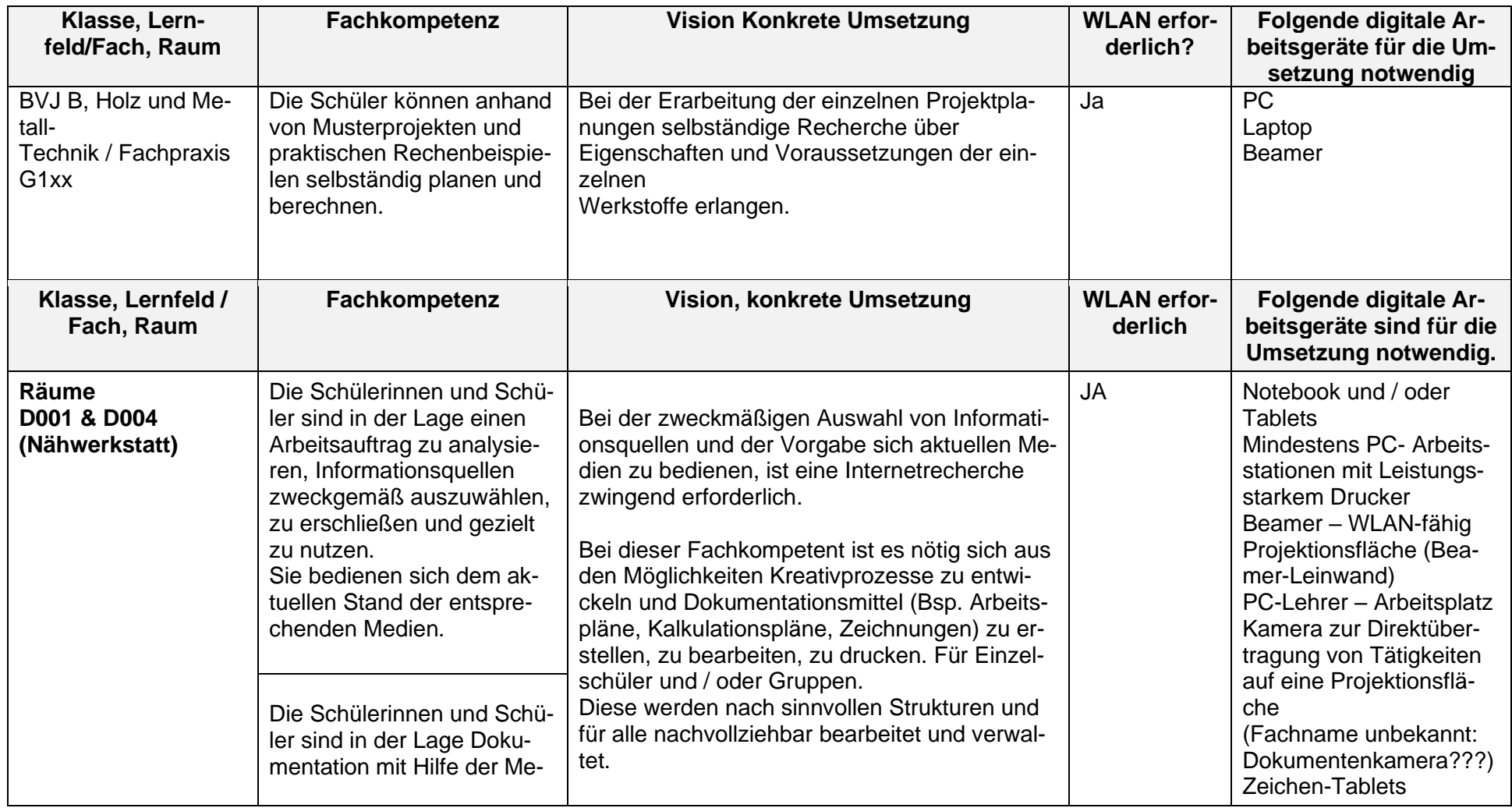

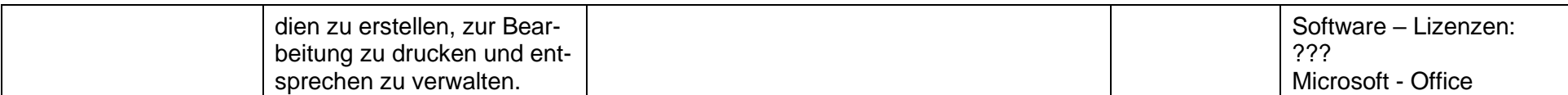

## **Anmerkung:**

In der Nähwerkstatt wird ein traditionell handwerklicher Beruf unterweisen. Hier liegt das Augenmerk auf der "handwerklichen" Kompetenz. Die Handhabung mit den unterschiedlichen Textilen Flächen, das Bedienen von Werkzeugen und Maschinen, die Umsetzung von Handarbeiten.

Eine digitale Unterstützung findet überwiegend in der Recherche von Kreativ- und Umsetzungsbeispielen sowie von Erstellung von schriftlichen Arbeitsunterlagen und deren Verwaltung statt.

Ebenfalls ist es eine gute Möglichkeit, Arbeitsprozesse (handwerkliche Näharbeiten) die durch das Lehrpersonal vorgeführt werden mit einer Kamera zu erfassen und gleichzeitig auf eine großflächige Projektionsfläche zu übertragen oder allgemeingültige oder gruppenbezogene Anleitungen und Ablaufbeschreibungen digital zu verfassen und auf eine Projektionsfläche zu übertragen.

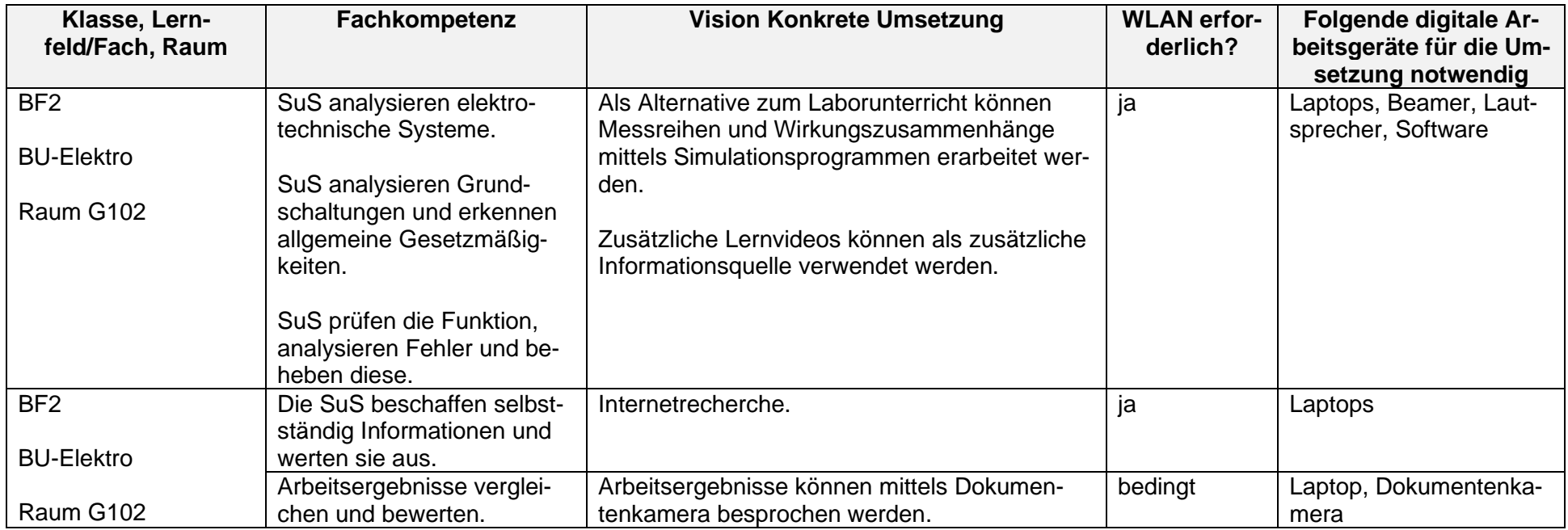

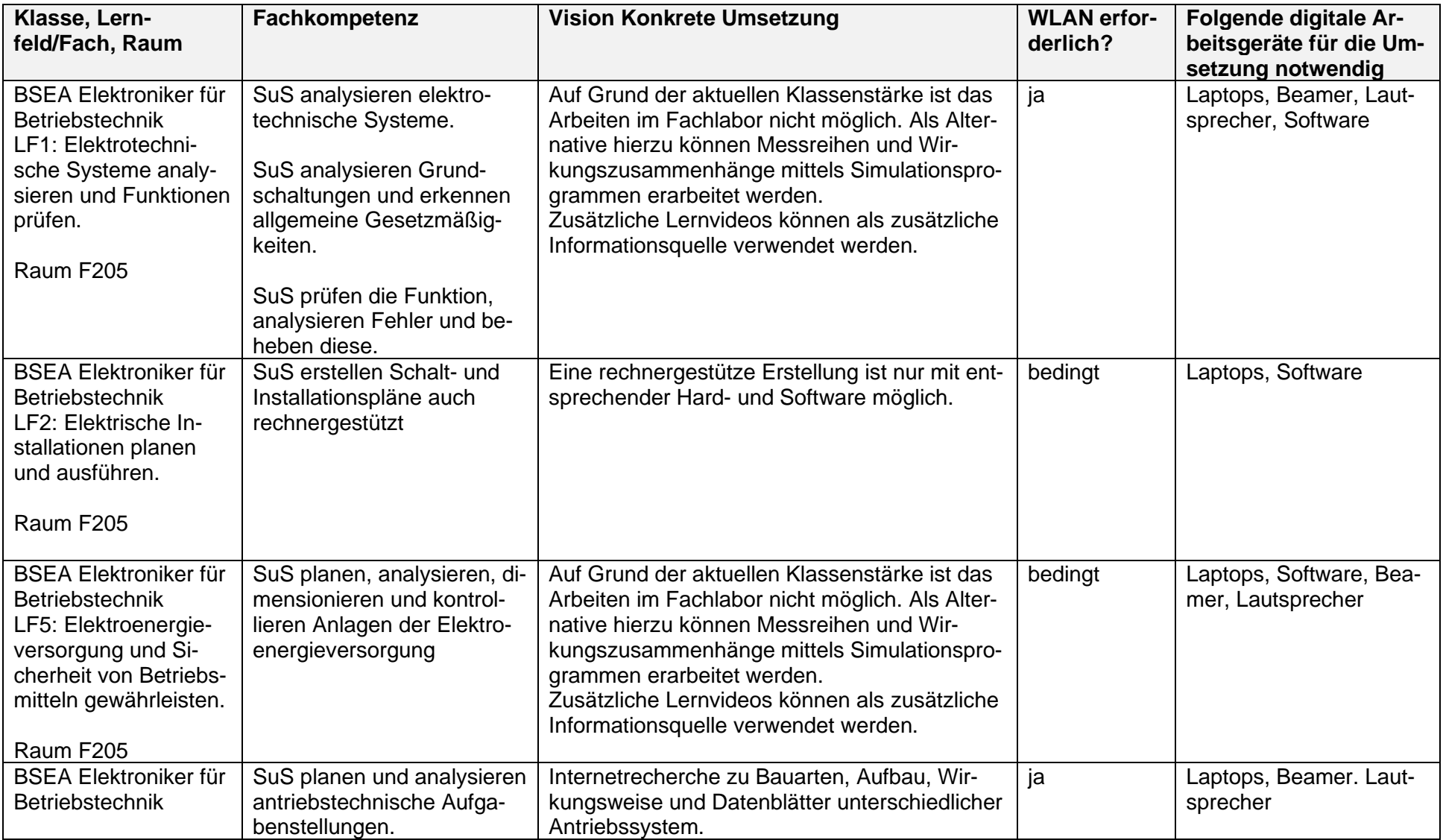

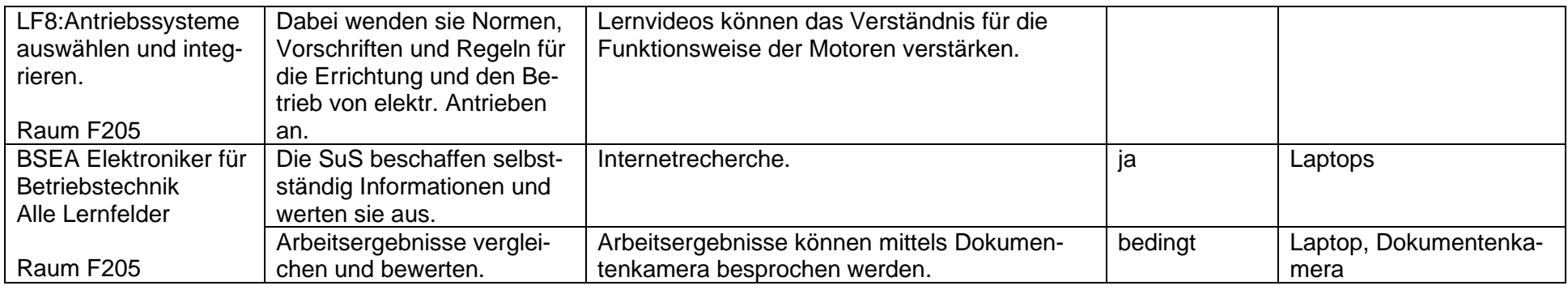

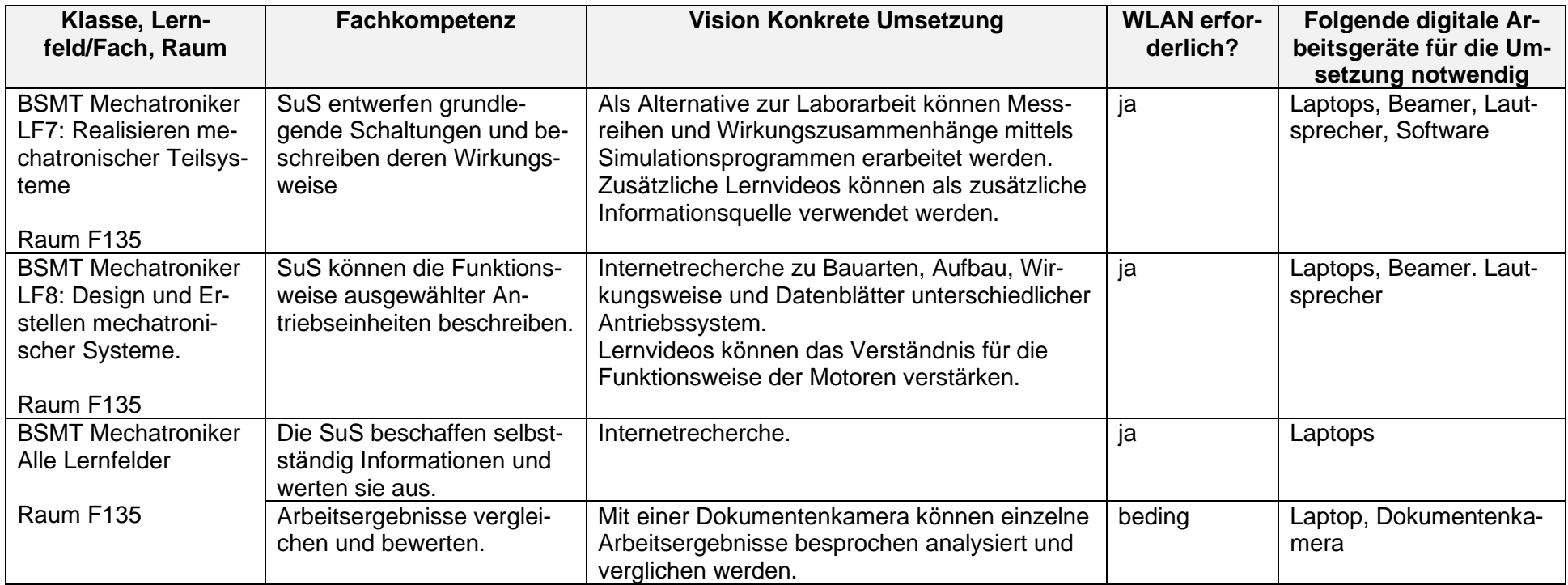

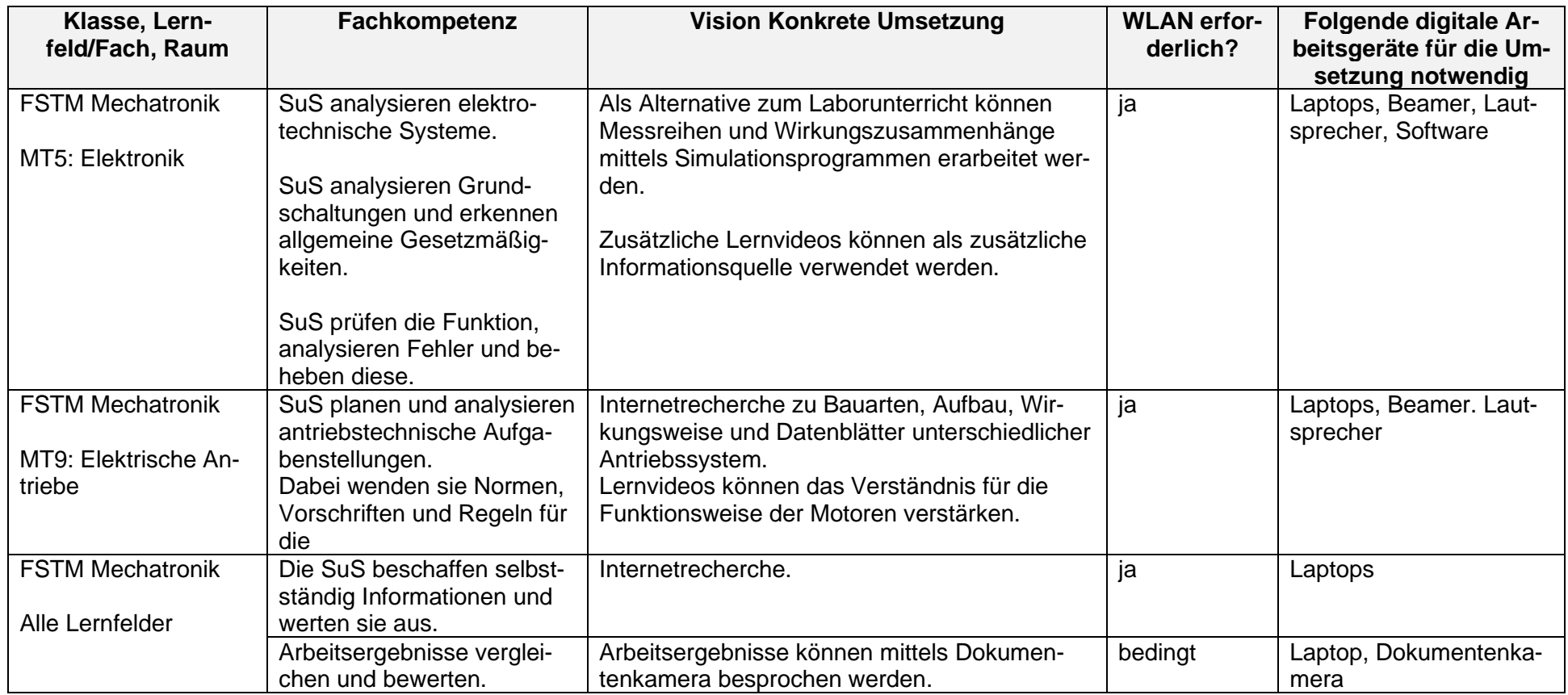

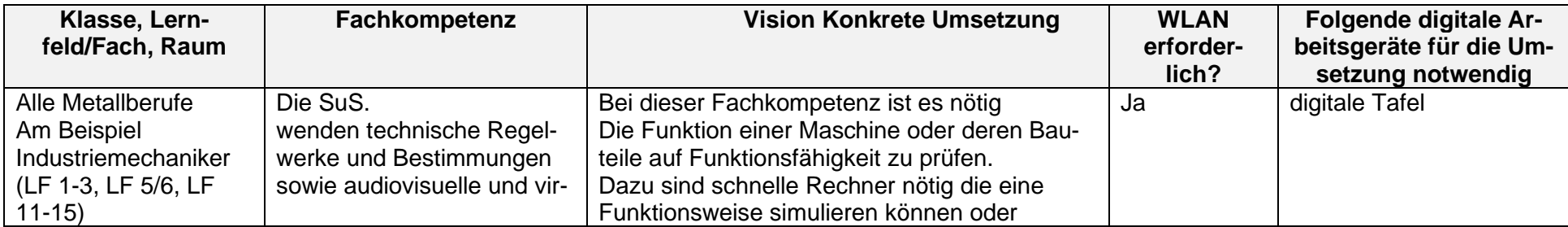

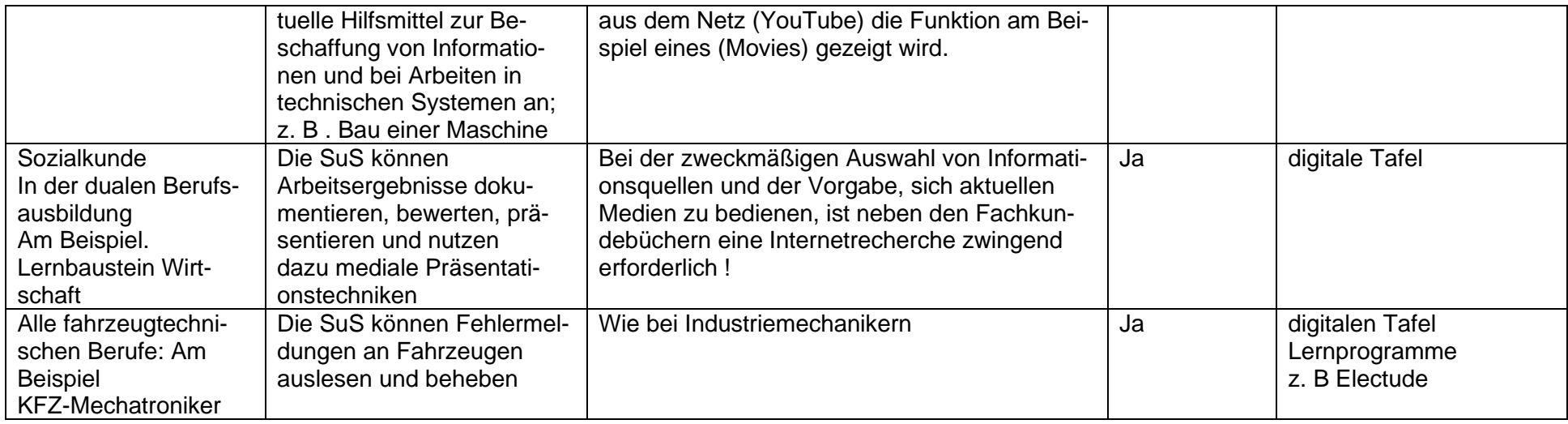

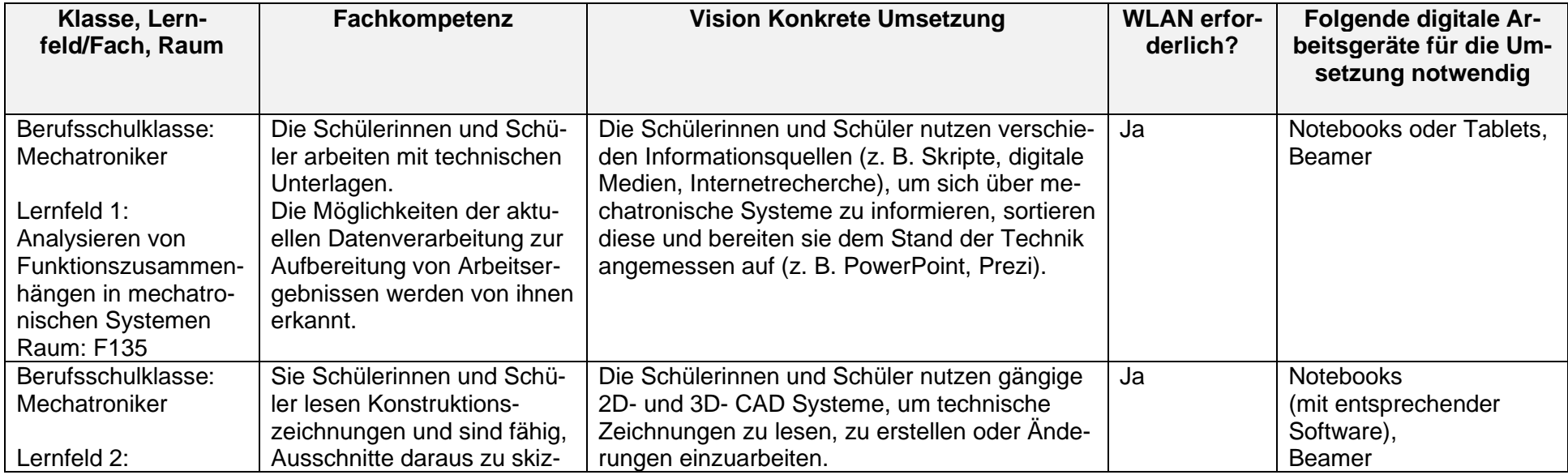

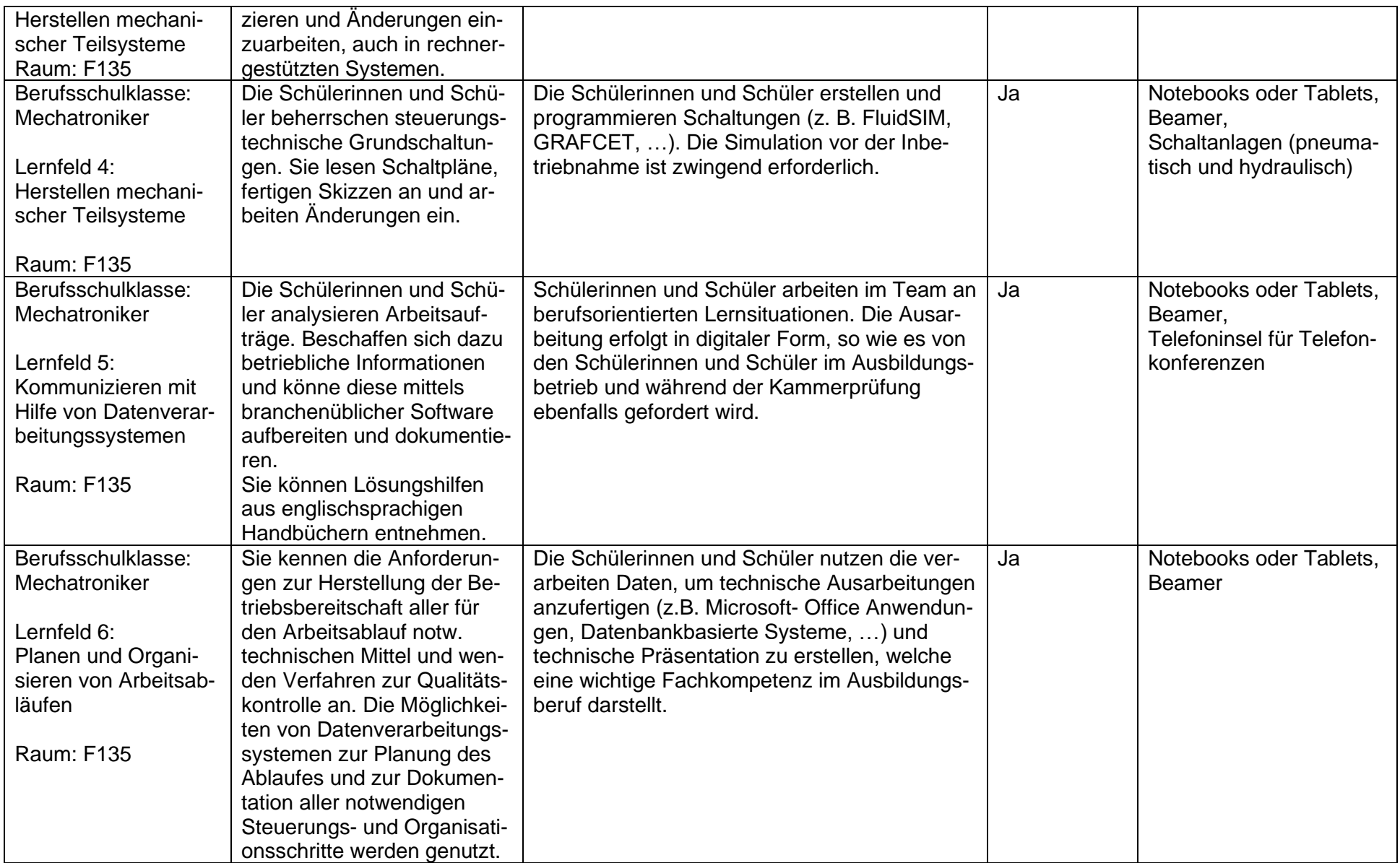

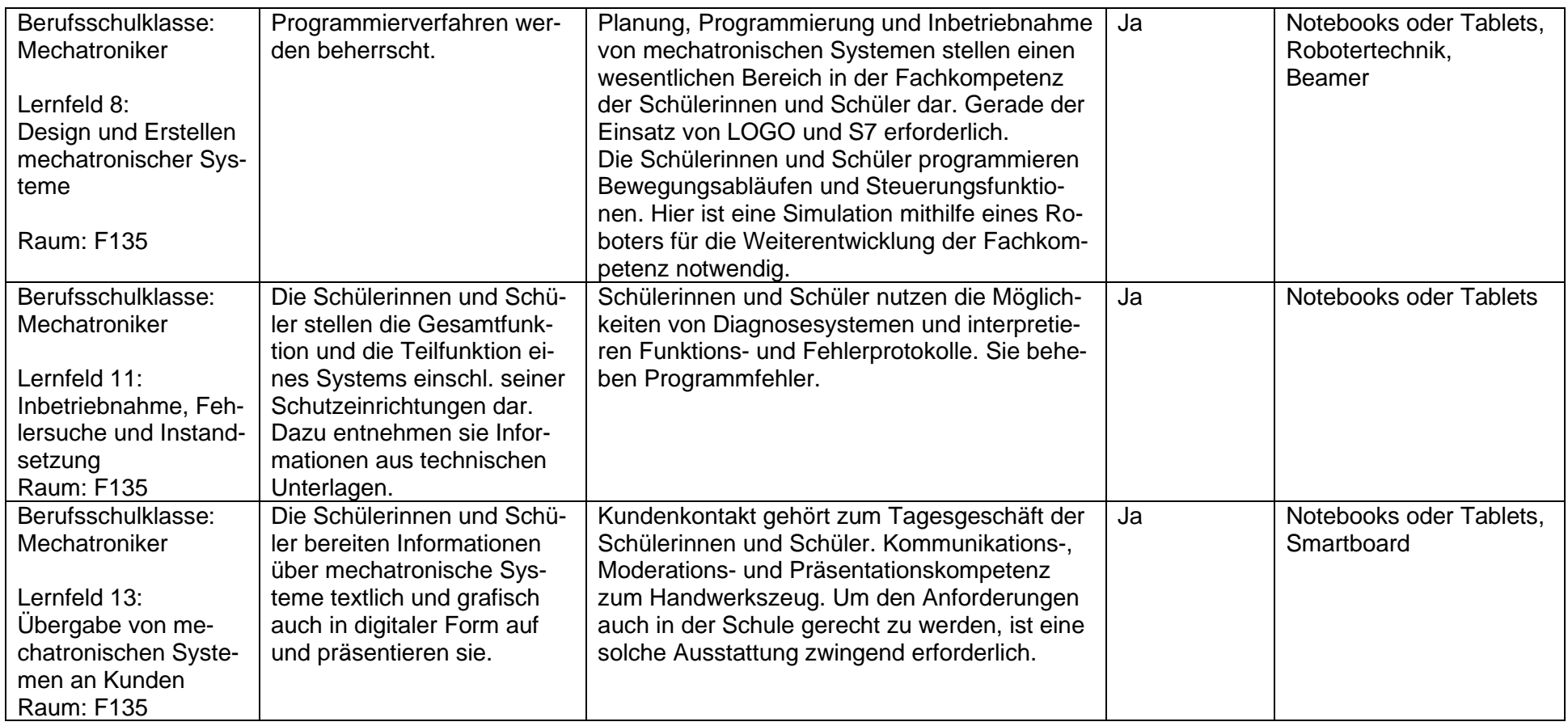

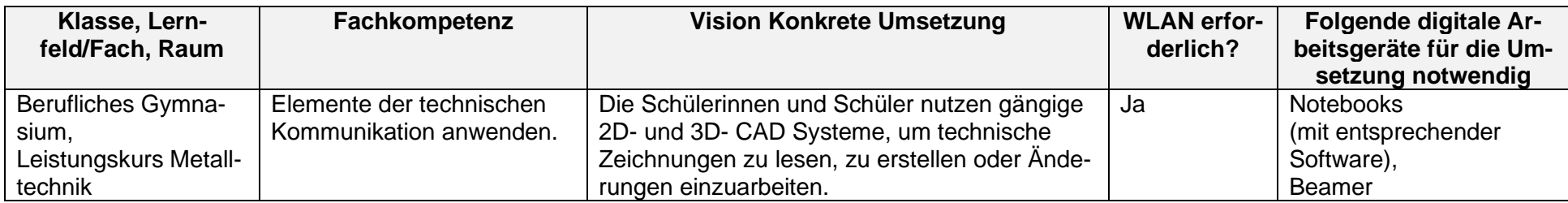

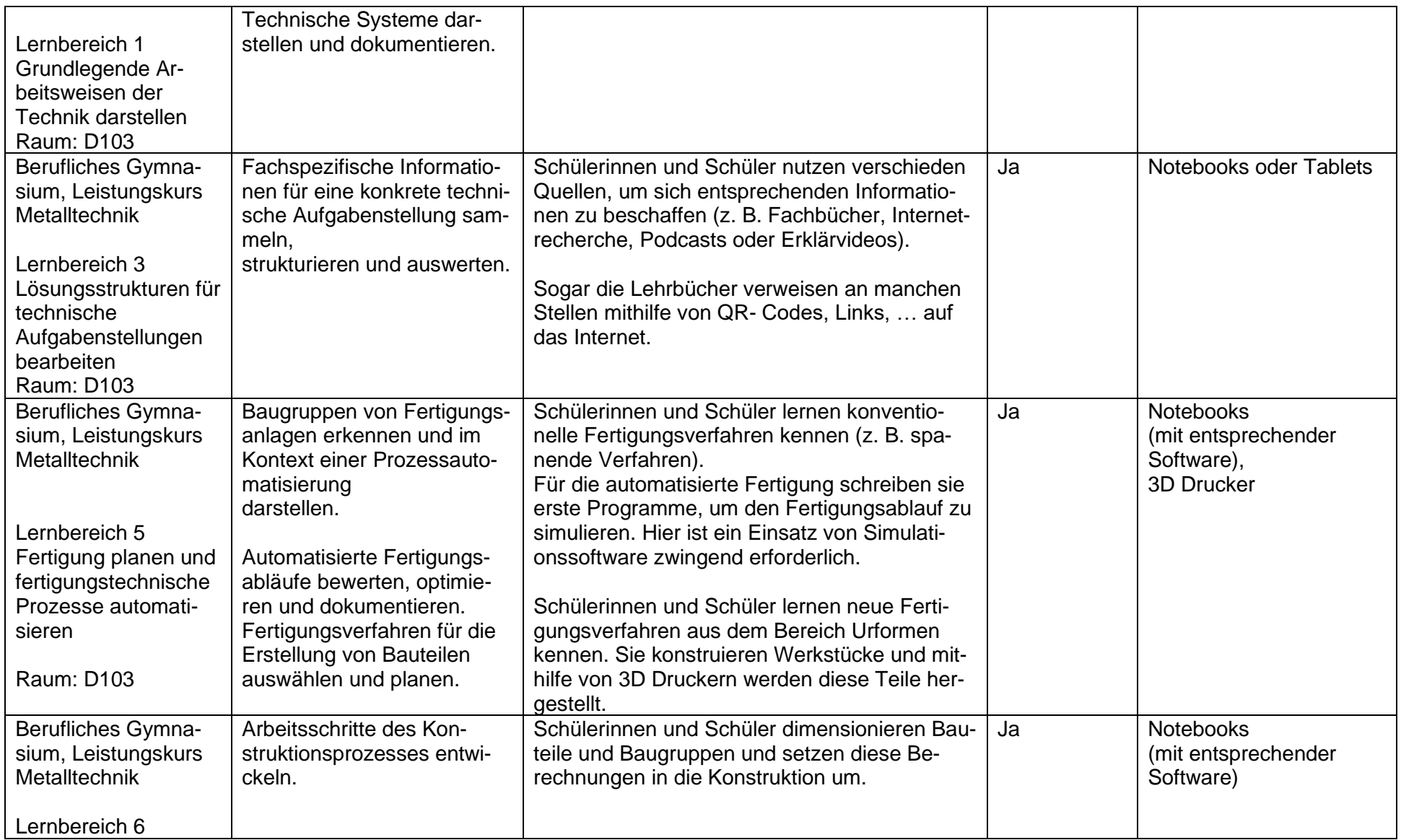

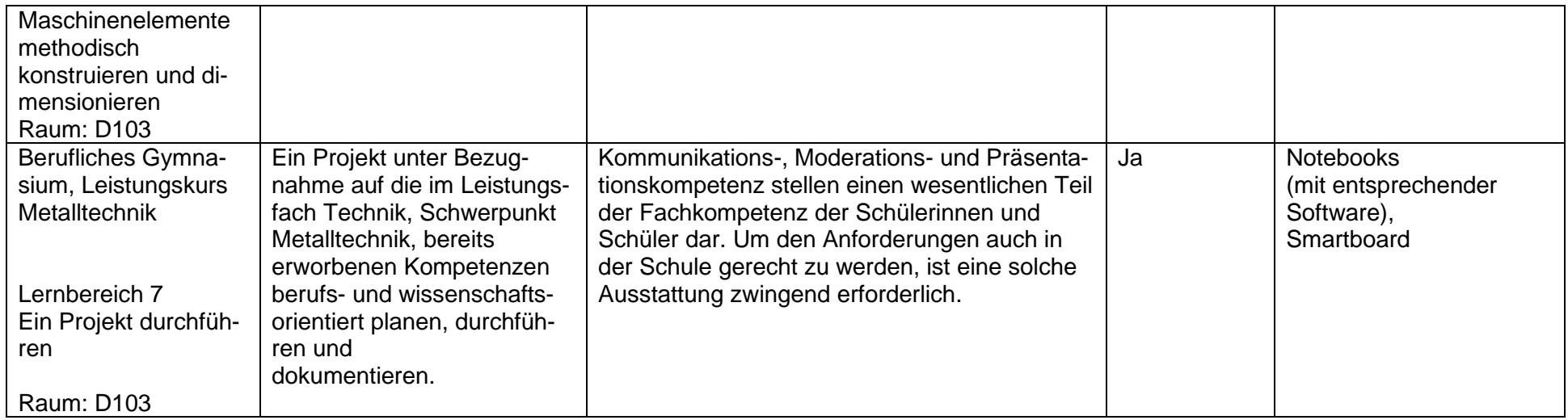

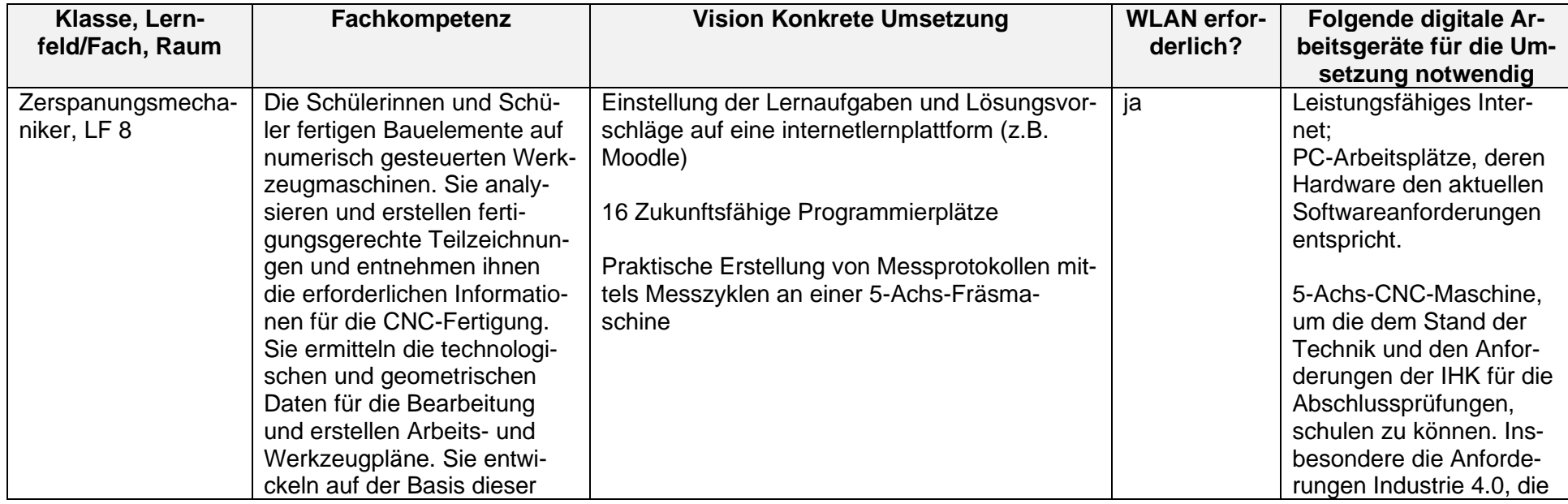

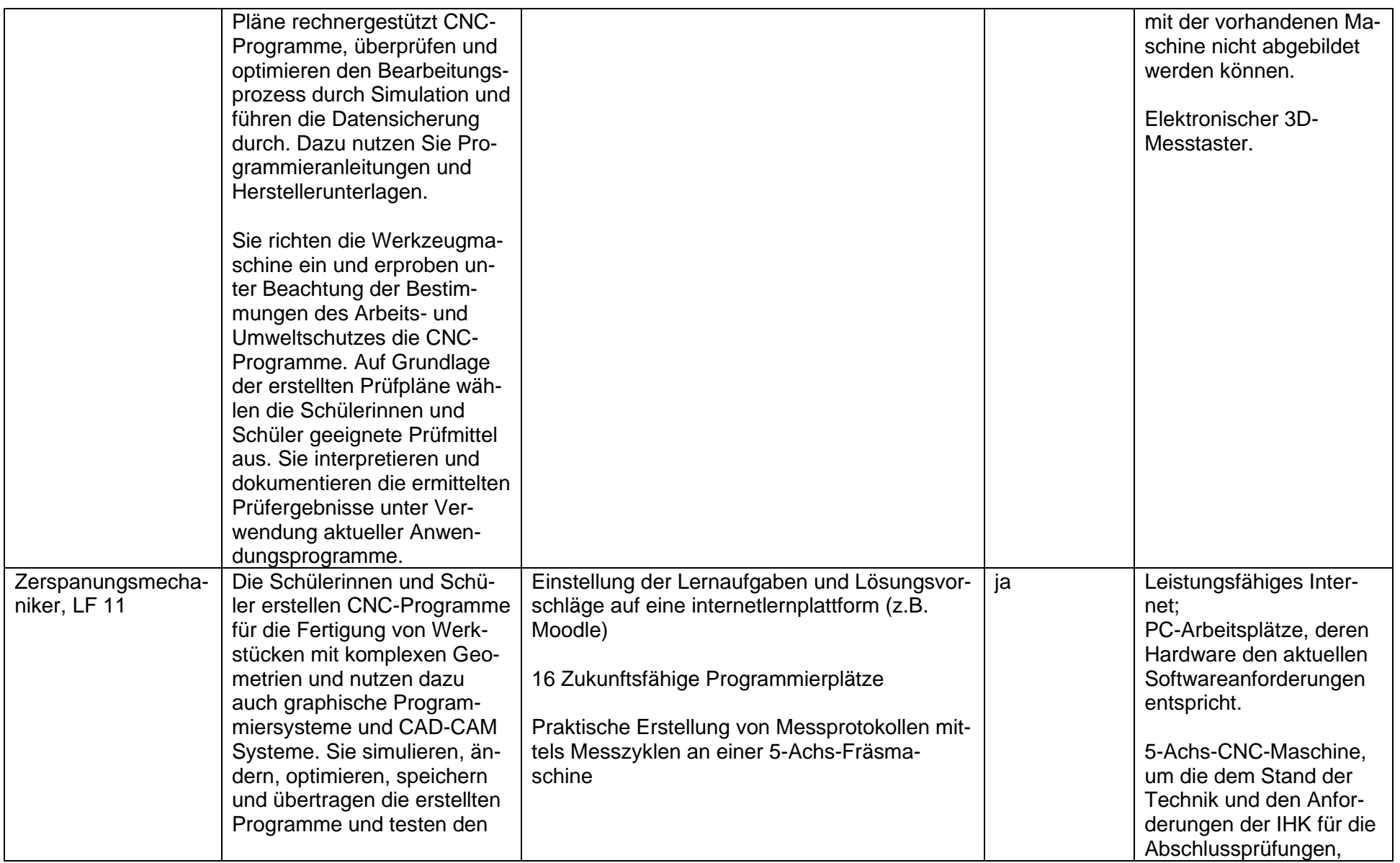

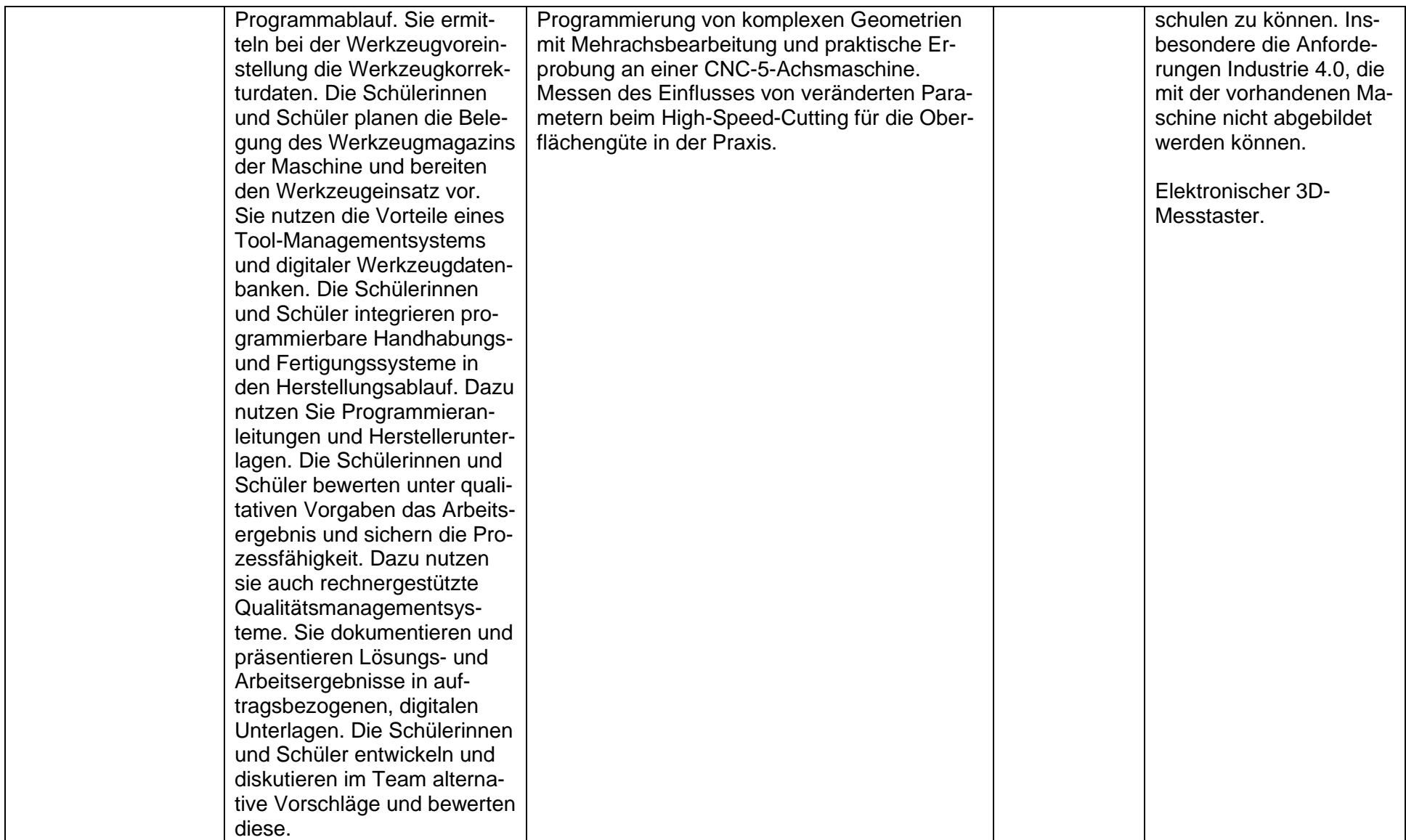

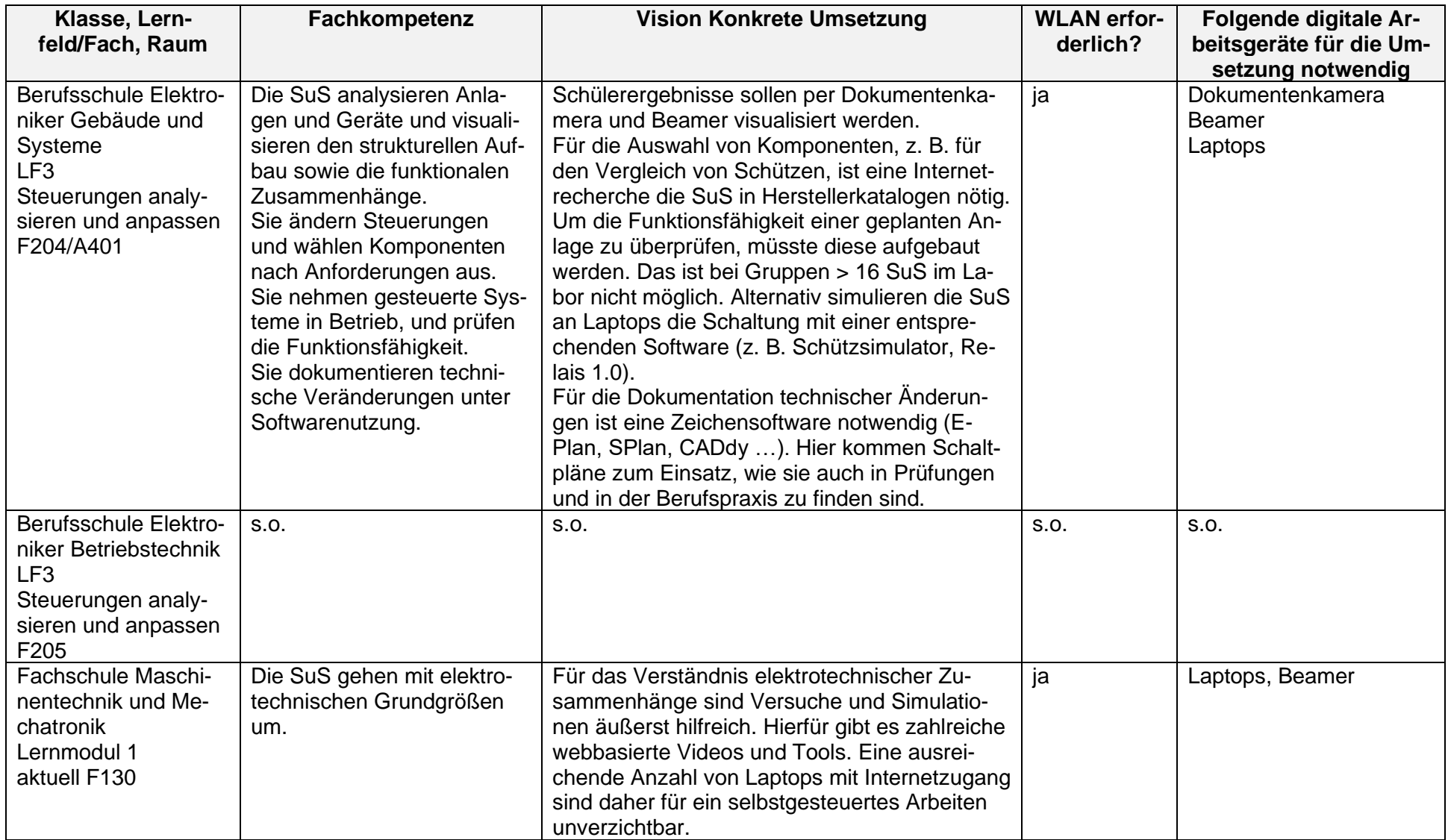

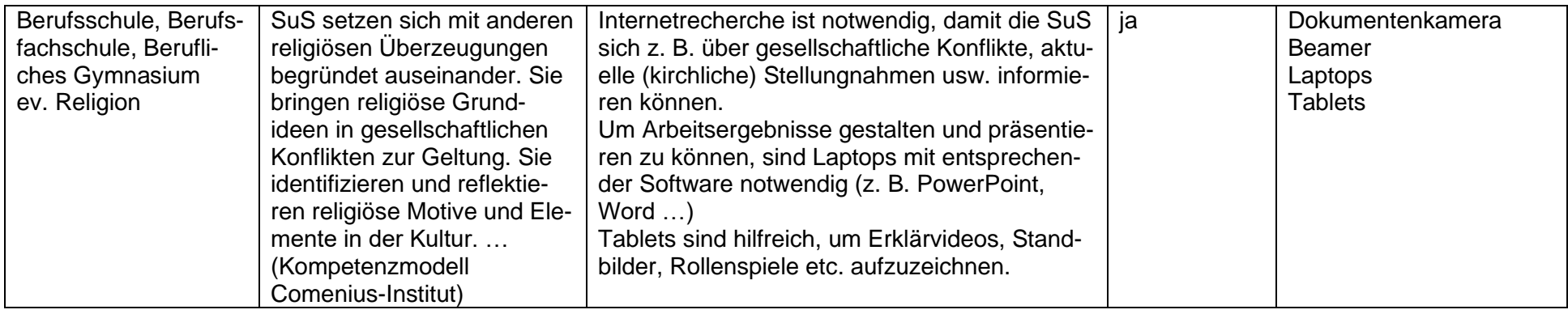

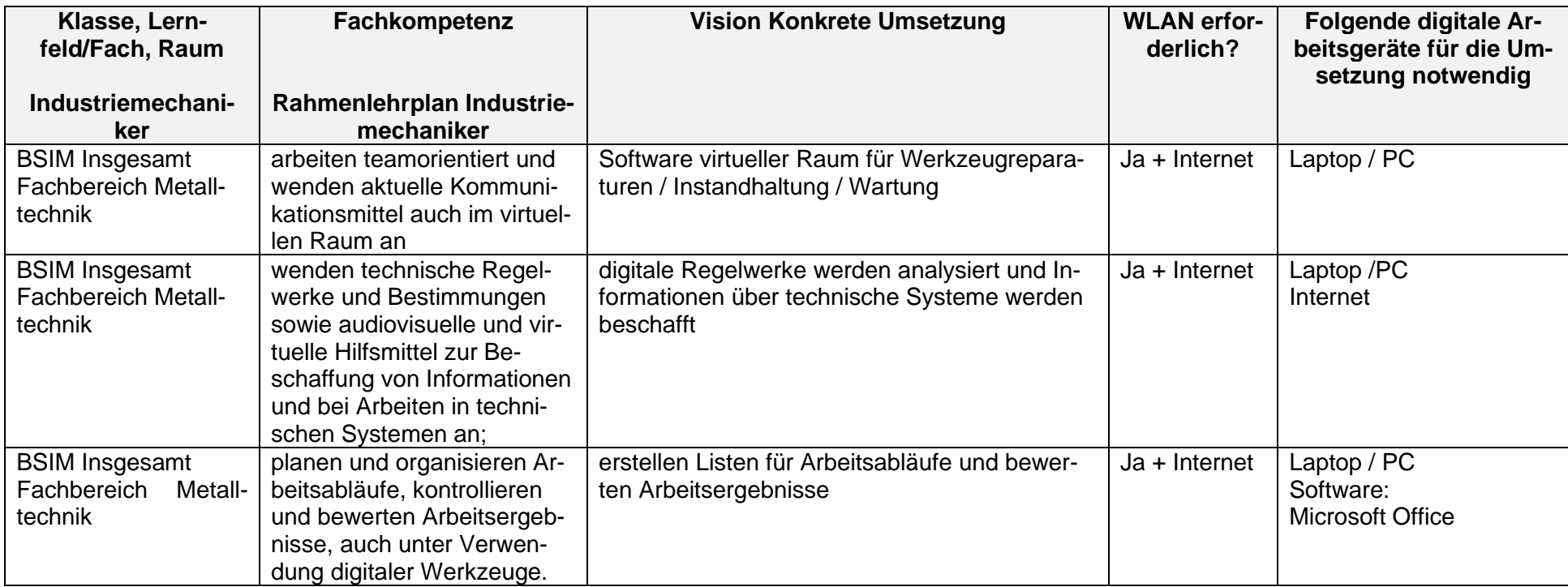

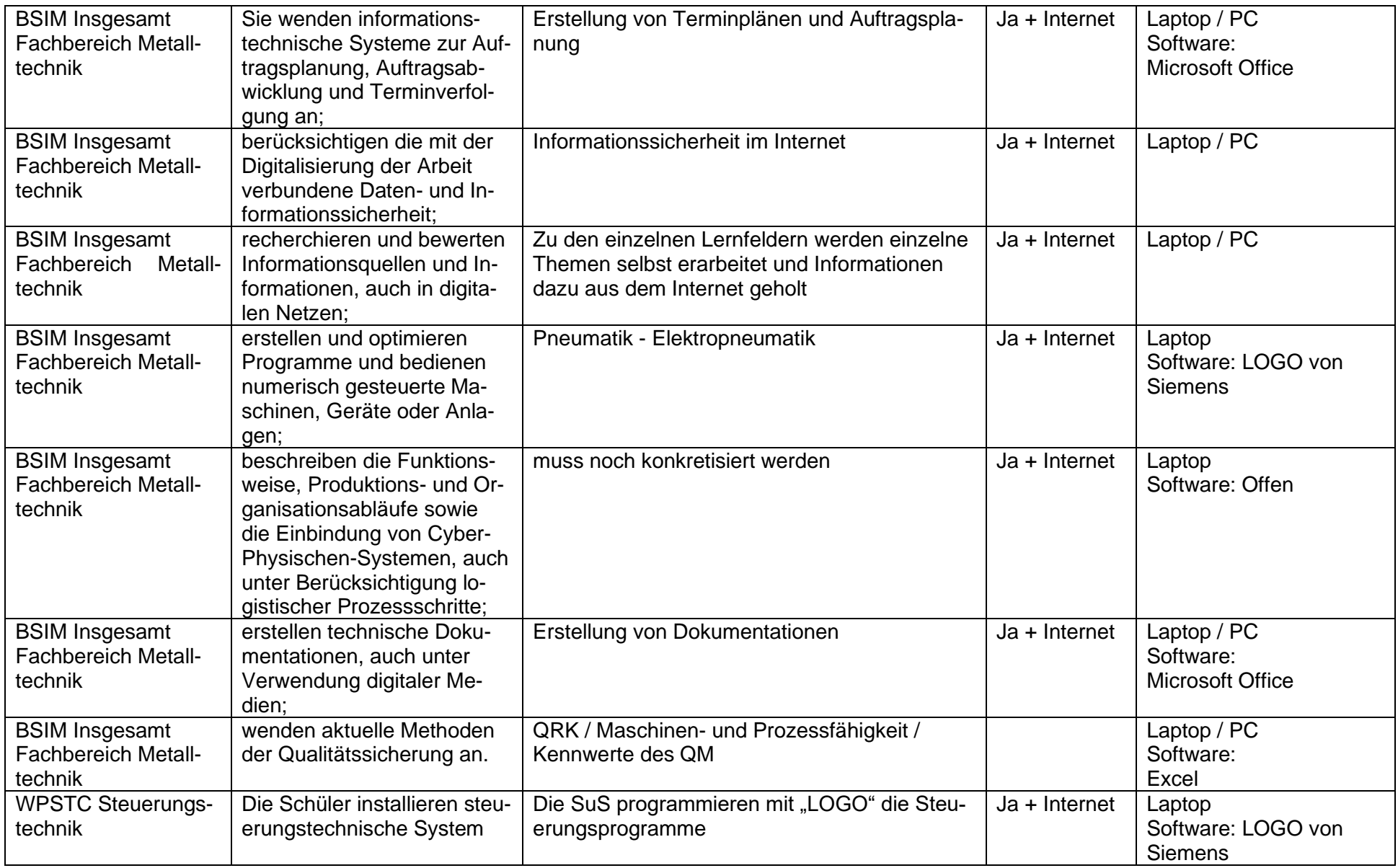

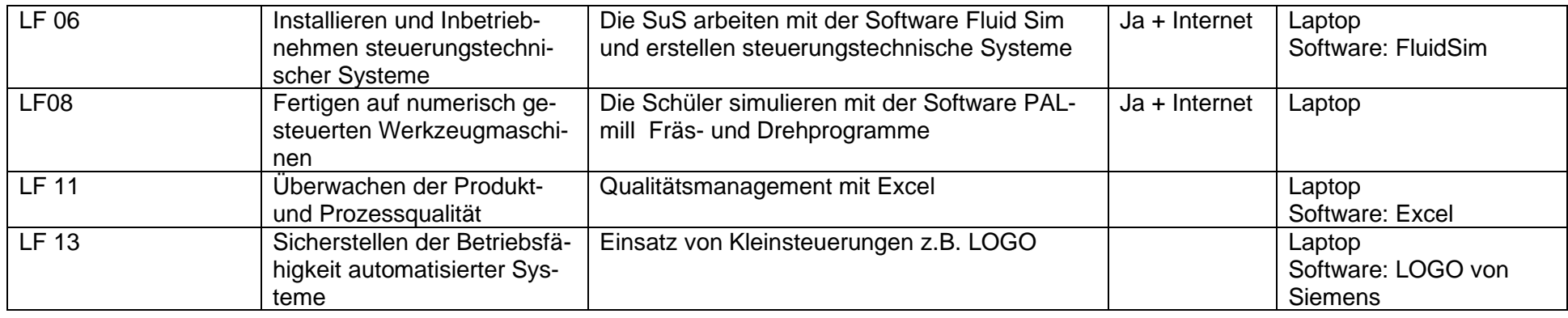

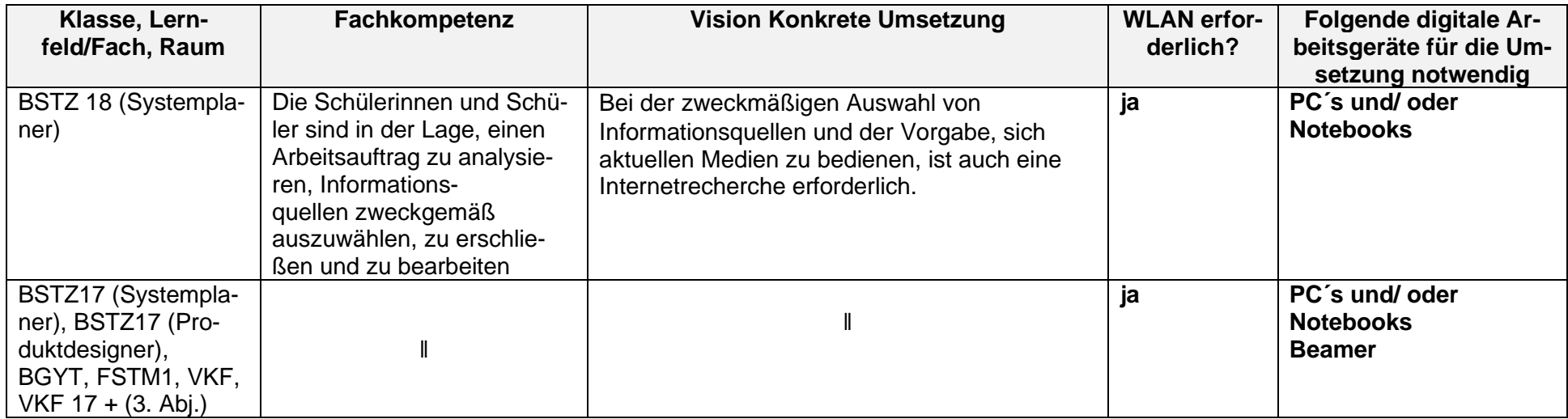

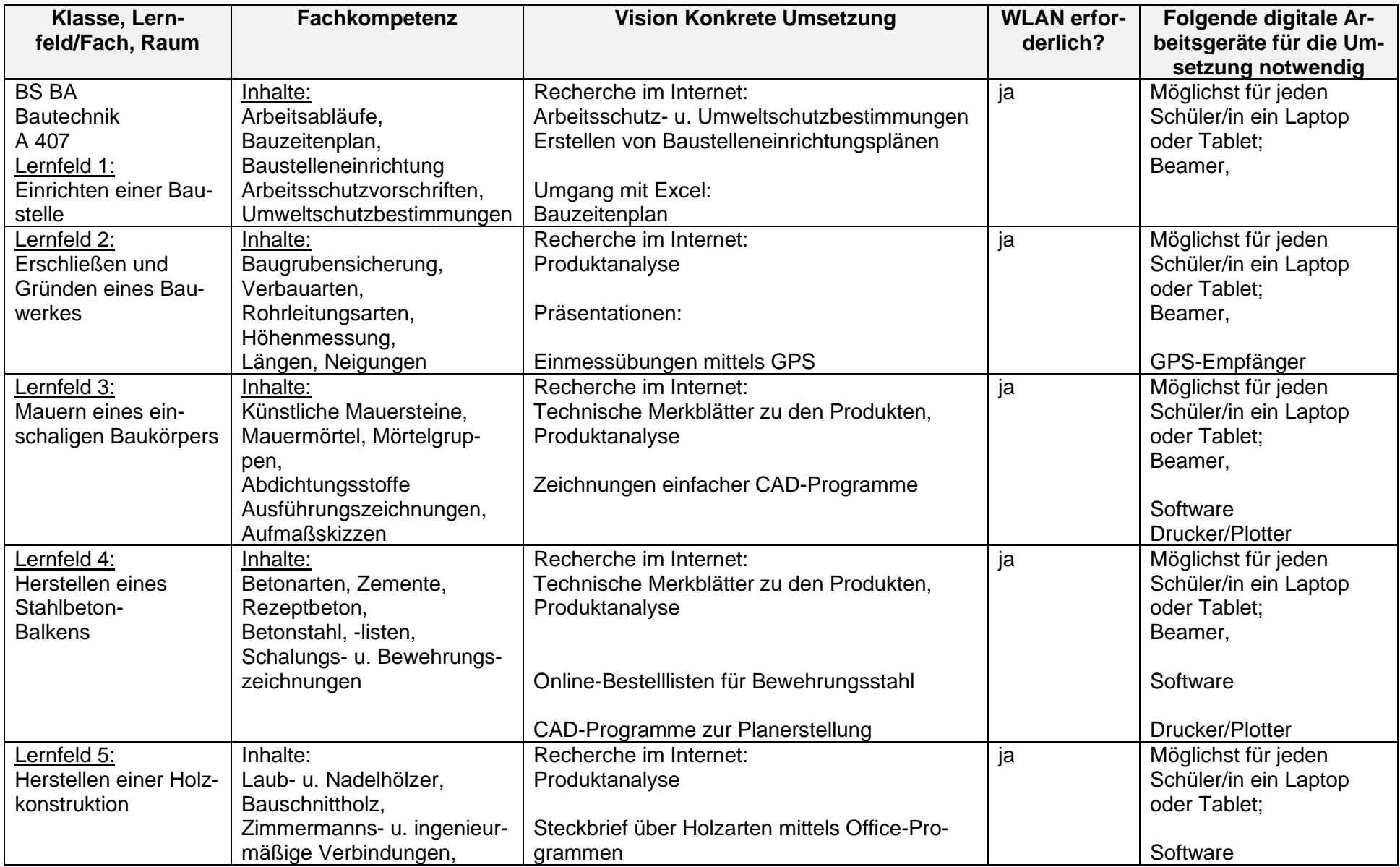

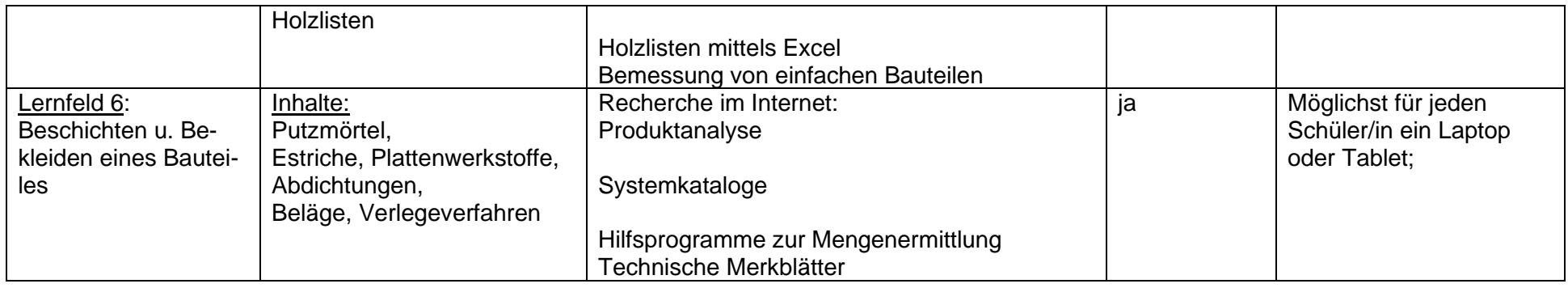

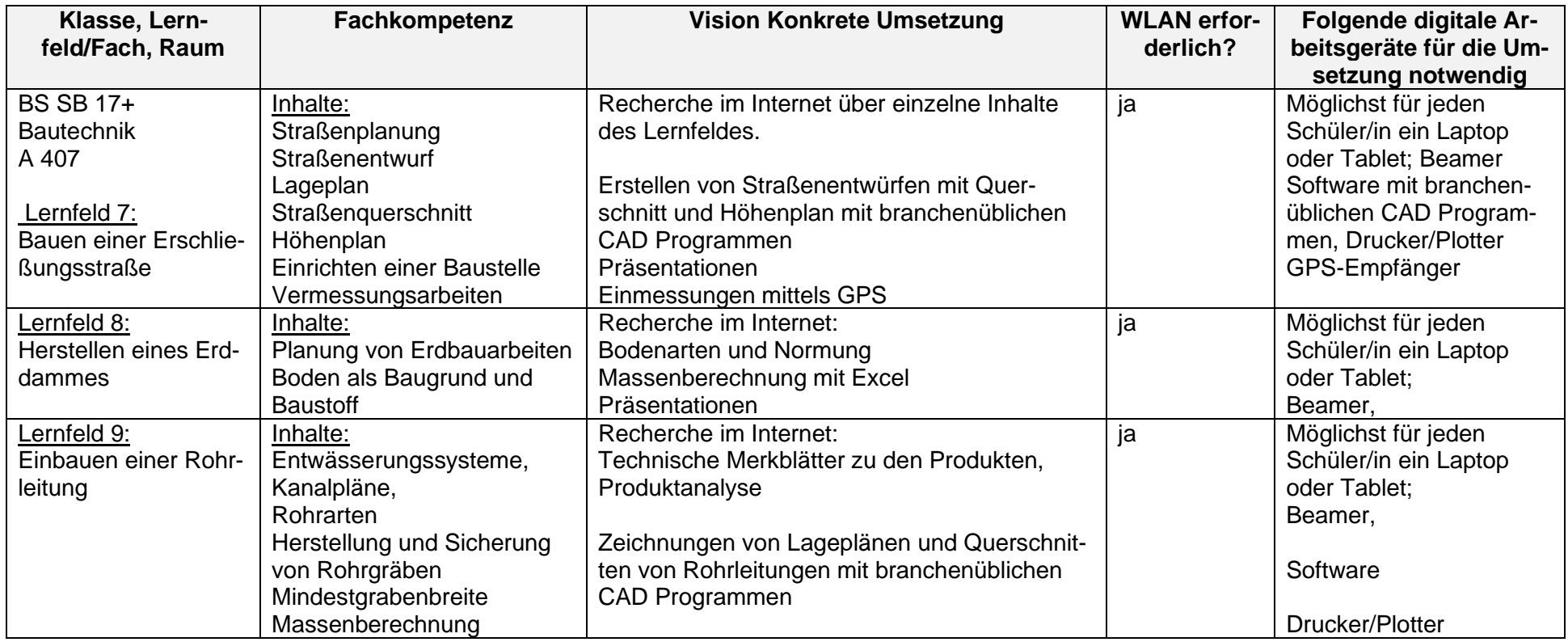

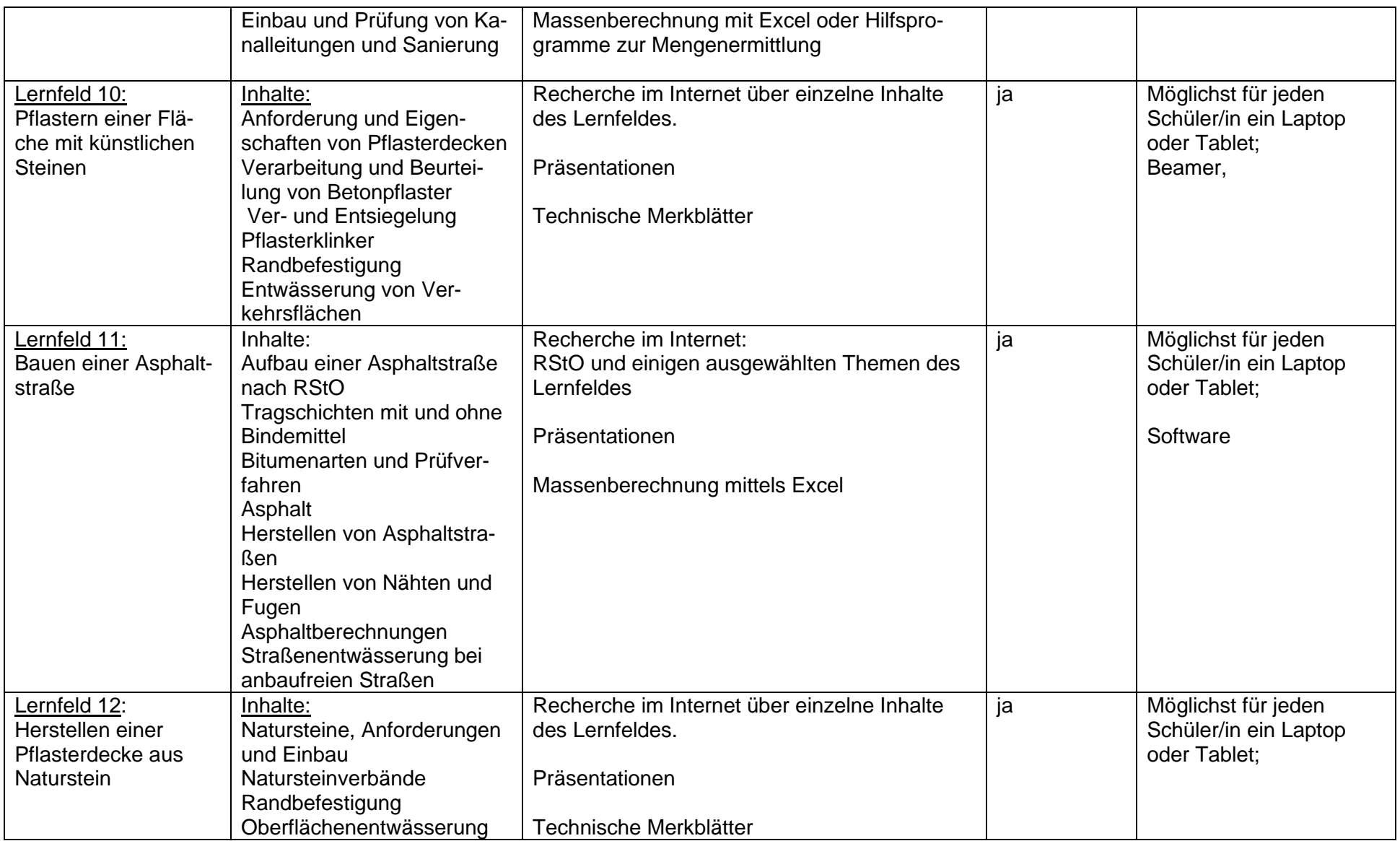

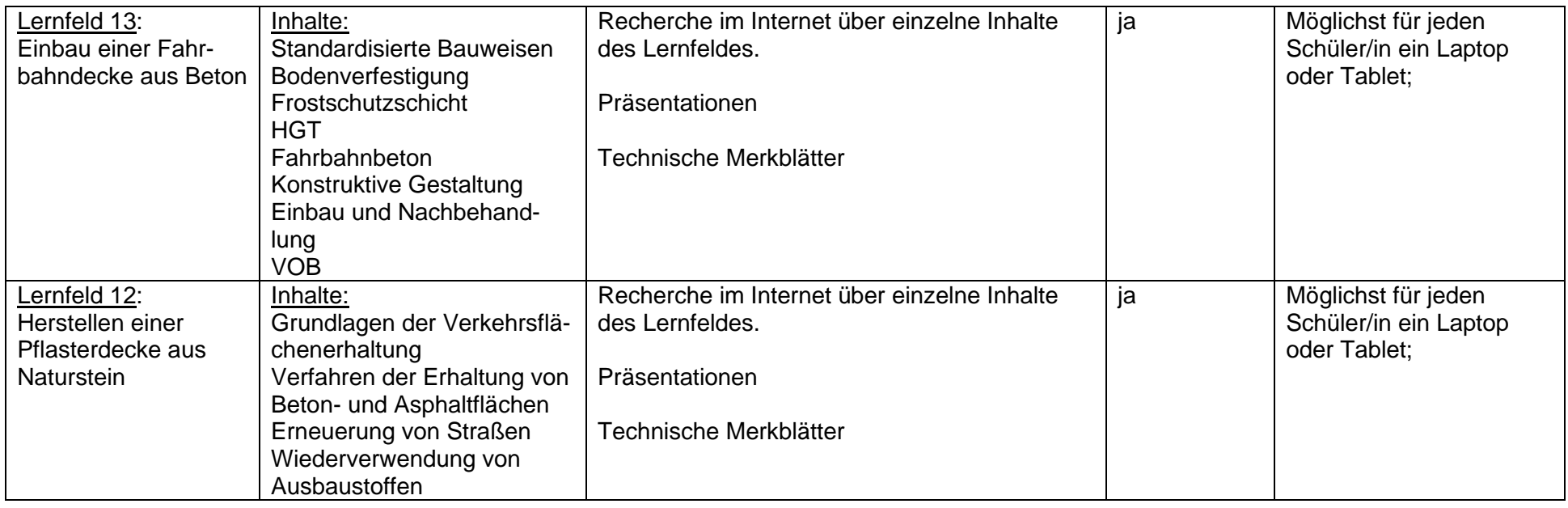

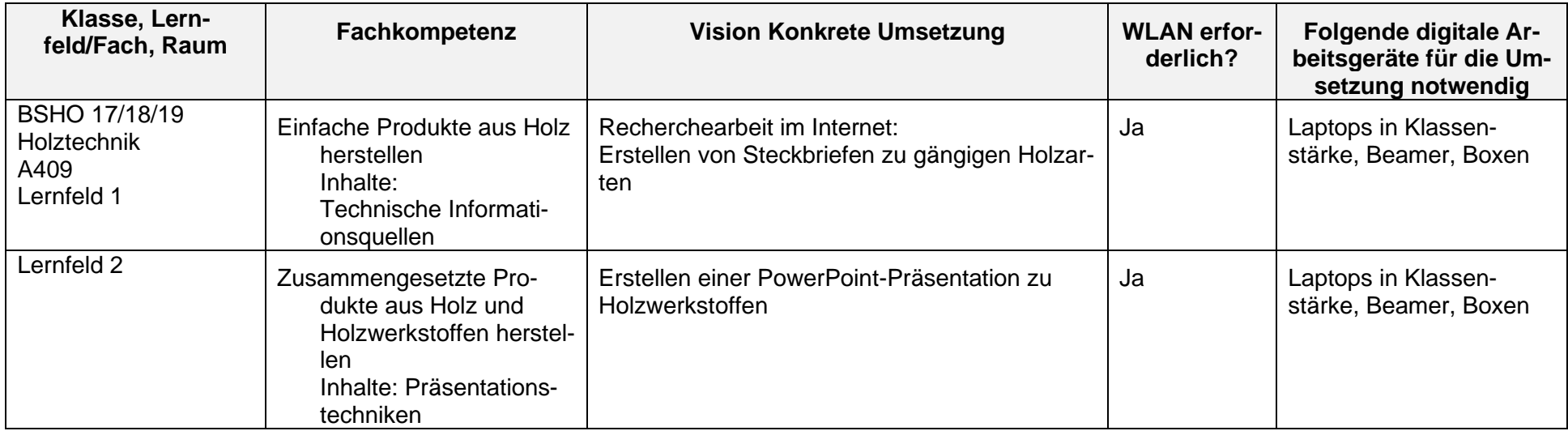

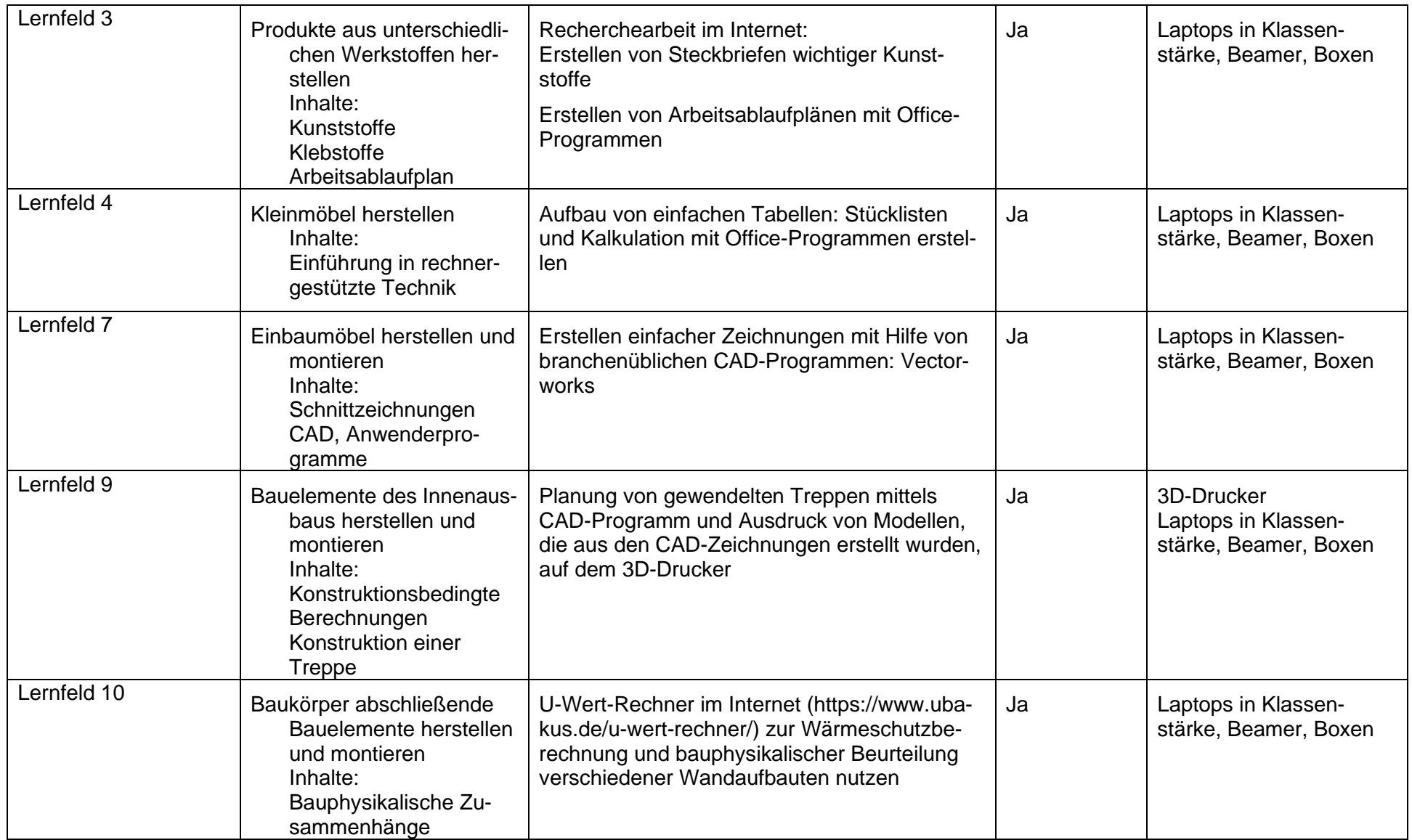

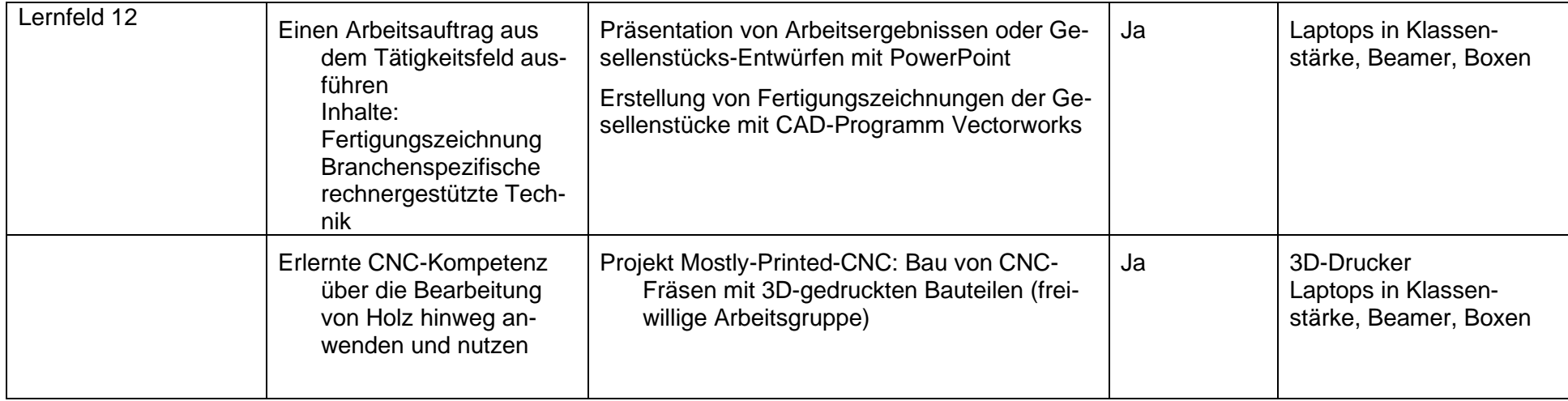

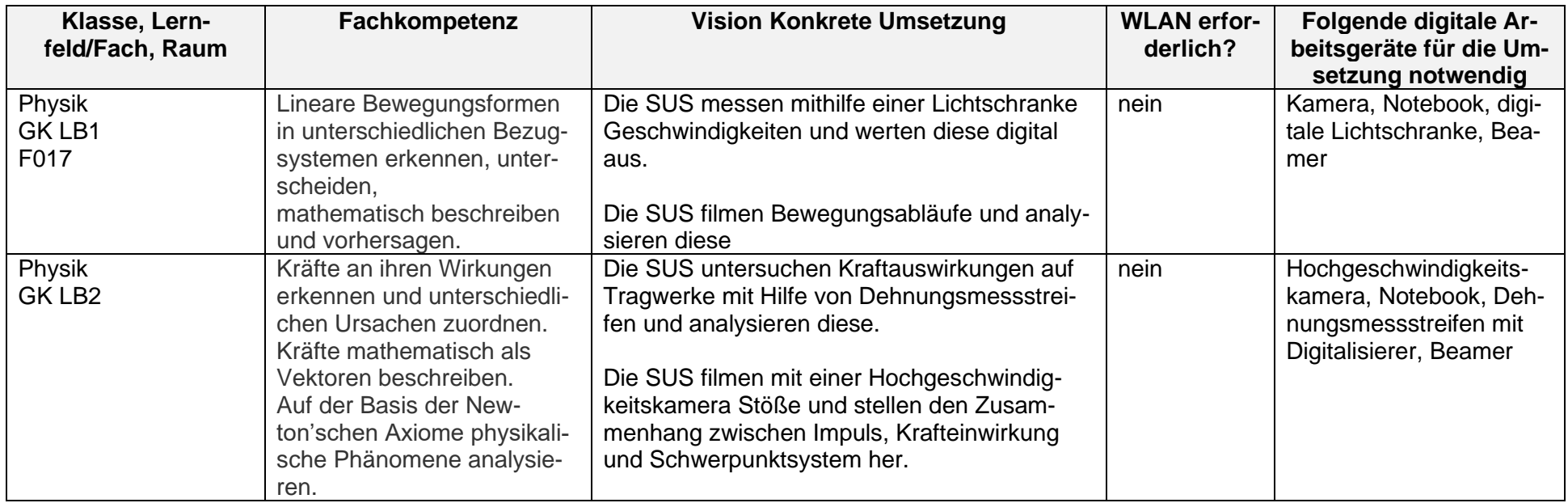

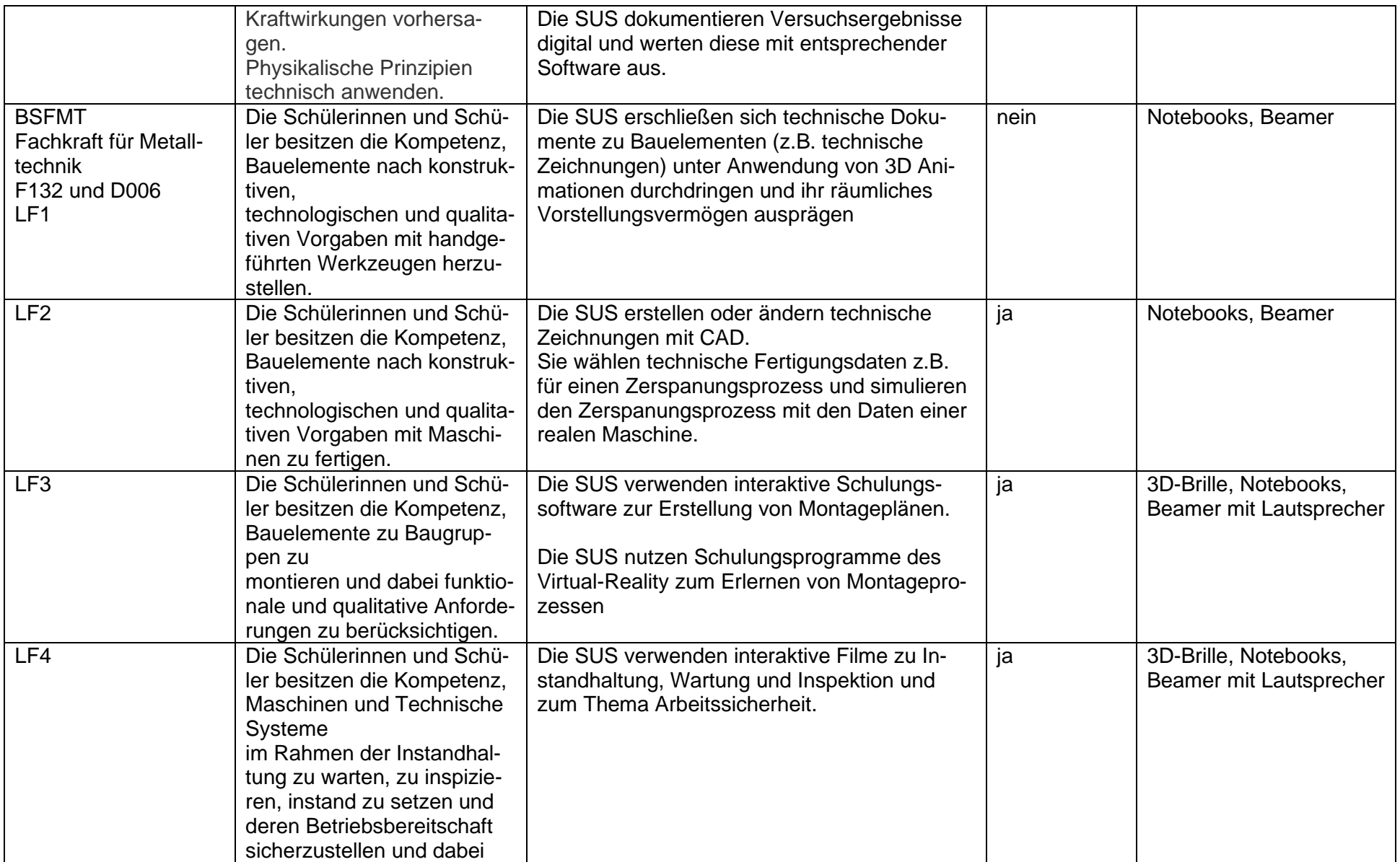

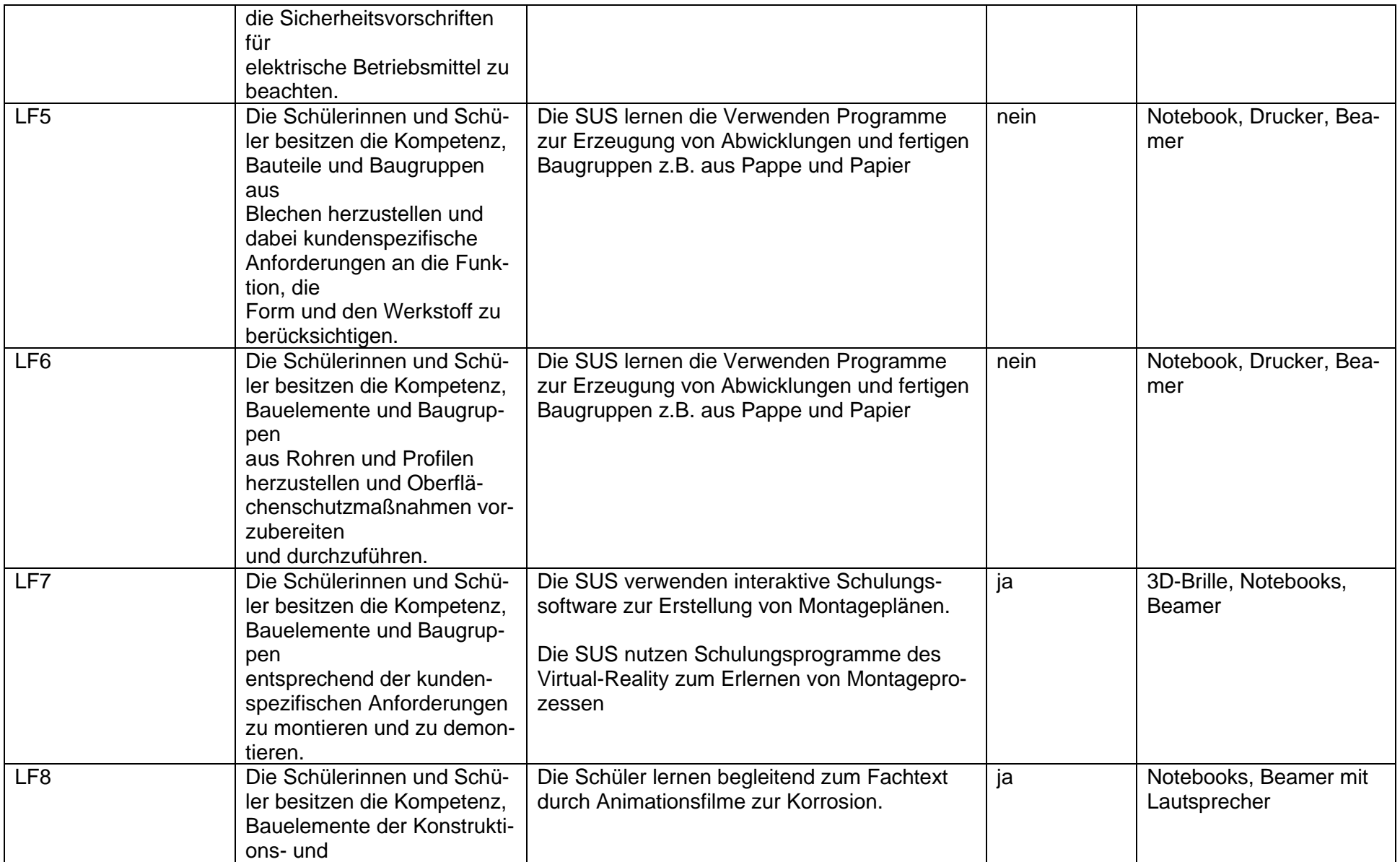

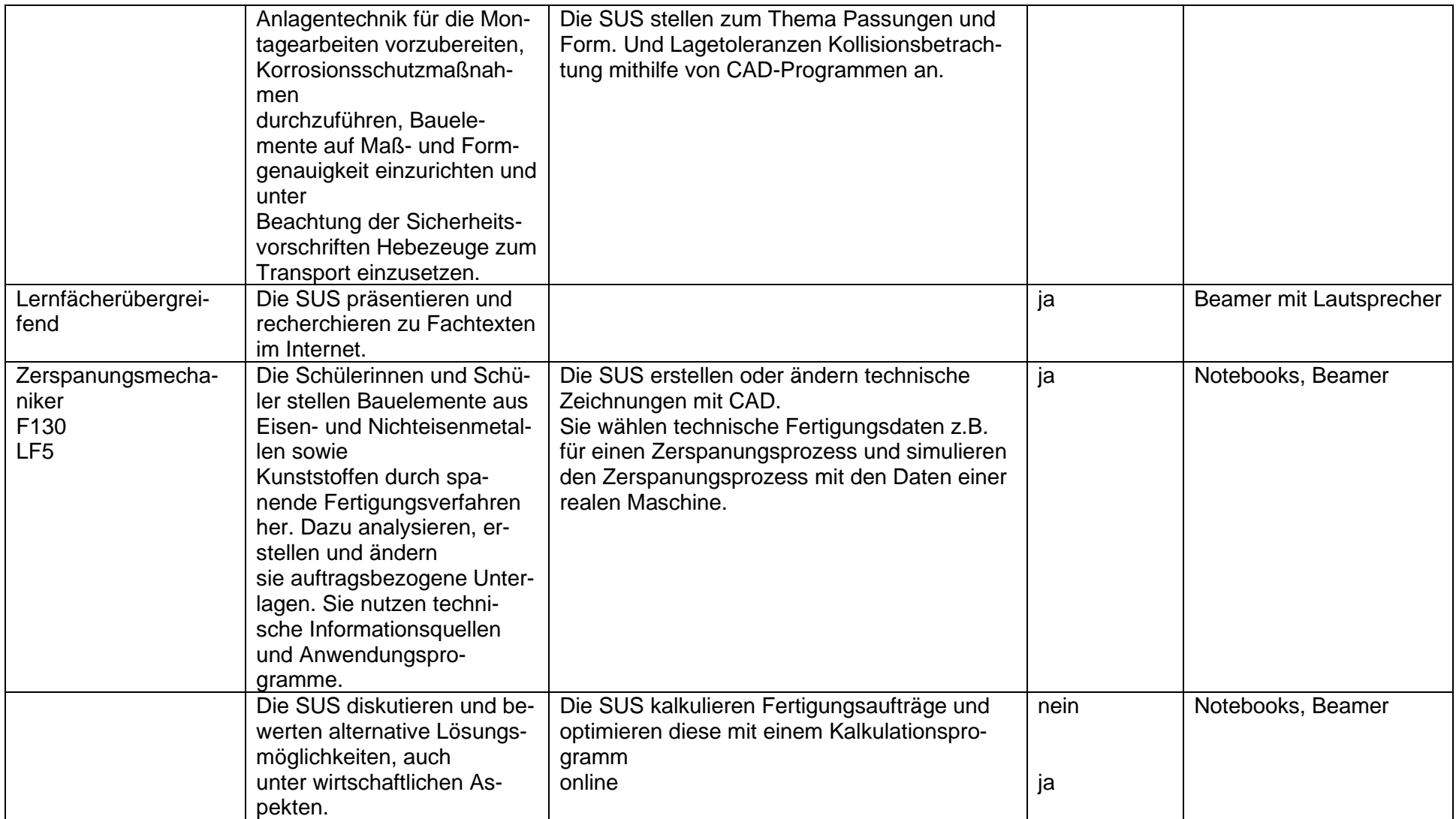

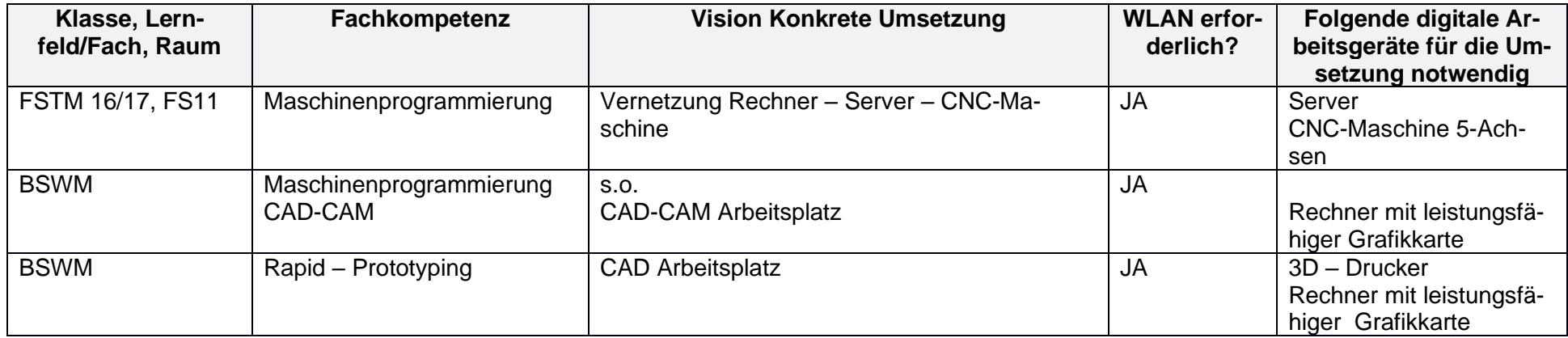

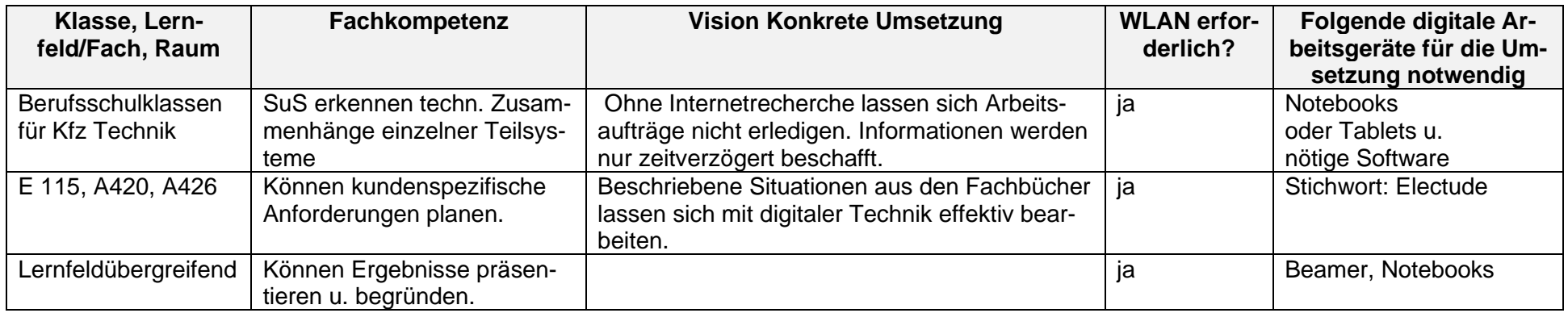

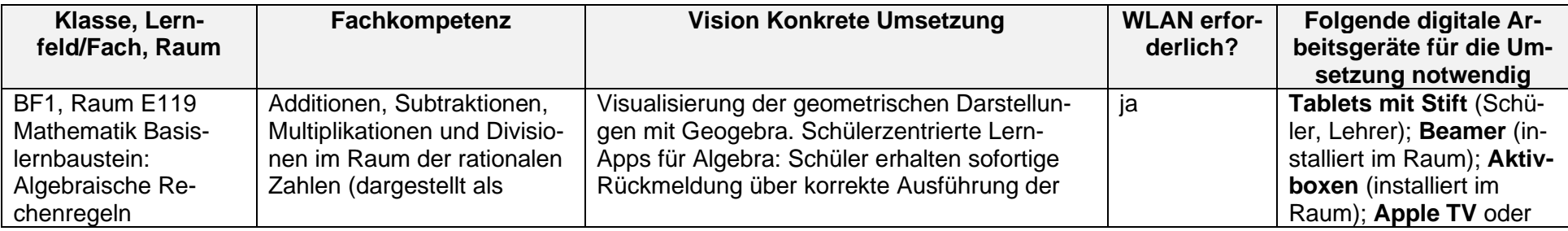

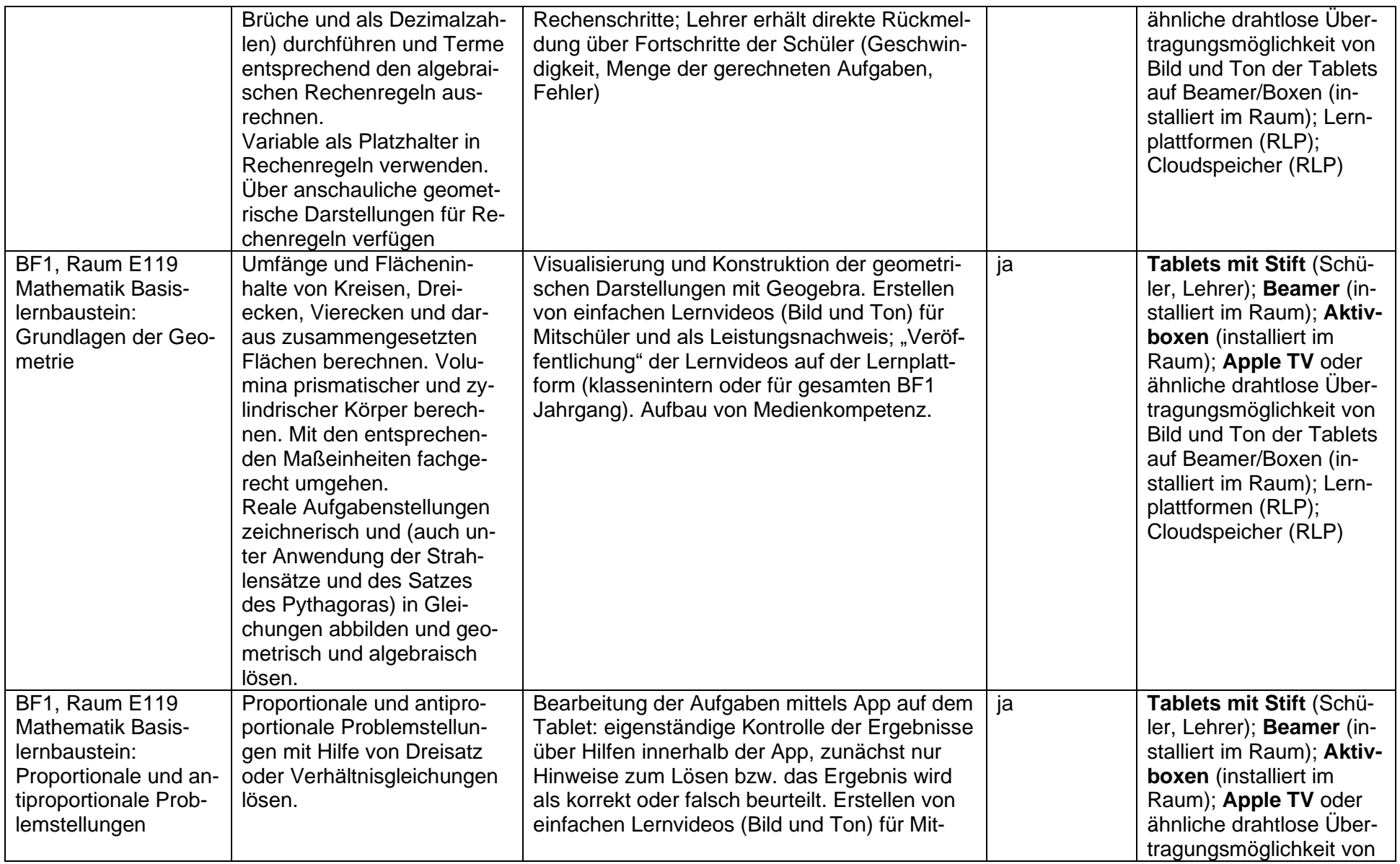

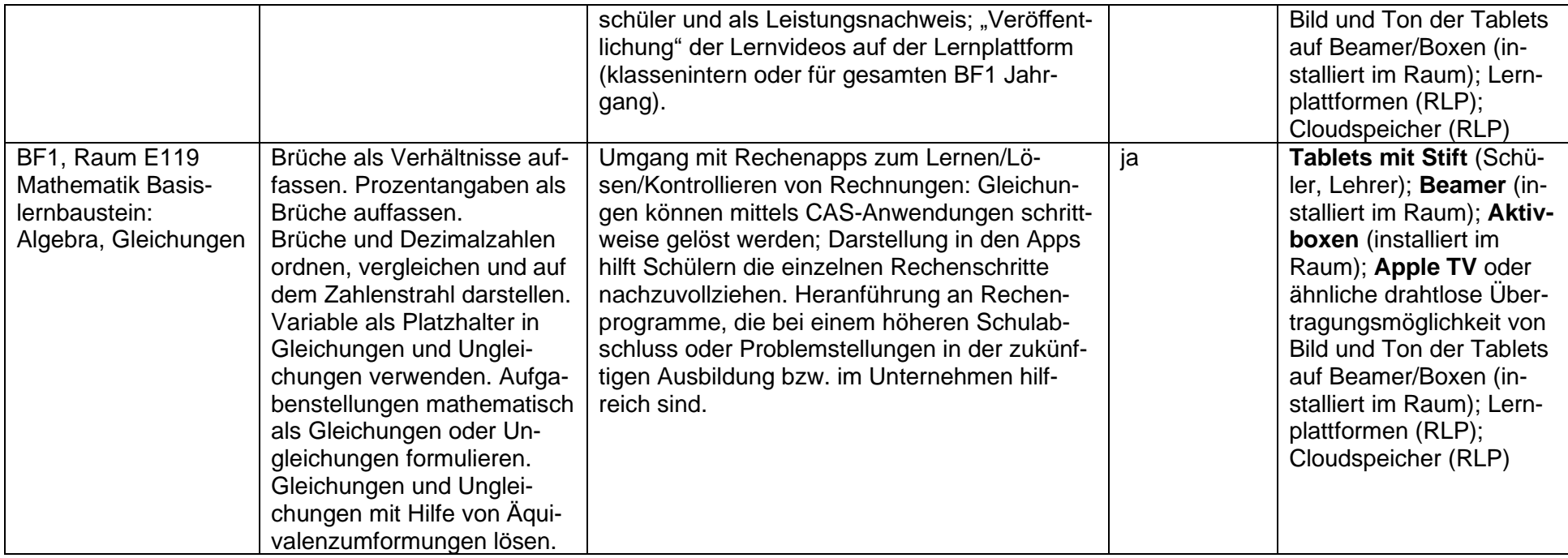

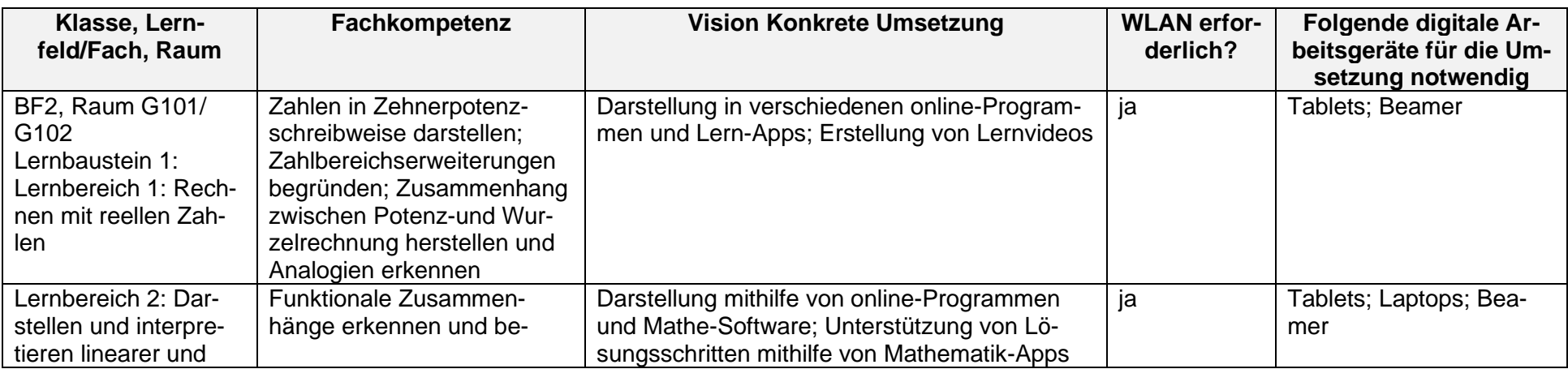

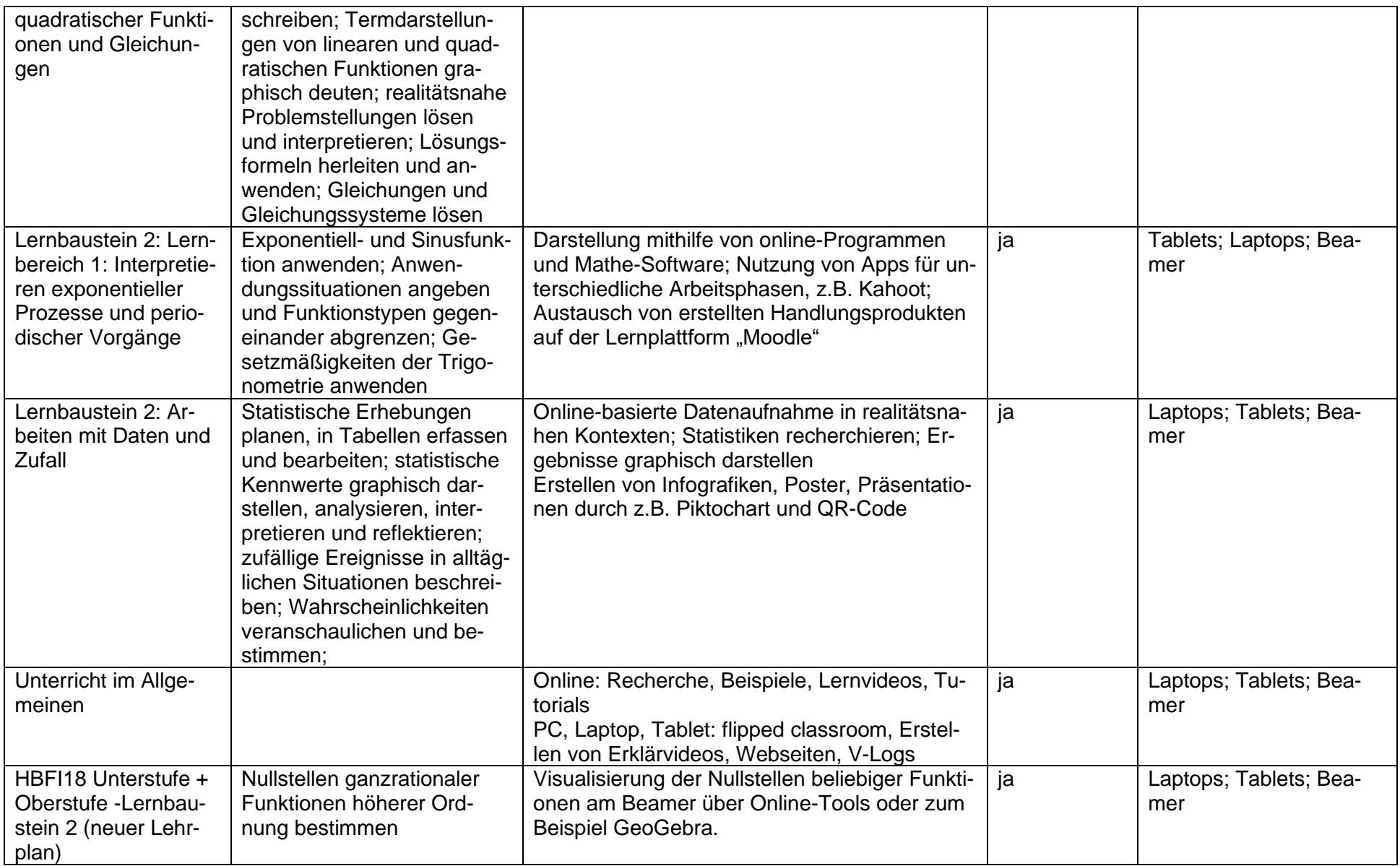

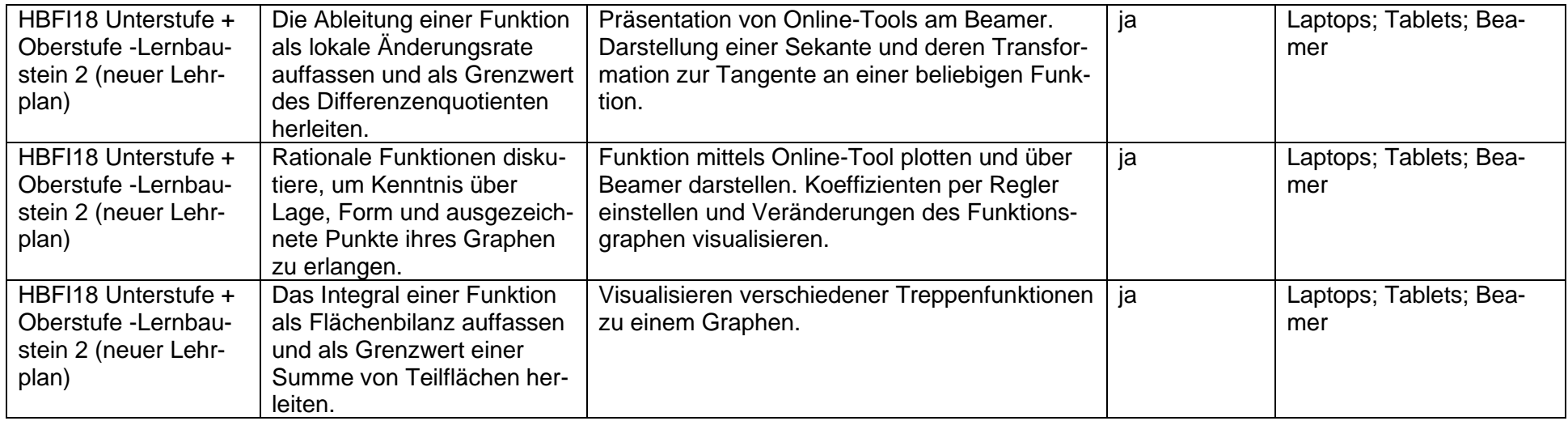

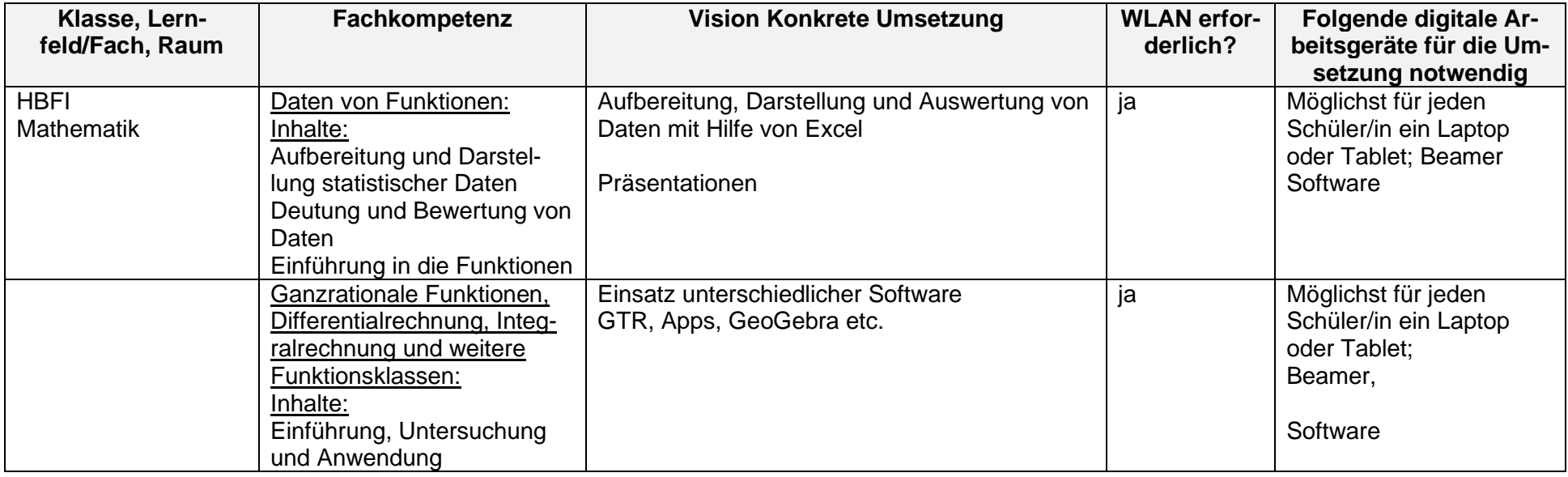

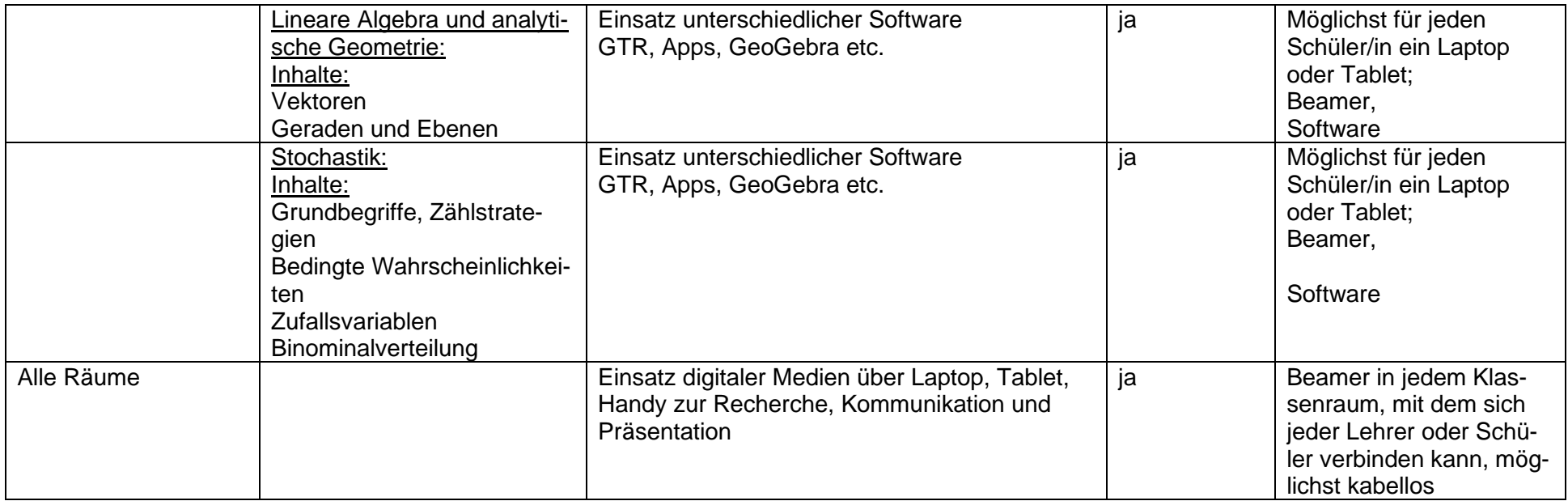

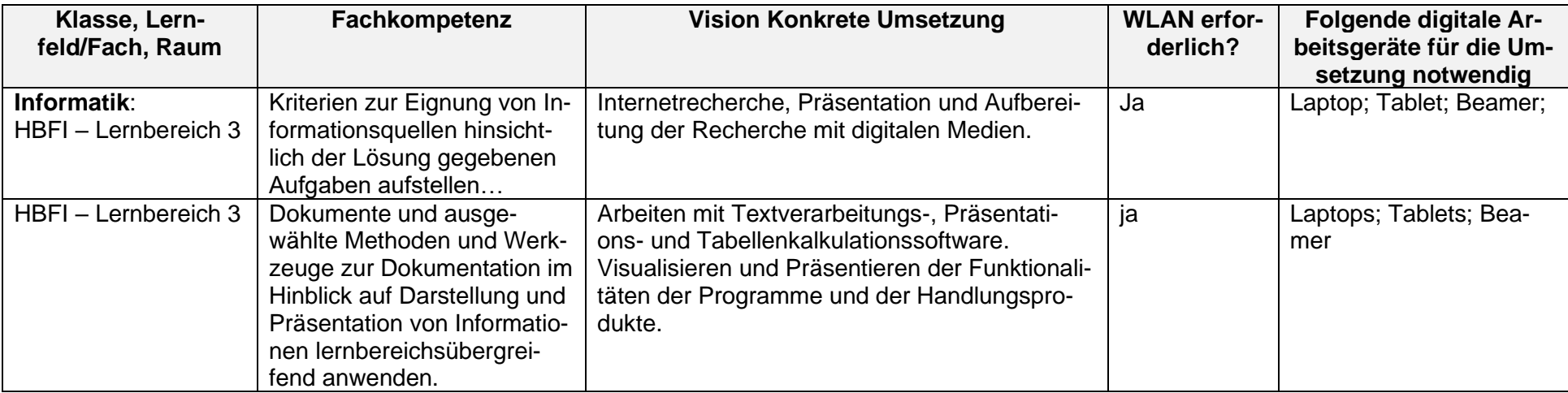

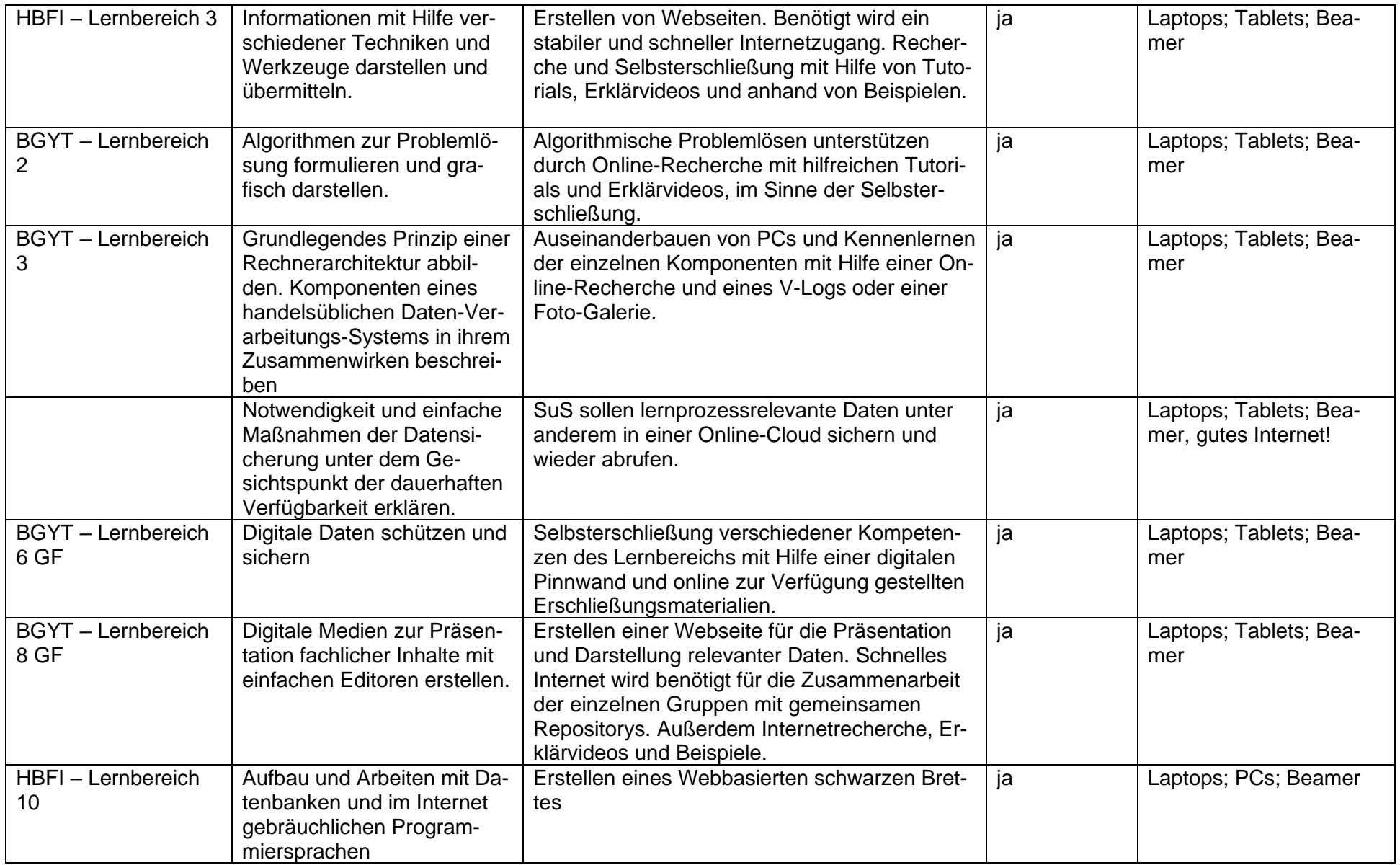

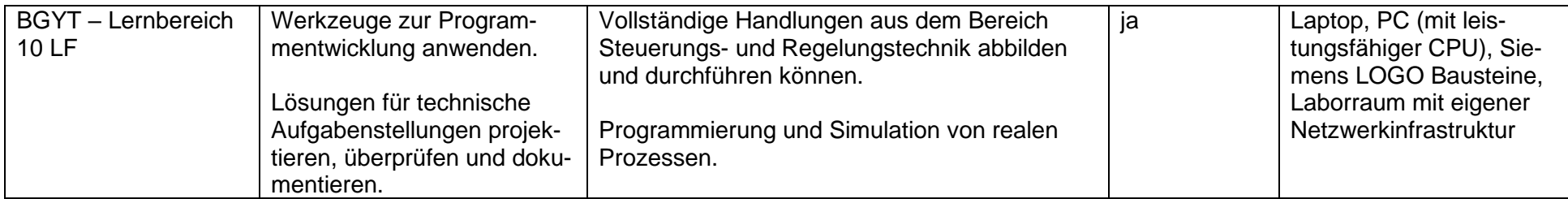

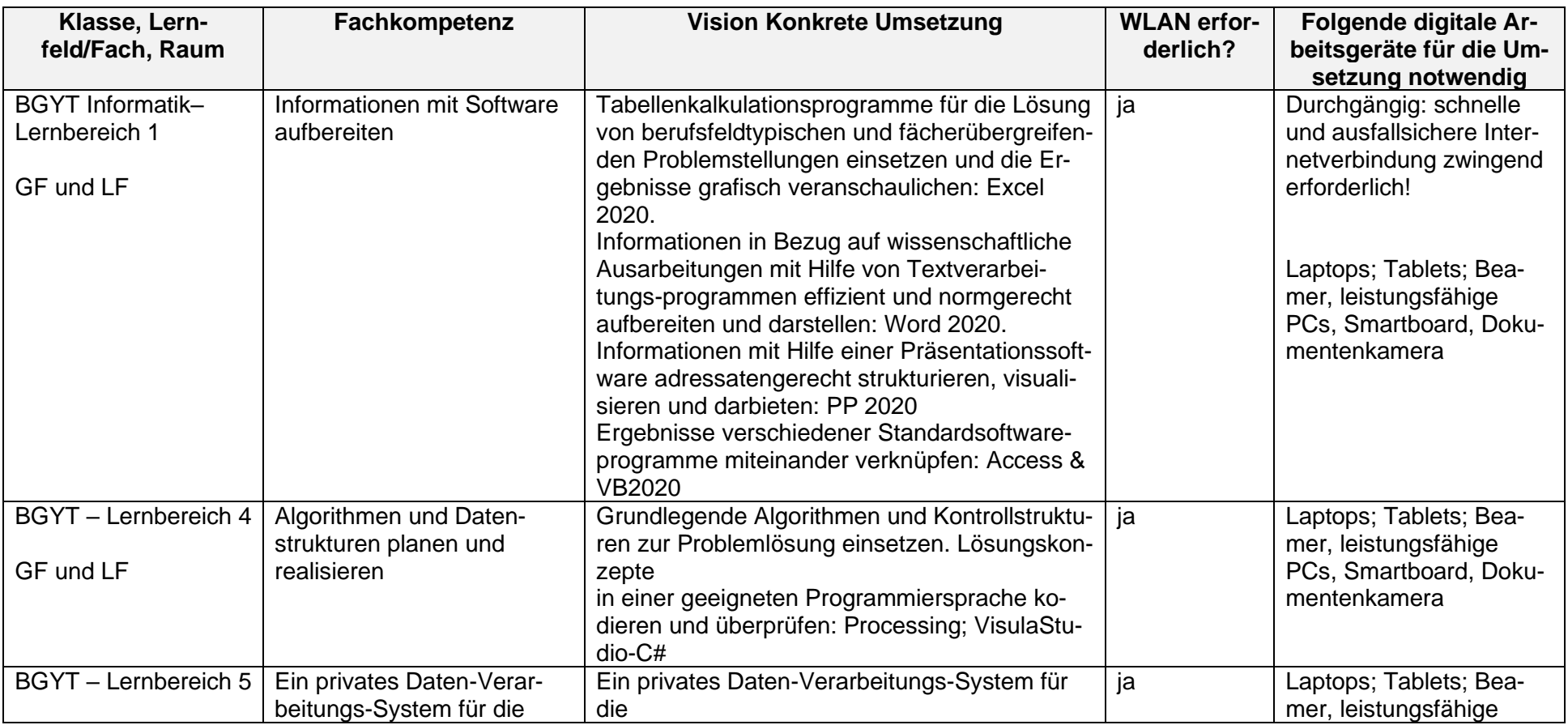

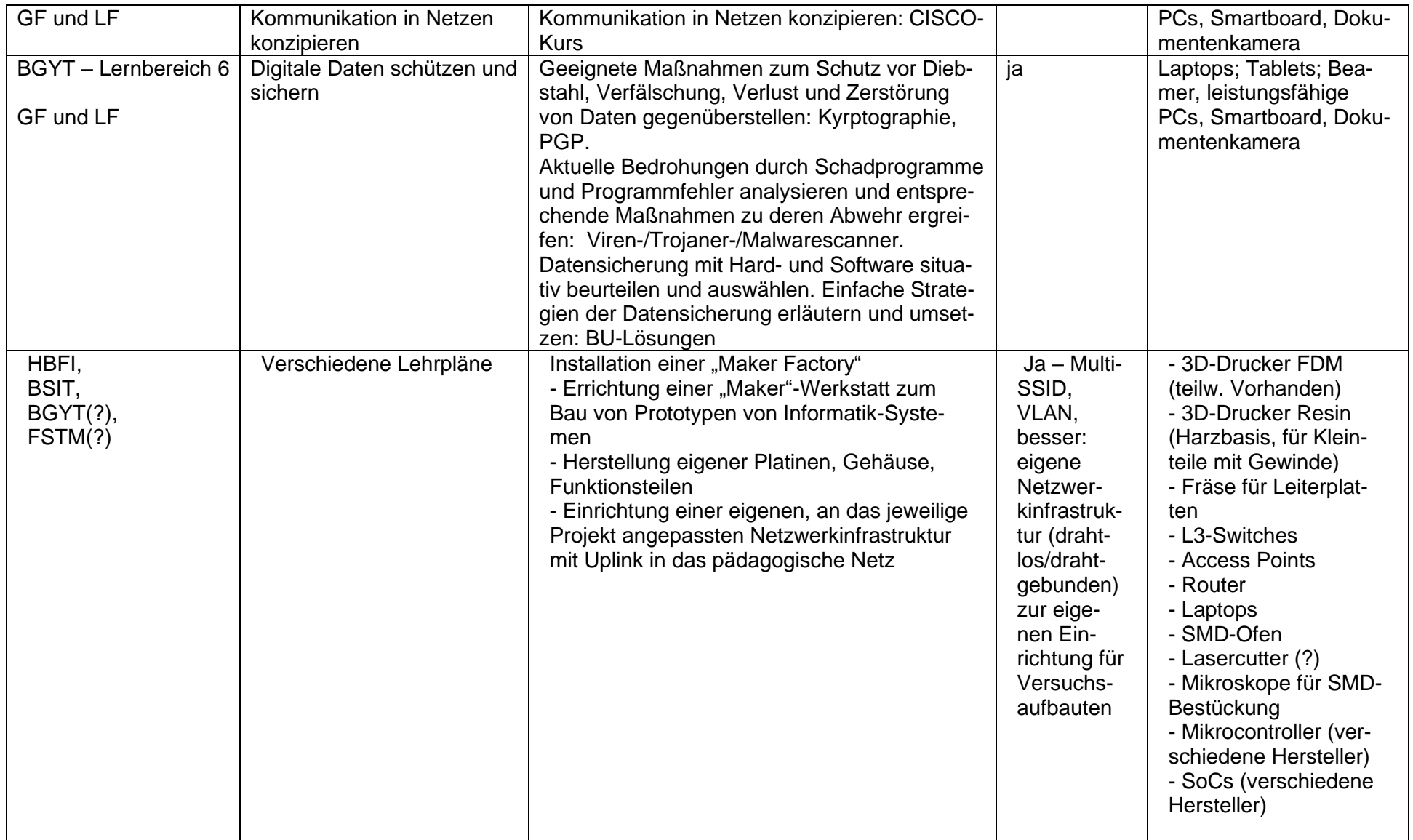

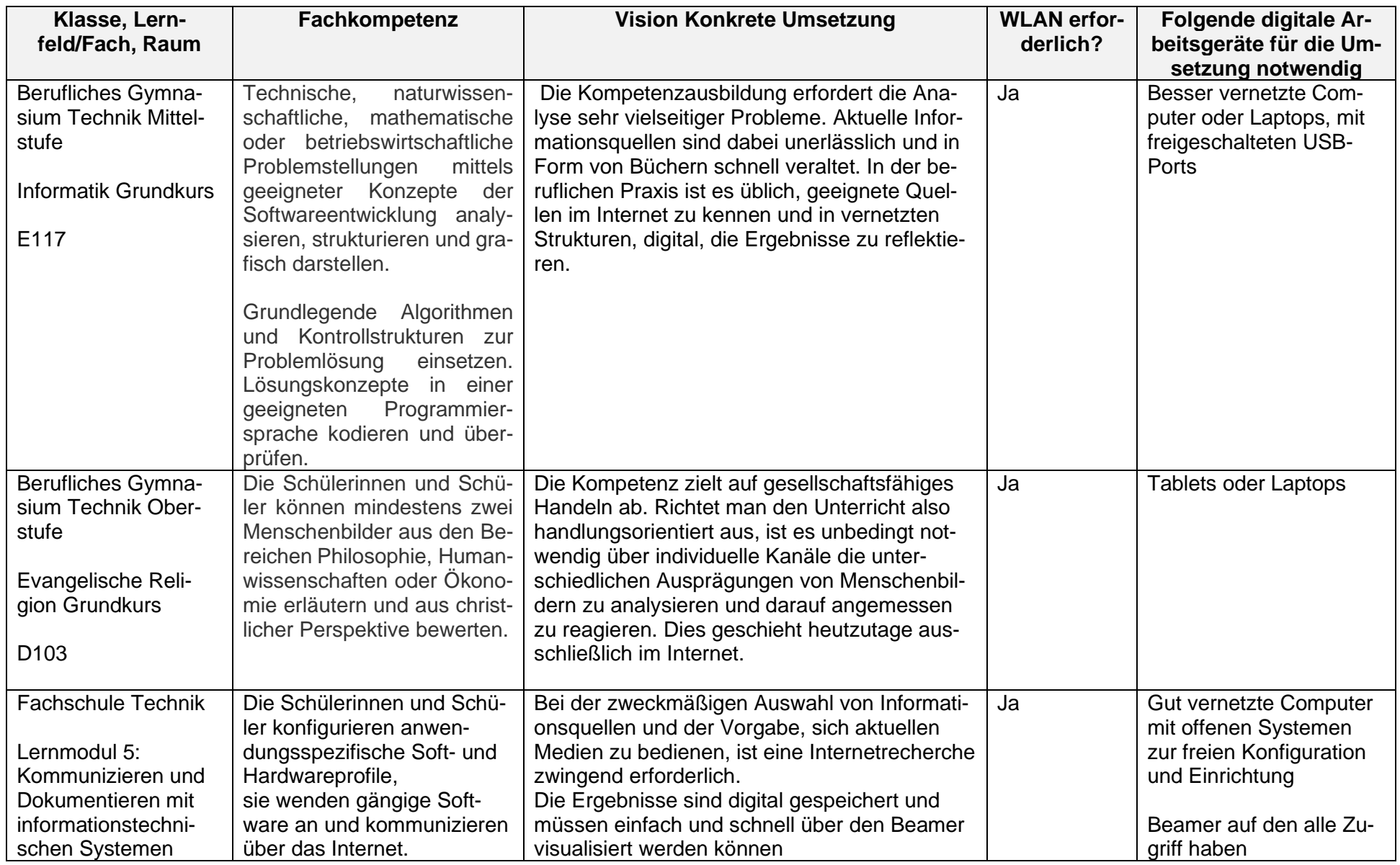
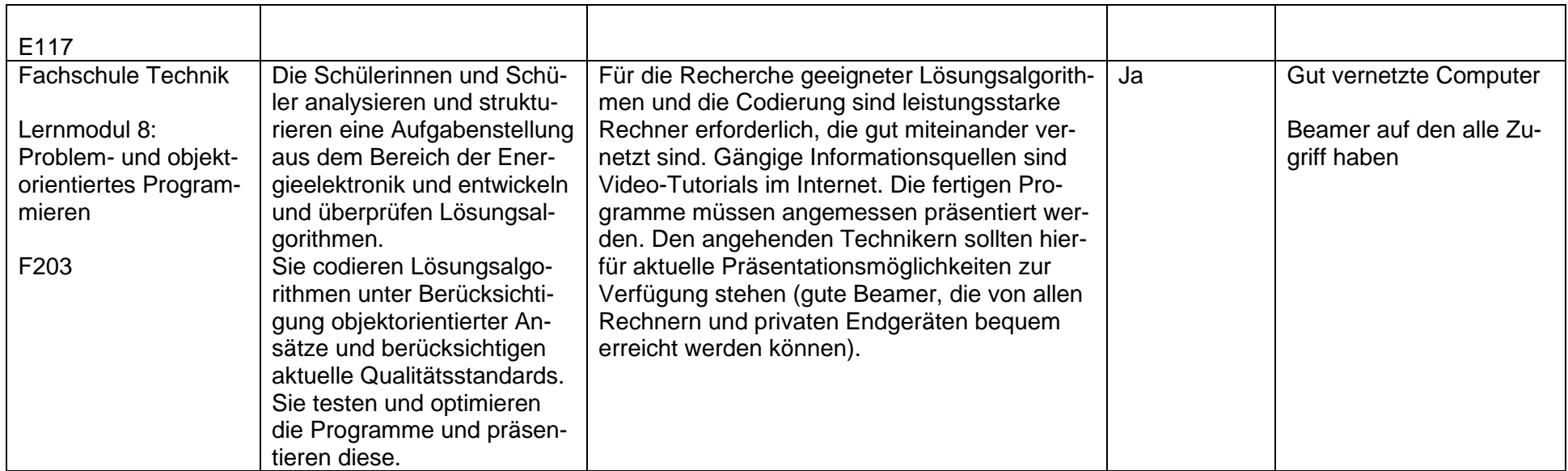

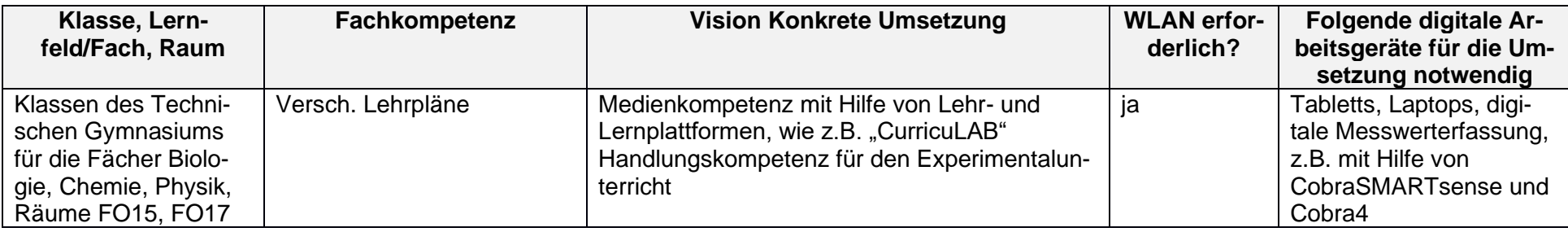

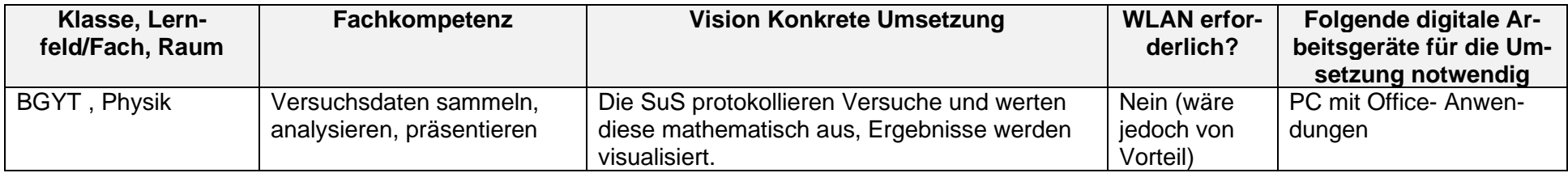

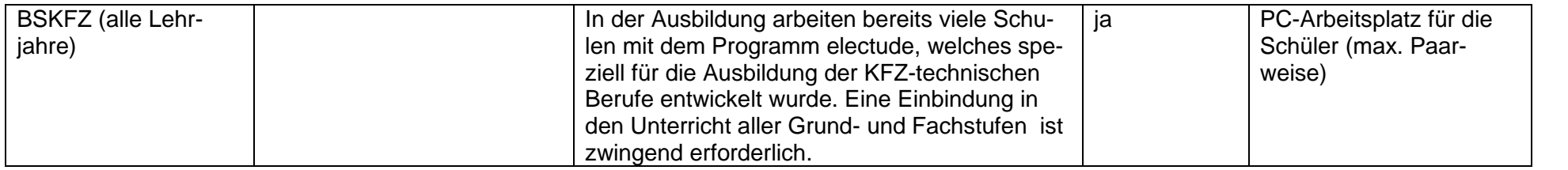

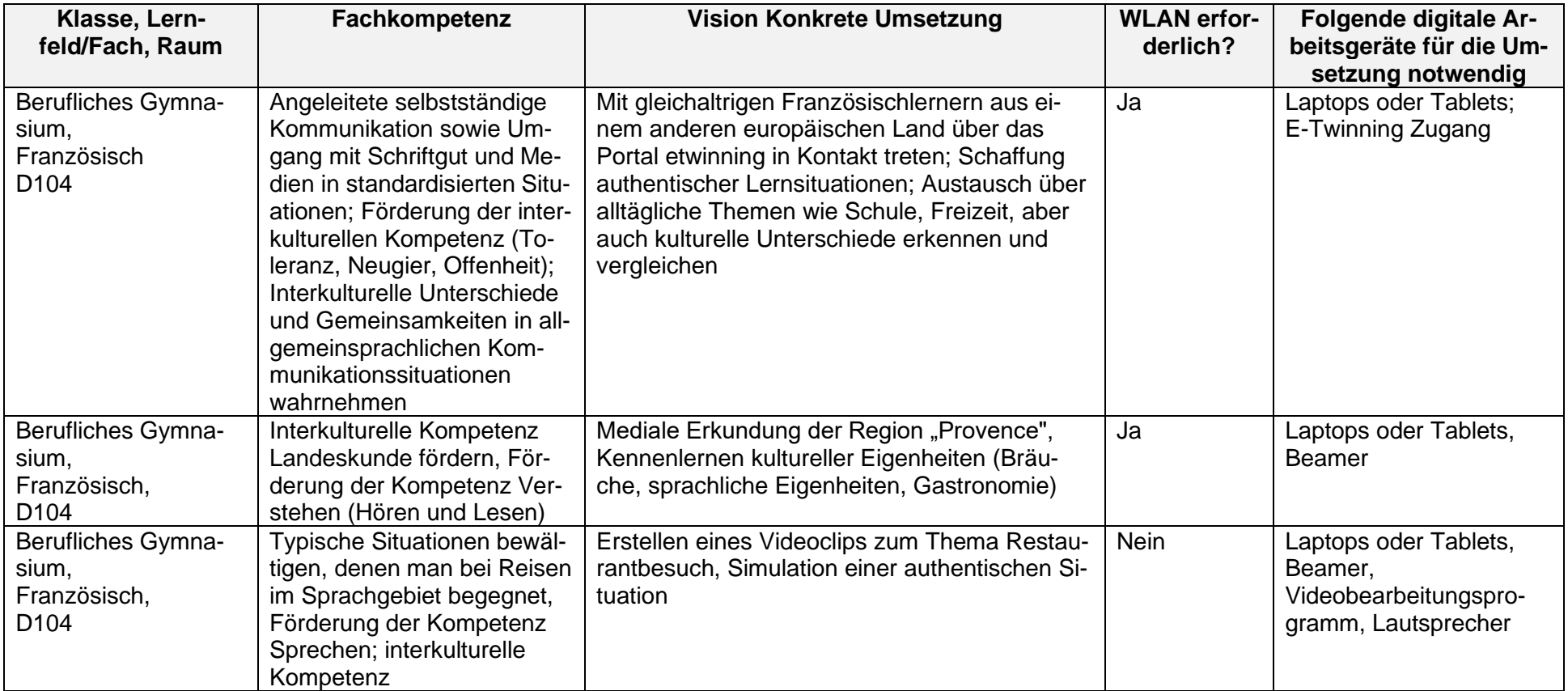

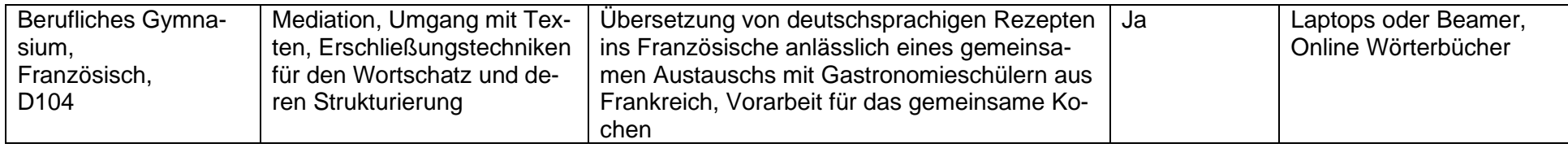

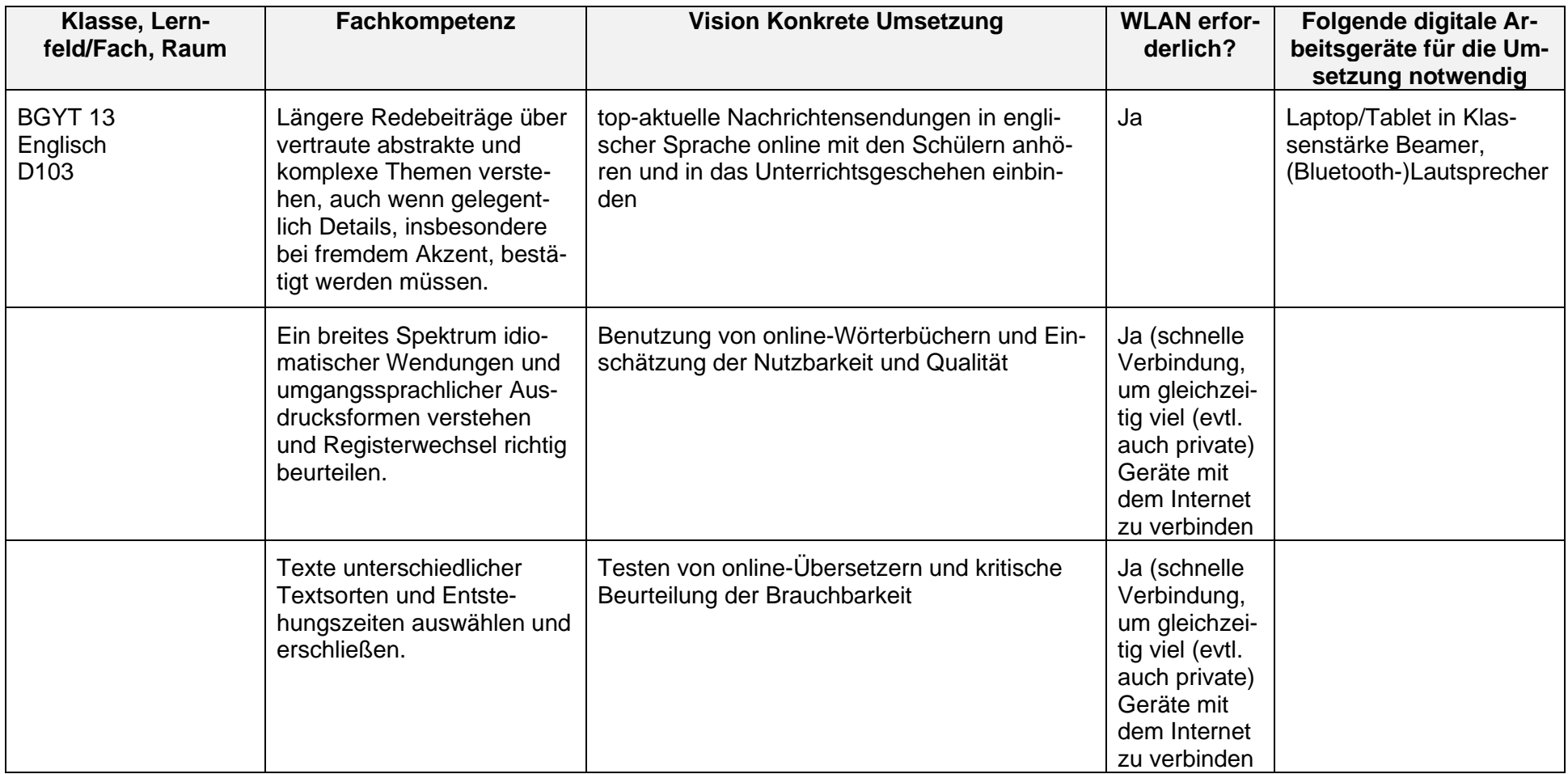

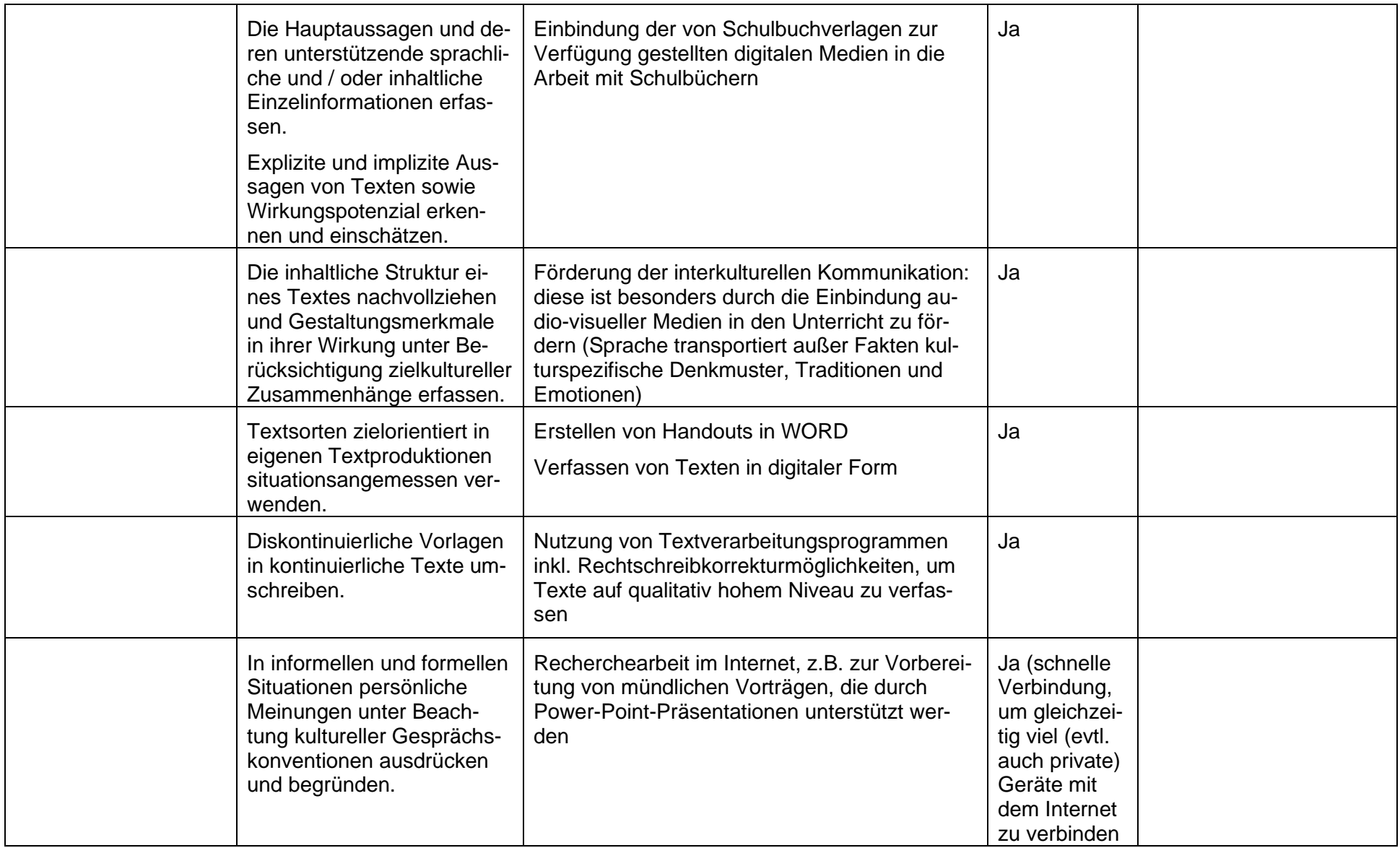

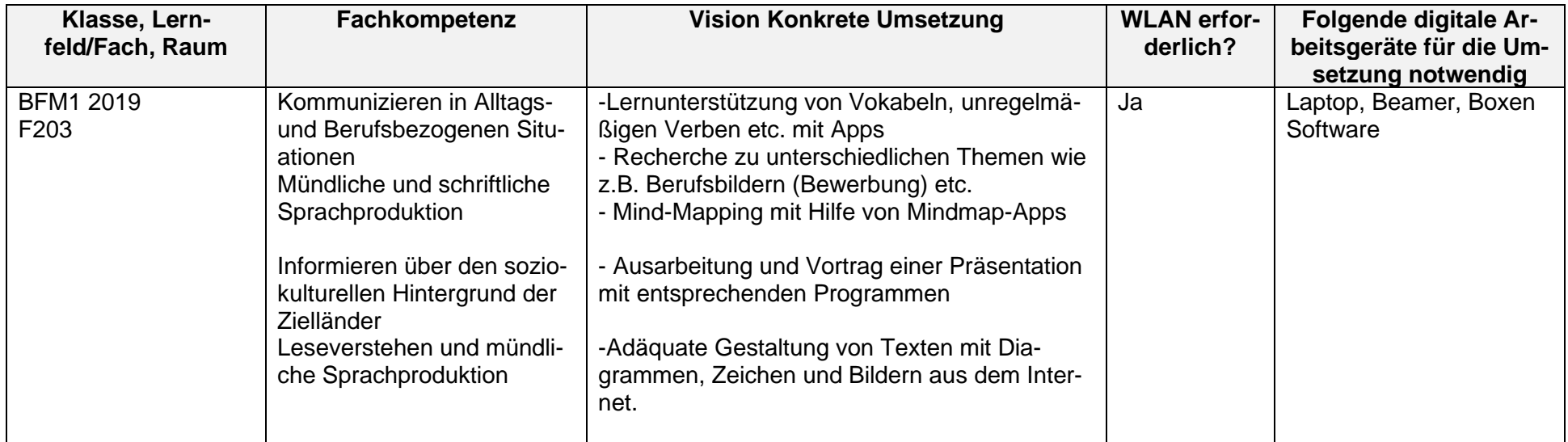

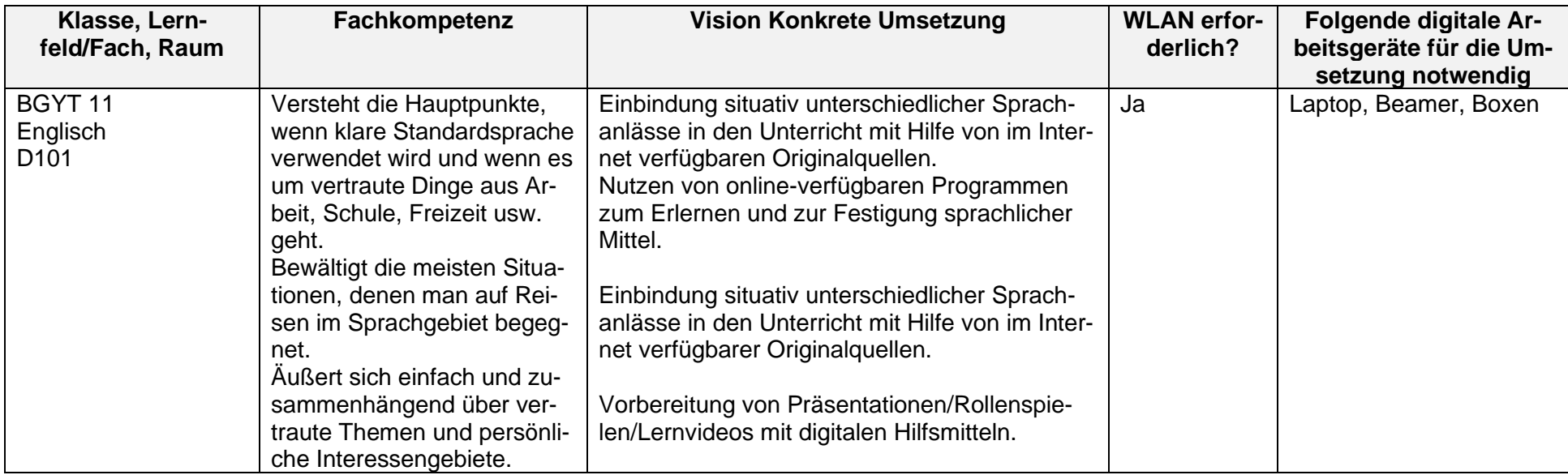

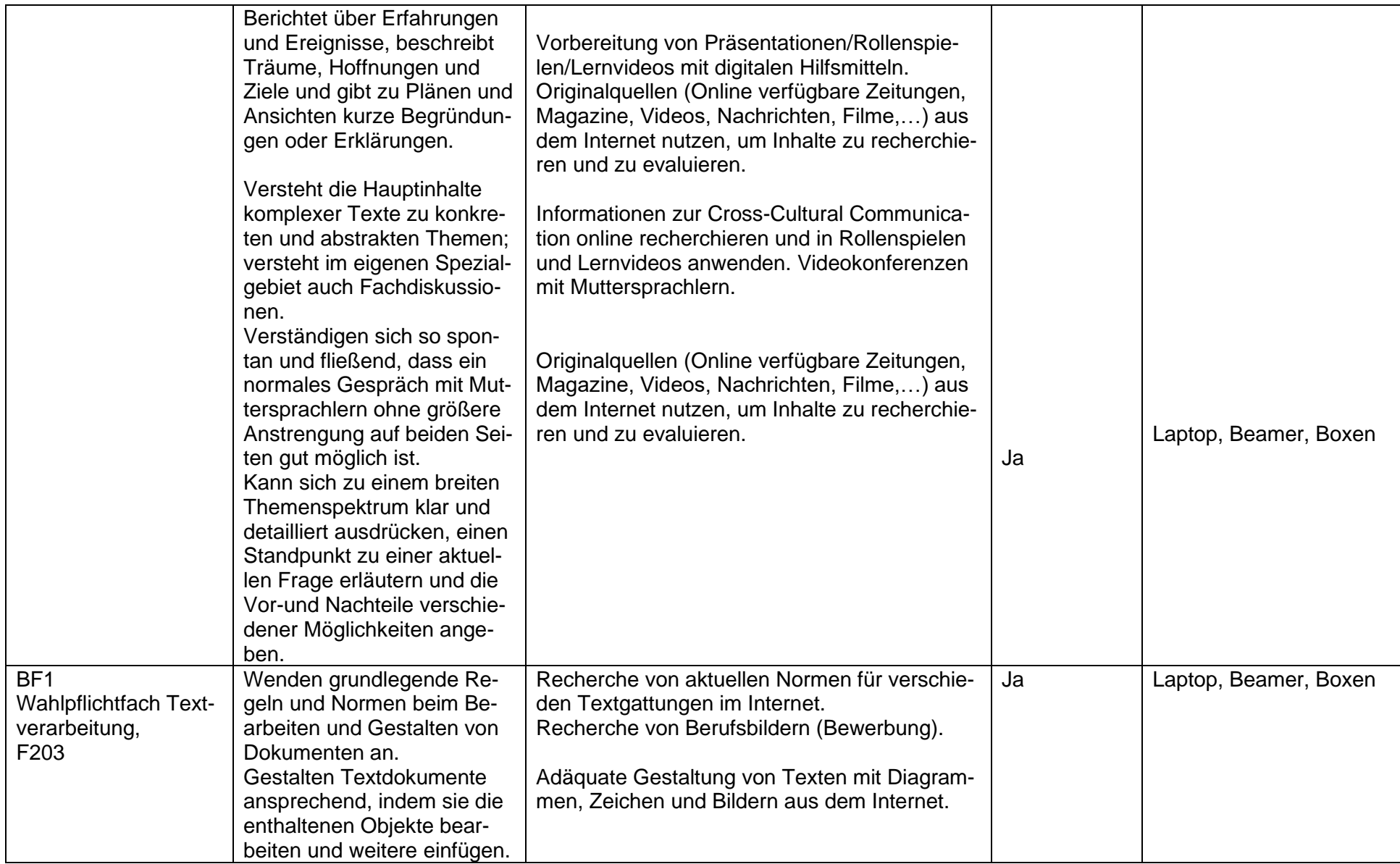

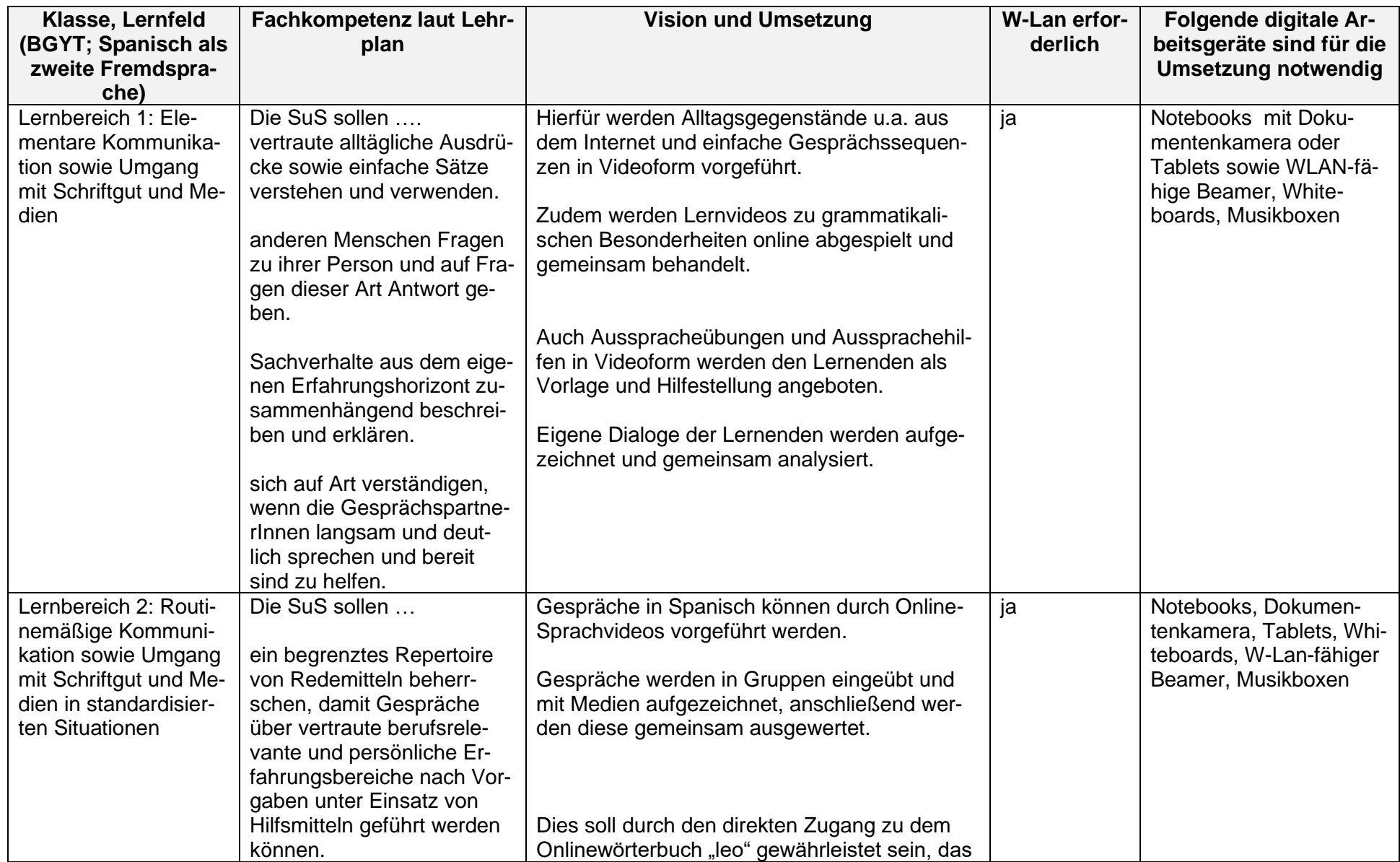

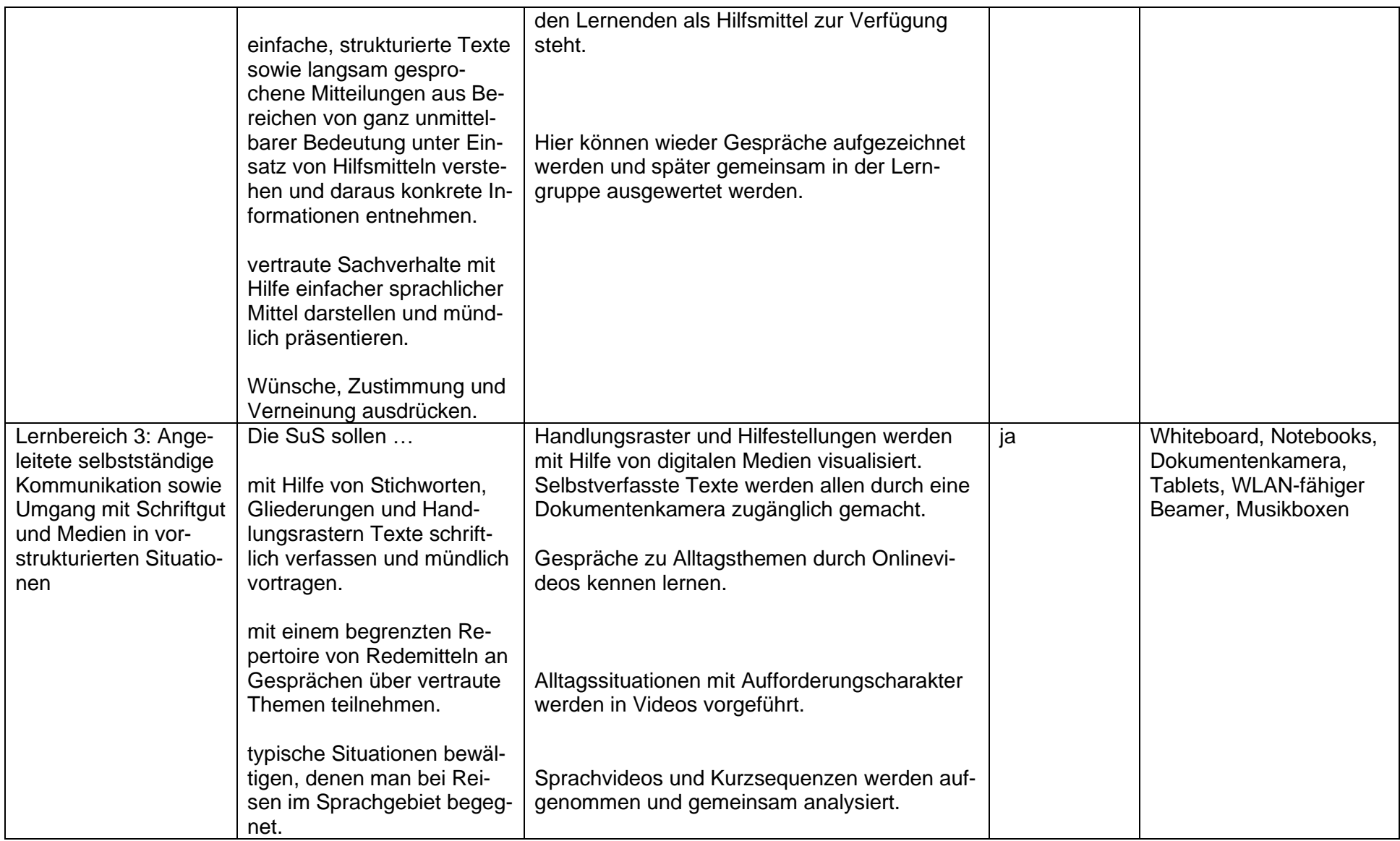

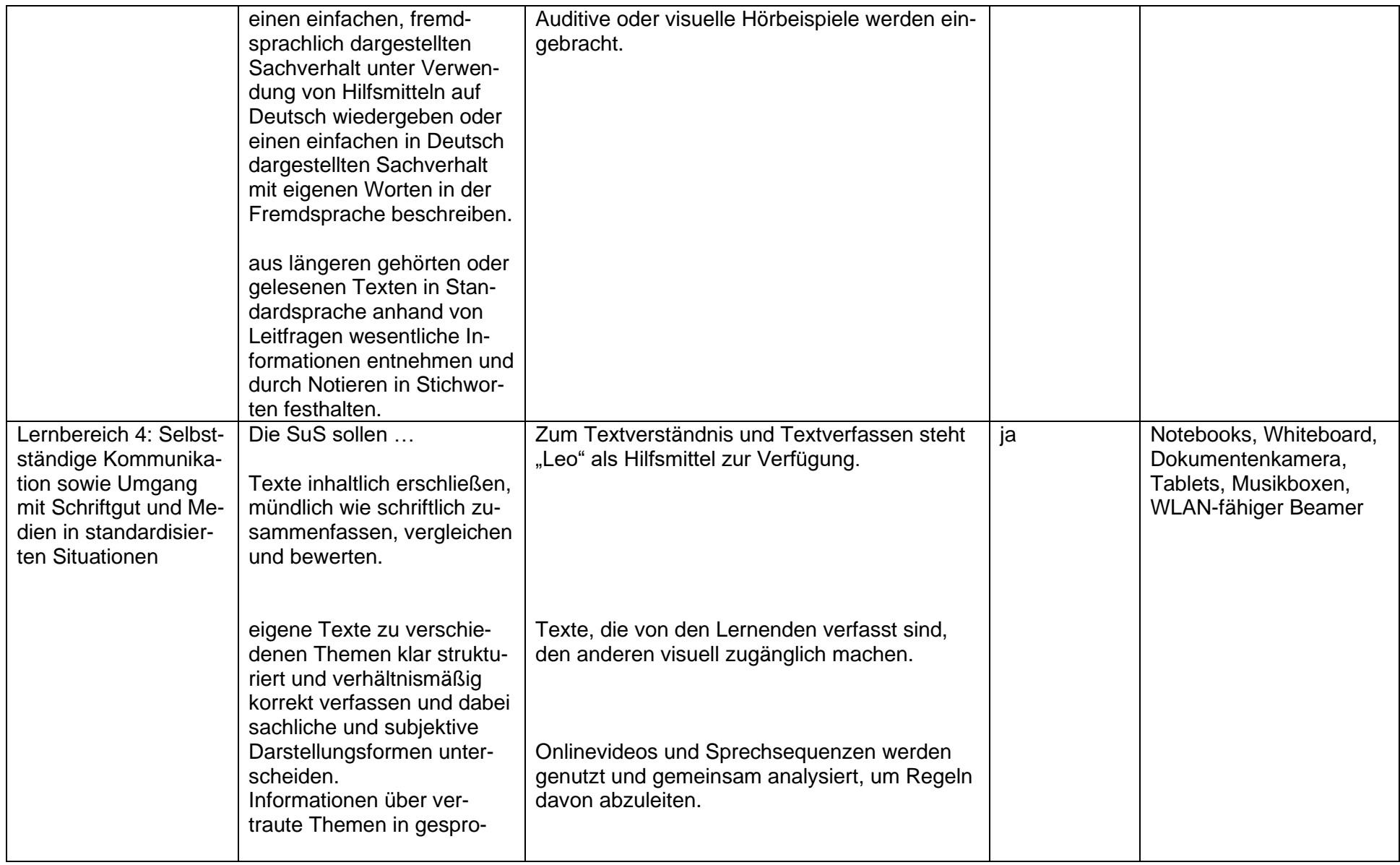

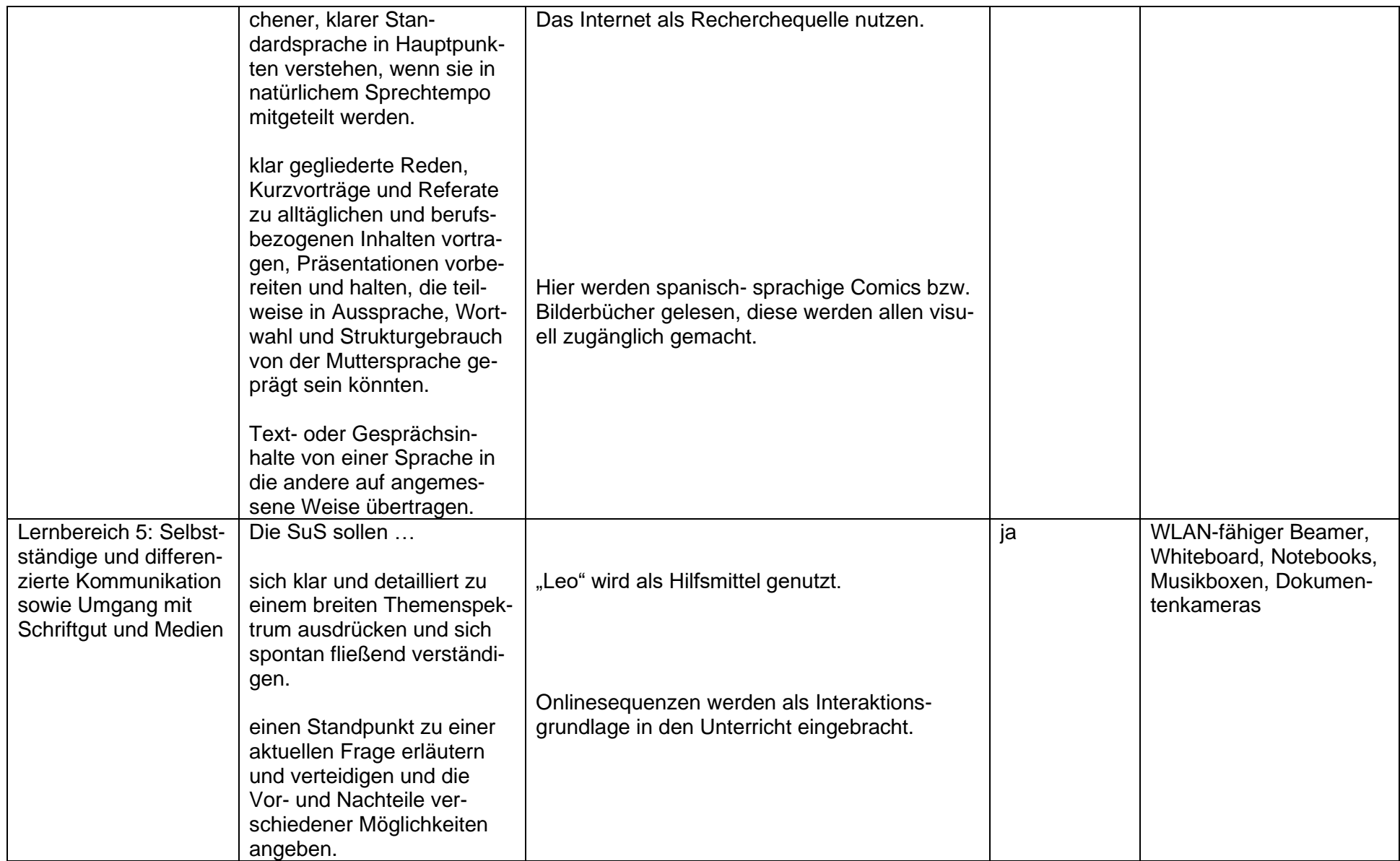

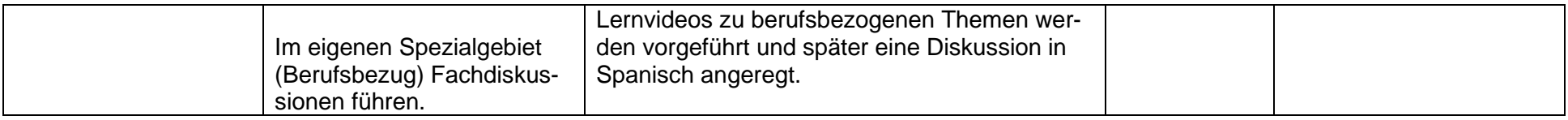

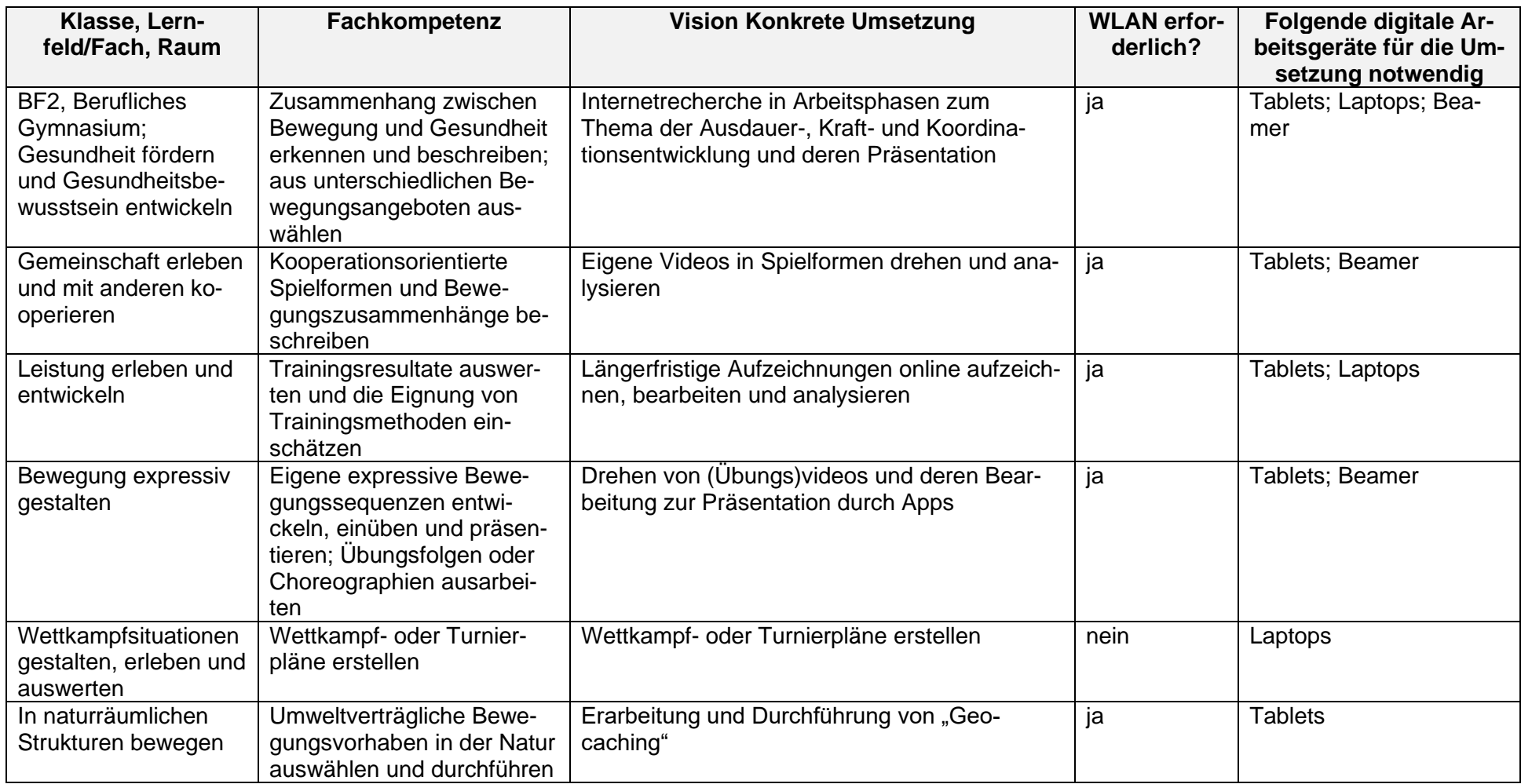

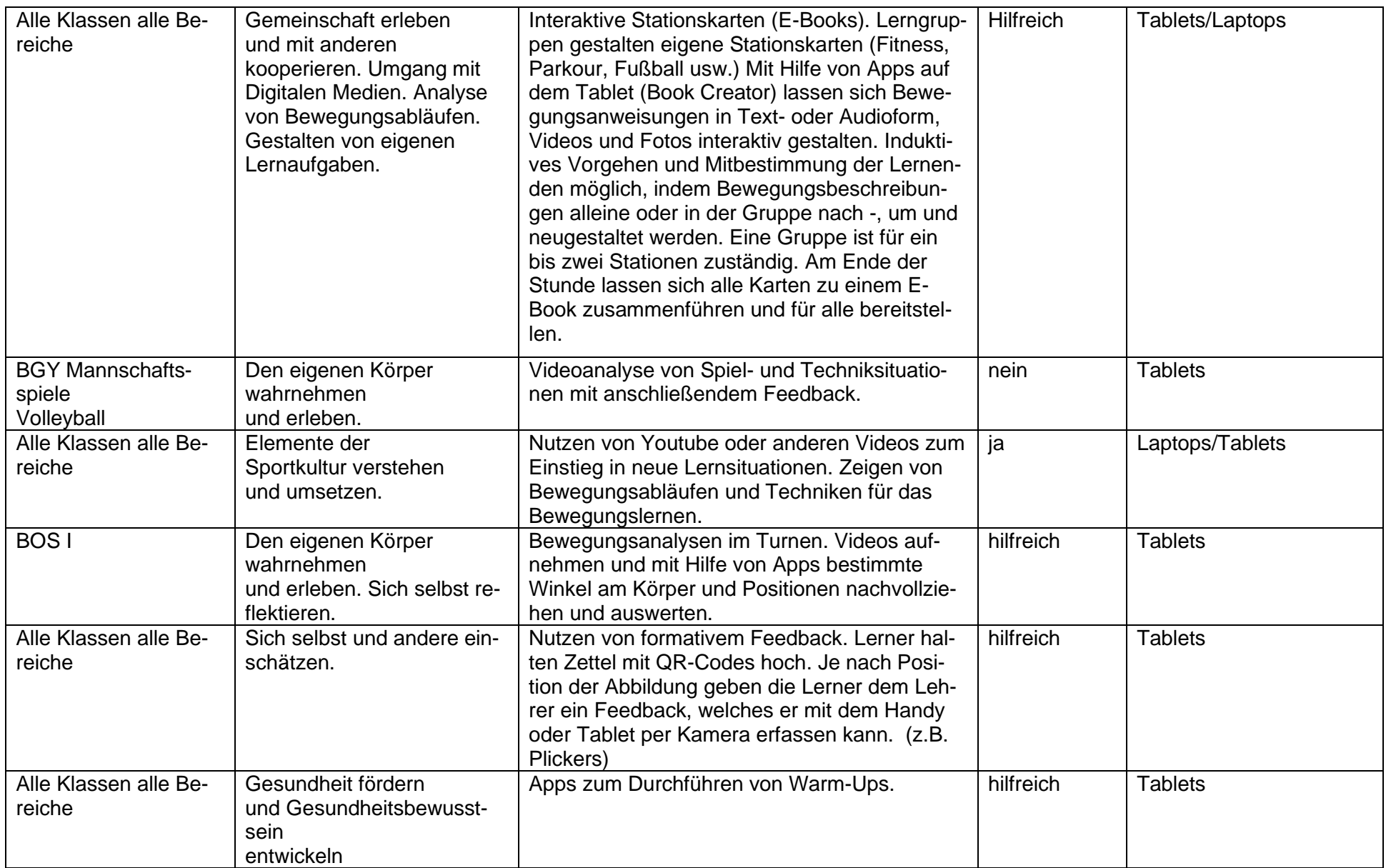

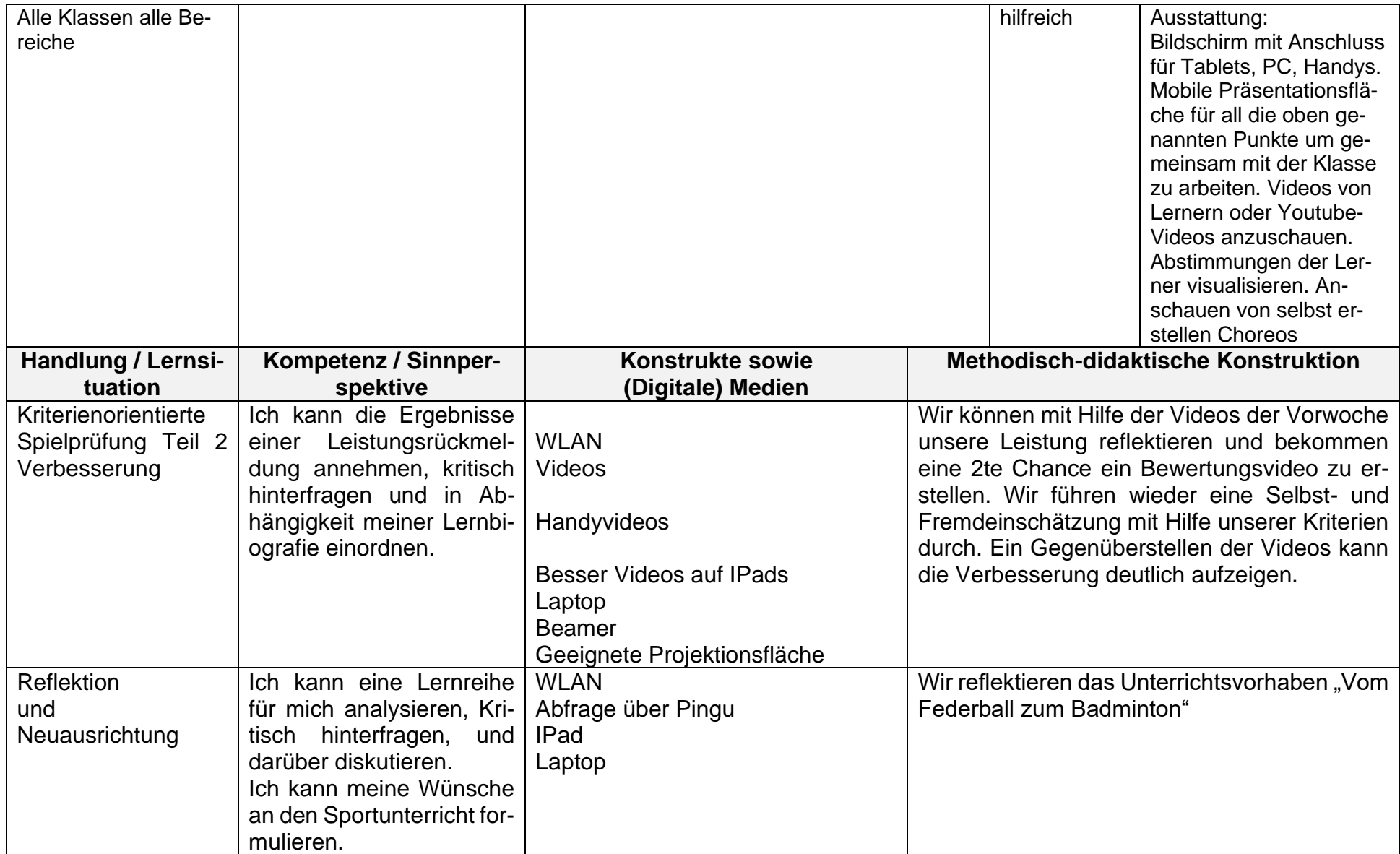

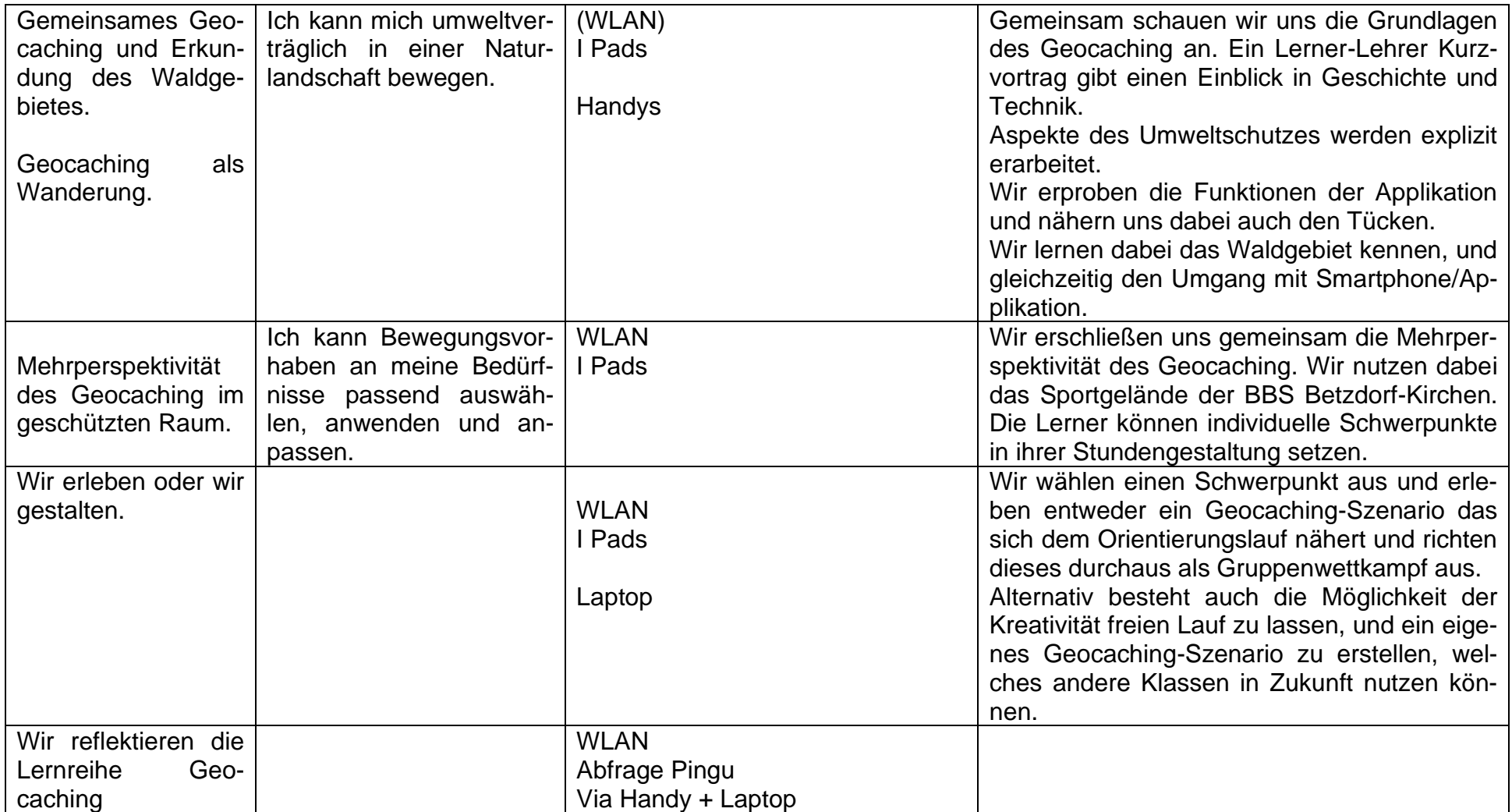

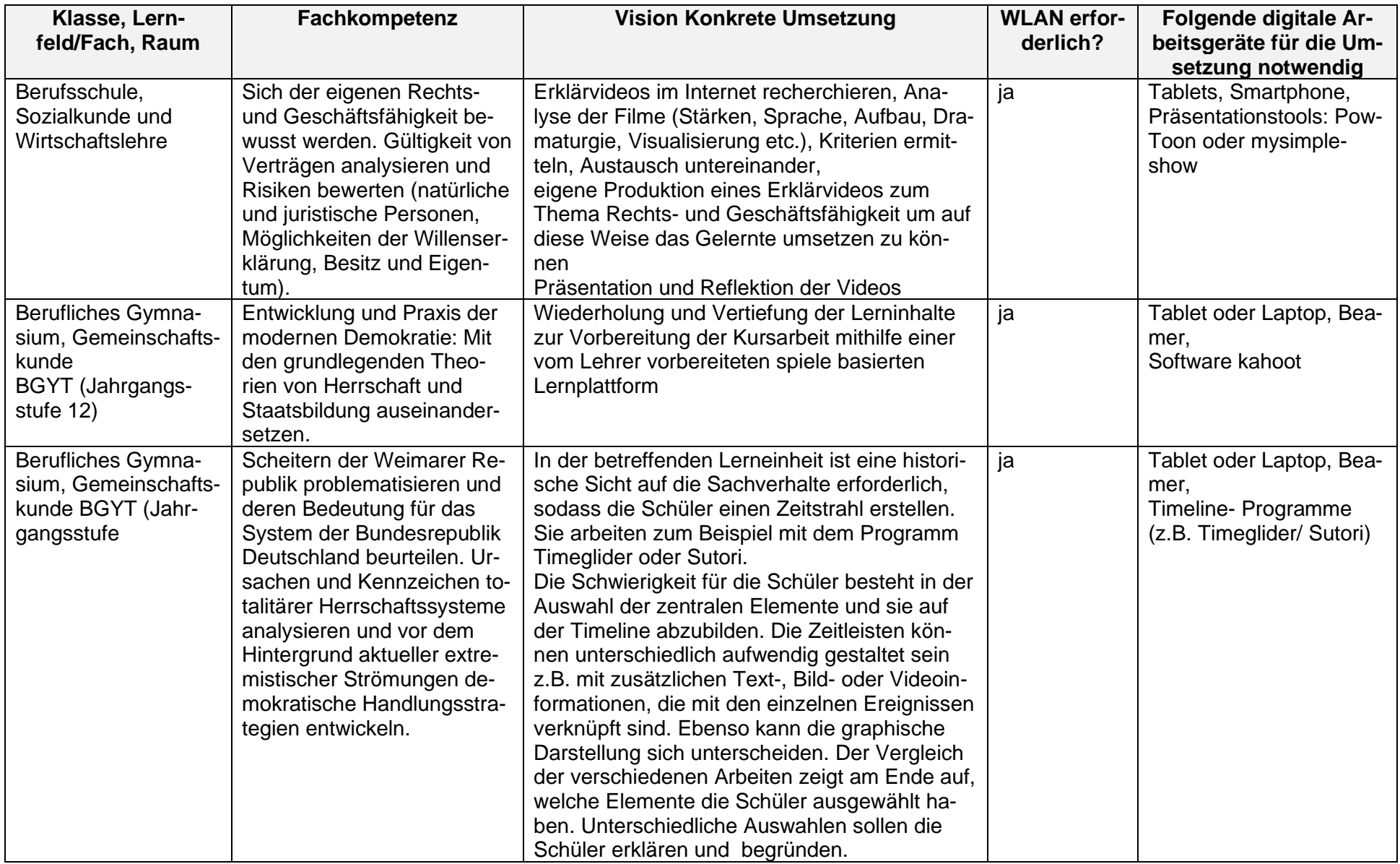

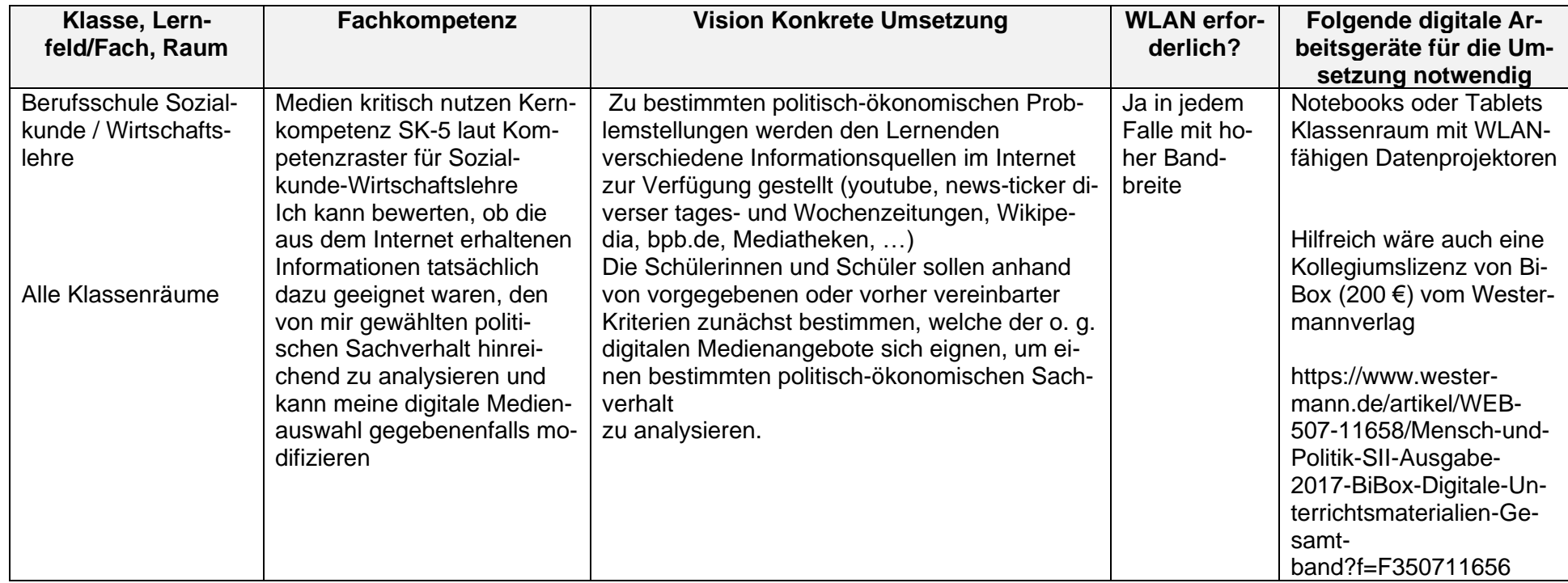

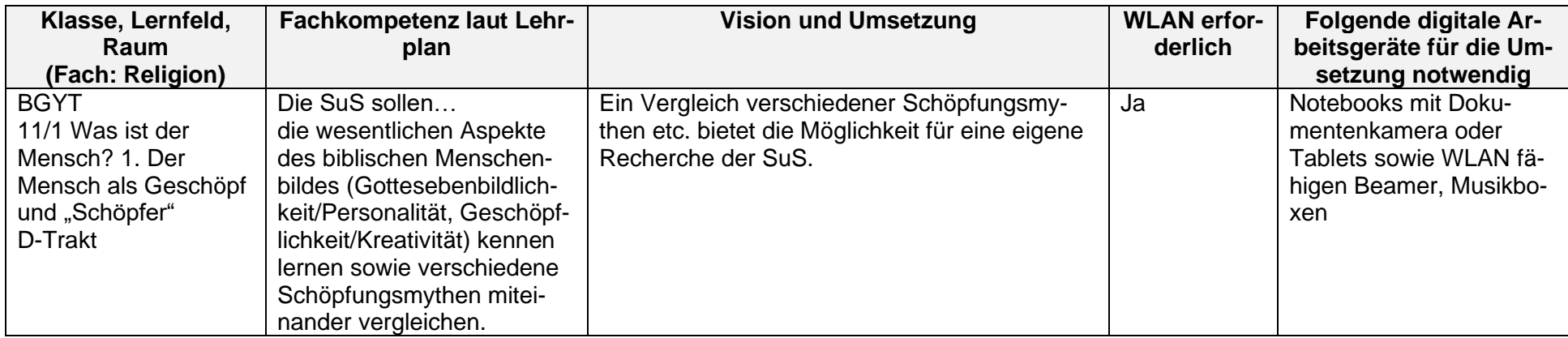

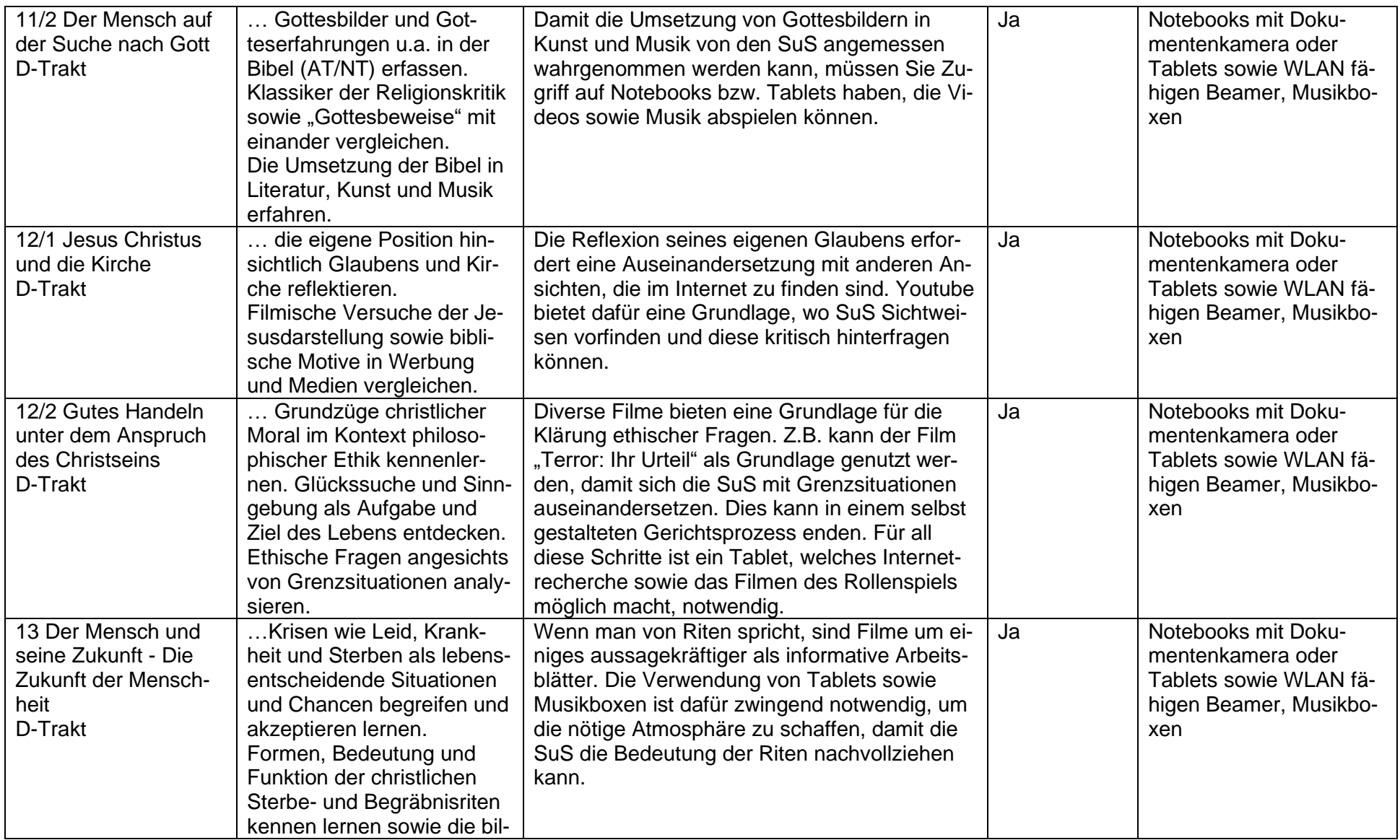

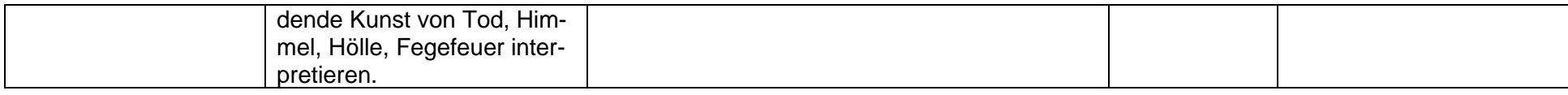

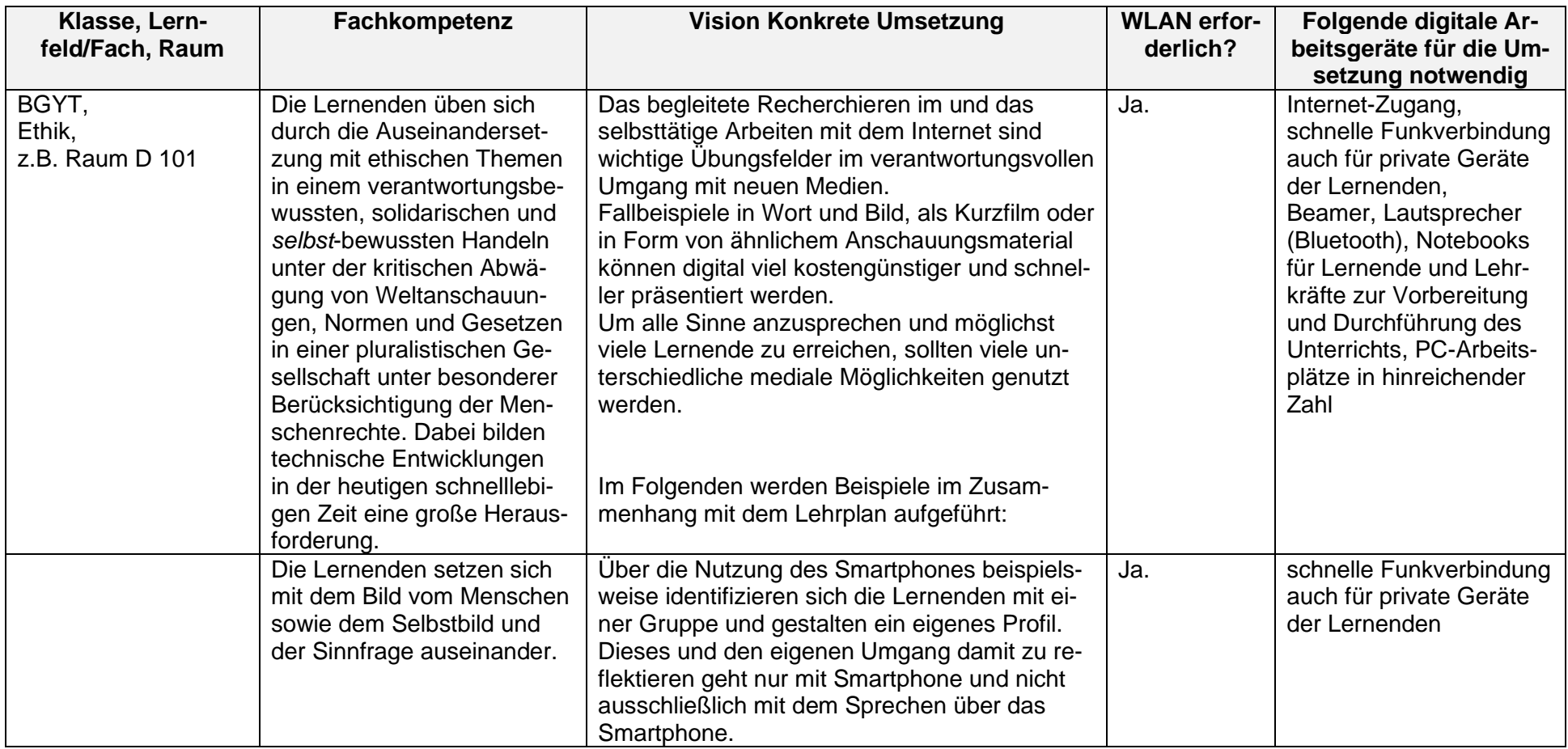

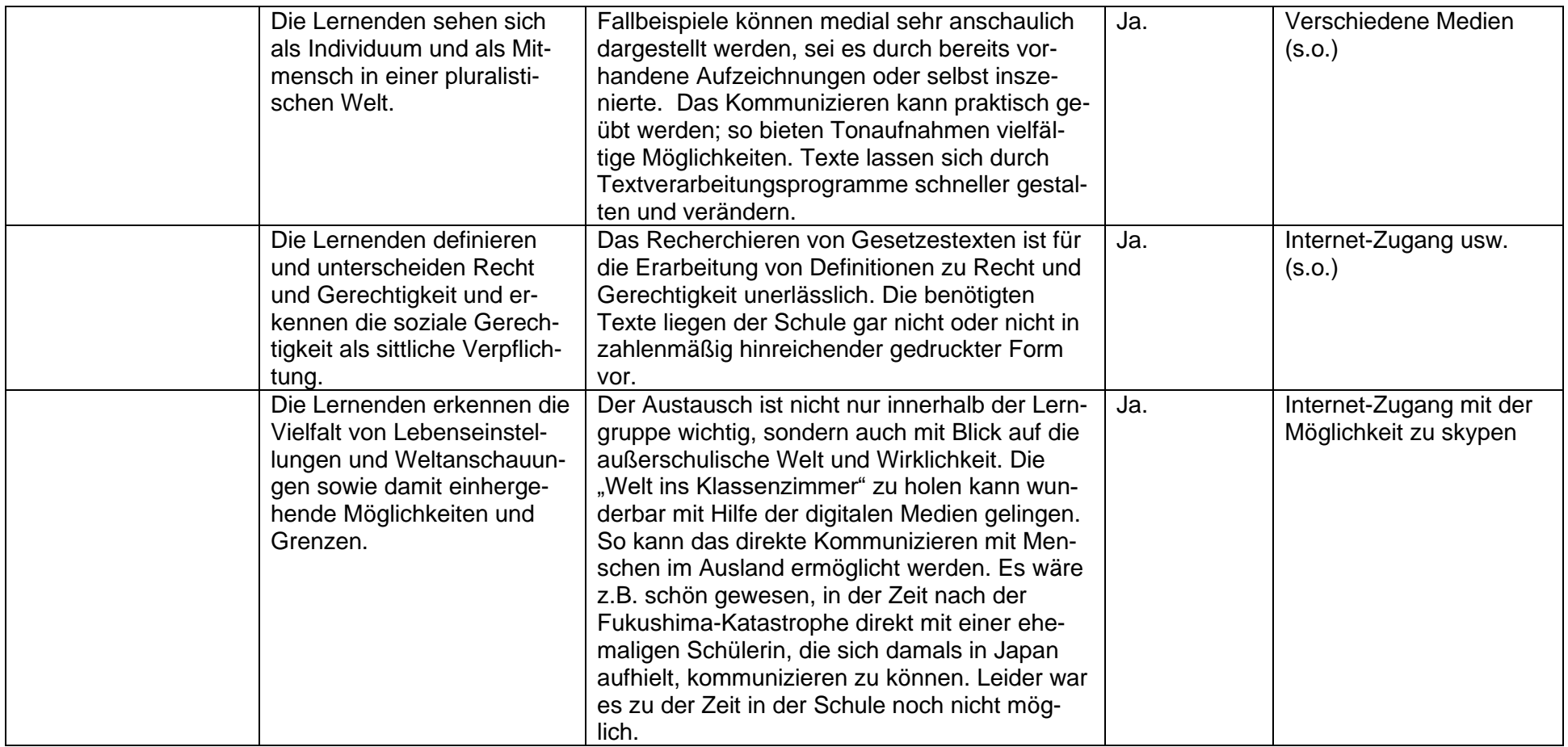

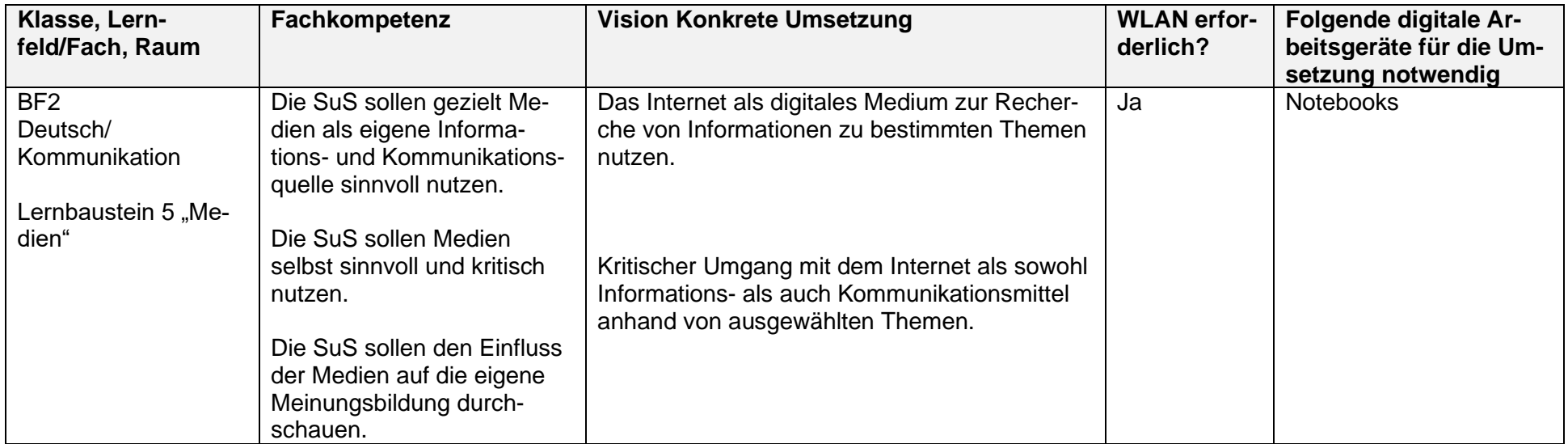

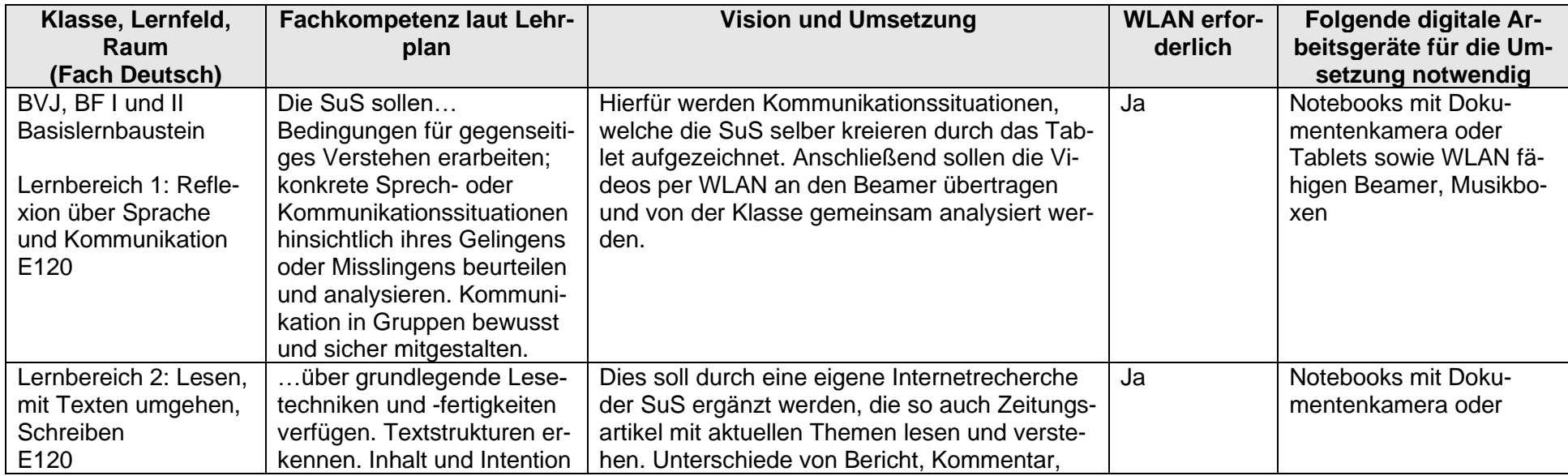

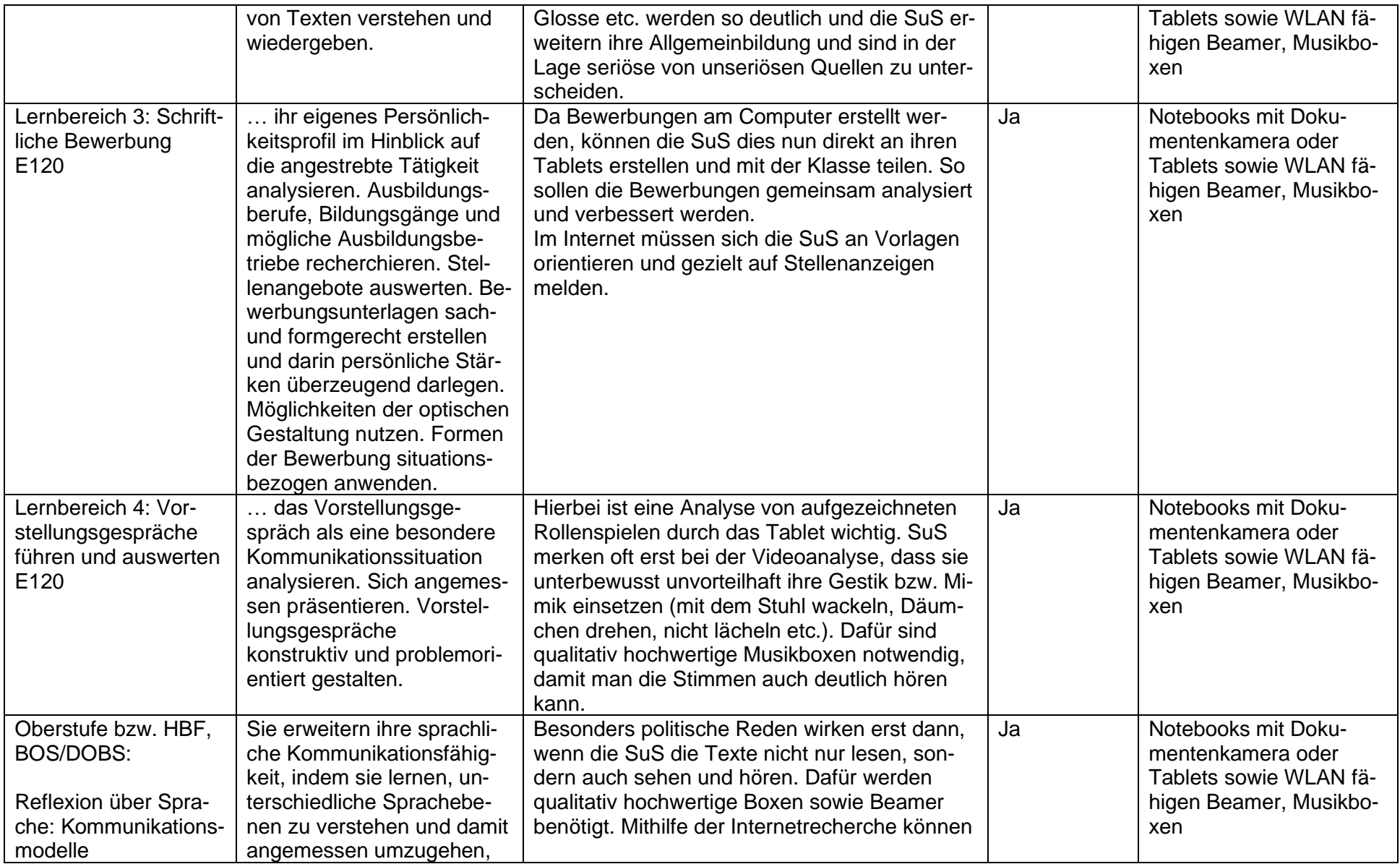

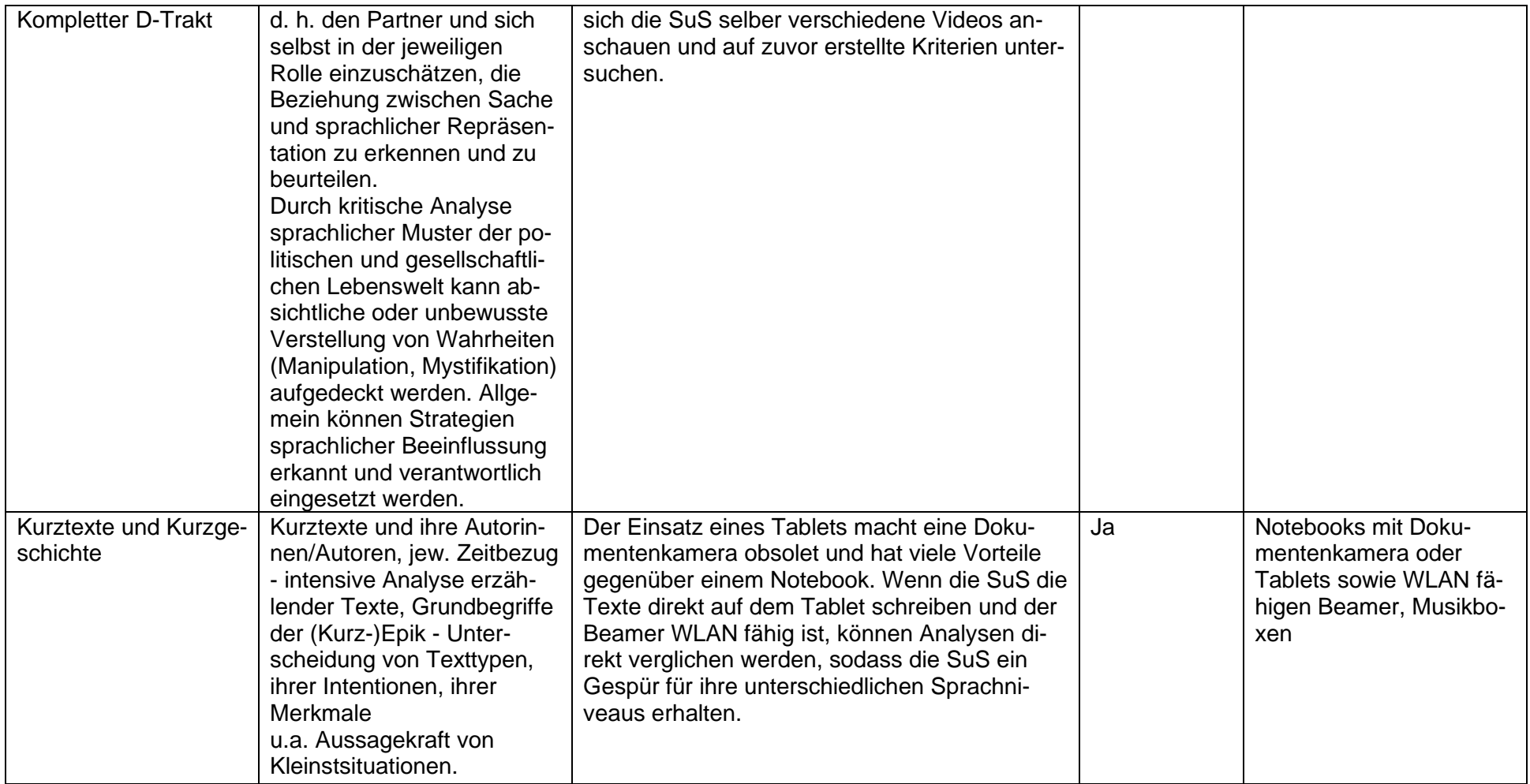

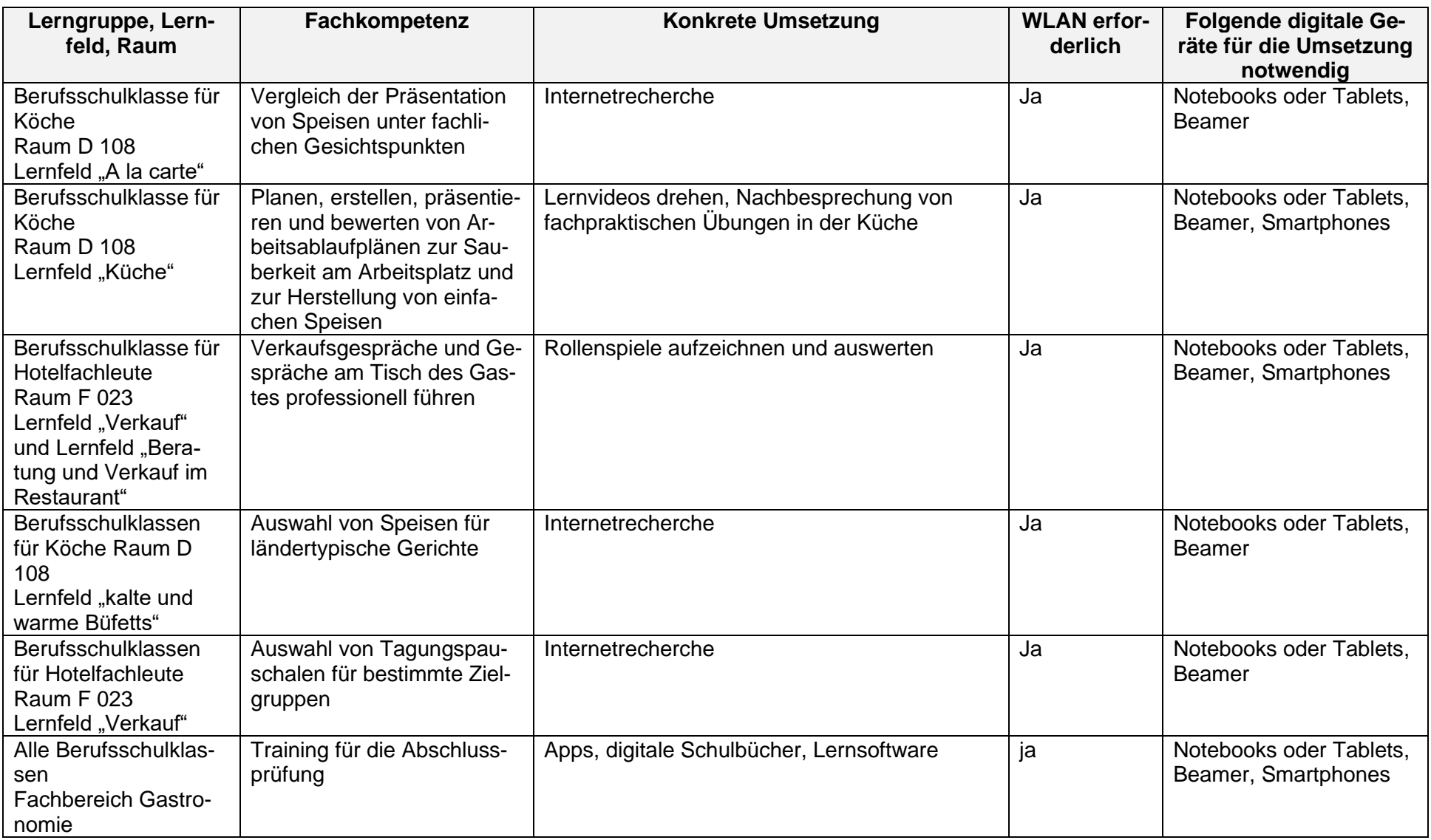

### 5.1 Bedürfnisse und Ziele der Schule

### 5.1.1 Stabiler Internetzugang in allen Klassenräumen in guter Geschwindigkeit

Im Jahr 2019 feierte das Internet seinen 50. Geburtstag. Mittlerweile gehört die tägliche Arbeit mit dem Internet deutschlandweit in jeden privaten Haushalt und in jedes Unternehmen. Die Aufgabe einer berufsbildenden Schule ist es, diese Lebenswirklichkeit in ihrem Unterricht in ausnahmslos allen Bildungsgängen abzubilden. Sowohl zu Recherchezwecken oder der Arbeit mit fachbezogenen Anwendungen als auch im Bereich der internen Kommunikation und Dokumentation bildet das webbasierte Arbeiten einen integralen und wesentlichen Bestandteil jeder didaktisch-pädagogischen Konzeption an der BBS Betzdorf-Kirchen. Neben dem eigenen selbstverständlichen Anspruch, in jeglicher Ausrichtung modern und handlungsorientiert zu sein, wird diese Entwicklung zusätzlich durch aktualisierte Lehrpläne verlangt. Vor allem aber die dualen Ausbildungspartner fordern von der Schule ein, die dringend benötigten Fachkräfte für den Kreis Altenkirchen auf aktuellem technischem Niveau auszubilden. In diesem Kontext ist ein schneller Internetzugang unerlässlich.

In diesem Zusammenhang hat die Schule folgendes Ziel formuliert:

**Die BBS Betzdorf-Kirchen hat in allen Klassenräumen einen stabilen Internetzugang in guter Geschwindigkeit (30 Mbit/Klasse).**

#### 5.1.2 Zeitgemäße technische Ausstattung

Die Zeiten, in denen man einen Beruf gelernt hat, den man in gleicher Art und Weise bis zu seinem Rentenalter ausgeübt hat, sind längst vorüber. Die Kenntnisse, Fertigkeiten, geforderten Kompetenzen und Herausforderungen innerhalb der Berufe ändern und erweitern sich immer schneller. Die Zyklen des strukturellen Wandels werden durch die Globalisierung und der damit gestiegenen Qualität an Basisinnovationen immer weiter verkürzt. Dadurch entstehen jährlich neue Berufe und sogar vollständig neue Branchen. Andere fallen weg. Dominierender Treiber des beschriebenen Wandels ist die umfassende Digitalisierung der industriellen Fertigungsabläufe und Produkte sowie die Vernetzung von Dingen und Gütern – kurz: Industrie 4.0. Die Arbeitsabläufe werden effizienter und transparenter gestaltet. Es ist notwendig, die Entwicklung mitzugehen, um im bestehenden globalen Wettbewerb erfolgreich bleiben zu können.

Ein großer Teil der über 400 Unternehmen, deren Auszubildende gegenwärtig die BBS Betzdorf-Kirchen besuchen, stehen in diesem Wettbewerb. Diese Unternehmen erwarten eine Ausstattung der Schule, die auch technisch den aktuellen Erfordernissen gerecht wird.

In diesem Zusammenhang hat die Schule folgendes Ziel formuliert:

**Die BBS Betzdorf-Kirchen hält ihren Schülerinnen und Schülern eine zeitgemäße technische Ausstattung vor, mit Hilfe derer die gegenwärtig und zukünftig auf dem Arbeitsmarkt geforderten Kompetenzen ermöglicht werden können.**

### 5.1.3 Ausreichende Anzahl an Endgeräten

Es ist gesellschaftlicher Konsens: IT muss einen festen Platz im Unterricht haben. Das gilt im Besonderen für eine technische Schule, deren Schülerinnen und Schüler der Sekundarstufe 1, im Großteil jedoch der Sekundarstufe II zuzuordnen sind. Neben der weiter oben bereits beschriebenen Notwendigkeit, didaktisch-pädagogisch auf dem neuesten Stand zu bleiben, belegen auch die politischen Entscheidungen (Stichwort: DigitalPakt) die Relevanz neuer Medien für alle Bildungsgänge der BBS Betzdorf-Kirchen. Von den insgesamt 1.640 Schülerinnen und Schülern, die derzeit die Schule besuchen, sind täglich ca. 1.000 Lernende gleichzeitig vor Ort. Diese nutzen die neuen Medien u. a. zum Informieren, Dokumentieren, Präsentieren, Kommunizieren und/oder zum anwendungsbezogenen Arbeiten. Dazu ist erstens eine Grundausstattung an Endgeräten in jedem Klassenraum notwendig und zweitens eine individuelle Ausstattung an Endgeräten für die einzelnen Bildungsgänge, die den jeweiligen Anforderungen entspricht.

In diesem Zusammenhang hat die Schule folgendes Ziel formuliert:

**Die BBS Betzdorf-Kirchen verfügt über eine ausreichende Anzahl an Endgeräten, um das digitale Arbeiten täglich in allen Lerngruppen gewährleisten zu können.**

### 5.2 Bedarfsermittlung

#### 5.2.1 Ausreichende Anzahl an Endgeräten

Die anvisierte ausreichende Anzahl an Endgeräten im Unterricht unterteilt sich, wie bereits erwähnt, in die Bereiche "Grundausstattung Klassenraum" und "individuelle bedarfsgerechte Ausstattung".

Die BBS Betzdorf-Kirchen benötigt eine einheitliche Ausstattung aller Klassen- und Fachräume mit digitalen Anzeige- und Interaktionsgeräten (Digitale Tafeln). Bereits vorhandene ältere Geräte müssen ersetzt werden. Ziel ist es, alle Räume mit interaktiven Displays auszustatten. Nur so kann zukünftig kollaboratives, digitales Arbeiten ermöglicht werden, das grundlegend für zeitgemäße berufliche Bildung ist. Seit Oktober 2022 wurden 20 dieser Systeme bereits bildungsgangübergreifend in Klassenräumen installiert.

Für die individuelle bedarfsgerechte Ausstattung ergeben sich aus den o. g. Tabellen der Kolleginnen und Kollegen ein großer Bedarf an Notebooks und IPads.

### 5.2.2 Zeitgemäße technische Ausstattung

Sobald die beschriebenen Voraussetzungen geschaffen wurden, kann der nächste wichtige Schritt auf dem Weg zu einer zeitgemäß ausgestatteten berufsbildenden Schule in Angriff genommen werden. Eine räumlich unterteilte "Lernfabrik 4.0", die sich in drei Lernlabore aufgliedert. Sie besteht aus einem Mechatronik-Labor und einer modular aufgebauten verketteten Schulungsfabrik sowie dem dazugehörigen Schulungsraum. Die drei dafür notwendigen Räume, die sich bei der BBS Betzdorf-Kirchen in Etage 1 des F-Traktes befinden, sind architektonisch so konzipiert, dass flexibel und je nach Bedarf die jeweiligen Lernsituationen auf die verschiedenen Räume verteilt werden können.

Die "Lernfabrik 4.0" besteht aus Grundmodulen und kann je nach Bedarf und Möglichkeiten beliebig erweitert werden. Damit erhöhen sich jeweils die Anwendungsoptionen. Des Weiteren betreffen die Entwicklungen der Digitalisierung auch unsere nunmehr zwanzig Jahre alte CNC-Fräse. Diese muss zwingend gegen eine neue 5-Achs-CNC-Maschine ersetzt werden. Unabhängig von der großen Störungsanfälligkeit der alten Fräse, erfüllt diese mittlerweile nicht mehr ansatzweise die Standards der Arbeitswelt. Auch die Lehrpläne und Inhalte der IHK-Abschlussprüfungen haben sich verändert, sodass die Anschaffung der beschriebenen 5-Achs-CNC-Maschine alternativlos ist. Sie bietet u. a. die Möglichkeit, dass sie Programme, welche die Schülerinnen und Schüler an ihren Arbeitsplätzen erstellen und der Maschine über ein benötigtes stabiles Netzwerk zusenden können, bearbeiten kann. Außerdem kann sie Ergebnisse von Messreihen im Rahmen des Qualitätsmanagements erstellen, die man im Kontext von Industrie 4.0 im Anschluss in mehreren Bereichen weiterverwenden kann.

Zusammengefasst lässt sich festhalten, dass Auszubildende durch die vollständige Vernetzung von dezentralen Teilsystemen zu einer intelligenten "Lernfabrik 4.0" auf die Tätigkeiten in hoch technologisierten Fertigungen zeitgemäß vorbereitet werden können.

An der BBS Betzdorf-Kirchen können die Auszubildenden folgender Ausbildungsberufe an einem solchen System arbeiten:

- Anlagenmechaniker/in für Sanitär-, Heizungs- und Klimatechnik
- Elektroniker/in FR Energie- und Gebäudetechnik
- Elektroniker/in für Betriebstechnik
- Fachinformatiker/in FR Anwendungsentwicklung
- Fachinformatiker/in FR Systemintegration
- Industriemechaniker/in
- Industriemechaniker/in + duales Studium
- IT-System-Elektroniker/in
- Konstruktionsmechaniker/in
- Mechatroniker/in
- Mechatroniker/in + duales Studium
- Metallbauer/in FR Konstruktionstechnik
- Metallbauer/in FR Metallgestaltung
- Technische(r) Produktdesigner/in FR Maschinen- und Anlagenkonstruktion
- Technische(r) Systemplaner/in FR Elektrotechnische Systeme
- Verfahrensmechaniker/in für Kunststoff- und Kautschuktechnik FR Bauteile
- Verfahrensmechaniker/in für Kunststoff- und Kautschuktechnik FR Formteile
- Verfahrensmechaniker/in für Kunststoff- und Kautschuktechnik FR Halbzeuge
- Werkzeugmechaniker/in
- Werkzeugmechaniker/in + duales Studium
- Zerspanungsmechaniker/in

Ebenso würden die Schülerinnen und Schüler folgender Vollzeitbildungsgänge an der BBS Betzdorf-Kirchen von dieser Lernfabrik profitieren:

- Fachschule Technik (Maschinentechnik), Schwerpunkt Maschinenbau
- Fachschule Technik (Maschinentechnik), Schwerpunkt Mechatronik
- Berufliches Gymnasium Technik
- Höhere Berufsfachschule Informationstechnik
- Berufsfachschule II, Gewerbe & Technik (Elektrotechnik, Fahrzeugtechnik, Metalltechnik)

## 6 Bedarfsgerechte Fortbildungsplanung

Um die angestrebten Ziele und die damit verbundenen neuen technischen Gegebenheiten zukünftig effizient und wirksam nutzen zu können, ist eine ausführliche Fortbildungskonzeption für das Kollegium unerlässlich.

Für eine konkrete Planung muss jeder einzelne Kollege und jede Kollegin eine Vision haben. Das Unterrichtsgeschehen wird sich in der digitalen Welt ändern, und für jeden Fachbereich gibt es unterschiedliche Möglichkeiten, digitale Medien in den verschiedenen Situationen einzubinden bzw. zu nutzen. Wir haben uns daher in unserer Planung dafür entschieden, die pädagogische Bestandsaufnahme so zu gestalten, dass einerseits die aktuelle Situation der Kolleginnen und Kollegen aufgezeigt wird, andererseits jedoch ein Blick in die Zukunft geworfen wird.

Aus diesem Leitgedanken sind ganz konkrete Tabellen innerhalb der Fachbereiche entstanden, die in Kapitel 5 dargestellt wurden.

Die Auflistung ist sehr umfangreich, zeigt aber die Chance und Möglichkeiten auf, die durch die Digitalisierung entstehen. Das personelle schulische Potential ist anhand der Tabellen ersichtlich, aber die Umsetzung im Unterricht lagen in 2020 bei nur knapp 31 %. Hier wird es notwendig sein, anzuknüpfen, um die Kolleginnen und Kollegen mit Fortbildungsangeboten zu unterstützen.

Im Verlaufe der Schulschließung während der Corona-Pandemie im Frühjahr 2020 wurde klar, dass die Weiterentwicklung der Digitalisierung an der BBS unbedingt notwendig ist.

So wurden im Sommer 2020 virtuelle Fortbildungen für das System "Webex" im Bereich der Videokonferenzsysteme schulintern angeboten und durchgeführt. An diesen Terminen nahmen 56 Kolleginnen und Kollegen teil. Ende 2020 gab es diverse SchiLfs zum Videokonferenzsystem "BigBlueButton", das vom Land RLP bereitgestellt wird.

Ebenfalls wurden im ersten Quartal des SJ 20/21 SchiLfs zu dem Lernmanagementsystem "Moodle.RLP" durchgeführt. Auch hier nahmen über 50 Kolleginnen und Kollegen teil. "Moodle.RLP" ist das vom Land RLP bereitgestellte LMS, mit dem die BBS arbeitet. So wurden bereits alle Klassen und Schüler in das System integriert, um im Falle einer weiteren (teilweisen) Schulschließung den virtuellen Unterricht weiterhin gewährleisten zu können. Hierfür sind weiterführende Schulungen für die Kolleginnen und Kollegen notwendig und vorgesehen.

Ende 2021 hat die Schulgemeinschaft einstimmig beschlossen, den Schulcampus.RLP in der pädagogischen Arbeit einzusetzen. Dieser Schritt der Integrierung dieses Lernmanagementsystems durch das eindeutige Votum zeigt, dass das Kollegium entschlossen ist, die Herausforderungen unseres digitalen Zeitalters anzunehmen und die digitale Lebenswelt in den unterrichtlichen Alltag zu integrieren.

Die weitere Planung sieht an der BBS Betzdorf-Kirchen vor, dass sowohl einzelne Kolleginnen und Kollegen als auch das Gesamtkollegium gemäß dem gemeinsamen Ziel fortgebildet werden/wird. Hierbei sollen individuelle und schulinterne Fortbildungen sinnvoll verknüpft werden. Beispielsweise werden einzelne Lehrkräfte zu "Medienexperten" in unterschiedlichen Thematiken ausgebildet, während dazu schulinterne Fortbildungen entwickelt werden, die für das Gesamtkollegium offen sind. Individuelle Fortbildungen von "Medienexperten" sind notwendig, um deren Aufgaben gewinnbringend für die Schule zu nutzen. Dieses Konzept wurde bereits bei den o.g. SchiLfs zu "Webex", "BigBlueButton" und "Moodle.RLP" erfolgreich umgesetzt. Insgesamt beteiligten sich 10 engagierte Kolleginnen und Kollegen an der "Referentenrolle".

Dem Kollegium sollte dabei klar sein, welche Aufgaben die verschiedenen Lehrkräfte haben und welche Aufgabenbereiche abgedeckt werden. Eine Übersicht über die verschiedenen Arbeitsbereiche des IT-Teams (siehe Kapitel 8) ist veröffentlicht, damit Ansprechpartner klar zugeordnet werden können.

Grundlegend sollen die Lehrkräfte sicher mit der Unterrichtstechnologie und den verwendeten Software-, Netzwerk- oder Online-Werkzeugen umgehen können. Darauf aufbauend sind gezielte fachdidaktische Fortbildungen zum Medieneinsatz im Unterricht nötig. Konkrete Inhalte sind den Tabellen der Fachbereiche zu entnehmen.

Bei schulinternen Lehrerfortbildungen (SchiLf) steht das gesamte Kollegium im Fokus und bringt dessen Professionalisierung voran. Durch individuelle Fortbildungen haben sich einige Kollegen zu Experten gemacht und dieses Wissen soll in die Breite getragen werden. Gezielt wird das Expertenwissen genutzt, um dem Kollegium differenzierte Fortbildungsangebote zu ermöglichen. Strukturell kann dies bei der Durchführung von Medienstudientagen oder in regelmäßigen Nachmittagsveranstaltungen passieren. Ebenfalls kann das an der BBS Betzdorf-Kirchen bestehende Konzept der Hospitation in diese Richtung erweitert werden.

Wie bereits in der Vision erwähnt, soll es jährlich, neben dem bereits seit zehn Jahren bestehenden Schulentwicklungstag, einen Digitaltag geben. Diese Medienstudientage sind allerdings erst dann wirkungsvoll, wenn sie Teil eines Prozesses sind und keine isolierten Maßnahmen darstellen. Neben den Medienexperten sollten ebenfalls fortgeschrittene Nutzer des Kollegiums Workshops anbieten, um den pädagogischen Tag möglichst auf eine breite Basis zu stellen. Bei der Planung sind die unterschiedlichen Wissensstände der Kolleginnen und Kollegen zu beachten.

Ende 2021 wurde der erste Digitaltag durchgeführt. Es wurden Themen zu Moodle aufgegriffen, die bereits vorher in SchiLfs thematisiert wurden, sowie neue Inhalte zu den Digitalen Tafeln und dem Schulcampus. In dem Feedback wurde dieser erste Digitaltag als sehr gewinnbringend beschrieben. Der zweite Digitaltag folgte im März 2022 und knüpfte an den neu erlangten Erkenntnissen an. Der dritte Digitaltag behandelte aktuelle Thematiken zur Künstlichen Intelligenz (ChatGPT) und ausgewählte Inhalte der Plattform "Fobizz". Der Austausch stand hier im Fokus.

Ebenso gab es bei den vergangenen Schulentwicklungstagen bereits einige Workshops zu digitalen Themen. Hierfür wurden sowohl externe Referenten eingeladen, aber auch medienaffine Lehrerinnen und Lehrer leiteten die Workshops.

Abschließend folgt ein Ausschnitt der bereits besuchten "digitalen" Fortbildungen der Lehrerinnen und Lehrer der BBS Betzdorf-Kirchen in den Jahren 2018 bis 2022:

- Projektunterricht mit einem Mikrocontroller
- Tableteinsatz in der Schule
- Kickoff Veranstaltung zu edoo.sys
- Power Box Erneuerbare Energien im Beruflichen Gymnasium
- E-Learning und Einsatz digitaler Medien
- E-Beam Edge: Einsatzmöglichkeiten im Unterricht
- Feedback-Apps Modularisierungsmöglichkeiten in der BS
- Grundkurs CAD: Konstruieren mit SolidWorks
- IT Essentials
- Cybersecurity
- Bildbearbeitung
- Windows Server
- Datenbanken
- Grundkurs CAM: 2,5D-Fräsen mit SolidCAM
- Cisco CCNAv7 Netzwerktechnik
- Linux

## 7 Newsletter

2 mal pro Jahr wird ein Newsletter angefertigt und veröffentlicht, der das Fortschreiten der Digitalisierung sowohl aus technischer als auch aus pädagogischer Sicht an der BBS Betzdorf-Kirchen darlegt. Die Entwicklung wird hier in kurzer und übersichtlicher Form dargestellt.

Im weiteren Verlaufe folgen die ersten 6 Newsletter aus 2020 bis 2023.

# **Newsletter BBS Digital**

## November 2020

# Wofür ein Newsletter? Daten und Fakten der Digitalisierung

Das Thema der Digitalisierung beschäftigt die Schulgemeinschaft der BBS Betzdorf-Kirchen in einer bisher nicht dagewesenen Art und Weise. Viele Neuerungen stehen uns ins Haus, sowohl aus pädagogischer als auch aus technischer Sicht. Dieser Newsletter soll uns dabei helfen, den Überblick über die Geschehnisse der digitalen Entwicklung an unserer Schule nicht zu verlieren und wichtige Daten und Fakten aufzuzeigen. Es werden also zukünftig in unregelmäßigen Abständen Berichte über das Fortschreiten der Digitalisierung an der BBS Betzdorf-Kirchen veröffentlicht. In unserem Medienkonzept wird dieser Newsletter ebenfalls seinen Platz finden.

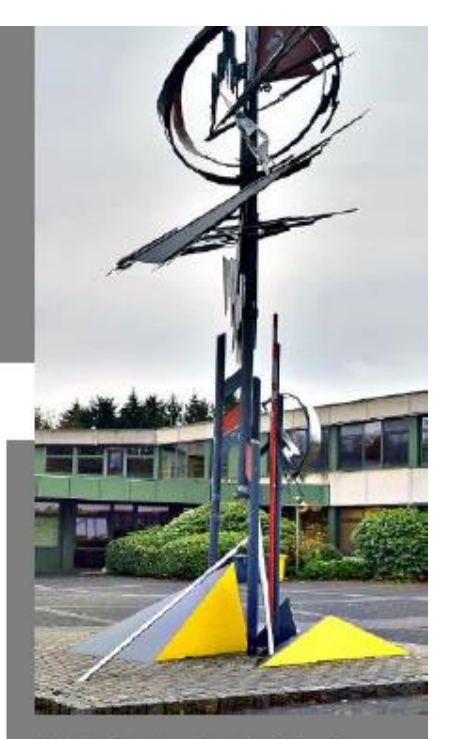

**BBS Betzdorf-Kirchen** Auf dem Molzberg 14 57548 Kirchen

"Wer analog denkt, wird die Vorteile der Digitalisierung nie verstehen." Marc Ruoß

Digital-Newsletter Nr. 1

## Entwicklungen aus technischer Sicht...

- · Diverse Gespräche über die Verkabelungswege wurden mit den Vertretern der Kreisverwaltung Altenkirchen (DigitalPakt, Stufe) 1) geführt.
- . Intern wurde eine Neuausstattung der PC-Räume G113 und F<sub>208</sub> vereinbart
- · Es erfolgte eine deutschlandweite Ausschreibung zur umfangreichen Verkabelungsmaßnahme im Rahmen des DigitalPakts.
- · Jeweils 10 Headsets und Kameras wurden für Videokonferenzen bestellt (aus dem Schulbudget finanziert).
- Ein Kick-Off- Meeting mit den an der Verkabelungsmaßnahme beteiligten Firmen (KV AK; Telekom; Fa. Concat) fand statt.
- . In der Mediathek wurde ein "FernLernRaum" eingerichtet.
- Veraltete AccessPoints wurden durch moderne Hardware für ein verbessertes WLAN im Gebäude ersetzt (werden über den DigitalPakt finanziert).
- Neue PCs für die Räume G113 und F208 wurden geliefert und installiert (aus dem Schulbudget finanziert).
- DAS Highlight für die BBS: Beginn der Baumaßnahme für die vollständige Neuverkabelung des Gebäudes

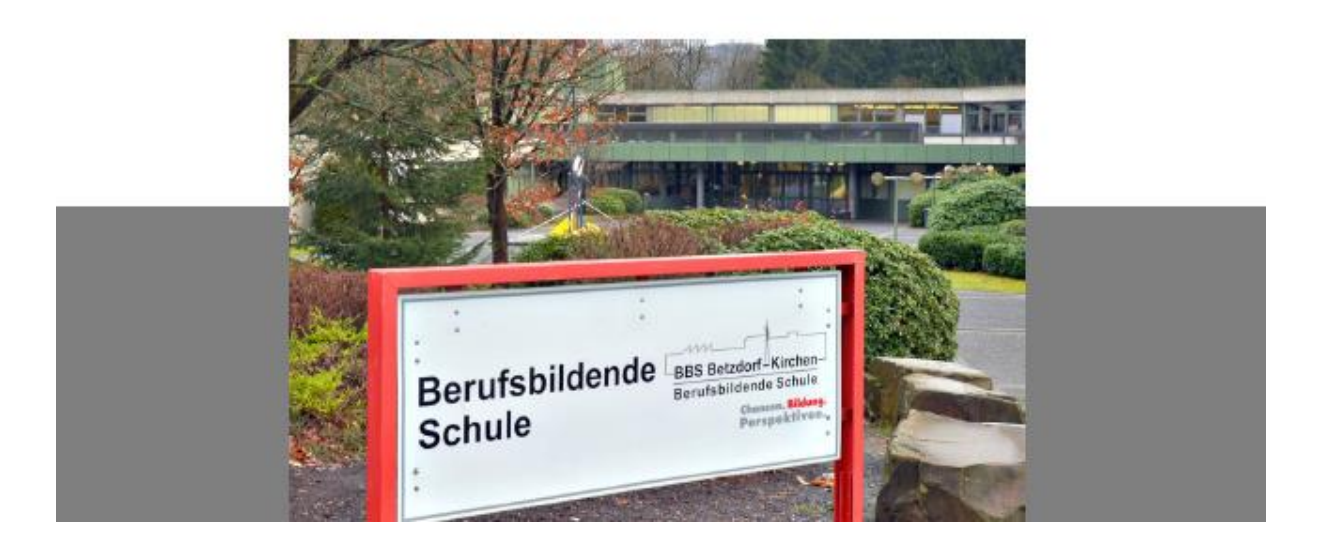

### Entwicklungen aus pädagogischer Sicht...

- Bereits in der letzten Ferienwoche der Sommerferien gab es 7 schulinterne online-Termine zur Schulung des Videokonferenzsystems "Cisco Webex". Es nahmen über 50 Kolleginnen und Kollegen daran teil.
- 5 schulinterne Grundlagenschulungen zum Lernmanagementsystem "Moodle" wurden angeboten und durchgeführt. Auch an diesem Angebot nahmen über 50 Kolleginnen und Kollegen teil.
- Herr Daniel Toubartz führte eine Bewerbungskonferenz zum "regionalen Schulberater für Digitalisierung" durch.
- 5 Termine zur Schulung des Videokonferenzsystems "BigBlue-Button" wurden im Online- Format durchgeführt. Dieses Angebot nutzten über 30 Kolleginnen und Kollegen.
- Das Medienkonzept der BBS Betzdorf-Kirchen wurde in der 10. Aktualisierung veröffentlicht.

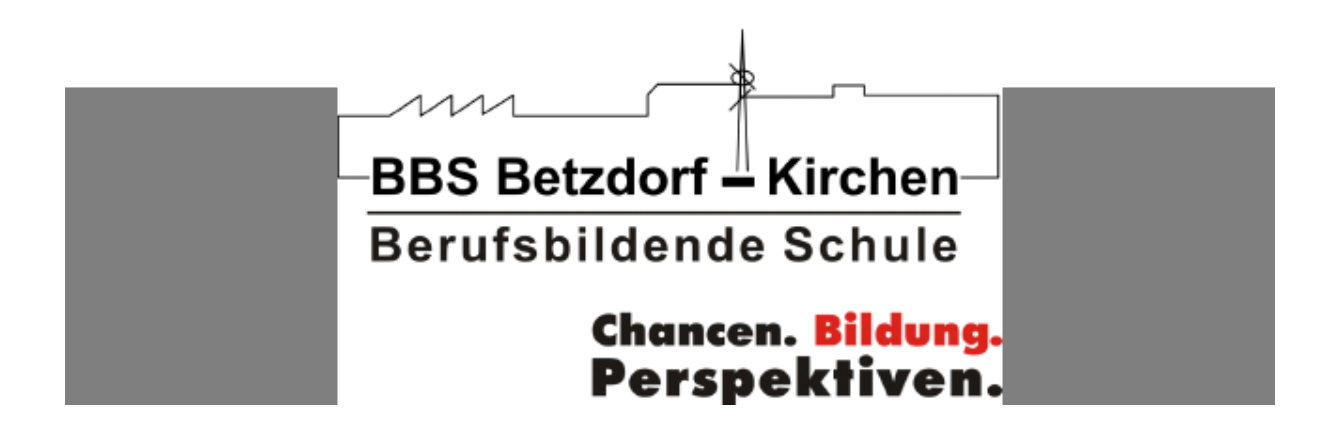

# **Newsletter BBS Digital**

### **März 2021**

# Was ist alles passiert?

Daten und Fakten der Digitalisierung

Bereits zum zweiten Mal hat uns der Virus, dessen Name wir viel zu oft hören, fest im Griff. Unser Kerngeschäft wird in Videokonferenzen ausgelagert. Aufgaben in Moodle bereitgestellt. In Konferenzen oder Fortbildungen muss man ganz alleine seine Tasse Kaffee trinken, und nur mit etwas Glück gibt es ein Stück trockenen Kuchen vom Vortag. Damit diese für uns alle ungewöhnliche und aufreibende digitale Zeit so reibungslos und professionell gemeistert werden kann, musste sich in den vergangenen Monaten jeder aus unserer Schulgemeinschaft weiterentwickeln. So sollten wir die Digitalisierung als Chance sehen, die momentane Entwicklung für uns und unsere Schülerinnen und Schüler voranzutreiben und auch nach der Zeit des Fernunterrichts weiterzuentwickeln. Denn Aufzuhalten ist diese Entwicklung nicht mehr

"Wer analog denkt, wird die Vorteile der Digitalisierung nie verstehen." Marc Ruoß

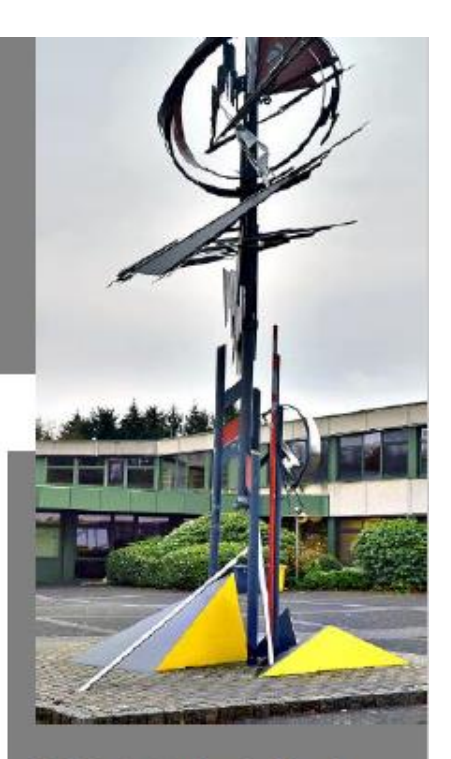

**BBS Betzdorf-Kirchen** Auf dem Molzberg 14 57548 Kirchen

Digital-Newsletter Nr. 2

## Entwicklungen aus technischer Sicht...

- Neuausstattung und Installation der Räume F 208 und G 113
- 5 JBL-Musikboxen zum Ausleihen wurden angeschafft
- Aufgrund eines ausgefallenen Servers wurde ein neuer Server angeschafft. Dieser ist "zuständig" u.a. für die Terminalserverumgebung in F 210, die Mediathek und E 118
- Neuausstattung des Raums F 134 mit 16 PCs inkl. Ausstattung
- Im Verlaufe der Verkabelungsmaßnahme aus den Mitteln des DigitalPakts werden 1,5 km Glasfaserkabel, 8,2 km Kupferkabel und 618 Netzwerkzugänge im gesamten Gebäude verlegt und installiert
- Der nächste Schritt folgt und ist auf dem Weg: die Ausschreibung für die aktiven Netzwerkkomponenten
- Die ersten 5 interaktiven Displays/ Boards/ Tafeln wurden geliefert und installiert. Folgende Räume wurden als Standort ausgewählt: Mediathek, D 103, F 247, F 201 und F 134, Mit diesen Geräten kann kollaboratives und digitales Arbeiten ermöglicht werden. Das Ziel für die Zukunft ist es, alle Unterrichtsräume mit diesen Systemen auszustatten.

Das Gerät in der Mediathek soll dazu genutzt werden, dass alle Kolleginnen und Kollegen daran "üben, ausprobieren und sich austauschen" können, ohne den Blicken der SchülerInnen fürchten zu müssen

 $\rightarrow$  es ist ersichtlich, dass sich unsere Arbeitsumgebung in naher Zukunft deutlich verändern wird. Die "Digitalisierung" wird für uns dann nicht mehr nur ein Begriff sein!

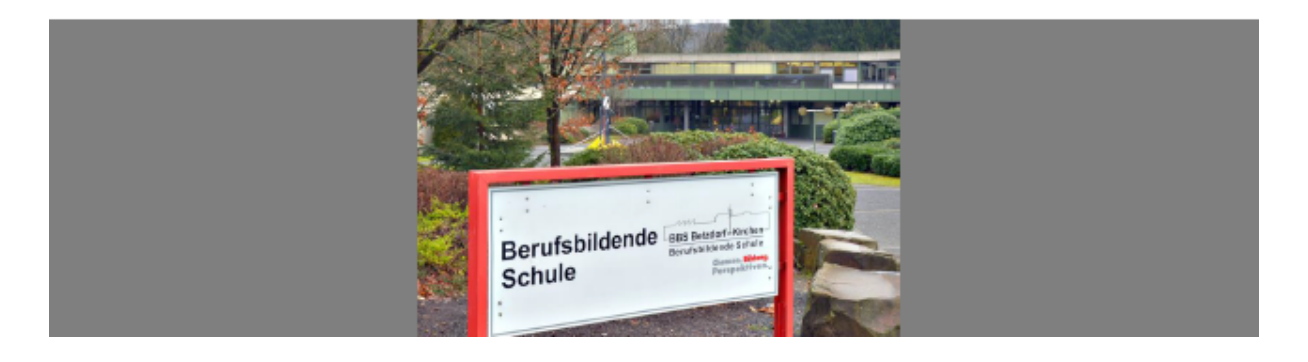
#### Entwicklungen aus pädagogischer Sicht...

- Es wurden weitere SchiLfs zum Videokonferenzsystem "Big-BlueButton" angeboten und durchgeführt.
- Es wurden weitere SchiLfs zum Lernmanagementsystem "Moodle.RLP" angeboten und durchgeführt.
- Kollegiale Austausche zu den beiden genannten Themen wurden arrangiert.
- Von einigen KollegInnen wurden diverse online- Fortbildungen zu digitalen Themen besucht. Themen waren z.B. Lernen in der Schule und Zuhause
- Eine Schilf wurde durchgeführt zum Thema Fernunterricht aus der Fortbildung "Masterclass" von Dr. Zierer
- Das Team für den "Schulcampus" hat sich bereits gefunden. Ab dem kommenden Schuljahr werden SchiLfs zu der pädagogischen Nutzung des Schulcampus' von Frau Momper, Herr Löcherbach, Herr Plicht, Herr Müller und Herr Hamdorf angeboten. Vielen Dank schonmal an dieser Stelle.
- Das Medienkonzept der BBS Betzdorf-Kirchen wurde in der 11. Aktualisierung veröffentlicht. Mit diesem Konzept bleiben wir in der Dauer des DigitalPakts 2020-2024 beantragungsberechtigt.

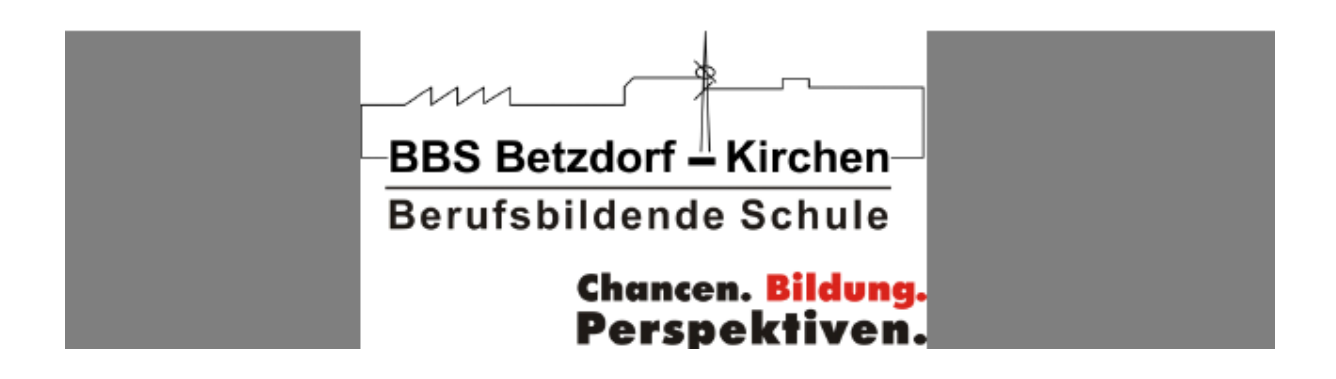

**Juli 2021** 

## Was ist alles passiert?

Fakten zur Digitalisierung

Diese hier in der Überschrift gestellte Frage kann nicht ganz so einfach, vor allem nicht in einem 3-seitigen Newsletter beantwortet werden. Dieses vergangene Jahr war für uns alle - nicht nur für uns Lehrerinnen und Lehrer, sondern besonders für die Schülerinnen und Schüler-sehr speziell und mit vielen Herausforderungen versehen. Aus digitaler Sicht können wir allerdings von uns behaupten, dass wir alles versucht haben, um die unterschiedlichen Szenarien möglichst professionell anzugehen und für unser Klientel beste Lernvoraussetzungen zu schaffen. Diese digitale pädagogische Entwicklung werden wir mit dem Einsatz des Schulcampus' und den digitalen Tafeln auch im nächsten Schuljahr in vielen Workshops vorantreiben.

"Digitalfotografie wird den analogen Film nicht verdrängen." G. Fisher von Kodak, 1997.

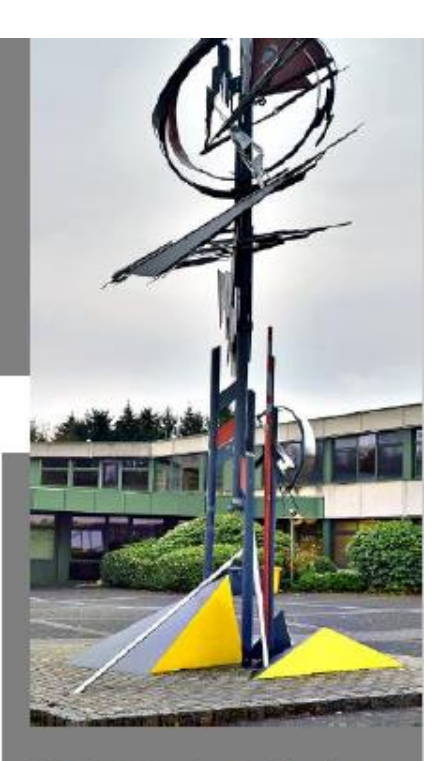

**BBS Betzdorf-Kirchen** Auf dem Molzberg 14 57548 Kirchen

Digital-Newsletter Nr. 3

#### Entwicklungen aus technischer Sicht...

• Die Neuinstallation des gesamten Schulgebäudes konnte abgeschlossen werden und das pädagogische Netz wurde in Betrieb genommen. Ebenfalls wurden ca. 85 Accesspoints für ein flächendeckendes WLAN installiert. Damit wurde für alle Beteiligten die Grundlage geschaffen, die berufliche Bildung aus digitaler Sicht bestmöglich voranzutreiben.

Hier nochmal die beeindruckenden Daten, die bereits im letzten Newsletter beschrieben waren: es wurden 1.5 km Glasfaserkabel. 8.2 km Kupferkabel und 618 Netzwerkzugänge im gesamten Gebäude verlegt und installiert.

- Die Westerwaldbank hat unserer Schule 10 IPads inkl. Hüllen. Stifte, Ladekabel und einem Koffer gesponsert. Die Kreisverwaltung AK richtet die Geräte in dieser Woche ein und können zu Beginn des kommenden Schuljahres im Unterricht eingesetzt werden
- . In Raum E223 wurden 15 Laptops mit aktueller Hard- und Software aufgerüstet

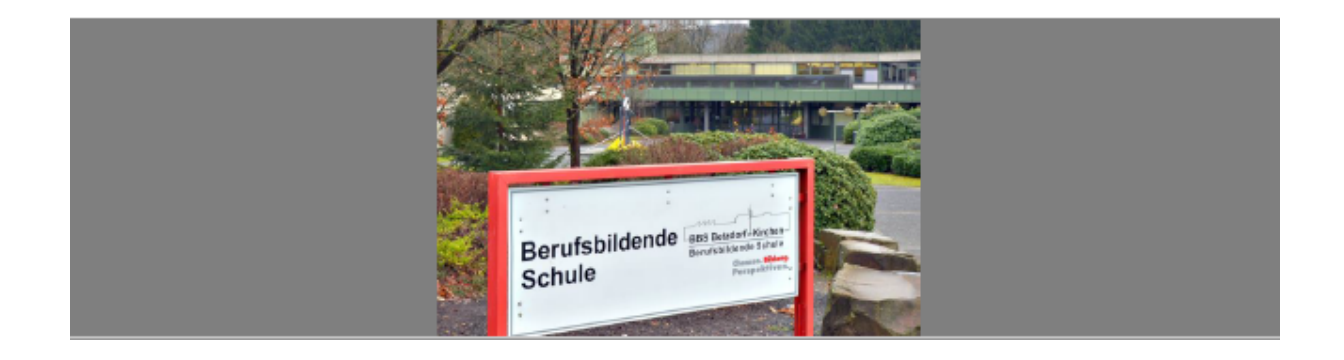

#### Entwicklungen aus technischer Sicht...

• Die Neuinstallation des gesamten Schulgebäudes konnte abgeschlossen werden und das pädagogische Netz wurde in Betrieb genommen. Ebenfalls wurden ca. 85 Accesspoints für ein flächendeckendes WLAN installiert. Damit wurde für alle Beteiligten die Grundlage geschaffen, die berufliche Bildung aus digitaler Sicht bestmöglich voranzutreiben.

Hier nochmal die beeindruckenden Daten, die bereits im letzten Newsletter beschrieben waren: es wurden 1.5 km Glasfaserkabel. 8.2 km Kupferkabel und 618 Netzwerkzugänge im gesamten Gebäude verlegt und installiert.

- Die Westerwaldbank hat unserer Schule 10 IPads inkl. Hüllen. Stifte, Ladekabel und einem Koffer gesponsert. Die Kreisverwaltung AK richtet die Geräte in dieser Woche ein und können zu Beginn des kommenden Schuljahres im Unterricht eingesetzt werden.
- In Raum E223 wurden 15 Laptops mit aktueller Hard- und Software aufgerüstet

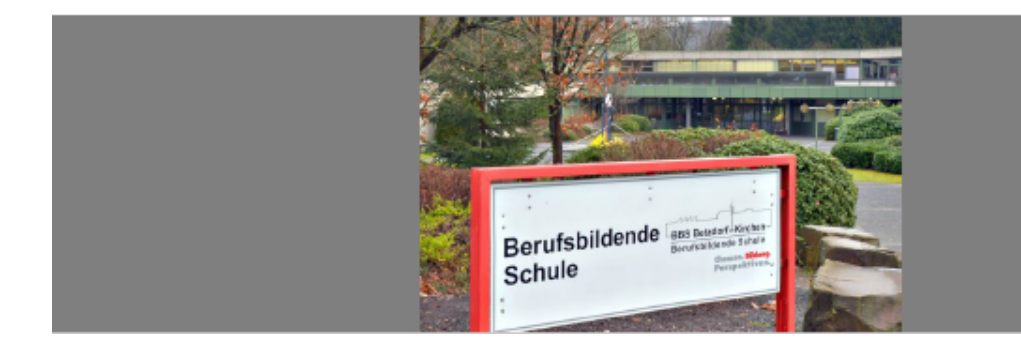

**März 2022** 

### Was ist alles passiert?

Fakten zur Digitalisierung

Seit dem letzten Newsletter im Juli '21 hat die Schulgemeinschaft einiges unternommen, um die digitale Bildung an unserer Schule voranzutreiben. Die Einführung des Schulcampus.RLP in unseren pädagogischen Alltag ist ein Meilenstein für die digitale Entwicklung unserer Lehr- und Lernkultur. Das einstimmige Votum für den Einsatz des Schulcampus' in der Gesamtkonferenz im November demonstriert die geschlossene Haltung unseres Kollegiums im Hinblick auf die Förderung einer modernen und der heutigen Lebenswelt angepassten Unterrichtsgestaltung. Der dieser Einführung anschließend durchgeführte erste digitale Fortbildungstag bestätigte diesen Eindruck.

Der nächste Digitaltag steht bereits in den Startlöchern. Ebenso die Arbeit mit den neuen Dienstlaptops und die Professionalisierung mit dem Schulcampus. Es bleibt also herausfordernd und spannend...

"Wenn Du nicht kritisiert werden willst: Probiere auf keinen Fall irgendetwas Neues aus." Jeff Bezos

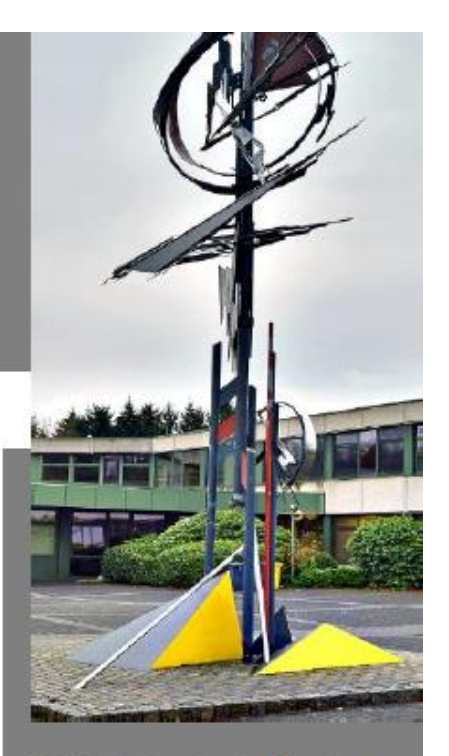

**BBS Betzdorf-Kirchen** Auf dem Molzberg 14 57548 Kirchen

Digital- Newsletter Nr. 4

#### Entwicklungen aus pädagogischer und technischer Sicht...

• Auf der GK werden die verschiedenen Bereiche des IT-Teams dargestellt und die Zuständigkeiten erläutert:

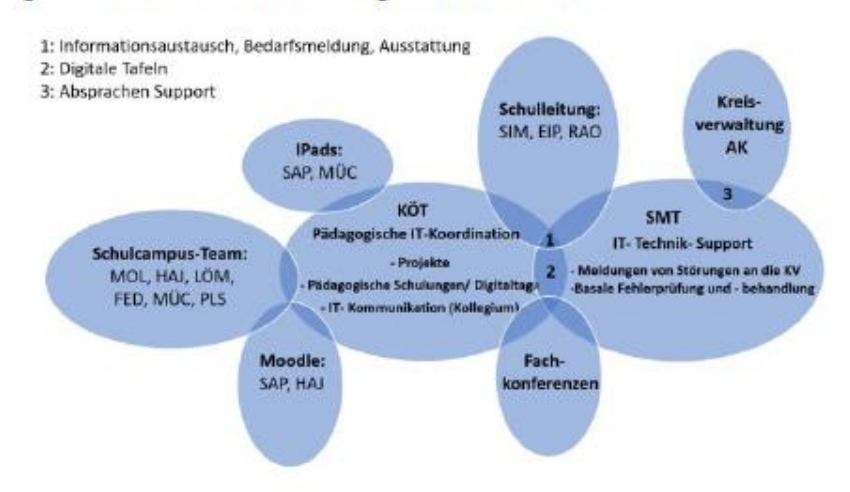

• Moodle wird Bestandteil vom Schulcampus:

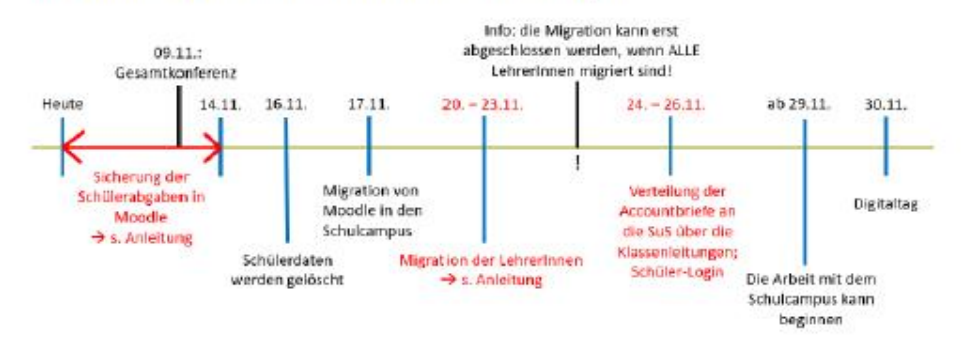

Dank der Mithilfe aller Kolleginnen und Kollegen konnte diese zeitliche Planung nicht nur bestätigt werden, sondern bereits am 24.11. konnte die Arbeit mit dem Schulcampus beginnen. Dessen Möglichkeiten wurden seitdem immer häufiger von der Schulgemeinschaft genutzt.

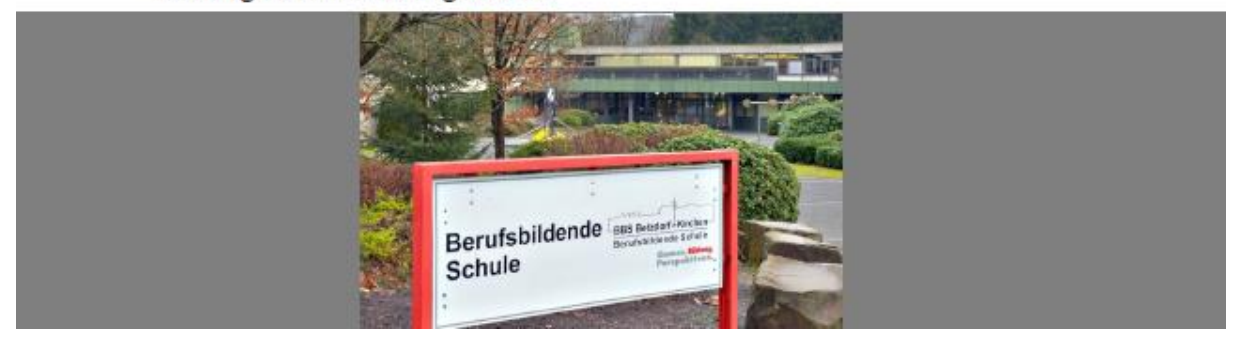

- Ausbildung des Schulcampus-Teams: Frau Momper, Herr Hamdorf, Herr Plicht, Herr Müller, Herr Ferfort und Herr Löcherbach. Frau Momper und Herr Hamdorf werden als Campusbetreuer unsere Ansprechpartner sein.
- Leih-IPad-Einführung und Administration der IPad-Betreuer Herr Müller und Herr Saul
- Es fanden div. Treffen des Homepage-Teams um Herr Eisel statt, der die ersten Entwürfe und Planungen auf der GK vorstellte. Aktuell befindet sich diese in der ersten Programmierungsphase bei der Marketingagentur.
- 5 weitere Digitale Tafeln werden fest installiert. Es gibt nun 10 Systeme an unserer Schule, wir hoffen auf viele Weitere in naher Zukunft aus den Mitteln des DigitalPakts.
- VR-Brillen wurden in verschiedenen Bildungsgängen für die Berufsorientierung genutzt.
- Gespräche und Absprachen mit dem regionalen Schulberater für BBSen für den Bezirk Koblenz Herr Krüger wurden geführt. Frau Momper und Herr Hamdorf werden die AG "Digitalisierung an berufsbildenden Schulen" besuchen.
- Die SV unterstützte den "Safer Internet Day" im Februar mit einer Aktion in der Pausenhalle. Hier wurden über 500 Flyer rund um die Internetsicherheit an die Schülerinnen und Schüler verteilt.
- Es fand der erste ganztägige Fortbildungstag zu digitalen Themen statt. Alle Kolleginnen und Kollegen durchliefen 4 Stationen zu folgenden Themen: "Neues mit Moodle im Schulcampus", "Die Mediathek im Schulcampus", "Meine Dateien im Schulcampus" und "Die digitalen Tafeln zum Anfassen".

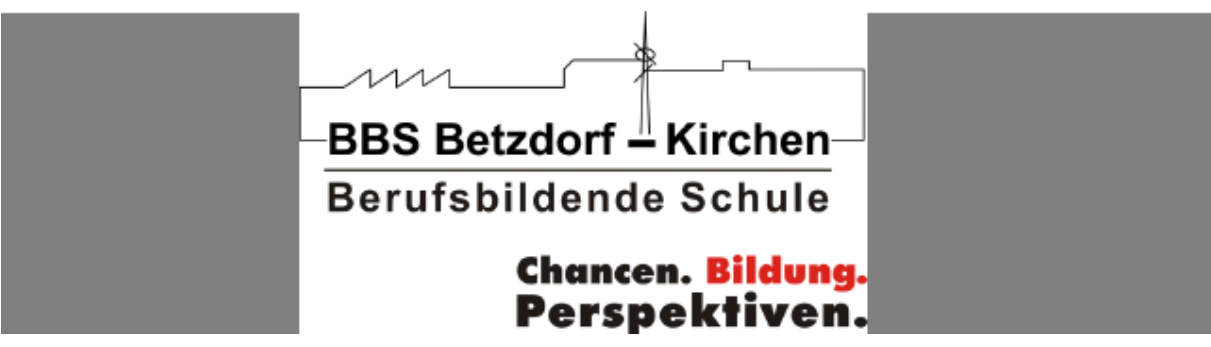

November 2022

## Was ist alles passiert?

#### Fakten zur Digitalisierung

Nach der einstimmigen Entscheidung bei der Gesamtkonferenz im November '21 für die Nutzung des Schulcampus' als Lernplattform an unserer Schule, wurden sowohl aus pädagogischer als auch aus technischer Sicht einige Anstrengungen bewältigt, um die digitale Professionalisierung der Schulgemeinschaft voranzutreiben.

In den zahlreichen schulinternen Fortbildungsveranstaltungen während des zweiten Digitaltags oder den Digitalcafés fanden viele intensive Austausche zu den verschiedenen digitalen Inhalten statt. Ebenso konnte die Anzahl der digitalen Tafeln in diesem Zeitraum an unserer Schule verdoppelt werden, und mit der Einführung von Sdui wurde die Kommunikationsmöglichkeit mit unseren SuS vereinfacht.

"Das alles - und noch viel mehr..." wird auch weiterhin auf unserer Agenda stehen. Es steht nicht weniger auf dem Programm als die digitale Gestaltung der beruflichen Bildung an unserer Schule.

"Jeder von uns hat ein unglaubliches Potential. Aber wenn ein Fisch daran gemessen wird, wie gut er auf einen Baum klettern kann, wird er immer denken, er wäre dumm." **Albert Einstein** 

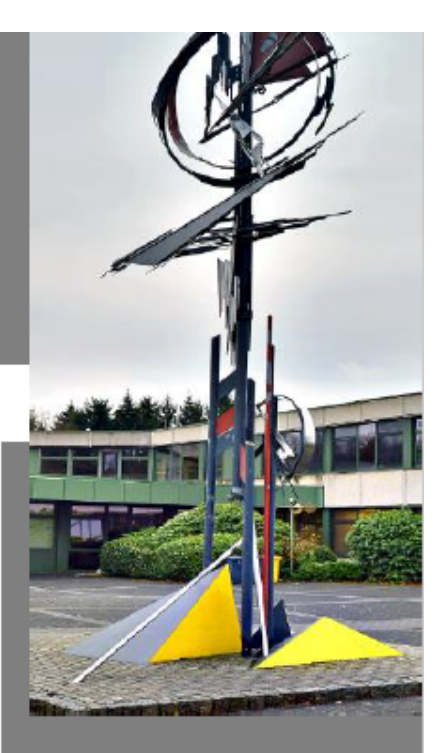

**BBS Betzdorf-Kirchen** Auf dem Molzberg 14 57548 Kirchen

Digital- Newsletter Nr. 5

#### Entwicklungen aus pädagogischer und technischer Sicht...

- Beim zweiten Digitaltag ging es um Anwendungen und Apps rund um die Unterrichtsvorbereitung, -durchführung und -nachbereitung. Weitere Themen waren neben den digitalen Tafeln, dem Schulcampus und Moodle auch die Arbeit in den Fachkonferenzen zu digitalen Inhalten. Eine Übersicht und die Zusammenfassung des Digitaltags gibt es in diesem Moodleraum.
- Beim "Digitalcafé" handelt es um Mikrofortbildungen zum Austausch über digitale Inhalte. Bei diesen Treffen in der Mittagspause ging es u.a. um die digitalen Tafeln und der Erstellung von digitalen Arbeitsblättern. Es kam zu einem intensiven Austausch der Teilnehmer
- Frau Momper und Herr Hamdorf haben an einem Digitalisierungsseminar der regionalen Arbeitsgemeinschaft "Digitalisierung an BBS" teilgenommen und haben qute Impulse aus dieser Veranstaltung mitgebracht.
- "Sdui" wurde zum neuen Schuljahr eingeführt. Diese Plattform erleichtert die Kommunikation mit den SuS, da diese Messengerfunktion der Schulcampus z.Zt. nicht abbildet. Ebenfalls kann der aktuelle Stundenplan jederzeit abgerufen werden. Weitere Features sind nach Bedarf möalich.
- Es wurden weitere 10 digitale Tafeln in den Räumen unserer Schule installiert. Wir verfügen nun über 20 komplette Systeme mit integrierten PCs, die auf die vielen unterschiedlichen Fachbereiche verteilt sind.
- In einigen Räumen wurden defekte oder fehlerhafte Beamer ausge- $\bullet$ tauscht

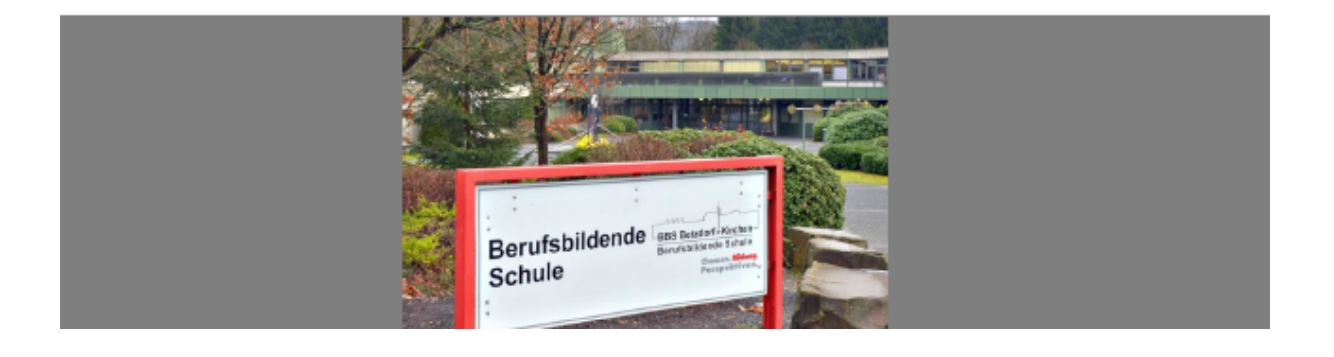

#### Wichtige Hinweise:

• Das Pädagogische Landesinstitut baut im Auftrag der Landesregierung ein Digitales Kompetenzzentrum auf. Dieses wird "die Leistungen für schulisches Lehren und Lernen im digitalen Raum bündeln, Partner vernetzen und Lehrkräftefortbildungen [...] aus einer Hand anbieten." Es lohnt sich, diese Seite zu besuchen und sich mal umzuschauen.

#### · Und nun der Höhepunkt:

Die BBS Betzdorf-Kirchen schenkt für das komplette Jahr 2023 jedem Kollegen und jeder Kollegin den Zugang zu ALLEN online-Fortbildungen und Live-Webinaren der Plattform Fobizz!!! Hierzu gehören mehr als 200 Fortbildungen von ca. 1-8-stündiger Dauer, die ganz individuell und zeitunabhängig absolviert werden können. Die Angebote sind so breit aufgestellt, dass garantiert für jeden etwas (und bestimmt noch mehr) dabei ist. Hier kann man sich bereits die Inhalte anschauen (und sich schonmal eine Fortbildung aussuchen (c)).

Der Digitaltag am 01.03.23 wird ebenfalls mithilfe dieser Plattform durchgeführt. Weitere Infos werden im Januar folgen.

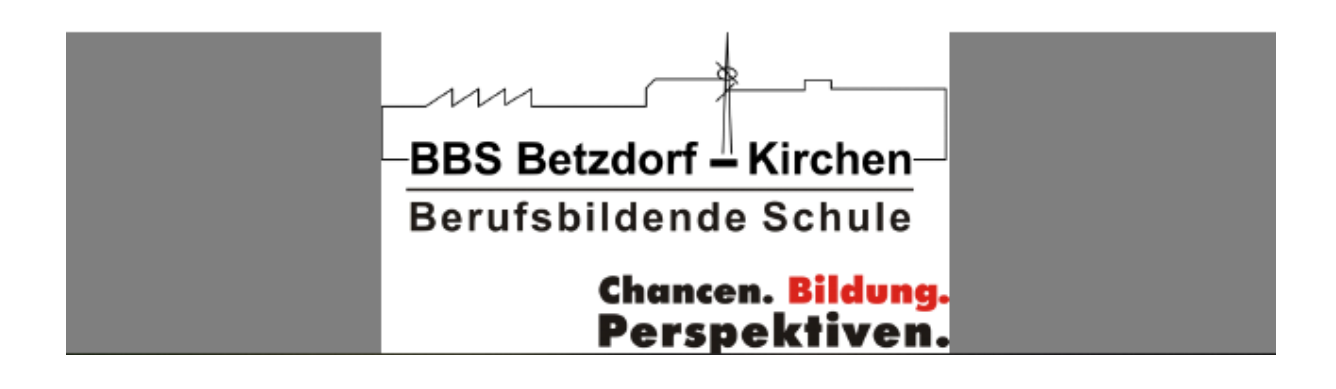

**März 2023** 

### Was ist alles passiert?

Fakten zur Digitalisierung

Seit der Verkabelungsmaßnahme im Rahmen des Digitalpakts haben digitale Veränderungen an unserer berufsbildenden Schule stark zugenommen. Eine digitale Lemplattform als Campus, virtuelle Klassenzimmer und der Einsatz von Tablets und Laptops gehören mittlerweile zum Standard. Die Vermittlung von digitalen Kompetenzen, wie dem Umgang mit spezieller Software und digitalen Arbeitsmitteln, ist wichtig geworden. Diese Entwicklung wird auch in Zukunft weitergehen und die digitale Kompetenz unserer Absolventinnen und Absolventen stärken.

Diesen Weg sollten wir als Kollegium gemeinsam gehen, uns gegenseitig unterstützen und die Entwicklung im Sinne unserer SuS vorantreiben. Und dass es noch einiges zu tun gibt, haben wir nicht zuletzt beim Blick auf die Inhalte des 3. Digitaltages gesehen.

"Computer sind nutzlos, sie können nur Antworten geben."

**Pablo Picasso** 

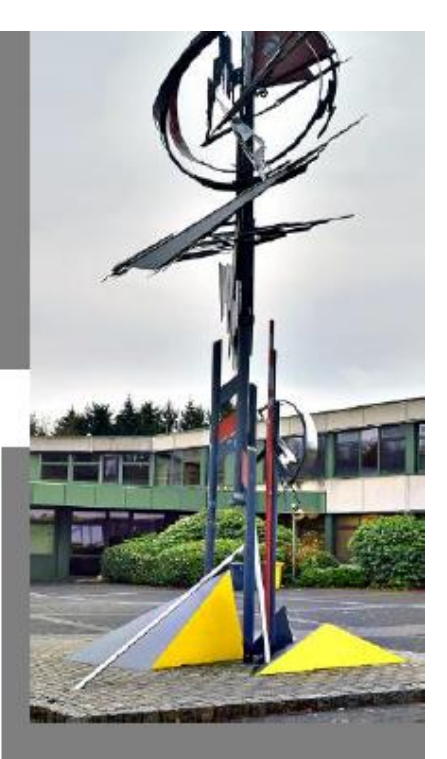

**BBS Betzdorf-Kirchen** Auf dem Molzberg 14 57548 Kirchen

Digital-Newsletter Nr. 6

#### Entwicklungen aus technischer und pädagogischer Sicht...

- Technische Investitionen:
	- Neue Bildschirme für F 201
	- Neue Bildschirme und Rechner für F 210
	- Foodprinter für den Nahrungsbereich
	- Lasercutter und 3D-Drucker
	- Neue PCs für das Lehrerzimmer
	- Verschiedene neue Netzwerkdrucker
- Ein neuer Verwaltungsserver ist bestellt.
- Umbau der Mediathek zum "Lehrerzentrum".
- · Die Richtfunkstrecke zum FvS-Gymnasium ist kurz vor der Fertigstellung; die dafür vorgesehene zweite Gigabit-Leitung kann unsere Schule als Backup-Leitung nutzen.
- SchiLFs zu folgenden digitalen Themen:
	- Digitale Tafel (Herr Höse vom Kreismedienzentrum AK)
	- Sdui (in digitaler Form über BBB: Dennis Ferfort)
	- Classroomscreen (Christopher Müller)
- 3. Digitaltag: Möglichkeit der individuellen Themenwahl aus diversen Vorschlägen, z.B. ChatGPT, IPad-Nutzung, Erklär- und Lernvideos im Unterricht, Grundlagen digitaler Unterricht, Erstellung digitaler Arbeitsblätter, Organisation des Arbeitsalltags in der Schule.

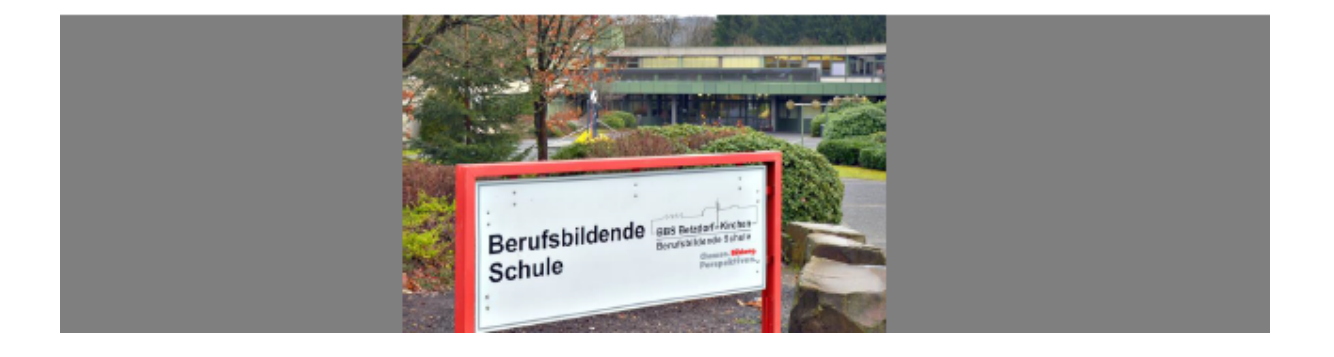

#### **Wichtige Hinweise und Links:**

- . Das Lernportal "Fobizz" steht uns im gesamten Jahr 2023 zur Verfügung, Nutzt dieses Angebot auch außerhalb der Digitalcafés und der Digitaltage. Es können Fortbildungen im eigenen Tempo absolviert und ebenso Lernprodukte erstellt werden. Das ist wertvoll für unseren Unterricht und unsere Schülerinnen und Schüler. Hier ein erster Überblick über die bisherige Nutzung:
	- 64 Mitglieder nutzen das Angebot
	- 81 Fortbildungen wurden gemacht
	- 39 Lernprodukte wurden erstellt (4 Wortwolken und Webseiten, 8 Pinnwände und digitale Tafeln, 23 Arbeitsblätter und Umfragen, 2 Audio- und Videoaufnahmen, 2 Kurzlinks und Dateien)
- Jeder eingeschriebener Nutzer bekommt regelmäßig einen Newsletter von Fobizz mit aktuellen Informationen zu neuen Online-Fortbildungen oder Live-Webinaren.
- Digitales Kompetenzzentrum ( $\rightarrow$  s. letzter Newsletter) allgemein:

https://digikomp.bildung-rp.de/startseite/

· Digitales Kompetenzzentrum zu KI:

https://digikomp-wissen.bildung-rp.de/de-de/119-textgenerierende-ki

· Bildungsserver zu KI:

https://bildung-rp.de/gehezu/startseite/einzelmeldung.html?tx\_ttnews%5Btt\_news%5D=10291&cHash=75ba12ece871f1b092c5ccdb3d4e75d0

• Unsere neue Homepage ist Online:

https://www.bbs-betzdorf-kirchen.de/willkommen.html

#### Viel Spaß beim Stöbern und (Weiter-)Lernen (C)

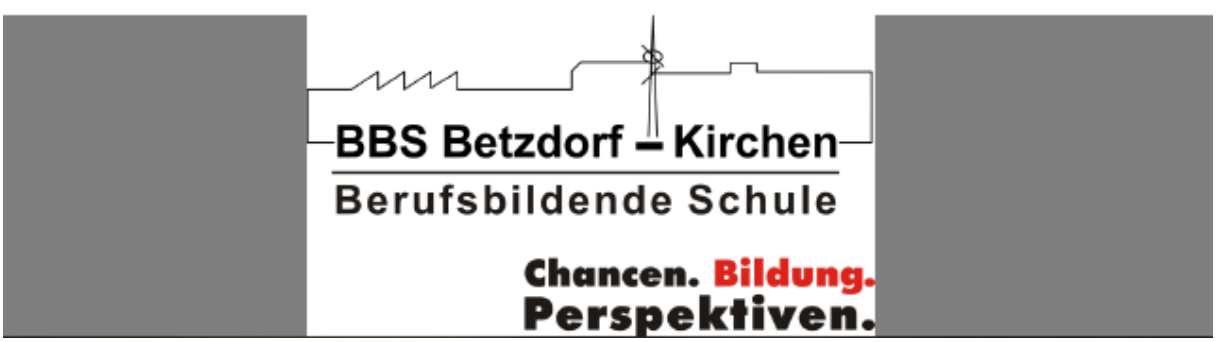

### 8 Zentral eingebundene Personen

Abbildung 2 verdeutlicht die Struktur des IT-Teams der Berufsbildenden Schule Betzdorf-Kirchen. In einer GK (09/21) wurde dieses Organigramm dem Kollegium vorgestellt, damit die Ansprechpartner für zukünftig geplante digitale Projekte geklärt sind.

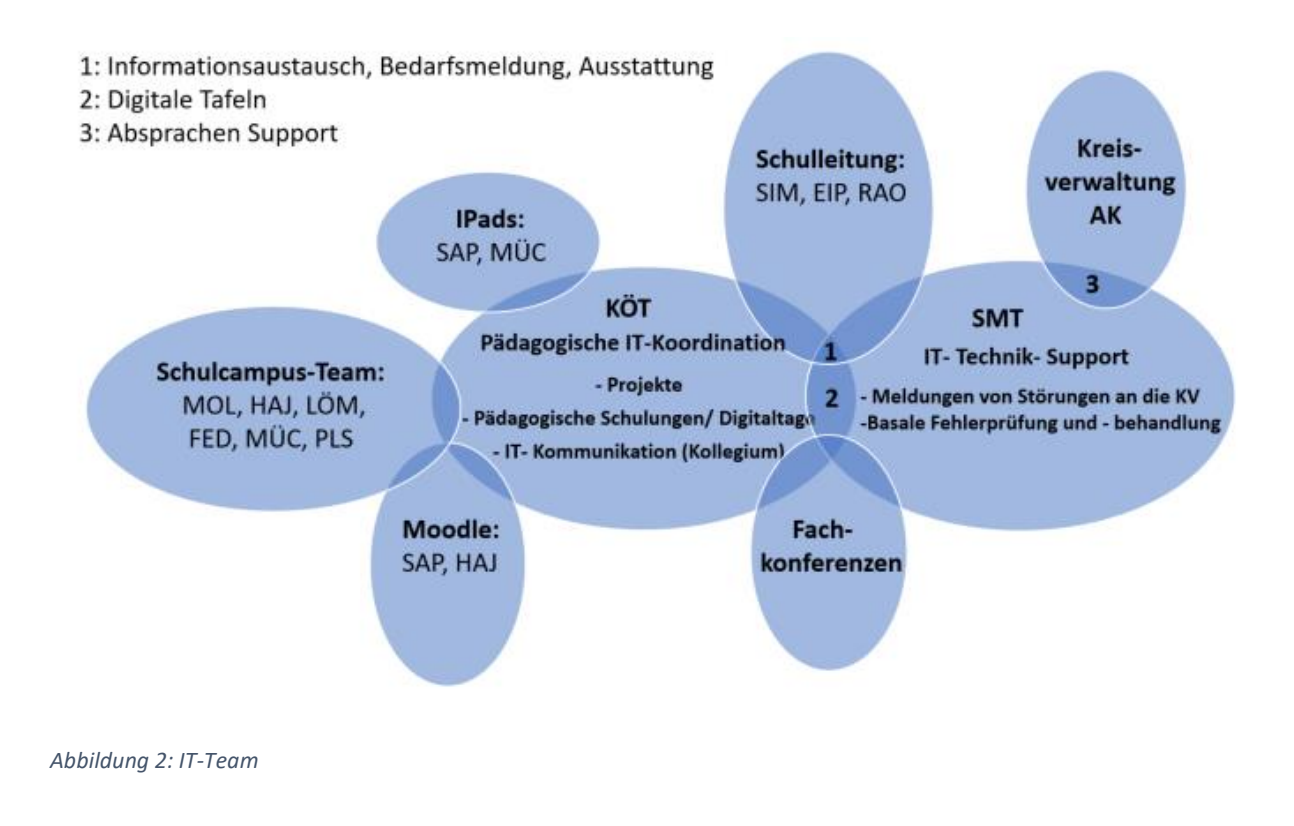

Kurzbeschreibungen der Mitglieder des IT-Teams:

**Michael Schimmel (SIM):** Oberstudiendirektor und Schulleiter der BBS Betzdorf-Kirchen, seit 2010 an der Schule und trägt die Gesamtverantwortung. Sein Ziel ist die Etablierung einer zeitgemäßen und zukunftsfähigen beruflichen Bildung.

**Oliver Radermacher (RAO):** Seit 2000 Lehrkraft an der BBS Betzdorf-Kirchen, seit 2006 Mitglied der Schulleitung, seit 2017 mit der IT-Administration des Verwaltungsnetzes betraut.

**Peter Eisel (EIP):** Seit 2013 Lehrkraft an der BBS Betzdorf-Kirchen und seit 2017 Mitglied der Schulleitung. Herr Eisel ist für die Öffentlichkeitsarbeit und den Haushalt verantwortlich und ist Leiter des Beruflichen Gymnasiums und Datenschutzbeauftragter.

**Thomas Schmidt (SMT):** Seit 1999 Lehrkraft an der BBS Betzdorf-Kirchen und bereits jahrelang mit einigen Stunden pro Woche für die IT-Administration des pädagogischen Netzes verantwortlich.

**Sebastian Hamdorf (HAJ):** Seit 2018 an der BBS Betzdorf-Kirchen als Lehrkraft im IT-Bereich tätig, seit 2020 Moodleberater und seit 2021 Schulcampusbetreuer der BBS. Mitglied der regionalen Arbeitsgruppe "Digitalisierung an berufsbildenden Schulen".

**Lena Momper (MOP):** Seit 2013 Lehrkraft an der BBS und seit 2021 Schulcampusbetreuerin. Mitglied der regionalen Arbeitsgruppe "Digitalisierung an berufsbildenden Schulen". Weitere Kollegen im Schulcampus-Team: **Markus Löcherbach (LÖM), Dennis Ferford (FED), Christopher Müller (MÜC) und Steffen Plicht (PLS).**

**Patrick Saul (SAP):** Seit 2012 Lehrkraft an der BBS Betzdorf-Kirchen und betreut und seit 2015 Moodleberater der BBS. Gemeinsam mit **Christopher Müller** (**MÜC**, seit 2018 an der BBS) administriert Herr Saul die Leih-IPads.

**Daniel Flug:** Seit 2000 externer IT-Dienstleister der BBS Betzdorf-Kirchen. Seit 2015 selbstständig (ASF IT-Service, 57567 Daaden).

**Timo Kötting (KÖT):** Seit 2013 an der BBS Betzdorf-Kirchen als Lehrkraft tätig (u. a. im IT-Bereich). Seit 01.08.2019 Koordinator der Bildung in der digitalen Welt an der Schule, koordiniert also die verschiedenen IT-Arbeitsfelder.

### 9 Zusammenfassung

Eine große Notwendigkeit für eine Digitalisierung in der Bildung gibt es nicht erst seit dem Ausbruch des Coronavirus im März 2020. Der DigitalPakt Schule kann sehr hilfreich sein, die digitale Bildung an der BBS Betzdorf-Kirchen voranzubringen.

Die Schulgemeinschaft der gewerblich-technisch ausgerichteten Schule erwartet durch die Mittel aus dem DigitalPakt eine erhebliche qualitative Verbesserung des Unterrichts.

Um eine lebens- und berufsnahe Qualifizierung durchführen zu können, ist es für die handelnden Personen an der BBS Betzdorf-Kirchen essentiell, sowohl die neuen Medien als auch das webbasierte Arbeiten verlässlich in den Schulalltag integrieren zu können.

Die BBS Betzdorf-Kirchen strebt eine einheitliche Ausstattung aller Klassen- und Fachräume mit digitalen Anzeige- und Interaktionsgeräten an, bereits vorhandene ältere Geräte sollen ersetzt werden. Ziel ist es, alle Räume mit interaktiven Displays/ Boards auszustatten. So können Schülerergebnisse angezeigt und die Interaktivität des Displays genutzt werden. Ferner kann kollaboratives, digitales Arbeiten ermöglicht werden. 10 dieser digitalen Tafeln wurden bereits in den Räumen bildungsgangübergreifend installiert.

Darüber hinaus ist es die Verpflichtung einer technisch-geprägten BBS, die im Begriff "Industrie 4.0" zusammengefassten Entwicklungen mitzugehen. Sie besteht aus einem Mechatronik-Labor und einer modular verketteten Schulungsfabrik. Des Weiteren betreffen die Entwicklungen der Digitalisierung auch unsere nunmehr zwanzig Jahre alte CNC-Fräse. Diese muss zwingend gegen eine neue 5-Achs-CNC-Maschine ersetzt werden. Ferner soll ein elektronischer 3D-Messtaster für die Zerspanungsmechaniker, ein Plotter für die Bautechnik, eine digitale Lichtschranke, 3D-Brille und Hochgeschwindigkeitskamera (Physik), USB-Mikroskope sowie ein 3D-Drucker für die Holztechnik inkl. der notwendigen Softwarepakete für alle Arbeitsgeräte angeschafft werden.

Die BBS Betzdorf-Kirchen verfügt über EDV-Räume, die im Rahmen der berufsbezogenen Ausbildung genutzt werden. Diese sind im Förderzeitraum des DigitalPakts zu erneuern.

Damit die ausführlich dargestellten Kompetenzen in den einzelnen Fachbereichen erreicht werden können, werden Tablets und Laptops für die Schülerinnen und Schüler benötigt.

Insbesondere in den Bereichen Praxisraum Elektrotechnik, im beruflichen Gymnasium Technik sowie in den IT-Berufsschulklassen werden Laptops benötigt.

124

Im Folgenden sind die Maßnahmen aufgeführt, die zur Erfüllung der in diesem Zusammenhang formulierten Ziele nötig sind:

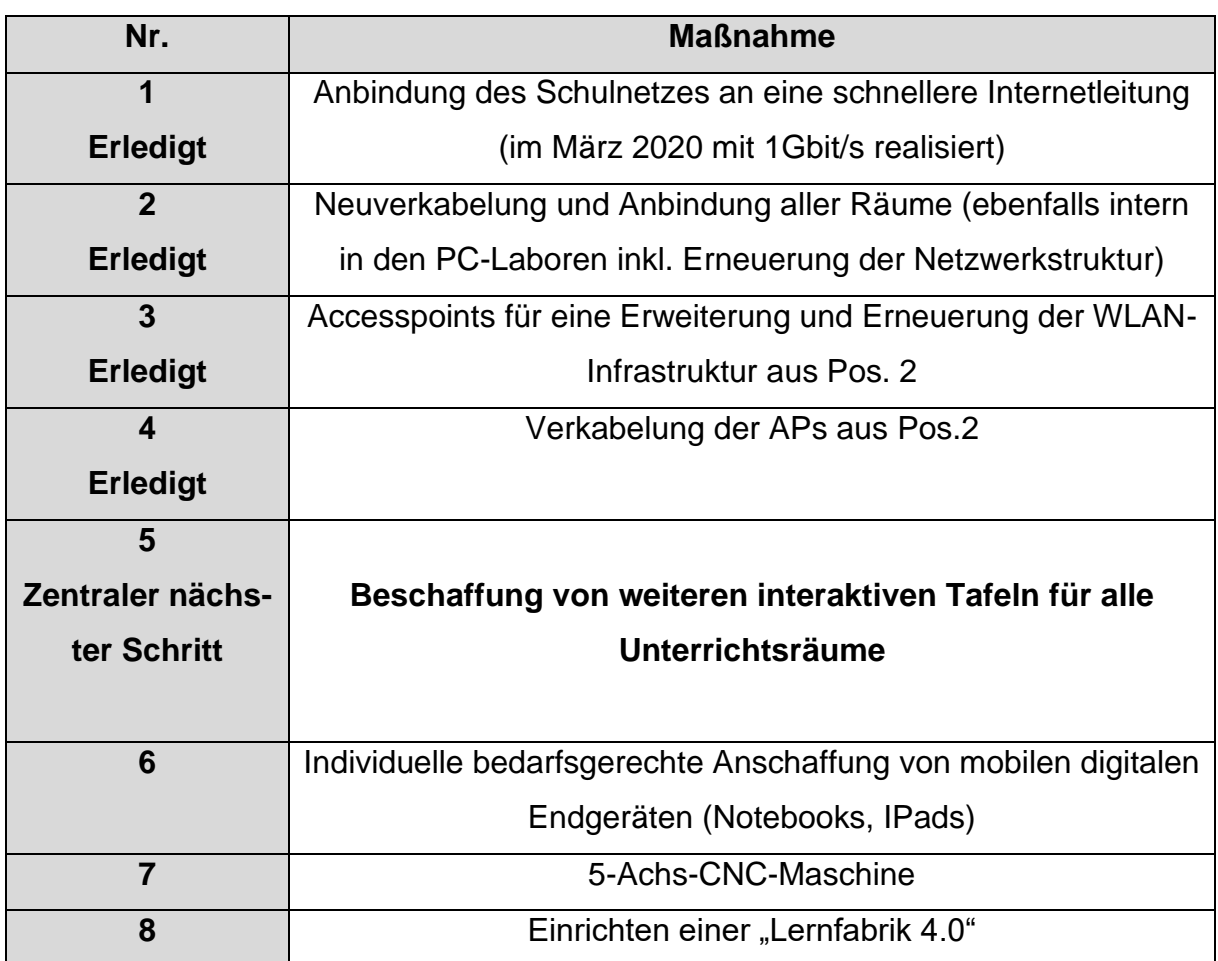

Aus der fortlaufenden Nummerierung (1 – 8) ergibt sich auch die Chronologie bzw. die Priorisierung der beantragten Maßnahmen. Eine schnelle Internetanbindung der Schule bildet die Grundlage zu allem Weiteren (1). Nach der Neuverkabelung und Erneuerung der vorhandenen Netzwerkstruktur (2) folgt die Erweiterung und Erneuerung der WLAN-Infrastruktur (3 und 4). Diese Basis wurde mit der Erstbeantragung aus dem DigitalPakt im Frühjahr 2021 geschaffen. Zentral wird die weitere Maßnahmen der einheitlichen IT-Grundausstattung der Klassenräume (5) mit weiteren interaktiven Tafeln, um ein digitales Arbeiten in den Klassenräumen mit den 1550 Schülerinnen und Schülern zu ermöglichen. Im weiteren Verlaufe folgen die Anschaffung mobiler digitaler Endgeräte (6), sowie einer 5-Achs-CNC-Maschine (7) und der Einrichtung einer "Lernfabrik 4.0" (8).